# **TVP4010 Programmer Reference Guide**

March 1997

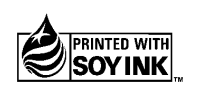

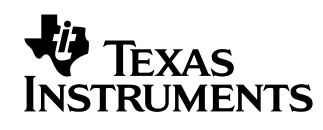

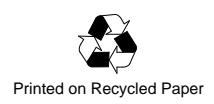

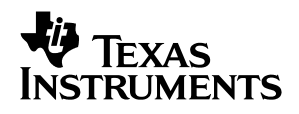

# TVP4010 **Programmer Reference Guide**

# User's Guide

**1997 Mixed Signal Logic Products**

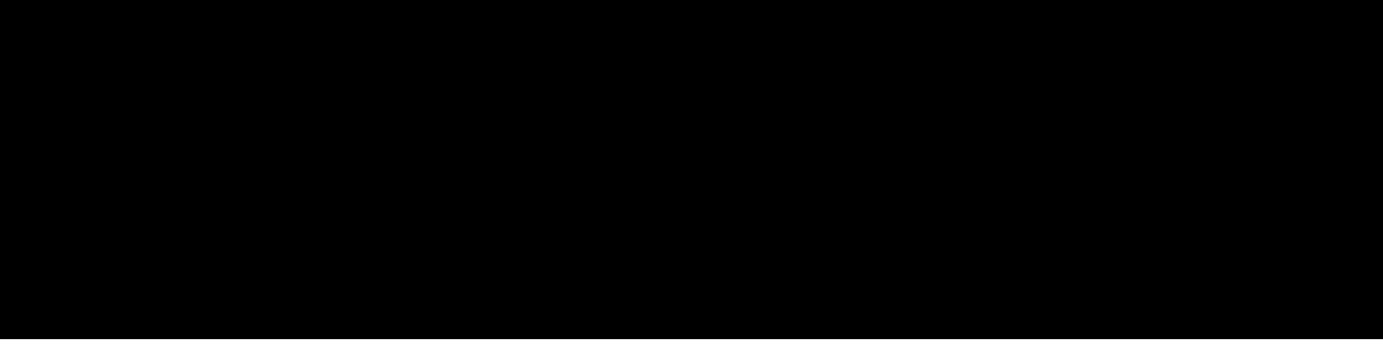

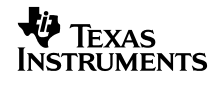

**Book Type<br>Two Lines<br>Volume # Two Lines Book Type** Volume #

 ${\bf Book~Type} \ \overline{\bf 200K~Type} \ \ \overline{\bf 200K}$ **Book Type** Volume #

**Book Type<br>Two Lines Two Lines Book Type**

# **Line Two** Sub title **Two Lines Title<br>Two Lines**

Sub **Title<br>RWO<br><sup>Subtitle</sup> Two Lines** 

# **Two Lines** Title<br>Two Lines

**Line Two** Sub **Title<br>I itle** 

 $\overline{\phantom{a}}$ 

Sub **Title<br>I itle** 

User's Guide

妙

# **TVP4010 Programmer Reference Guide**

SLAU006 March 1997

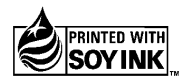

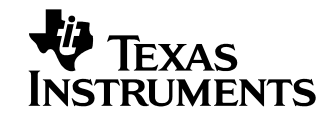

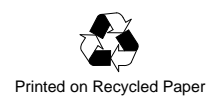

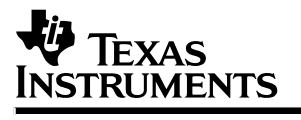

# TVP4010 **Programmer Reference Guide**

# User's Guide

**1997 Mixed Signal Logic Products**

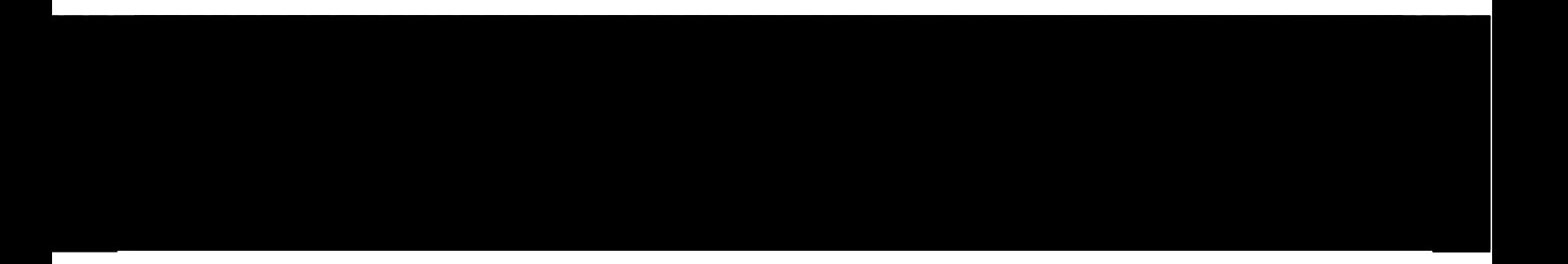

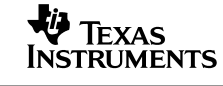

#### **Preface**

### **Read This First**

#### **About This Manual**

TVP4010 is a high performance graphics processor that balances high quality 3D texturing and graphics performance with leading edge Windows, Video and SVGA acceleration. Based on a proven low-cost and scaleable architecture, TVP4010 accelerates a braod range of applications including games, animation, authoring, web browsers, design visualization, publishing and general multimedia applications.

TVP4010 sets the standard for 3D and multimedia acceleration, making it the ideal solution to meet the increasingly pervasive need for balanced 3D and multimedia acceleration-and all in a single, low cost PCI device.

This document has been written as the primary reference for programmers and system designers who wish to develop software to drive the TVP4010. Information on programming the I/O registers can be found in the TVP4010 Data Manual.

An understanding of the principles of 2D and 3D graphics programming will be useful in reading this document.

#### **How to Use This Manual**

This document contains the following chapters:

Chapter 1 gives an overview of TVP4010.

Chapter 2 details the programming model for the chip.

Chapter 3 describes the memory I/O and organization of TVP4010 supports in the framebuffer, localbuffer and texture buffer.

Chapter 4 describes how to use TVP4010 for graphics rendering.

Chapter 5 describes the initialization of TVP4010.

Chapter 6 provides tips for programming TVP4010.

Chapter 7 tabulates the TVP4010 registers.

Chapter 8 gives lists of registers and their addresses.

Appendix A gives the format used in the pseudocode examples throughout the document.

Appendix B gives a table used to set up common screen widths.

A glossary of technical terms follows the appendices.

An extensive index is included.

#### **Notational Conventions**

This document uses the following conventions.

**Program listings, program examples, and interactive displays are shown** in a special typeface similar to a typewriter's. Examples use a **bold version** of the special typeface for emphasis; interactive displays use a **bold version** of the special typeface to distinguish commands that you enter from items that the system displays (such as prompts, command output, error messages, etc.).

Here is a sample program listing:

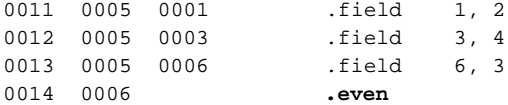

Here is an example of a system prompt and a command that you might enter:

C: **csr –a /user/ti/simuboard/utilities**

 $\Box$  In syntax descriptions, the instruction, command, or directive is in a **bold typeface** font and parameters are in an italic typeface. Portions of a syntax that are in **bold** should be entered as shown; portions of a syntax that are in *italics* describe the type of information that should be entered. Here is an example of a directive syntax:

**.asect** "section name**",** address

.asect is the directive. This directive has two parameters, indicated by section name and address. When you use .asect, the first parameter must be an actual section name, enclosed in double quotes; the second parameter must be an address.

 Square brackets ( **[** and **]** ) identify an optional parameter. If you use an optional parameter, you specify the information within the brackets; you don't enter the brackets themselves. Here's an example of an instruction that has an optional parameter:

**LALK** 16–bit constant [, shift]

The LALK instruction has two parameters. The first parameter, 16-bit constant, is required. The second parameter, shift, is optional. As this syntax shows, if you use the optional second parameter, you must precede it with a comma.

Square brackets are also used as part of the pathname specification for VMS pathnames; in this case, the brackets are actually part of the pathname (they are not optional).

 Braces ( { and } ) indicate a list. The symbol **|** (read as or) separates items within the list. Here's an example of a list:

 $\{ * | *_{+} | *_{-} \}$ 

This provides three choices:  $*, *$ , or  $*-$ .

Unless the list is enclosed in square brackets, you must choose one item from the list.

 $\Box$  Some directives can have a varying number of parameters. For example, the .byte directive can have up to 100 parameters. The syntax for this directive is:

**.byte** value<sub>1</sub>  $[$ ,  $\ldots$ , value<sub>n</sub> $]$ 

This syntax shows that .byte must have at least one value parameter, but you have the option of supplying additional value parameters, separated by commas.

#### **Information About Cautions and Warnings**

This book may contain cautions and warnings.

**This is an example of a caution statement.**

**A caution statement describes a situation that could potentially damage your software or equipment.**

**This is an example of a warning statement. A warning statement describes a situation that could potentially cause harm to you.**

The information in a caution or a warning is provided for your protection. Please read each caution and warning carefully.

#### **Related Documentation From Texas Instruments**

The following books describe the TV4010 and related support tools. To obtain a copy of any of these TI documents, call the Texas Instruments Literature Response Center at (800) 477–8924. When ordering, please identify the book by its title and literature number.

TV4010 Architecture Overview, Literature No. SLAU009

TV4010 Installation Manual, Literature No. SLAU008

TV4010 Data Manual, Literature No. SLAS155

#### **If You Need Assistance . . .**

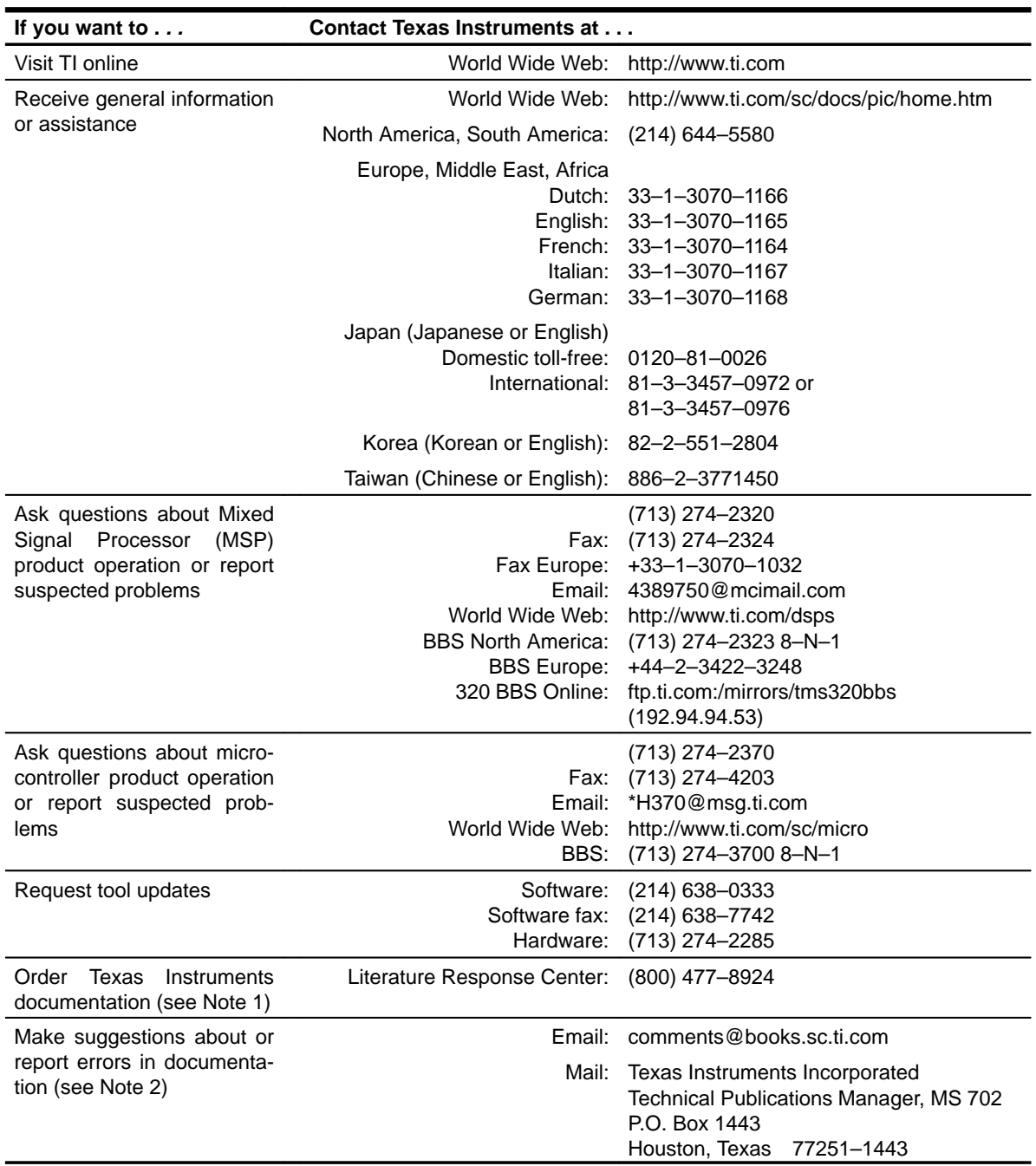

Notes: 1) The literature number for the book is required; see the lower-right corner on the back cover.

2) Please mention the full title of the book, the literature number from the lower-right corner of the back cover, and the publication date from the spine or front cover.

#### **Trademarks**

3Dlabs, GLINT and Permedia are registered trademarks of 3Dlabs Inc. Ltd.

OpenGL is a trademark of Silicon Graphics, Inc.

Windows, Win32, Windows 95 and Windows NT are trademarks of Microsoft Corp.

Macintosh, QuickDraw, and QuickDraw3D are trademarks of Apple Computer, Inc.

RAMDAC is a trademark of Brooktree Corp.

# **Contents**

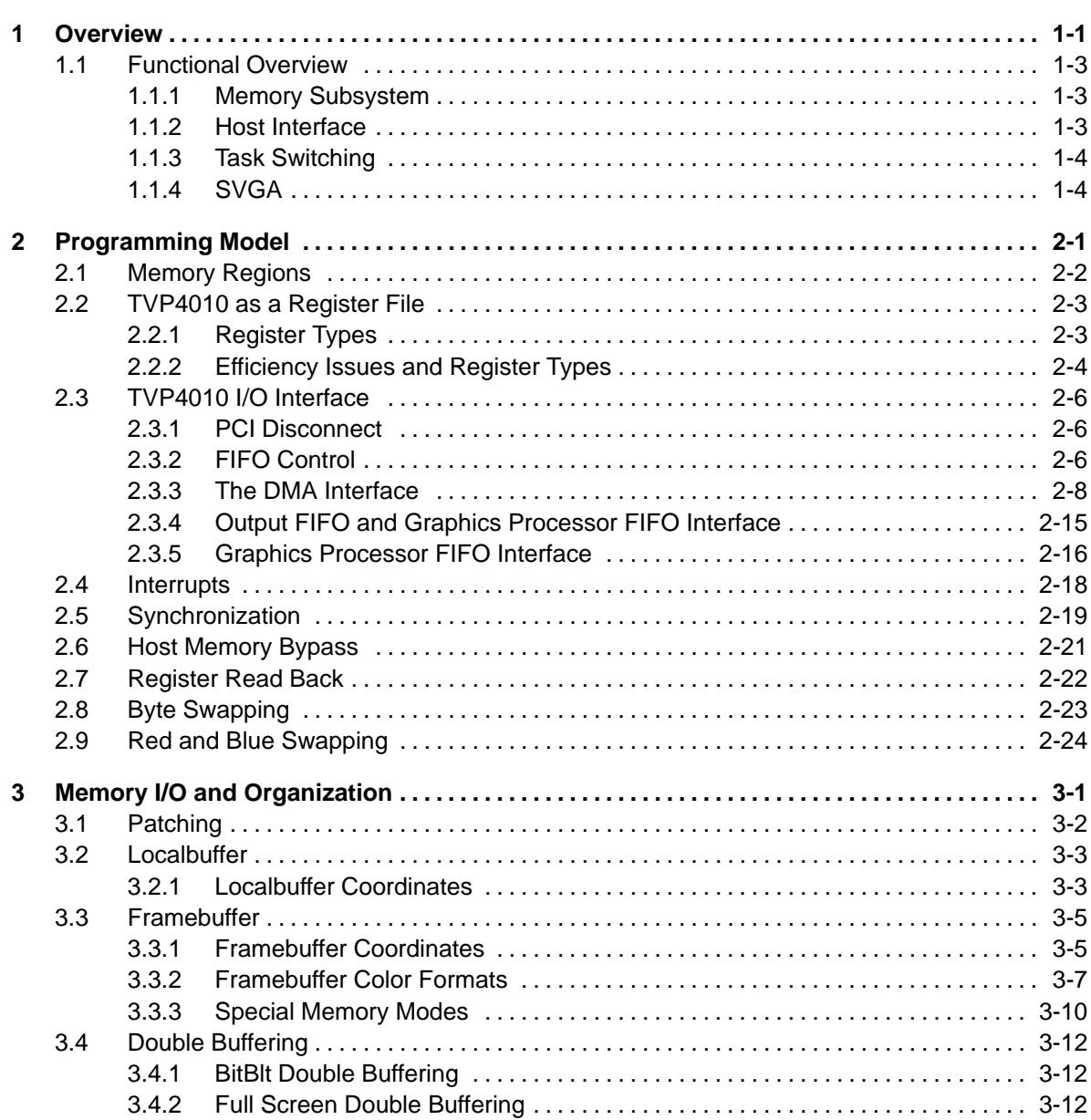

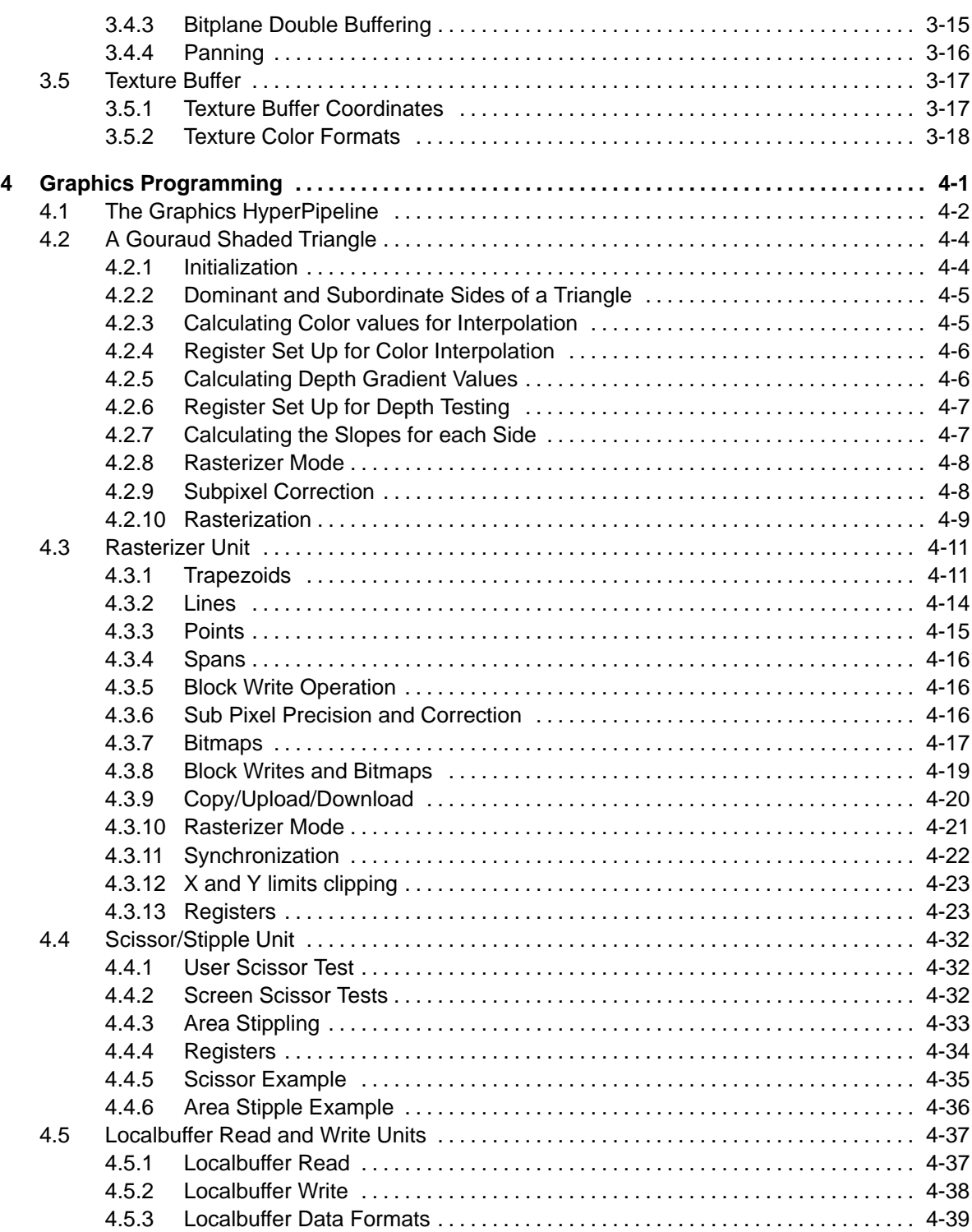

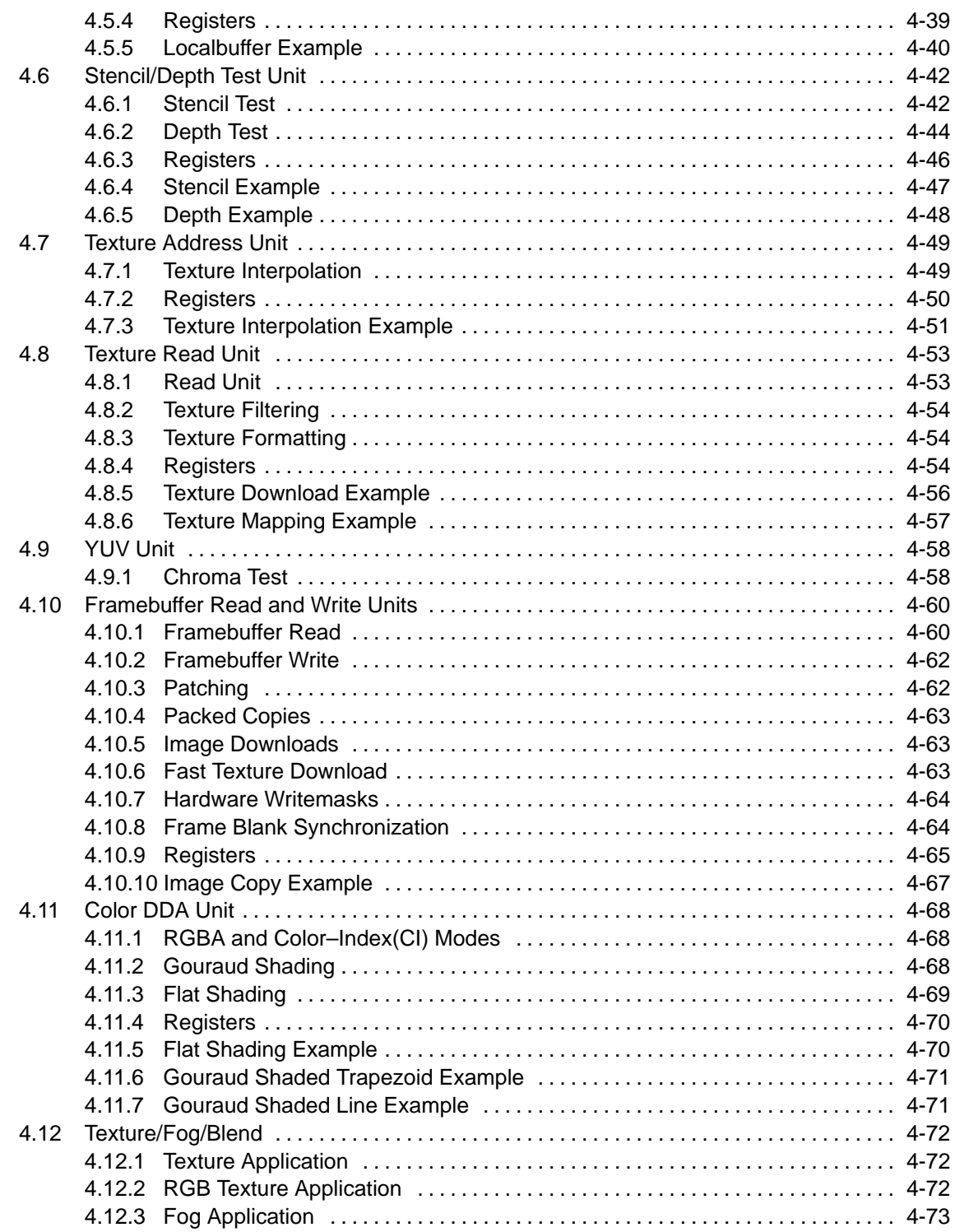

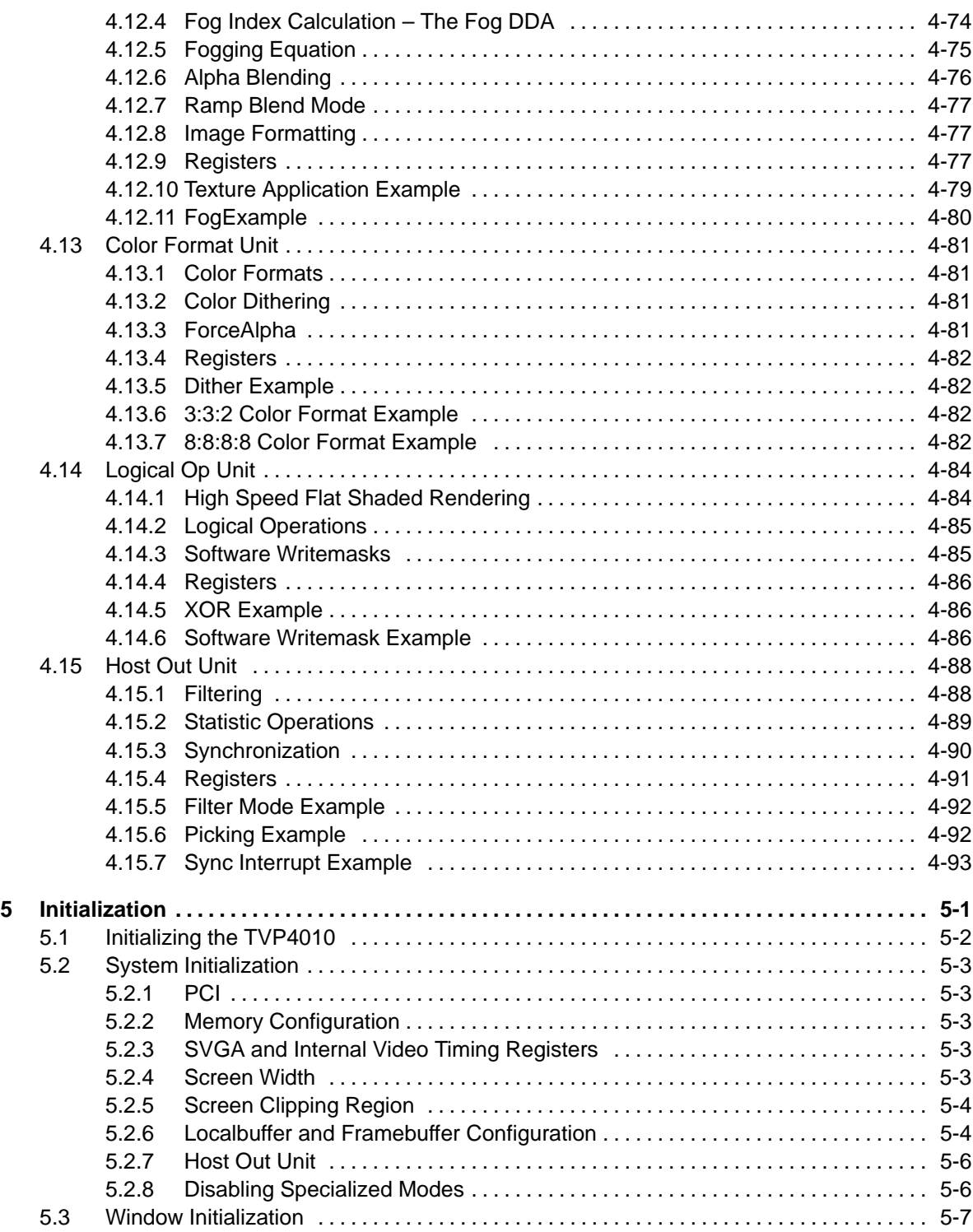

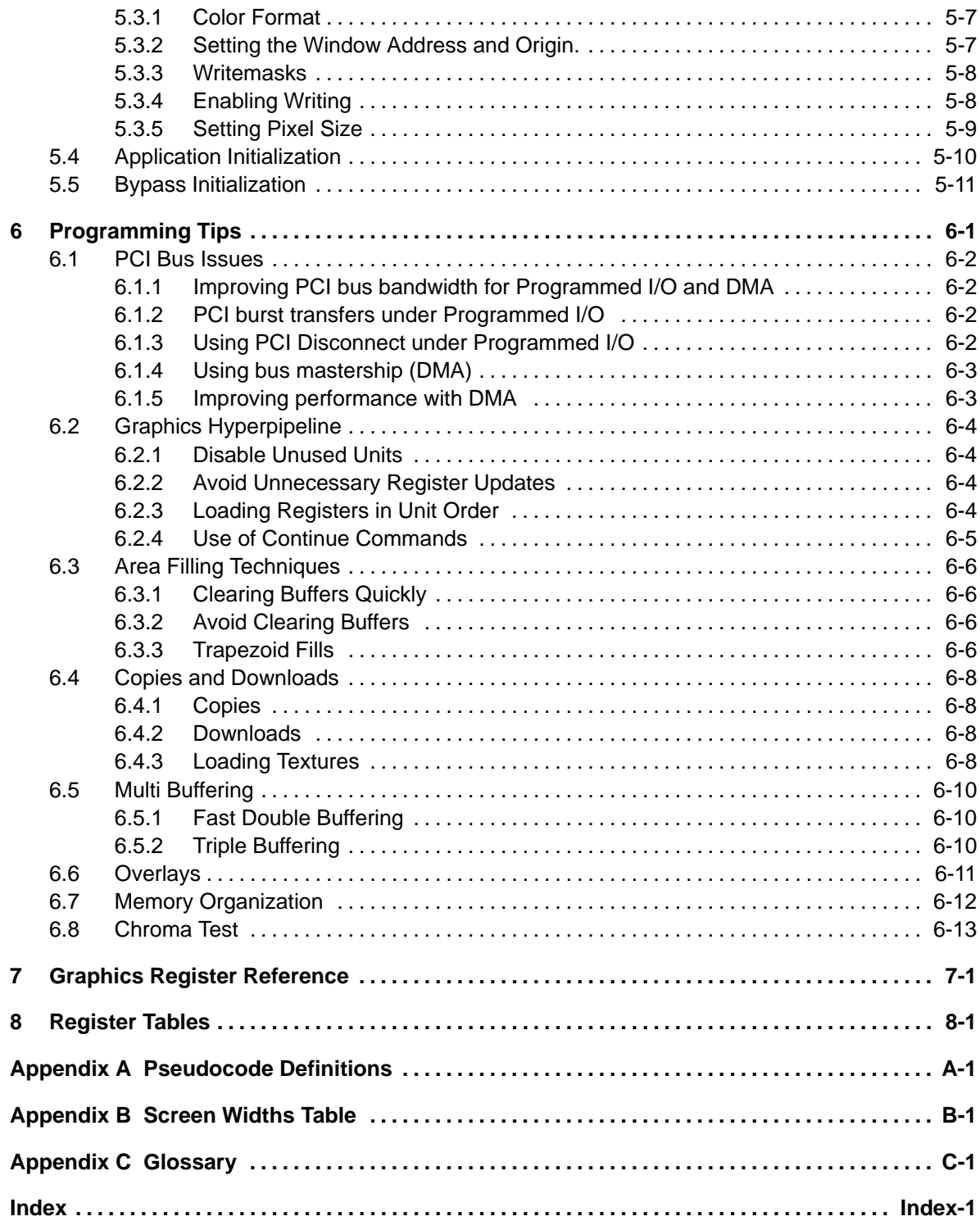

Contents xiii

# **Figures**

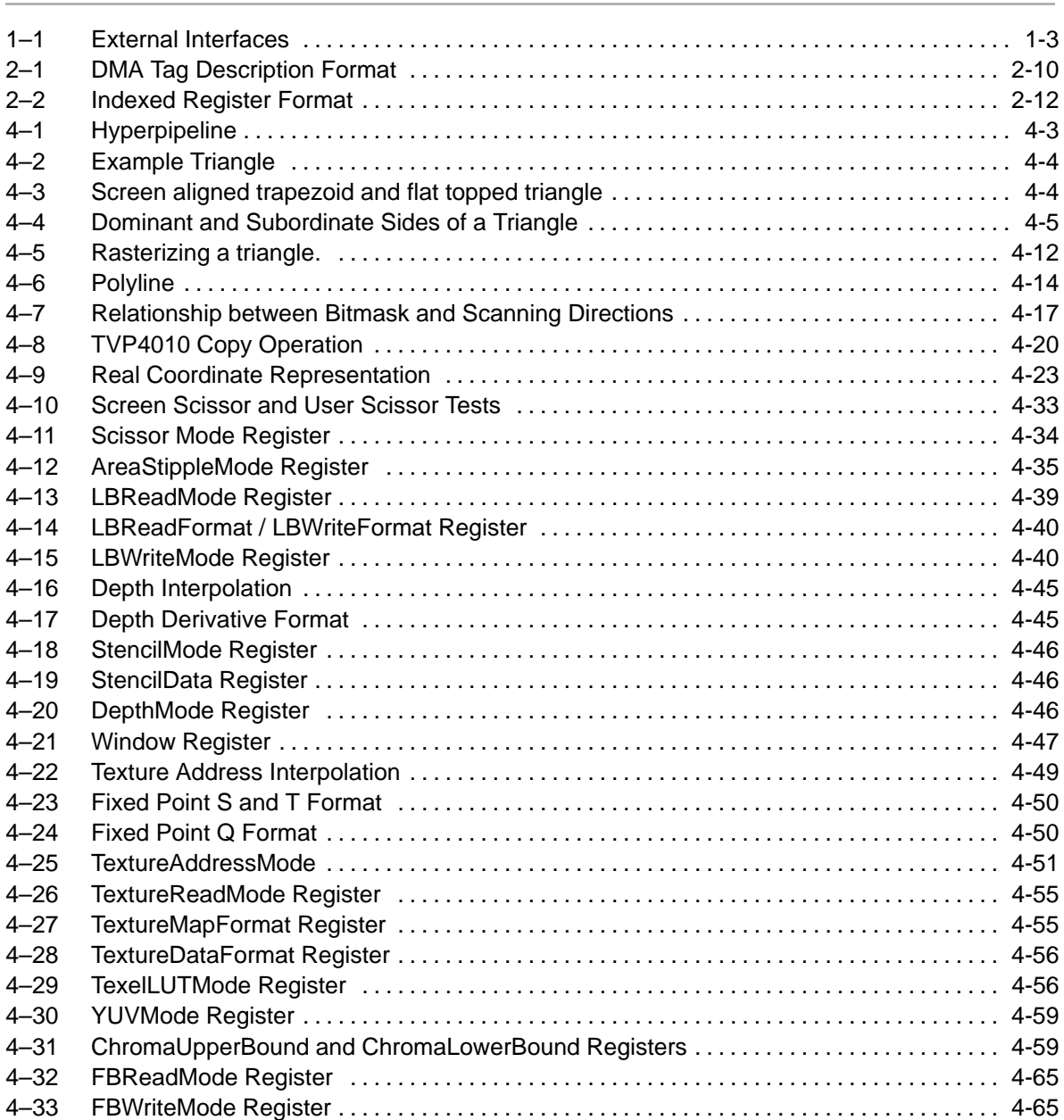

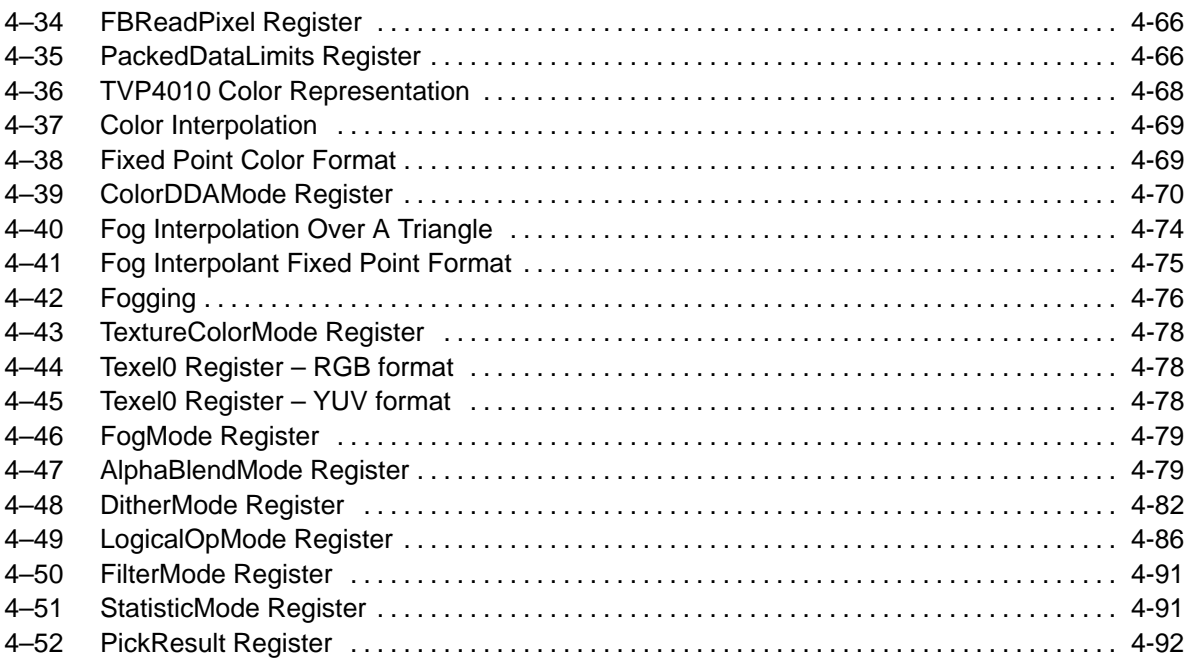

# **Tables**

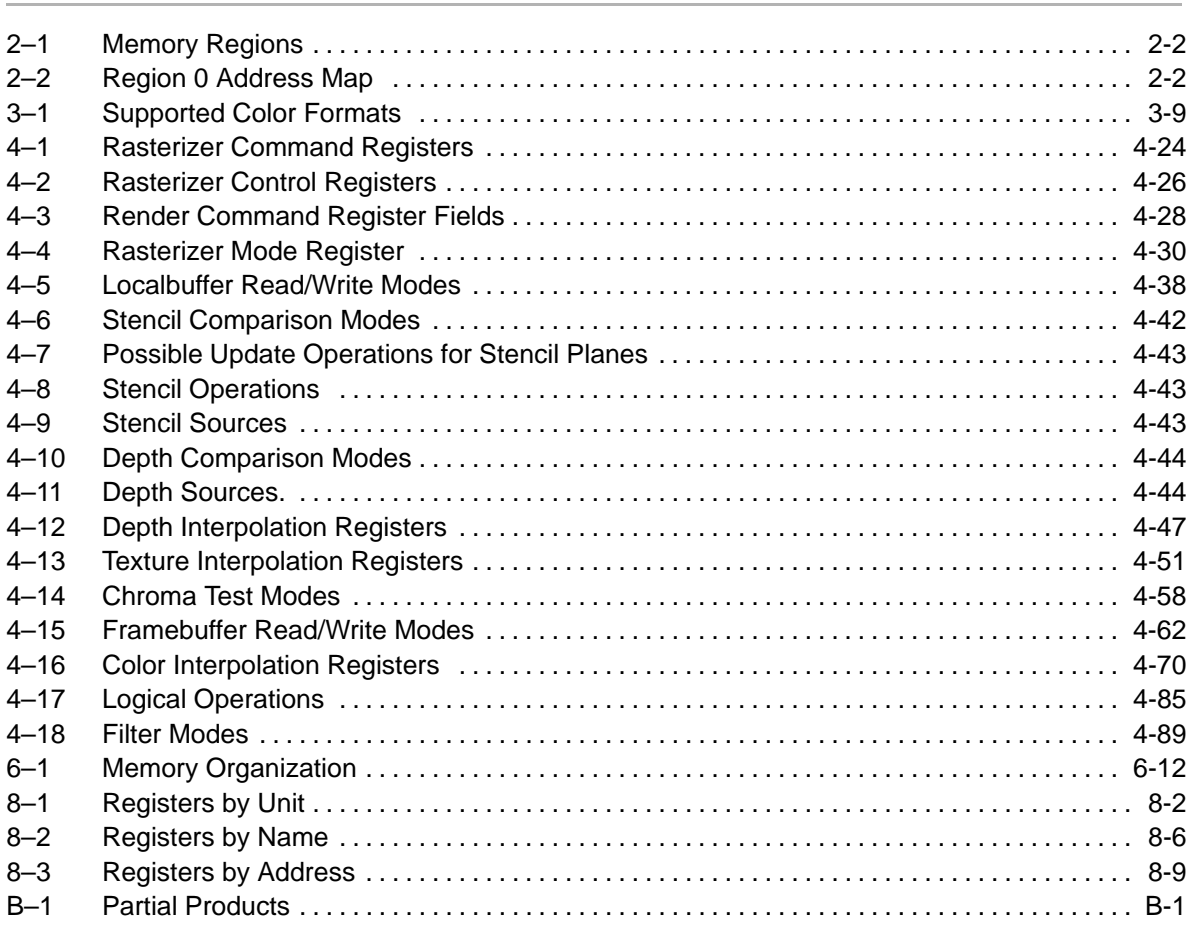

# **Chapter 1**

### **Overview**

Chapter 1 presents a functional overview of the TVP4010 operation. Subjects covered include external intefaces, memory subsystem, host interface, and task switching.

#### **Topic Page**

**1.1 Functional Overview 1-2 . . . . . . . . . . . . . . . . . . . . . . . . . . . . . . . . . . . . . . . . . .** 

#### **1.1 Functional Overview**

TVP4010 is a single chip 3D graphics processor providing:

- $\Box$  42M pixels/sec textured, bilinear filtered with true per pixel perspective
- □ 800K polygons/sec textured, bilinear filtered with true per pixel perspective
- Balanced 3D feature set
	- -Ideal for games and pervasive 3D
	- -High quality texture mapping
	- -Smooth shading and blending
	- -Optional Z buffer
	- -Fog and depth cueing
	- -Polygon based with advanced 3D sprite handling
- □ Leading Windows acceleration
- Accelerated video playback
- Fast on-chip SVGA
- □ Optimized software drivers
- Register level interface
- **Low-cost PCI design**

TVP4010 supports 8 and 16 bit RGB 3D rendering and 8, 16 and 24 bit RGB and 8 bit color index 2D rendering.

The TVP4010 memory subsystem can hold up to 8 Mbytes of SGRAM. For video applications using current SGRAM technology the useful range of screen resolutions is up to 1600 x1200 pixels.

#### **1.1.1 Memory Subsystem**

The TVP4010 provides flexible support for the memory subsystem (see Figure 1-1). This allows the system designer a wide choice of price/performance tradeoffs.

The same physical memory holds all data used by the TVP4010. Internally the data types are divided into texture, localbuffer, and framebuffer. The localbuffer holds depth and stencil data; the framebuffer holds color data for display.

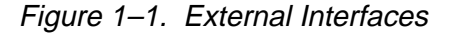

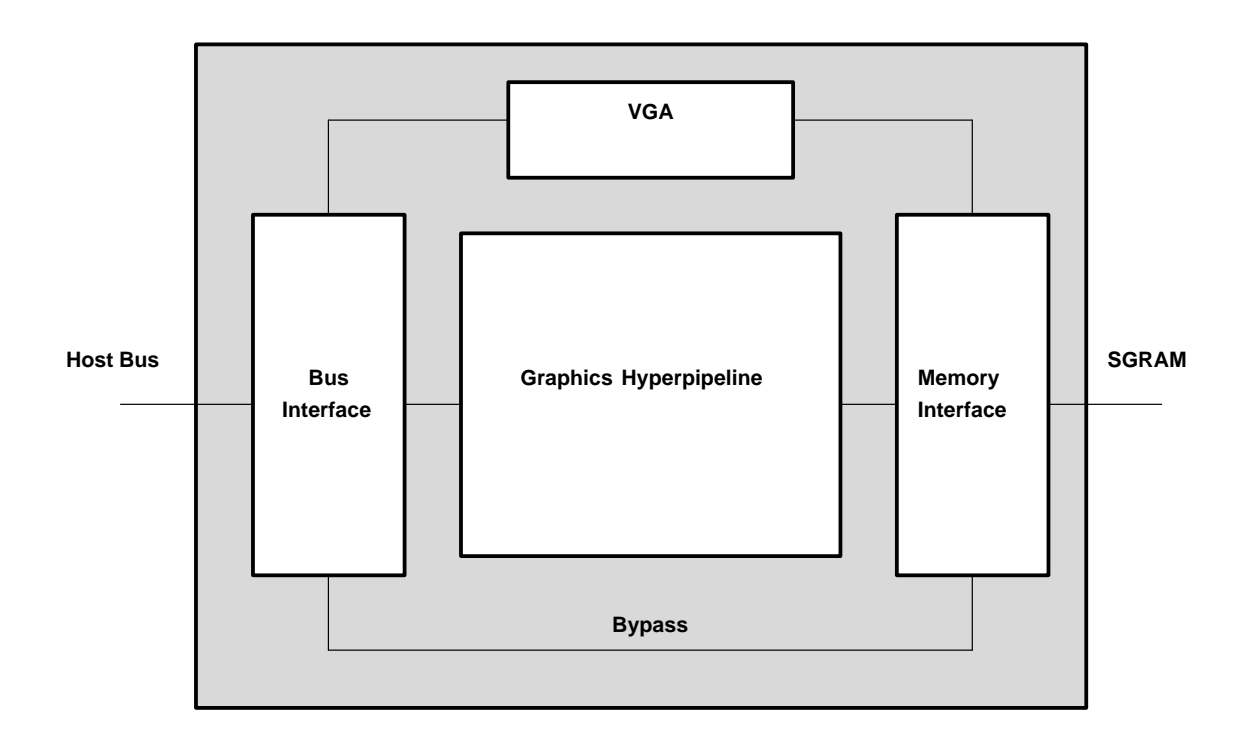

#### **1.1.2 Host Interface**

Conceptually, the TVP4010 can be viewed as a register file. Control registers are primed with the information required for a primitive, and then to start the chip drawing, a write is made to a command register

The TVP4010 registers can be accessed directly through the memory map. Registers can be accessed either individually or in groups.

Overview 1-3

The chip also supports a bypass route to the memory to allow direct read/write of pixels, and implementation of algorithms not directly supported by the TVP4010.

#### **1.1.3 Task Switching**

Where multiple applications wish to make simultaneous access to the TVP4010, it is the responsibility of the software driving the chip to handle the loading of correct state. The TVP4010 has been designed to support a number of different software architectures.

- $\Box$  Synchronous operation means that a new task can load its context without waiting for current rendering to complete.
- $\Box$  All loadable states can be read back.
- $\Box$  A Sync command is provided to flush all rendering. This can be polled or it can return an interrupt

#### **1.1.4 SVGA**

The TVP4010 contains a fast VGA core. The TVP4010 SVGA is used for DOS VGA applications and during boot time before switching to use the Graphics Hyperpipeline. This document does not cover VGA programming. Specific information on the TVP4010 VGA can be found in the TVP4010 Data Manual. VGA information, such as standard registers, is described in the Programmer's Guide to the EGA, VGA and Super VGA Cards by Richards F. Ferraro.

### **Chapter 2**

# **Programming Model**

This chapter describes the programming model for the TVP4010. It describes the interface conceptually rather than detailing specific registers and their exact usage. In-depth descriptions of how to program the TVP4010 for specific drawing operations can be found in later chapters.

# **Topic Page**

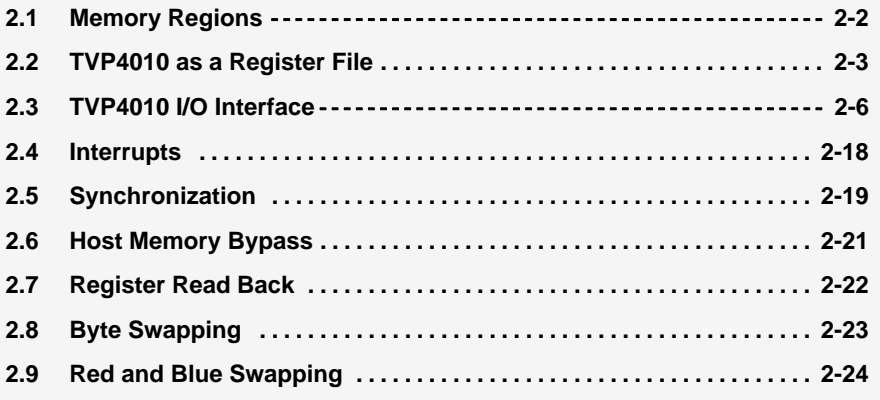

#### **2.1 Memory Regions**

The TVP4010 is divided into memory regions as shown in Table 2–1. The region address map is shown in Table 2–2.

| Region      | <b>Address Space</b> | <b>Bytes</b> | <b>Description</b>      | <b>Comments</b>    |
|-------------|----------------------|--------------|-------------------------|--------------------|
| Config      | Configuration        | 256          | PCI configuration       | PCI special        |
| Zero        | Memory               | 128K         | Control registers       | relocatable        |
| <b>One</b>  | Memory               | 8M           | Memory region one       | relocatable        |
| Two         | Memory               | 8M           | Memory region two       | relocatable        |
| Three       | 1/O                  | 16           | Auxiliary I/F registers | Reserved           |
| Four        | Memory               | 256K         | Reserved                | Reserved           |
| <b>ROM</b>  | Memory               | 64K          | <b>Expansion ROM</b>    | relocatable        |
| <b>SVGA</b> | Memory and I/O       | ٠            | SVGA addresses          | optional and fixed |

Table 2–1. Memory Regions

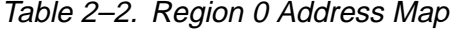

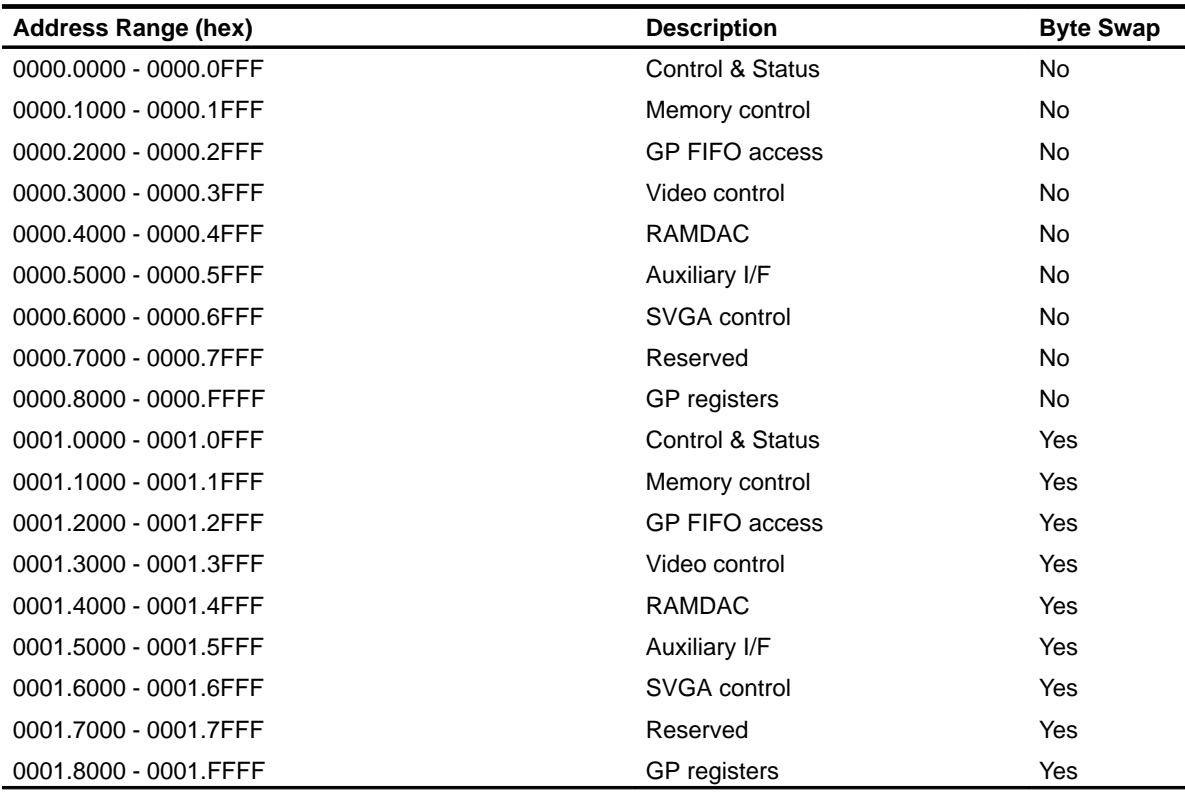

#### **2.2 TVP4010 as a Register File**

The simplest way to view the interface to the TVP4010 Graphic Processor is as a flat block of memory-mapped registers (*i.e.* a register file). This register file appears as part of the address map for TVP4010.

When a TVP4010 host software driver is initialized, it can map the register file into its address space. Each register has an associated address tag, giving its offset from the base of the register file (since all registers reside on a 64-bit boundary, the tag offset is measured in multiples of 8 bytes). The most straightforward way to load a value into a register is to write the data to its mapped address. In reality the chip interface comprises a 32 entry deep FIFO, and each write to a register causes the written value and the registers address tag to be written as a new entry in the FIFO.

Programming the TVP4010 to draw a primitive consists of writing values to the appropriate registers followed by a write to a command register. This last write triggers the start of drawing.

TVP4010 has approximately 200 registers. All registers are 32 bits wide and should be 32-bit addressed. Many registers are split into bit fields, and it should be noted that bit 0 is the least significant bit.

In future chip revisions, the register file may be extended, and currently unused bits in certain registers may be assigned new meanings. Software developers should ensure that only defined registers are written to and that undefined bits in registers are always written as zeros. The only exception to this rule is that in certain registers it is convenient to allow unmasked values to be written to registers which hold numeric data. These fields are marked as "not used" in Chapter 7 and elsewhere.

#### **2.2.1 Register Types**

TVP4010 has three main types of register:

- **Control Registers**
- Command Registers
- □ Internal Registers

Control Registers are updated only by the host where the chip effectively uses them as read-only registers. Examples of control registers are the scissor clip min and max registers. Once initialized by the host, the chip only reads these registers to determine the scissor clip extents. Most registers are control registers.

Command Registers are those which, when written to, cause an action to occur. Typically, the host will initialize the appropriate control registers and then write to a command register to initiate drawing. Some command registers such as ResetPickResult or Sync do not initiate rendering. Apart from these, there are two types of command registers: begin-draw and continue-draw. Begin-draw commands cause rendering to start with those values specified by the control registers. Continue-draw commands cause drawing to continue with internal register values as they were when the previous drawing operation completed. Making use of continue-draw commands can significantly reduce the amount of data that has to be loaded into TVP4010 when drawing multiple connected objects such as polylines. Examples of command registers include the Render and ContinueNewLine registers.

For convenience, this document refers to "sending a Render command to TVP4010" rather than saying "the Render Command register is written to, which initiates drawing."

Internal Registers are not accessible to host software. They are used internally by the chip to keep track of changing values. Some control registers have corresponding internal registers. When a begin-draw command is sent and before rendering starts, the internal registers are updated with the values in the corresponding control registers. If a continue-draw command is sent, this update does not happen and drawing continues with the current values in the internal registers. For example, if a line is being drawn then the StartXDom and StartY control registers specify the (x, y) coordinates of the first point in the line. When a begin-draw command is sent, these values are copied into internal registers. As the line drawing progresses, these internal registers are updated to contain the (x, y) coordinates of the pixel being drawn. When drawing is completed, the internal registers contain the (x, y) coordinates of the next point to be drawn. If a continue-draw command is now given, these final  $(x, y)$ internal values are not modified and subsequent drawing operations use these values. However, if a begin-draw command had been used, the internal registers would have been reloaded from the StartXDom and StartY registers.

For the most part, internal registers can be ignored. It is helpful to appreciate that they exist in order to understand the continue-draw commands.

#### **2.2.2 Efficiency Issues and Register Types**

Software developers wishing to write device drivers for TVP4010 should become familiar with the different types of registers. Some control registers such as the StartXDom and StartY registers have to be updated for almost every primitive whereas other control registers such as those for scissor clip or logical ops can be updated much less frequently. Pre-loading of the

appropriate control registers can reduce the amount of data that has to be loaded into the chip for a given primitive thus improving efficiency. In addition, as described above, the final values in internal registers can sometimes be used for subsequent drawing operations.

The tables in chapter 8 list the graphics registers according to their type, name and address.

#### **2.3 TVP4010 I/O Interface**

There are four ways of loading the TVP4010 registers:

- $\Box$  The host writes a value to the mapped address of the register.
- $\Box$  The host writes address-tag/data pairs to the FIFO.
- $\Box$  The host writes address-tag/data pairs to the FIFO via DMA.
- $\Box$  The host writes to raw memory mapped GP FIFO addresses.

In cases where the host writes data values directly to the chip via the register file, consideration has to be given to FIFO overflow (unless PCI Disconnect is enabled). The InFIFOSpace register indicates how many free entries remain in the FIFO. Before writing to any register, the host must ensure that there is enough space left in the FIFO. The values in this register can be read at any time. When using DMA, the DMA controller will automatically ensure that there is room in the FIFO before it performs further transfers. Thus, a buffer of any size up to 64K 32 bit words can be passed to the DMA controller. Details of the FIFO and DMA controller operation are described in subsection 2.3.2.

#### **2.3.1 PCI Disconnect**

The PCI bus protocol incorporates a feature known as PCI Disconnect, which is supported by the TVP4010. PCI Disconnect is enabled by writing to bit zero of the DisconnectControl register, which is at offset 0x68 in PCI Region0. If the TVP4010 is in this mode and the host processor attempts to write to the full FIFO, instead of the write being lost, then the TVP4010 chip asserts PCI Disconnect, which causes the host processor to keep retrying the write cycle until it succeeds.

This feature allows faster downloading of data to the TVP4010, since the host does not need to poll the InFIFOSpace register. However, care should be used with PCI Disconnect because the bus is effectively saturated by the host processor until the TVP4010 frees up an entry in its FIFO. In general, this mode should only be used either for operations where it is known that the TVP4010 can consume data faster than the host can generate it, or where there are no time-critical peripherals sharing the PCI bus.

#### **2.3.2 FIFO Control**

The previous description in section 2.2 considered the TVP4010 interface to be a register file. More precisely, when a data value is written to a register, this value and the address tag for that register are combined and put into the FIFO as a new entry. The actual register is not updated until the TVP4010 processes this entry. In the case where the TVP4010 is busy performing a time consuming operation (e.g. drawing a large texture mapped polygon) and not draining the FIFO very quickly, it is possible for the FIFO to become full. If a write to a register is performed when the FIFO is full, no entry is put into the FIFO and that write is effectively lost.

The input FIFO is 32 entries deep and each entry consists of a tag/data pair; an address word which addresses the register to be updated, followed by the data to be sent to the register. The InFIFOSpace register can be read to determine how many entries are free. The value returned by this register will never be greater than 32.

An example of loading the TVP4010 registers using the FIFO follows. The pseudocode fills a series of rectangles. Details of the conventions used in the pseudocode examples can be found in Appendix B.

It is assumed that the data to draw a single rectangle consists of eight words (including the Render command).

```
dXDom(0x0); // common set-up
dXSub(0x0);
dY(1);
for (i = 0; i < n\textrm{rects}; ++i) {
   while (*InFIFOSpace < 8)
      ; // wait for room
   StartXDom (rect->x1);
   StartXSub (rect->x2);
   Count (rect->y2 - rect->y1);
   YStart(rect->y1);
   Render (TVP4010_TRAPEZOID_PRIMITIVE);
                                }
```
For simplicity, the example above shows constant polling of InFIFOSpace. This is expensive in terms of bus utilization, so an improved polling loop is very desirable.

To check the status of the FIFO before every write is inefficient, so it is checked before loading the data for each rectangle. Since the FIFO is 32 entries deep, a further optimization is to wait for all 32 entries to be free after every second rectangle. Further optimizations can be made by moving dXDom, dXSub and dY outside the loop (as they are constant for each rectangle) and doing the FIFO wait after every third rectangle.

The InFIFOSpace FIFO control register contains the number of entries currently free in the FIFO. The chip increments this register for each entry it removes from the FIFO and decrements it each time the host puts an entry into the FIFO. Before writing to the input FIFO, the user must check that there is sufficient space by reading the InFIFOSpace register.

The Graphics Core (GC) FIFO interface provides a port through which both GC register addresses and data can be sent to the input FIFO. A range of 4 Kbytes of host space is provided although all data may be sent through one address in the range. All accesses go directly to the FIFO; the range is provided to allow for data transfer schemes, which force the use of incrementing addresses.

Note that the GC registers cannot be read through this interface. Command buffers to be sent to the input FIFO interface may be read directly by the TVP4010 via the DMA controller.

A data formatting scheme is provided to allow for multiple data words to be sent with one address word where adjacent or grouped registers are being written, or where one register is to be written many times.

#### **Note:**

The FIFO interface can be accessed at 32 bit boundaries. This is to allow a direct copy from a DMA format buffer.

#### **2.3.3 The DMA Interface**

Loading registers directly via the FIFO is often an inefficient way to download data to the TVP4010. Given that the FIFO can accommodate only a small number of entries, the TVP4010 has to be frequently interrogated to determine how much space is left. Also consider situations where an API function requires a large amount of data to be sent to the TVP4010 . If the FIFO is written to directly, then a return from this function is not possible until almost all the data has been consumed by the TVP4010. This may take some time depending on the types of primitives being drawn.

To avoid these problems, the TVP4010 provides an on-chip DMA controller which can be used to load data from arbitrary sized (< 64K 32-bit words) host buffers into the FIFO. In its simplest form, the host software has to prepare a host buffer containing register address tag descriptions and data values. It then writes the base address of this buffer to the DMAAddress register and the count of the number of words to transfer to the DMACount register. Writing to the DMACount register starts the DMA transfer and the host can now perform

other work. In general if the complete set of rendering commands required by a given call to a driver function can be loaded into a single DMA buffer, then the driver function can return. At the same time, the TVP4010 is reading data from the host buffer and loading it into its FIFO. FIFO overflow never occurs since the DMA controller automatically waits until there is room in the FIFO before doing any transfers.

The only restriction on the use of DMA control registers is that before attempting to reload the DMACount register the host software must wait until previous DMA has completed. It is valid to load the DMAAddress register while the previous DMA is in progress since the address is latched internally at the start of the DMA transfer. Many display driver functions can be implemented using the following skeleton structure:

```
do any pre-work
DMAAddress(address of dma_buffer);
while (TRUE) {
   count = *DMACount; // note this is volatile
    if (count) {
        while (--count)
            ; // wait for count to expire
 }
    else
       break; // DMA completed
          }
copy render data into DMA buffer
DMACount(number of words in DMA buffer)
return
```
Using DMA leaves the host free to return to the application, while in parallel, the TVP4010 is performing the DMA and drawing. This can increase performance significantly over loading a FIFO directly. In addition, some algorithms require that data be loaded multiple times (e.g. drawing the same object across multiple clipping rectangles). Since the TVP4010 DMA only reads the buffer data, the data can be downloaded many times simply by restarting the DMA. This can be very beneficial if composing the buffer data is a time consuming task.

A further optimization is to use a double buffered mechanism with two DMA buffers. This allows the second buffer to be filled before waiting for the previous DMA to complete thus further improving the parallelism between host and the TVP4010 processing.

```
do any pre-work
get free DMA buffer and mark as in use
put render data into this new buffer
DMAAddress(address of new buffer)
while (TRUE) {
   count = *DMACount; // note this is volatile
    if (count) {
        while (--count)
            ; // wait for count to expire
 }
    else
        break; // DMA completed
              }
DMACount(number of words in new buffer)
mark the old buffer as free
return
```
The DMA buffer format consists of a 32-bit address tag description word followed by one or more data words. The DMA buffer consists of one or more sets of these formats. The following paragraphs describe the different types of tag description words that can be used.

#### **2.3.3.1 DMA Tag Description Format**

When DMA is performed, each 32-bit tag description in the DMA buffer conforms to the following format.

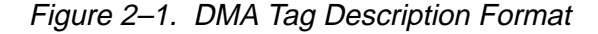

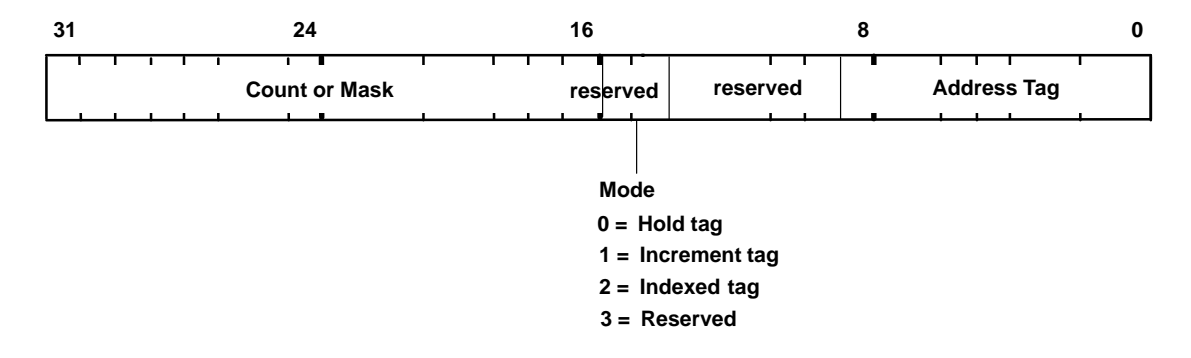

There are three different tag addressing modes for DMA: hold, increment and indexed. The different DMA modes are provided to reduce the amount of data that needs to be transferred, hence making better use of the available DMA bandwidth. Each of these modes is described in the following sections. Each row in the following diagrams represents a 32-bit value in the DMA buffer. The address tag for each register is given in Chapter 7, Graphics Register Reference.

#### **2.3.3.2 Hold Format**

```
address-tag with Count=n-1, Mode=0
value 1
...
value n
```
The hold format is commonly used for image download by setting the SyncOn-HostData bit in the Render command. In this format the 32-bit tag description contains a tag value and a count specifying the number of data words following in the buffer. The DMA controller writes each of the data words to the same address tag. This is useful for image download where pixel data is continuously written to the Color register. The bottom 9 bits specify the register to which the data should be written; the high-order 16 bits specify the number of data words (minus 1) which follow in the buffer and which should be written to the address tag (note that the 2-bit mode field for this format is zero so a given tag value can simply be loaded into the low order 16 bits).

A special case of this format is where the top 16 bits are zero indicating that a single data value follows the tag  $(i.e.$  the 32-bit tag description is simply the address tag value itself). This allows simple DMA buffers to be constructed which consist of tag/data pairs. For example, to render a horizontal span 10 pixels long starting from (2,5) the DMA buffer could look like this:

```
StartXDom
```

```
2 < 16StartY
5 < 16StartXSub12 << 16
Count
1
Render
(trapezoid render command)
```
#### **2.3.3.3 Increment Format**

```
address-tag with Count=n-1, Mode=1
```
value 1 ... value n

The increment format is similar to the hold format except that as each data value is loaded the address tag is incremented (the value in the DMA buffer is not changed; the TVP4010 updates an internal copy). Thus, this mode allows contiguous the TVP4010 registers to be loaded by specifying a single 32-bit tag value followed by a data word for each register. The low-order 9 bits specify the address tag of the first register to be loaded. The 2 bit mode field is set to 1 and the high-order 16 bits are set to the count (minus 1) of the number of registers to update. To enable use of this format, the TVP4010 register file has been organized so that registers which are frequently loaded together have adjacent address tags. For example, the 8 AreaStipplePattern registers can be loaded as follows:

```
AreaStipplePattern0, Count=7, Mode=1
row 0 bits
row 1 bits
...
row 7 bits
```
### **2.3.3.4 Indexed Format**

The TVP4010 address tags are 9-bit values. For the Indexed DMA Format, these 9-bit values are organized into major groups and within each group there are up to 16 tags. The low-order 4 bits of a tag give its offset within the group. The high-order 5 bits give the major group number. See Chapter 8, for a listing of Register Tables, showing the individual registers with their Major Group and Offset.

# Figure 2–2. Indexed Register Format

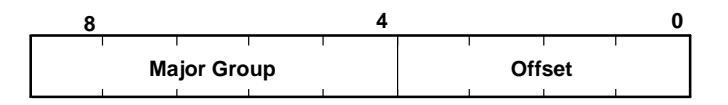

The indexed register format allows up to 16 registers within a group to be loaded while still only specifying a single address tag description word.

```
address tag with Mask, Mode=2
value 1
...
```
#### value n

If the Mode of the address tag description word is set to indexed mode, the high-order 16 bits are used as a mask to indicate which registers within the group are to be used. The bottom 4 bits of the address tag description word are unused. The group is specified by bits 4 to 8. Each bit in the mask is used to represent a unique tag within the group. If a bit is set, then the corresponding register will be loaded. The number of bits set in the mask determines the number of data words that should be following the tag description word in the DMA buffer. The data is stored in order of increasing corresponding address tag. For example,

0x003280F0 value 1 value 2 value 3

The Mode bits are set to 2 so this is indexed mode. The Mask field (0x0032) has 3 bits set so there are three data words following the tag description word. Bits 1, 4 and 5 are set so the tag offsets are 1, 4 and 5. The major group is given by the bits 4-8 which are 0x0F (in indexed mode bits 0-3 are ignored). Thus the actual registers to update have address tags 0x0F1, 0x0F4 and 0x0F5. These are updated with value 1, value 2, and value 3 respectively.

#### **2.3.3.5 DMA Example**

The following pseudo-code shows the previous example of drawing a series of rectangles but this time using the DMA controller. This example uses a single DMA buffer and the simplest Hold Mode for the tag description words in the buffer.

```
UINT32 *pbuf;
DMAAddress (physical address of dma_buffer)
while (*DMACount != 0)
   ; // wait for DMA to complete
pbuf = dma buffer;
*pbuf++ = TVP4010TaqdXDom;
*pbuf++ = 0;
*pbuf++ = TVP4010TagdXSub;
*pbuf++ = 0;
*pbuf++ = TVP4010TagdY;
*pbuf++ = 1 << 16;
```

```
for (i = 0; i < n\textrm{rects}; ++i) {
   *pbuf++ = TVP4010TagStartXDom;
   *pbuf++ = rect->x1 << 16i// Start dominant edge
   *pbuf++ = TVP4010TagStartXSub
   *pbuf++ = rect->x2 << 16;// Start of subordinate edge
   *pbuf++ = TVP4010TagCount;
   *pbuf++ = rect-<i>y</i>2 - rect-<i>y</i>1;*plot++ = TVP4010TagYStart;*pbuf++ = rect->y1 << 16;
   *pbuf++ = TVP4010TagRender;
   *pbuf++ = TVP4010 TRAPEZOID PRIMITIVE;
                                }
// initiate DMA
DMACount((int)(pbuf - dma_buffer))
```
The example assumes that a host buffer has been previously allocated and is pointed at by dma\_buffer. It is worth noting that significantly less data would be required if indexed tags were used in this example.

#### **2.3.3.6 DMA Buffer Addresses**

The host software must generate the correct DMA buffer address for the TVP4010 DMA controller. This typically means that the address passed to the TVP4010 must be the physical address of the DMA buffer in host memory. The buffer must also reside at contiguous physical addresses as accessed by the TVP4010. On a system which uses virtual memory for the address space of a task, some method of allocating contiguous physical memory and mapping this into the address space of a task must be used.

If the virtual memory buffer maps to non-contiguous physical memory, the buffer must be divided into sets of contiguous physical memory pages and each of these sets must be transferred separately. In this situation, the whole DMA buffer cannot be transferred in one go; the host software must wait for each set to be transferred. Often the best way to handle these fragmented transfers is via an interrupt handler.

# **2.3.3.7 DMA Interrupts**

The TVP4010 provides interrupt support, as an alternative means of determining when a DMA transfer is complete. This interrupt support can provide a considerable speed advantage. If enabled, the interrupt is generated whenever the DMACount register changes from a non-zero to a zero value.

Since the DMACount register is decremented every time a data item is transferred from the DMA buffer, this happens when the last data item is transferred from the DMA buffer.

To enable the DMA interrupt, the DMAInterruptEnable bit must be set in the IntEnable register. The interrupt handler should check the DMAFlag bit in the IntFlags register to determine that a DMA interrupt has actually occurred. To clear the interrupt a word should be written to the IntFlags register with the DMAFlag bit set to one.

A typical use of DMA interrupts might be as follows:

```
prepare DMA buffer
DMACount(n); // start a DMA transfer
prepare next DMA buffer
while (*DMACount != 0) {
   mask interrupts
   set DMA Interrupt Enable bit in IntEnable register
   sleep on interrupt handler wake up
   unmask interrupts
                         }
DMACount(n) // start the next DMA sequence
The interrupt handler could then be
if (*IntFlags & DMA Flag bit) {
```
reset DMA Flag bit in IntFlags

send wake up to main task

Interrupts are complicated and depend on the facilities provided by the host operating system. The pseudocode above only hints at the system details.

}

This scheme frees the processor for other work while DMA is being completed. Since the overhead of handling an interrupt is often quite high for the host processor, the scheme should be tuned to allow a period of polling before sleeping on the interrupt.

### **2.3.4 Output FIFO and Graphics Processor FIFO Interface**

To read data back from the TVP4010 an output FIFO is provided. Each entry in this FIFO is 32-bits wide, and it can hold either tag or data values. Thus its format is unlike the input FIFO whose entries are always tag/data pairs (think of each entry in the input FIFO as being 41 bits wide; 9 bits for the tag and 32 bits for the data). The type of data written by the TVP4010 to the output FIFO is controlled by the FilterMode register. This register allows filtering of output data in various categories including the following:

- $\Box$  Depth: the output in this category results from an image upload of the Depth buffer.
- $\Box$  Stencil: the output in this category results from an image upload of the Stencil buffer.
- $\Box$  Color: the output in this category results from an image upload of the framebuffer.
- □ Synchronization: synchronization data is sent in response to a Sync command.

The data for the FilterMode register consists of 2 bits per category. If the least significant of these two bits is set (0x1), output of the register tag for that category is enabled. If the most significant bit is set (0x2), output of the data for that category is enabled. Both the tag and data output can be enabled at the same time. In this case, the tag is written first to the FIFO followed by the data. The FilterMode register is described in more detail in Section 4.15.

For example, to perform an image upload from the framebuffer, the FilterMode register should have data output enabled for the Color category. Then, the rectangular area to be uploaded should be described to the Rasterizer. Each pixel that is read from the framebuffer is placed into the output FIFO. When the output FIFO is full, the TVP4010 blocks internally until space becomes available. It is the programmer's responsibility to read all data from the output FIFO. For example, it is important to know how many pixels should result from an image upload and to read exactly this many from the FIFO.

To read data from the output FIFO, the Output FIFO Words register should first be read to determine the number of entries in the FIFO (reading from the FIFO when it is empty returns undefined data). This is the number of 32-bit data items to be read from the FIFO. This procedure is repeated until all the expected data or tag items have been read. The address of the output FIFO is described below.

All expected data must be read back. The TVP4010 will block when the output FIFO is full. Programmers must be careful to avoid the deadlock condition that results if the host is waiting for space to become free in the input FIFO while the TVP4010 is waiting for the host to read data from the output FIFO.

## **2.3.5 Graphics Processor FIFO Interface**

The TVP4010 has a sequence of 1K x 32 bit addresses in the PCI Region 0 address map called the Graphics Processor FIFO Interface. To read from the output FIFO, any address in this range can be read (normally a program will choose the first address and use this as the address for the output FIFO). All 32-bit addresses in this region perform the same function. The range of addresses is provided for data transfer schemes that force the use of incrementing addresses.

Writing to a location in this address range provides raw access to the input FIFO. Again, the first address is normally chosen. Thus, the same address can be used for both input and output FIFOs. Reading this location gives access to the output FIFO; writing gives access to the input FIFO.

Writing to the input FIFO by this method is different from writing to the memory mapped register file. Since the register file has a unique address for each register, writing to this unique address allows the TVP4010 to determine the register for which the write is intended. This allows a tag/data pair to be constructed and inserted into the input FIFO. When writing to the raw FIFO address an address tag description must first be written followed by the associated data. In fact, the format of the tag descriptions and the data that follows is identical to that described above for DMA buffers. Instead of using the TVP4010 DMA, it is possible to transfer data to the TVP4010 by constructing a DMA-style buffer of data and then copying each item in this buffer to the raw input FIFO address. Based on the tag descriptions and data written the TVP4010 constructs tag/data pairs to enter as real FIFO entries. The DMA mechanism can be thought of as an automatic way of writing to the raw input FIFO address.

Note, that when writing to the raw FIFO address the FIFO full condition must still be checked by reading the InFIFOSpace register. However, writing tag descriptions does not cause any entries to be entered into the FIFO; such a write simply establishes a set of tags to be paired with the subsequent data. Thus, free space need be ensured only for actual data items that are written (not the tag values). For example, in the simplest case where each tag is followed by a single data item and assuming that the FIFO is empty, then 32 writes are possible before checking again for free space.

See the TVP4010 Data Manual for more details of the Graphics Processor FIFO Interface address range.

# **2.4 Interrupts**

The TVP4010 provides interrupt facilities for the following:

- $\Box$  Sync: issued when a Sync command is sent with the interrupt bit set; used to indicate that the graphics processor is idle. Synchronization is described further in subsection 2.5.
- $\Box$  Error: issued under certain error conditions, such as an attempt to write to a full FIFO.
- **T** Vertical Retrace: issued at the start of the vertical blank period.
- $\Box$  Scanline: issued at the start of a specified scanline.
- DMA: functions as described in subsection 2.3.3

All interrupts can be individually enabled and disabled. Refer to the TVP4010 Data Manual for more details.

# **2.5 Synchronization**

There are two main cases where the host must synchronize with the TVP4010:

- $\Box$  before reading back from the TVP4010 registers
- $\Box$  before directly accessing the memory via the bypass mechanism

Also the host must synchronize with the TVP4010 for framebuffer management tasks such as double buffering, though this may be better handled using the SuspendUntilFrameBlank command. Synchronizing with the TVP4010 implies waiting for any pending DMA to complete and waiting for the chip to complete any processing currently being performed. The following pseudo-code shows the general scheme:

```
TVP4010Data data;
// wait for DMA to complete
while (*DMACount != 0) {
   poll or wait for interrupt
                        }
while (*InFIFOSpace < 2) {
   ; // wait for free space in the FIFO
                          }
// enable sync output and send the Sync command
data.Word = 0;data.FilterMode.Synchronization = 0x1;
FilterMode(data.Word);
Sync(0x0);/* wait for the sync output data */
do {
   while (*OutFIFOWords == 0)
      ; // poll waiting for data in output FIFO
   } while (*OutputFIFO != Sync_tag);
```
Initially, wait for DMA to complete as normal. Then wait for space to become free in the FIFO (since the DMA controller actually loads the FIFO). Space for two registers is needed: one register to enable generation of an output sync value, and the second register for the Sync command itself. The enable flag can be set at initialization time. The output value is generated only when a Sync command has been sent and the TVP4010 has completed all processing.

Rather than polling, it is possible to use a Sync interrupt as mentioned in the previous section. As well as enabling the interrupt and setting the filter mode, the data sent in the Sync command must have the most significant bit set in order to generate the interrupt. The interrupt is generated when the tag or data reaches the output end of the Host Out FIFO. Use of the Sync interrupt has to be considered carefully as the TVP4010 will generally empty the FIFO more quickly than it takes to set up and handle the interrupt.

# **2.6 Host Memory Bypass**

Normally, the host will access memory indirectly via commands sent to the TVP4010 FIFO interface. However, the TVP4010 does provide the whole memory as part of its address space so that it can be memory mapped by an application. Access to the memory via this route is independent of the TVP4010 FIFO.

Drivers may choose to use direct access to memory for algorithms which are not supported by the TVP4010 or for better performance in some specific cases. This may be so, for example, when multiple pixels can be written simultaneously and there is minimal host software overhead.

A driver using the bypass mechanism should synchronize memory accesses made through the FIFO with those made directly through the memory map. If data is written to the FIFO and then an access is made to the memory, it is possible that the memory access will occur before the commands in the FIFO have been fully processed. This lack of temporal ordering is generally undesirable.

There are two windows through which the memory can be accessed. Each window can have its own data formatting control that allows for different forms of byte swapping and data packing. If the framebuffer is set to use the 5:5:5:1Front and 5:5:5:1Back color modes, two pixels are packed into each 32 bit word, but each pixel belongs to a different buffer. Adjacent pixels in the same buffer are separated by 16 bits. As some software has difficulty with pixels that are not packed together, the memory windows can be configured to remap the data so that only the front or back buffer is visible, and it appears packed.

# **2.7 Register Read Back**

Under some operating environments, multiple tasks will want access to the TVP4010 chip. Sometimes a server task or driver will want to arbitrate access to the TVP4010 on behalf of multiple applications. In these circumstances, the state of the TVP4010 chip may need to be saved and restored on each context switch. To facilitate this, the TVP4010 registers can be read back. For details of which registers are readable, see Appendix D, Register Tables. Internal and command registers cannot be read back.

To perform a context switch the host must first synchronize with the TVP4010. This means sending a Sync command and waiting for the sync output data to appear in the output FIFO. After this the registers can be read back.

To read the TVP4010 register, the host reads the same address that is used for a write, *i.e.* the base address of the register file plus the offset value for the register.

Note that since internal registers cannot be read back, care must be taken when context switching a task that is making use of continue-draw commands. Continue-draw commands rely on the internal registers maintaining their previous state. This state will be destroyed by any rendering work done by a new task. To prevent this, continue-draw commands should be performed via DMA since the context switch code has to wait for outstanding DMA to complete. Alternatively, continue-draw commands can be performed in a non-preemptable code segment.

Normally, reading back individual registers should be avoided. The need to synchronize with the chip can adversely affect performance. It is usually more appropriate to keep a software copy of the register that is updated whenever the actual register is changed.

# **2.8 Byte Swapping**

Internally the TVP4010 operates in little-endian mode. However, the TVP4010 is designed to work with both big-endian and little-endian host processors. Since the PCI Bus specification defines that byte ordering is preserved regardless of the size of the transfer operation, the TVP4010 provides facilities to handle byte swapping. See the TVP4010 Data Reference Manual for more details of byte-swapping via the PCI bus.

Additional support is provided within the graphics core of the chip to byte swap images and bitmasks as they are transferred to and from the host. These support mechanisms are documented in chapter 4.

# **2.9 Red and Blue Swapping**

For a given graphics board the RAMDAC and/or API will usually force a given interpretation for true color pixel values. For example, 32-bit pixels will be interpreted as either RGB (red at byte 2, green at byte 1 and blue at byte 0) or BGR (blue at byte 2 and red at byte 0). The byte position for red and blue may be important for software which has been written to expect one byte order or the other, in particular when handling image data stored in a file.

The TVP4010 provides three registers to specify the byte positions of blue and red internally. In the Texture/Fog/Blend unit the AlphaBlendMode register contains a 1-bit field called ColorOrder. If the color order bit is set to zero, the byte ordering is BGR; if the bit is set to one, the ordering is RGB. As well as setting this bit in the Alpha Blend unit, it must also be set in the Color Format unit and the Texture Read unit via the DitherMode and TextureDataFormat registers.

# **Chapter 3**

# **Memory I/O and Organization**

This section describes the arrangement of data stored in memory. Although the TVP4010 has a single unified memory space. For ease of reference, this is divided into three buffers: the localbuffer, framebuffer and texture buffer. Any of these buffers can be any size at any position in the memory.

For 3D operation associated with the framebuffer there would normally be a localbuffer to hold depth and/or stencil information. A texture buffer may be present if needed. For 2D operation the localbuffer is not generally be used, but the texture buffer may be used to store pixmaps.

# **Topic Page**

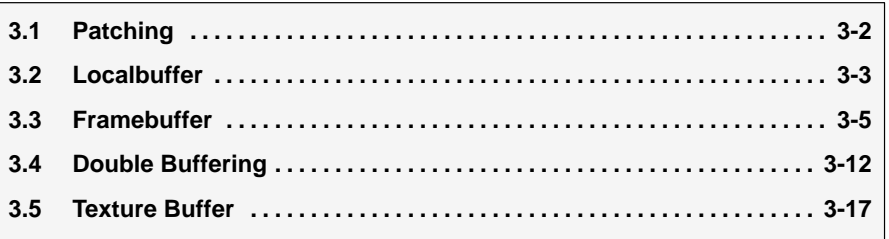

# **3.1 Patching**

The TVP4010 supports an optional scheme for organizing memory, known as "patching". Data is normally stored linearly in memory such that incrementing addresses move from left to right along a scanline of the appropriate buffer. The type of memory supported by the TVP4010 uses a page structure which allows fast accesses within a 2-Kbyte region, but imposes a penalty for moving to a new 2-Kbyte region. This page structure favors access patterns that move along a scanline but is inefficient for moving vertically as the large change in address may cause a page break.

Patched data is organized so that there is less penalty for moving vertically in a buffer at the expense of a decrease in performance for moving horizontally. This is done by organizing memory such that a two-dimensional region or patch in the buffer corresponds to a linear sequence in memory. A buffer comprises many patches.

Two patch modes are supported which differ in the detail of how the data is organized within the patch. Normal patch mode is used for localbuffer and framebuffer data. Subpatch mode is used for texture and framebuffer data. Patched data cannot be displayed, so patching of framebuffer data is normally only done for off-screen bitmaps or when processing localbuffer or texture data through the framebuffer units.

The TVP4010 has full support for patching data that is downloaded from the host. If the programmer wishes to supply data that is already patched, the following algorithms show how to generate the XY coordinate in the source data for a given XY coordinate in the destination buffer.

For normal patch data X and Y coordinate bits are combined as follows:

X coord bit pattern = =  $X_0$ ,  $X_1$ ,  $X_2$ ,  $Y_0$ ,  $Y_1$ ,  $Y_2$ ,  $X_3$ ,  $X_4$ ,  $X_5$ ,  $X_6$ ,  $\ddot{\mathcal{Q}}$ Y coord bit pattern =  $= Y < -0x7$ 

For subpatch data X and Y coordinate bits are combined as follows:

 $X$  coord bit pattern =  $X_0$ , Y<sub>0</sub>, X<sub>1</sub>, Y<sub>1</sub>, X<sub>2</sub>, Y<sub>2</sub>, X<sub>3</sub>, Y<sub>3</sub>, X<sub>4</sub>, Y<sub>4</sub>, X<sub>5</sub>, X<sub>6</sub>, U Y coord bit pattern =  $= Y < -0x1F$ 

If texture data is 4 bits per texel, it is loaded two texels at a time as 8-bit values. In this mode a different patch algorithm is used to allow for writing data as 8 bits and reading it as 4 bits. For subpatchpack data X and Y coordinate bits are combined as follows, where each XY value indexes 8 bits:

 $X$  coord bit pattern =  $=$  $Y_0$ , X<sub>0</sub>, Y<sub>1</sub>, X<sub>1</sub>, Y<sub>2</sub>, X<sub>2</sub>, Y<sub>3</sub>, X<sub>3</sub>, Y<sub>4</sub>, X<sub>4</sub>, X<sub>5</sub>, X<sub>6</sub>, U Y coord bit pattern =  $= Y < -0x1F$ 

# **3.2 Localbuffer**

The localbuffer holds the Depth and Stencil information corresponding to each displayed pixel. The Depth field can be either 15 or 16 bits wide and the Stencil field either 1 or 0 bits wide. The total width of the localbuffer data cannot be greater than 16 bits. If a Stencil field is defined, then it occupies bit 15; the depth field always starts at bit 0.

The format of the localbuffer is specified in two places: the LBReadFormat register and the LBWriteFormat register.

# **3.2.1 Localbuffer Coordinates**

The translation from the internal coordinate system to the external address map involves setting the base address of the window (or screen if coordinates are screen relative) and positioning the origin in either the top left or bottom left corner. The origin is specified in the LBReadMode register.

The actual equations used to calculate the localbuffer address to read and write are:

Bottom left origin:

```
Destination address = LBWindowBase - Y * W + X
Source address = LBWindowBase - Y * W + X + LBSour-ceOffset
```
Top left origin:

```
Destination address = LBWindowBase + Y * W + X
Source address = LBWindowBase + Y * W + X + LBSour-ceOffset
```
where:

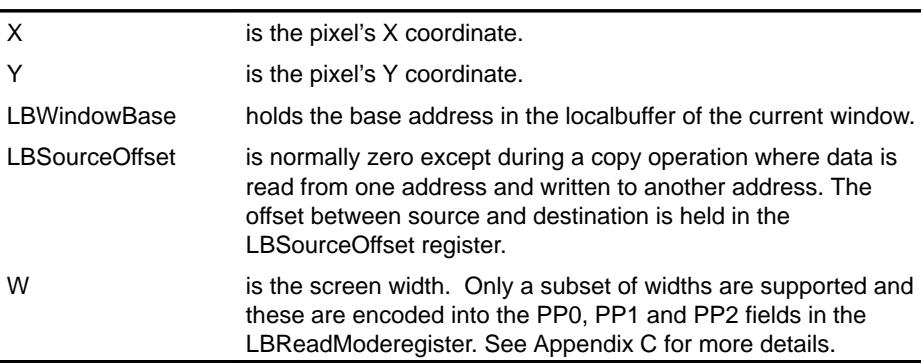

This produces the localbuffer address in pixels. For the TVP4010, the localbuffer data is always 16 bits so the physical byte address is two times the pixel address. The destination address is the address that data will be written to; data may also be read from this address if read-modify-write operations are needed such as depth testing. The source address is mainly used for copy operations and is only used for reading data.

# **3.3 Framebuffer**

The framebuffer holds color data produced by the TVP4010. The framebuffer may hold both displayed and non-displayed data. Color buffers can be placed anywhere in memory; there is no restriction on areas that can be displayed from.

There may be several buffers, such as the front and back buffers of a double buffered system, or the left and right buffers of a stereo system. No restrictions are placed on the number or organization of the buffers other than the total amount of memory fitted.

To access alternative buffers either the FBPixelOffset register can be loaded, or the base address of the window held in the FBWindowBase register can be redefined.

# **3.3.1 Framebuffer Coordinates**

Coordinate generation for the framebuffer is similar to that for the localbuffer except for the addition of FBPixelOffset. The WindowOrigin bit in the FBRead-Mode register selects top left or bottom left as the origin for the framebuffer.

The actual equations used to calculate the framebuffer address to read and write are:

Bottom left origin:

```
Destination address = FBWindowBase - Y * W + X + FBPixe-
lOffset
Source address = FBWindowBase - Y * W + X + FBPixedOffset+ FBSourceOffset
```
Top left origin:

```
Destination address = FBWindowBase + Y * W + X + FBPixe-
lOffset
Source address = FBWindowBase + Y * W + X + FBPixelOffset
+ FBSourceOffset
```
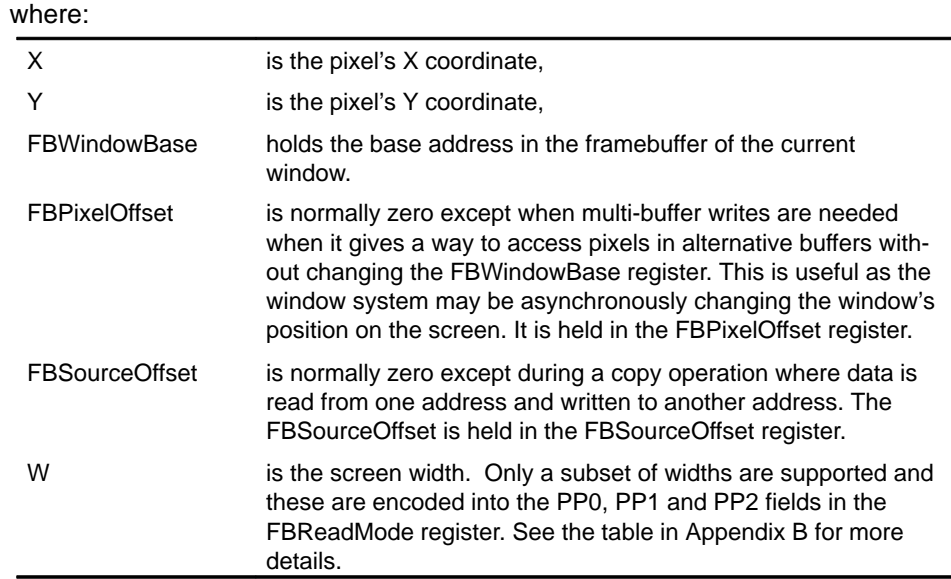

These address calculations translate a 2D address into a linear address so non-power of two framebuffer widths (e.g. 640) are economical in memory. The address is in pixels; this is translated to a physical byte address by multiplying by the number of bytes in the pixel.

The width is specified as the sum of selected partial products which are selected by the fields PP0, PP1 and PP2 in the FBReadMode register. This is the same mechanism used to set the width of the localbuffer; however, the widths may be set independently. The range of widths supported are tabulated in Appendix C, together with the values for each of the PP fields. This table holds all the common screen widths.

For arbitrary screen sizes, for instance when rendering to off-screen memory such as bitmaps the next largest width from the table must be chosen. The difference between the table width and the bitmap width is the unused strip of pixels down the right hand side of the bitmap.

Note that such bitmaps can be copied to the screen only as a series of scanlines rather than as a rectangular block, unless the Texture Read unit is used. In this case the stride for the read can be set differently from the write by means of the partial products. However, windowing systems often store offscreen bitmaps in rectangular regions that use the same stride as the screen. In this case normal bitblts can be used.

# **3.3.2 Framebuffer Color Formats**

The contents of the framebuffer can be regarded in two ways:

- $\Box$  As a collection of fields of up to 32 bits with no meaning or assumed format as far as the TVP4010 is concerned. Bit planes may be allocated to control cursor, color look up tables (LUTs), multi-buffer visibility or priority functions. In this case the TVP4010 will be used to set and clear bit planes quickly but not perform any color processing such as interpolation or dithering. All color processing can be disabled so that raw reads and writes are done and the only operations performed are writemasking and logical ops. This allows the control planes to be updated and modified as necessary.
- $\Box$  As a collection of one or more color components. All the processing of color components, except for the final writemask and logical ops are done using the internal color format . The final stage before writemask and logical ops processing converts the internal color format to that required by the physical configuration of the framebuffer and video logic. The range of supported formats are given in Table 3–1. The nomenclature  $n@m$ means this component is n bits wide and starts at bit position  $m$  in the framebuffer. The least significant bit position is 0 and a dash in a column indicates that this component does not exist for this mode.

Some important points to note:

- $\Box$  The alpha channel, when present, is always associated with the RGB color channels rather than being a separate buffer. This allows it to be moved in parallel and to work correctly in multi-buffer updates and double buffering.
- $\Box$  For the Front and Back modes the data value is duplicated in both buffers. In general, if the data format does not take 32 bits the data is repeated in the empty bit planes. If the data format requires 8 bits, the same value is repeated in all four bytes of the word. The pixel size determines how many of the bytes are written to memory. If a 16 bit format is chosen (e.g. 5:5:5:1), the data is repeated in the upper and lower halves of the word. If the pixel size is set to 16 bits, only half the word is written to memory; if the pixel size is set to 32 bits then both halves are written, with the same data in each. A writemask can be used to select which bits are written. This is used for certain types of double buffering. The front and back modes are used in the alpha blend unit to extract the appropriate buffer.
- $\Box$  The offset modes (10 and 11) format the colors into a 7 bit value and then add 64 to the result. This avoids reserved entries in window-system color tables.
- □ YUV formats are only available as textures. the TVP4010 can convert YUV textures to RGB and apply them to polygons; it cannot convert RGB to YUV for storage. If a YUV texture is being loaded into the chip it should be done as raw data or converted to RGB as it is loaded.
- $\Box$  The CI4 format is only available as a texture.
- $\Box$  When reading the framebuffer, RGBA components are scaled to their internal width if needed for alpha blending.
- $\Box$  The color format of the framebuffer is independent of the color format of the texture buffer; the texture buffer supports the same formats as the framebuffer plus some for YUV color formats.

Color information is stored as values of red, green and blue (RGB) with or without alpha values. Alternatively, it can be stored as a color index value (CI) where each value references an entry in a color look up table that contains RGB values.

The color format information needs to be stored in three places: the Dither-Mode register, the AlphaBlendMode register and the TextureDataFormat register.

|            |                |                          |                 |      | <b>Internal Color Channels</b> |      |      |  |
|------------|----------------|--------------------------|-----------------|------|--------------------------------|------|------|--|
|            | Format         | <b>Color Order</b>       | <b>Name</b>     | R/Y  | G/U                            | B/V  | A    |  |
| <b>BGR</b> | 0              | <b>BGR</b>               | 8:8:8:8         | 8@0  | 8@8                            | 8@16 | 8@24 |  |
|            | 1              | <b>BGR</b>               | 5:5:5:1 Front   | 5@0  | 5@5                            | 5@10 | 1@15 |  |
|            | $\overline{c}$ | <b>BGR</b>               | 4:4:4:4         | 4@0  | 4@4                            | 4@8  | 4@12 |  |
|            | 5              | <b>BGR</b>               | 3:3:2Front      | 3@0  | 3@3                            | 2@6  | 0    |  |
|            | 6              | <b>BGR</b>               | 3:3:2Back       | 3@8  | 3@11                           | 2@14 | 0    |  |
|            | 9              | <b>BGR</b>               | 2:3:2:1 Front   | 2@0  | 3@2                            | 2@5  | 1@7  |  |
|            | 10             | <b>BGR</b>               | 2:3:2:1Back     | 2@8  | 3@10                           | 2@13 | 1@15 |  |
|            | 11             | <b>BGR</b>               | 2:3:2FrontOff   | 2@0  | 3@2                            | 2@5  | 0    |  |
|            | 12             | <b>BGR</b>               | 2:3:2BackOff    | 2@8  | 3@10                           | 2@13 | 0    |  |
|            | 13             | BGR.                     | 5:5:5:1 Back    | 5@16 | 5@21                           | 5@26 | 1@31 |  |
|            | 16             | <b>BGR</b>               | 5:6:5Front      | 5@0  | 6@5                            | 5@11 | 0    |  |
|            | 17             | <b>BGR</b>               | 5:6:5Back       | 5@16 | 6@21                           | 5@27 | 0    |  |
| YUV        | 18             | <b>BGR</b>               | <b>YUV444</b>   | 8@0  | 8@8                            | 8@16 | 8@24 |  |
|            | 19             | <b>BGR</b>               | <b>YUV422</b>   | 8@0  | 8@8                            | 8@8  | 0    |  |
| <b>RGB</b> | 0              | <b>RGB</b>               | 8:8:8:8         | 8@16 | 8@8                            | 8@0  | 8@24 |  |
|            | $\mathbf{1}$   | <b>RGB</b>               | 5:5:5:1 Front   | 5@10 | 5@5                            | 5@0  | 1@15 |  |
|            | $\overline{c}$ | RGB                      | 4:4:4:4         | 4@8  | 4@4                            | 4@0  | 4@12 |  |
|            | 5              | RGB                      | 3:3:2Front      | 3@5  | 3@2                            | 2@0  | 0    |  |
|            | 6              | <b>RGB</b>               | 3:3:2Back       | 3@13 | 3@10                           | 2@8  | 0    |  |
|            | 9              | <b>RGB</b>               | 2:3:2:1 Front   | 2@5  | 3@2                            | 2@0  | 1@7  |  |
|            | 10             | <b>RGB</b>               | 2:3:2:1Back     | 2@13 | 3@10                           | 2@8  | 1@15 |  |
|            | 11             | <b>RGB</b>               | 2:3:2FrontOff   | 2@5  | 3@2                            | 2@0  | 0    |  |
|            | 12             | <b>RGB</b>               | 2:3:2BackOff    | 2@13 | 3@10                           | 2@8  | 0    |  |
|            | 13             | RGB                      | 5:5:5:1 Back    | 5@26 | 5@21                           | 5@16 | 1@31 |  |
|            | 16             | <b>RGB</b>               | 5:6:5Front      | 5@11 | 6@5                            | 5@0  | 0    |  |
|            | 17             | <b>RGB</b>               | 5:6:5Back       | 5@27 | 6@21                           | 5@16 | 0    |  |
| YUV        | 18             | RGB                      | <b>YUV444</b>   | 8@16 | 8@8                            | 8@0  | 8@24 |  |
|            | 19             | <b>RGB</b>               | <b>YUV422</b>   | 8@8  | 8@8                            | 8@0  | 0    |  |
| CI         | 14             | $\overline{\phantom{a}}$ | CI <sub>8</sub> | 8@0  | 0                              | 0    | 0    |  |
|            | 15             | $\overline{\phantom{a}}$ | C <sub>14</sub> | 4@0  | 0                              | 0    | 0    |  |

Table 3–1. Supported Color Formats

Notes: 1) The DitherMode register does not support the YUV444, YUV422 or CI4 formats.

2) The AlphaBlendMode register does not support the YUV444, YUV422 or CI4 formats.

Memory I/O and Organization 3-9

#### **3.3.3 Special Memory Modes**

The TVP4010 uses Synchronous Graphics RAM (SGRAM) to store data. SGRAM devices usually have special features that are particularly useful for graphics.

#### **3.3.3.1 Hardware Writemasks**

These allow writemasking in the framebuffer without incurring a performance penalty. If hardware writemasks are not available, the TVP4010 must be programmed to read the memory, merge the value with the new value using the writemask, and write it back.

To use hardware writemasking, the required writemask is written to the FBHardwareWriteMask register, the FBSoftwareWriteMask register should be set to all 1s, and the number of framebuffer reads is set to 0 (for normal rendering). This is achieved by clearing the ReadSource and ReadDestination enables in the FBReadMode register.

To use software writemasking (if hardware masks are not available), the required writemask is written to the FBSoftwareWriteMask register and the number of framebuffer reads is set to 1 (for normal rendering). This is achieved by setting the ReadDestination enable in the FBReadMode register.

#### **3.3.3.2 Block Writes**

Block writes cause consecutive pixels in the framebuffer to be written simultaneously. This is useful when filling large areas but does have some restrictions:

- $\Box$  No depth or stencil testing can be done
- $\Box$  All the pixels must be written with the same value so no color interpolation, alpha blending, dithering or logical ops can be done

Block writes are not restricted to rectangular areas and can be used for any trapezoid. Hardware writemasking is available during block writes, but not software writemasking. The scissor tests and extent checking operate correctly with block writes, and bitmask patterns can be applied.

The FBBlockColor register holds the value to write to each pixel. Note that this register should not be updated immediately after a Render command which performs a block write.

Sending a Render command with the PrimitiveType field set to "trapezoid" and the FastFillEnable field set will then cause block filling of the area. Note that during a block fill any inappropriate state is ignored so even when stippling,

color interpolation, depth testing and/or logical ops, for example, are enabled they have no effect. However, scissor clipping does function correctly with block writes.

The TVP4010 always writes 32 pixels per block fill. It takes care of any partial blocks at the beginning or end of spans.

# **3.4 Double Buffering**

Double buffering is a technique used to achieve visually smooth animation, by rendering a scene to an offscreen buffer, known as the back buffer, before quickly displaying it.

Which techniques are available is dependant on the board design; however, this section discusses how the TVP4010 may be used to provide support for four common types of double buffering, assuming that the framebuffer memory and LUT-DAC have the necessary capabilities.

□ BitBlt

□ Full Screen

□ Bitplane

For further details see section 4.12.6, 4.12.7 and 4.14 of this manual, and refer to the relevant RAMDAC data sheet.

### **3.4.1 BitBlt Double Buffering**

BLT double buffering in its simplest form requires a complete duplicate buffer of non-displayed display RAM to be maintained. To swap buffers, a BLT is performed to the displayable area. The features are:

- $\Box$  takes significant time to swap buffers
- $\Box$  the offscreen buffer requires as much RAM as the displayed buffer
- $\Box$  any number of windows can be independently double buffered
- $\Box$  pixel depth is limited only by the amount of available RAM.

The BLT can be performed using the texture units to allow arbitrary scaling and filtering of data.

#### **3.4.2 Full Screen Double Buffering**

This section describes how to implement full-screen double buffering with the TVP4010 when using the video timing generator. To perform full-screen double buffering, the available display RAM must be partitioned into two parts: buffer 0 and buffer 1, each of which contains enough memory to display a full screen of pixel information. The partitioning consists of deciding the offset into RAM at which a given buffer starts. This offset is used to program various the TVP4010 registers. For a given resolution and pixel depth there must be enough RAM configured on the display adapter for this to be possible. For example, with 32-bit deep pixels and 4MB of RAM it is possible to implement full-screen double buffering at 800x600 resolution, but not at 1024x768.

There are two factors to consider for full-screen double buffering. Firstly, the video output hardware must be configured to display the pixels from the correct buffer. Secondly, the TVP4010 chip must be programmed to render into the correct buffer. To achieve smooth animations, the buffer being rendered into is usually different from the buffer being displayed.

### **3.4.2.1 Video Output**

To display a given buffer, the video output hardware must be programmed with the offset of that buffer in RAM. In the TVP4010 internal timing generator, this is controlled by the ScreenBase register located in the TVP4010 control space at offset 0x3000. It is updated immediately when it is written, but it is not used by the video hardware until the start of the next frame.

#### **3.4.2.2 TVP4010 Rendering**

The video output hardware, restricts the position of each buffer to be on a RAS boundary. When determining the memory location of a pixel being rendered, the TVP4010 operates in screen coordinates.

To simplify the calculation of pixel coordinates that are loaded into the TVP4010, this value may be loaded into the FBPixelOffset register. The last thing the TVP4010 does before passing a pixel address to the framebuffer interface is to add the value in the FBPixelOffset register to its address. Thus it is possible to move the rendering origin to any pixel location in memory. When swapping buffers it is normal to move this position to be the pixel at which a given buffer starts.

These values can be pre-calculated at system start-up ready to be loaded as required.

#### **3.4.2.3 Synchronization**

Double buffering allows the displaying of one buffer (the front buffer) while rendering into the other (the back buffer). When the rendering has been completed to the back buffer, the buffers are swapped and rendering continues into the new back buffer. As a general rule, buffers should not be swapped until all rendering to the back buffer is completed so that the buffer swap does not result in visible tearing or screen break-up.

The TVP4010 reads the ScreenBase register at the end of each vertical blanking period to determine the starting pixel for the next frame to be displayed. Thus, in principle, this register can be written at any time to swap buffers and will only take effect on the next frame. The same is not true of loading the FBPixelOffset register. This register gets updated as soon as the command to load works its way through the input FIFO. Hence, any rendering that takes place after the FBPixelOffset has been loaded occurs in the new buffer. If care is not taken, this can result in rendering being seen before the buffers have been swapped. The following scheme will probably produce picture break-up:

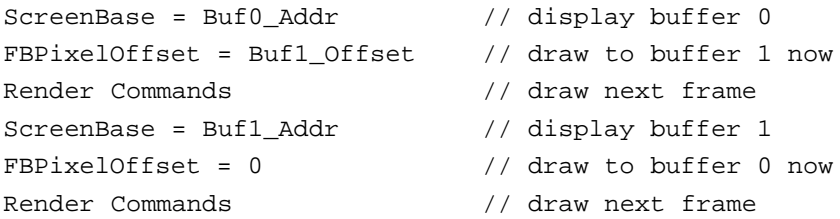

There are two problems here. Firstly, even though the write to the *ScreenBase* register happens immediately, the TVP4010 does not actually swap the buffers until the end of the next vertical blanking period. Thus the start of rendering of the next frame may be seen in the front buffer prior to the buffer swap. Secondly, once a command has been loaded into the input FIFO the host is free to continue with other work, while the TVP4010 executes the command. Accesses to the *ScreenBase* register bypass the FIFO so it is possible for the host to update it, and for the buffer swap to happen, before the TVP4010 has completed rendering the last frame.

The TVP4010 includes the SuspendUntilFrameBlank command to solve these problems without the need for the host synchronizing with the TVP4010. Here is the preferred version of the above example:

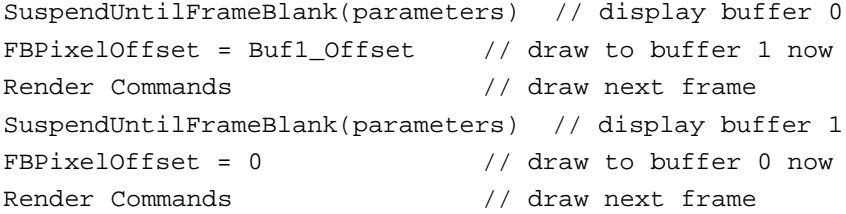

The SuspendUntilFrameBlank command flushes all outstanding reads and writes to the framebuffer, and prevents any further framebuffer memory accesses until after the buffers have been swapped.

The data that is loaded into the SuspendUntilFrameBlank command enables the TVP4010 to swap the buffers automatically when the VBLANK occurs by loading a new buffer offset into the *ScreenBase* register as discussed previously. See the detailed description in the Appendix A, register reference.

Thus, a single command register access ensures that:

- $\Box$  all rendering has completed to the back buffer
- $\Box$  the chip will wait for VBLANK before carrying out the swap
- $\Box$  the host can continue sending rendering commands to the TVP4010 without the risk of them affecting the displayed buffer.

As a general performance note, it is best to send non-framebuffer related commands to the TVP4010 following the SuspendUntilFrameBlank command. For example, any commands to clear the depth buffer between frames should be sent as these will not affect the framebuffer and will be executed while the TVP4010 waits for the VBLANK. This allows better overlap between the host and the TVP4010. In general, any commands that will not cause rendering to the framebuffer to occur can be queued in the TVP4010 FIFO before waiting on VBLANK.

Eventually more framebuffer rendering commands are sent by the host, and the TVP4010 stalls its hyperpipeline until the buffer swap completes. Ideally the host should use this time to perform non-rendering operations, for example, to prepare additional DMA buffers

Using this scheme the host will not normally need to wait for VBLANK, unless it is making framebuffer memory accesses through the bypass.

To wait for VBLANK, the LineCount register can be polled. There is also a VBLANK interrupt available (see the TVP4010 Data Manual for details). The LineCount register is reset at the start of the VBLANK period and is incremented by one for each scanline as the video scanner moves down the screen. Thus, polling for this register to have a value of less than the value held in the VbEnd register indicates that the TVP4010 is in the VBLANK period.

### **3.4.3 Bitplane Double Buffering**

Bitplane double buffering is of use at 32 bits per pixel framebuffer depth using 32768 colors in 5:5:5:1 true-color mode. It relies on the board being designed with a RAMDAC which will select between the high and low 16 bits of its input stream based on whether bit 31 is set or clear. Effectively the front and back buffer for each pixel become interleaved within the same 32-bit word in the framebuffer, i.e. buffer 0 becomes the lower 16 bits and buffer 1 becomes the upper 16 bits.

The buffer swap is thus implemented as a block fill of bit 31 of the interior of a window with either one or zero. While this is not as quick as full screen double buffering which just requires a single register *ScreenBase* to be updated, it is many times quicker than BitBlt double buffering, and like the BitBlt case allows any number of windows to be hardware double buffered simultaneously.

Note that when rendering GUI data (such as window borders, titles etc.) bit 31 must always be set to the same value so that these pixels are always displayed from the same buffer. The hardware writemask can then be used to write to only the high, or only the low, 16 bits when rendering the animating contents of a window.

The features are:

- almost instantaneous" buffer swap
- $\Box$  no offscreen buffer required (e.g., 1152x900 would be the maximum resolution on a 4MB framebuffer at 32bpp depth)
- multiple windows can be double buffered. GUI can write with no performance penalty.
- Only useful at 5:5:5:1 RGB color depth.
- □ No triple buffering or other advanced buffer operations

In order to allow the Microsoft Windows 95 DIB engine to render direct to the framebuffer in the 5:5:5:1 format, a special framebuffer bypass option is supported which presents the front and back buffers uninterleaved, i.e. as a 5:5:5:1 16bpp packed framebuffer. This allows rarely used complex primitives to be rendered by software.

# **3.4.4 Panning**

Display panning can be achieved by setting the ScreenBase and ScreenStride registers appropriately. The ScreenBase register defines where in the framebuffer the image is to start. For panning to work, the image in the framebuffer must be larger than that to be displayed. The ScreenStride holds this difference in terms of 64-bit units per scanline. For example, with a screen width of 640 pixels and a framebuffer image width of 660, 32-bit pixels, the ScreenStride needs to be set to 10.

An effective ScreenStride of 32 bits can be achieved by the additional use of the HgEnd register. Appropriate setting of this register allows selection between odd and even 32 bits.

To achieve a finer granularity of panning than 32 bits (four 8 bit pixels, two 16 bit pixels etc) a RAMDAC with additional panning features is required.

# **3.5 Texture Buffer**

The texture buffer is very similar to the framebuffer. Textures are stored in the formats the framebuffer supports, and loaded into memory through the Framebuffer Write unit. If the texture format is different from the framebuffer format, the DitherMode register should be temporarily set to the texture format during texture loads. Textures are read through the Texture Read unit.

If the texture is already in the correct format, a fast texture load can be used. This is done by writing raw texture data to the TextureData register. Raw data is 32 bits wide, with the correct bit pattern to be stored in memory. No data formatting or packing is done, so the texture must be pre-processed if this is required. The texture is stored linearly in memory from the address specified in TextureDownLoadOffset which is automatically incremented; no patching is done, so if the texture is to be patched it must be done by the host. This method avoids setting up the Rasterizer and changing the state of the pipeline.

# **3.5.1 Texture Buffer Coordinates**

Texture coordinates are formed by the Texture Address unit and passed to the Texture Read unit. In place of the Rasterizer's X and Y coordinate system, the Texture Address unit generates S and T values.

The actual equations used to calculate the texture buffer address are:

#### Bottom left origin

```
Texture address = TextureBaseAddress - T * W + S
Top left origin
   Texture address = TextureBaseAddress + T * W + S
where:
 S is the texel's S coordinate,
 T is the texel's T coordinate,
```
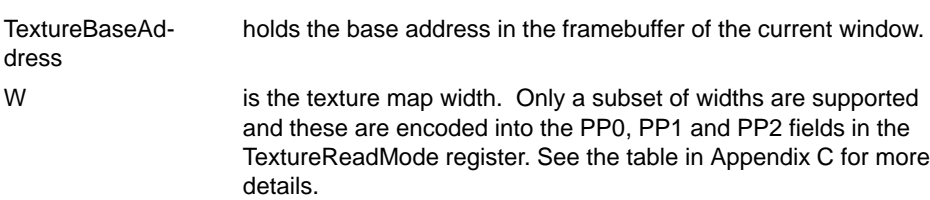

These address calculations translate a 2D address into a linear address so non power of two texture widths (e.g. 640) are economical in memory. Note that the width of the texture map used for these calculations is independent of the width and height used for texture effects such as repeat or clamp. The address is in texels; the physical byte address is calculated by multiplying the texel address by the number of bytes in the texel.

# **3.5.2 Texture Color Formats**

Texture maps have the same choice of formats as the framebuffer plus YUV and 4 bit Color Index formats (see section 3.3.2 for details). The formats of the texture map and framebuffer do not have to be the same.

# **Chapter 4**

# **Graphics Programming**

The TVP4010 provides a rich variety of operations for 2D and 3D graphics supported by its Hyperpipelined architecture. Section 4.1 shows the units in the HyperPipeline, section 4.2 shows how to render a simple graphic primitive, and sections 4.3 to 4.15 describe each unit.

#### **Topic Page**

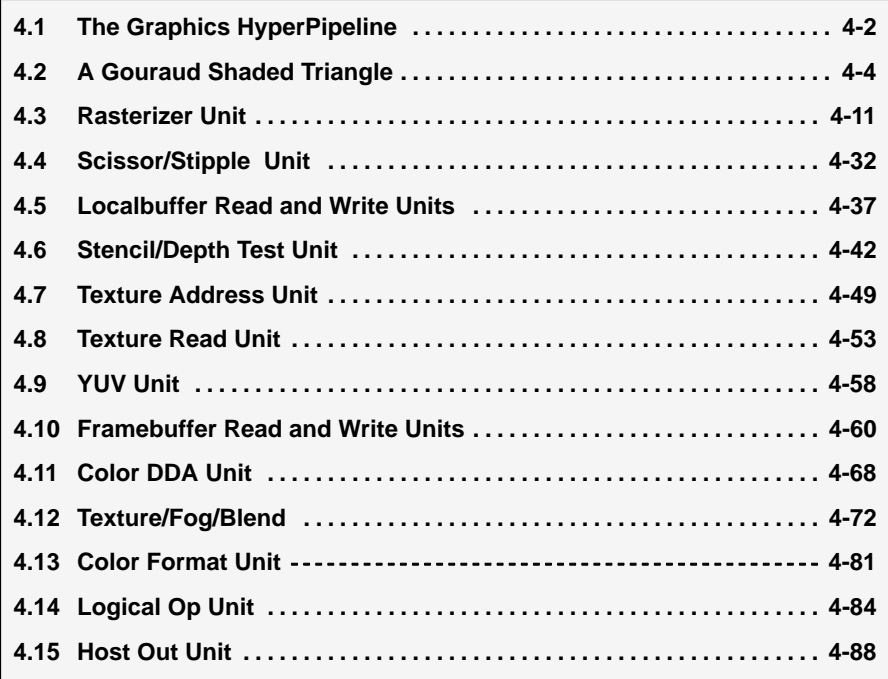

# **4.1 The Graphics HyperPipeline**

The Graphics Hyperpipeline, or Graphics Processor, supports:

- **Point, Line, Triangle and Bitmap primitives**
- Flat and Gouraud shading
- Texture Mapping, Fog and Alpha blending
- Scissor and Stipple
- $\Box$  Stencil test, Depth (Z) buffer test
- Dithering
- **Logical Operations**

The units in the HyperPipeline are:

- $\Box$  Rasterizer scan converts the primitive into a series of fragments.
- Scissor/Stipple tests fragments against a scissor rectangle and a stipple pattern.
- □ Localbuffer Read loads localbuffer data for use in the Stencil/Depth unit.
- Stencil/Depth performs stencil and depth tests.
- Texture Address generates addresses of texels for use in the Texture Read unit.
- $\Box$  Texture Read accesses texture values for use in the texture application unit.
- □ YUV converts YUV to RGB and applies chroma test.
- □ Localbuffer Write stores localbuffer data to memory.
- $\Box$  Framebuffer Read loads data from the framebuffer.
- Color DDA generates color information.
- Texture/Fog/Blend modifies color.
- Color Format converts the color to the external format.
- □ Logic Ops performs logical operations.
- Framebuffer Write stores the color to memory.
- $\Box$  Host Out returns data to the host.

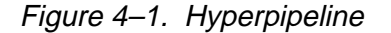

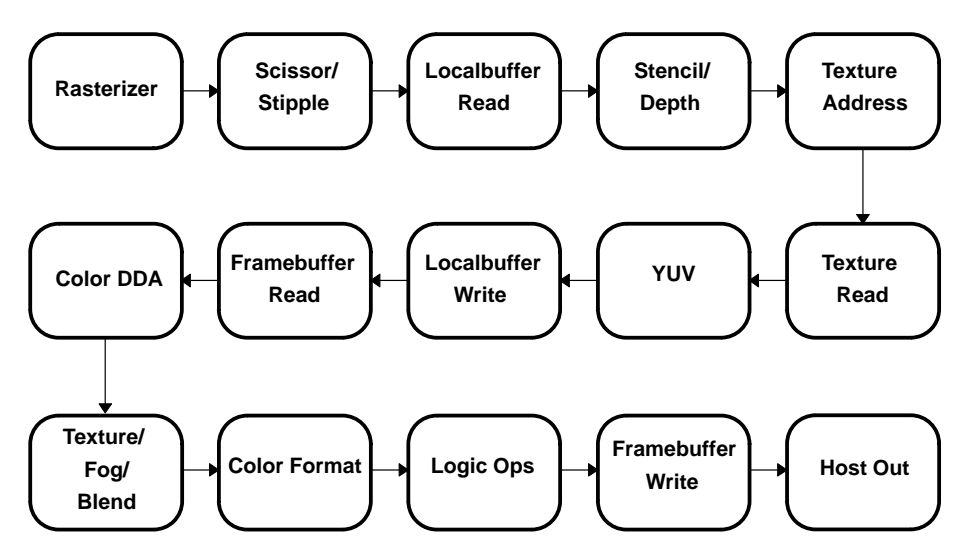

The order of the Hyperpipeline shows the order in which operations are performed. The Scissor/Stipple unit is before the texture address generator, so any fragments that fail a stipple test will not cause a texture access. This makes best use of the processing capacity of the pipeline. An awareness of the pipeline is important when programming the TVP4010; all units in the pipeline can be thought of as independent. For example, enabling the XOR logic op will not automatically enable reading from the framebuffer; this must be done explicitly.

# **4.2 A Gouraud Shaded Triangle**

In this section we show how to render a typical 3D graphics primitive, the Gouraud shaded, depth buffered triangle using the TVP4010. For this example, assume the coordinate origin is bottom left of the window and drawing will be from top to bottom. The TVP4010 can draw from top to bottom or bottom to top.

Consider a triangle with vertices,  $v_1$ ,  $v_2$  and  $v_3$  where each vertex comprises X, Y and Z coordinates, shown below. Each vertex has a different color made up of red, green and blue (R, G and B) components.

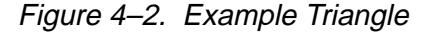

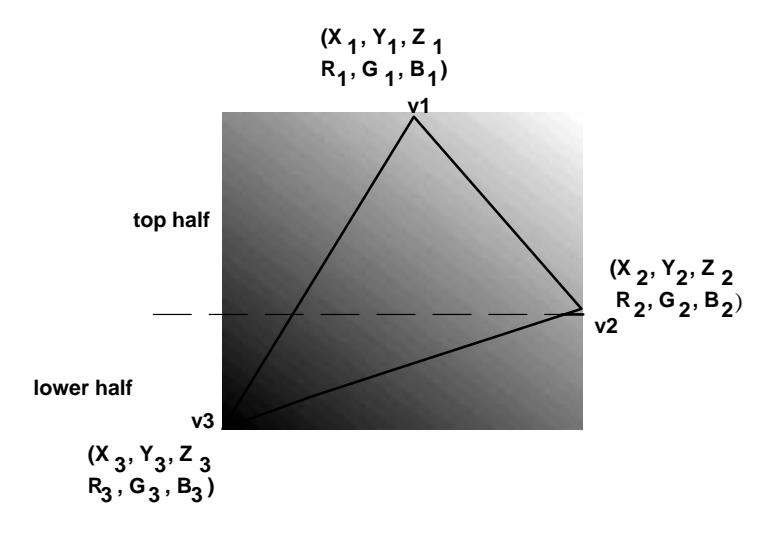

The diagram makes a distinction between top and bottom halves because the TVP4010 is designed to rasterize screen aligned trapezoids and flat-topped or bottomed triangles as shown below:

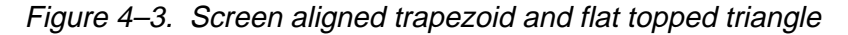

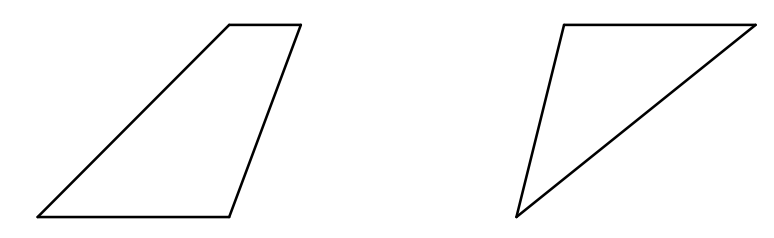

# **4.2.1 Initialization**

The TVP4010 requires many of its registers to be initialized in a particular way, regardless of what is to be drawn; for instance, the screen size and appropriate clipping must be set up. Normally this only needs to be done once and for clarity this example assumes that all initialization has already been done. For more details on initialization, see Chapter 5.

Other state will change occasionally, though not usually on a per primitive basis, for instance enabling Gouraud shading and depth buffering. A detailed treatment is given later in this chapter; details are not included here.

#### **4.2.2 Dominant and Subordinate Sides of a Triangle**

The dominant side of a triangle is that side with the greatest range of Y values. The choice of dominant side is optional when the triangle is either flat bottomed or flat topped.

The TVP4010 always draws triangles starting from the dominant edge towards the subordinate edges. This simplifies the calculation of setup parameters as described in the following paragraphs.

Figure 4–4. Dominant and Subordinate Sides of a Triangle

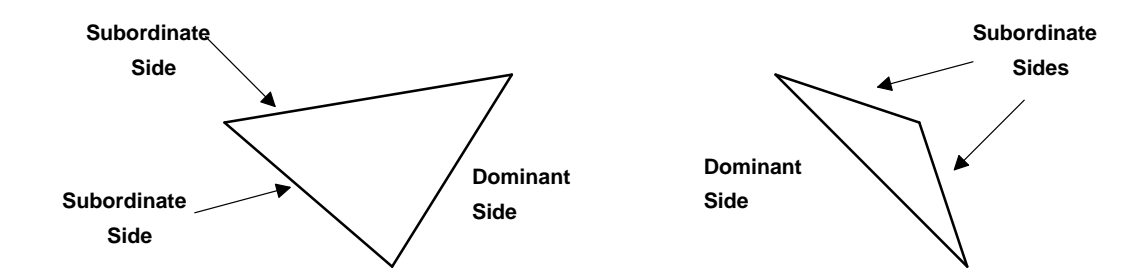

# **4.2.3 Calculating Color values for Interpolation**

To draw from left to right and top to bottom, the color gradients (or deltas) required are:

$$
dRdy_{13} = \frac{R_{3} \pm R_{1}}{Y_{3} \pm Y_{1}} dGdy_{13} = \frac{G_{3} \pm G_{1}}{Y_{3} \pm Y_{1}} dBdy_{13} = \frac{B_{3} \pm B_{1}}{Y_{3} \pm Y_{1}}
$$

And from the plane equation:

$$
dRdx = \{(R_1 - R_3) \ni \frac{(Y_2 - Y_3)}{a}\} - \{(R_2 - R_3) \ni \frac{(Y_1 - Y_3)}{a}\}
$$
  

$$
dGdx = \{(G_1 - G_3) \ni \frac{(Y_2 - Y_3)}{a}\} - \{(G_2 - G_3) \ni \frac{(Y_1 - Y_3)}{a}\}
$$

Graphics Programming 4-5
dBdx = {
$$
(B_1-B_3)
$$
ə  $\frac{(Y_2-Y_3)}{a}$ } - { $(B_2-B_3)$ ə  $\frac{(Y_1-Y_3)}{a}$ }

where:

$$
a = ABS(\{(X_1 - X_3) \cdot (Y_2 - Y_3)\} - \{(X_2 - X_3) \cdot (Y_1 - Y_3)\})
$$

These values allow the color of each fragment in the triangle to be determined by linear interpolation. For example, the red component color value of a fragment at  $X_n, Y_m$  could be calculated by:

adding dRdy<sub>13</sub>, for each scanline between Y<sub>1</sub> and Y<sub>n</sub>, to R<sub>1</sub>.

then, adding dRdx for each fragment along scanline  $Y_n$  from the left edge to  $X_n$ .

The example chosen has the knee, i.e., vertex 2, on the right hand side, and drawing is from left to right. If the knee were on the left side (or drawing was from right to left), then the Y deltas for both the subordinate sides would be needed to interpolate the start values for each color component (and the depth value) on each scanline. For this reason, the TVP4010 always draws triangles starting from the dominant edge towards the subordinate edges. For the example triangle, this means left to right.

## **4.2.4 Register Set Up for Color Interpolation**

For the example triangle the TVP4010 registers must be set as follows. Details of register formats are given later.

```
// Load the color start and delta values to draw
// a triangle
RStart (R1)
GStart (G1)
BStart (B1)
dRdyDom (dRdy13) // To walk up the dominant edge
dGdyDom (dGdy13)
dBdyDom (dBdy13)
dRdx (dRdx) // To walk along the scanline
dGdx (dGdx)
dBdx (dBdx)
```
## **4.2.5 Calculating Depth Gradient Values**

To draw from left to right and top to bottom, the depth gradients (or deltas) required for interpolation are:

$$
dZdy_{13} = \frac{Z_3 - Z_1}{Y_3 - Y_1}
$$

And from the plane equation:

$$
dZdx = \{(Z_1 - Z_3) \text{ a } \frac{(Y_2 - Y_3)}{a} \} - \{(Z_2 - Z_3) \text{ a } \frac{(Y_1 - Y_3)}{a} \}
$$

where

$$
a = ABS(((X_1 - X_3) \cdot (Y_2 - Y_3)) - ((X_2 - X_3) \cdot (Y_1 - Y_3)))
$$

The divisor, shown here as a, is the same as for color gradient values. The two deltas,  $dZdy_{13}$  and  $dZdx$  allow the Z value of each fragment in the triangle to be determined by linear interpolation as described for the color interpolation above.

### **4.2.6 Register Set Up for Depth Testing**

Internally the TVP4010 uses fixed-point arithmetic. The formats for each register are described later. Each depth value must be converted into a 2s-complement fixed-point number and then loaded into the appropriate pair of registers. The Upper or U registers store the integer portion, while the Lower or L registers store the fractional bits, left justified and zero filled.

For the example triangle, the TVP4010 needs its registers set up as follows:

```
// Load the depth start and delta values
// to draw a triangle
ZStartU (Z1_MS)
ZStartL (Z1_LS)
dZdyDomU (dZdy13_MS)
dZdyDomL (dZdy13_LS)
dZdxU (dZdx_MS)
dZdxL (dZdx_LS)
```
## **4.2.7 Calculating the Slopes for each Side**

The TVP4010 draws filled shapes such as triangles as a series of spans with one span per scanline. Therefore it needs to know the start and end X coordinate of each span. These are determined by a process called edge walking. This process involves adding one delta value to the previous span's start X coordinate and another delta value to the previous span's end X coordinate to determine the X coordinates of the new span. These delta values are in effect the slopes of the triangle sides. To draw from left to right and top to bottom, the slopes of the three sides are calculated as:

$$
dX_{13} = \frac{X_3 - X_1}{Y_3 - Y_1} \qquad \qquad dX_{12} = \frac{X_2 - X_1}{Y_2 - Y_1} \qquad \qquad dX_{23} = \frac{X_3 - X_2}{Y_3 - Y_2}
$$

This triangle will be drawn in two parts, top down to the knee i.e., vertex 2, and then from there to the bottom. The dominant side is the left side, so for the top half:

$$
dXDom = dX_{13} \qquad dXSub = dX_{12}
$$

The start X,Y, the number of scanlines, and the above deltas give the TVP4010 enough information to edge walk the top half of the triangle. However, to indicate that this is not a flat topped triangle (the TVP4010 is designed to rasterize screen aligned trapezoids and flat topped triangles), the same start position in terms of X must be given twice as StartXDom and StartXSub.

To edge walk the lower half of the triangle, selected additional information is required. The slope of the dominant edge remains unchanged, but the subordinate edge slope needs to be set to:

$$
dXSub = dX_{23}
$$

Also the number of scanlines to be covered from  $Y_2$  to  $Y_3$  needs to be given. Finally to avoid any rounding errors accumulated in edge walking to  $X_2$  (which can lead to pixel errors), StartXSub must be set to  $X_2$ .

#### **4.2.8 Rasterizer Mode**

The TVP4010 Rasterizer has a number of modes which remain effective from the time they are set until they are modified and can thus affect many primitives. In the case of the Gouraud shaded triangle, the default values for these modes are suitable.

RasterizerMode (0) // Default Rasterizer mode

#### **4.2.9 Subpixel Correction**

The TVP4010 can perform subpixel correction of all interpolated values when rendering aliased trapezoids. This correction ensures that any parameter

(color/depth/texture/fog) is correctly sampled at the center of a fragment. In general, subpixel correction will always be enabled when rendering any trapezoid which has interpolated parameters. Control of subpixel correction is in the Render command register described in the following section, and is selectable on a per primitive basis. It does not need to be enabled for any primitive that does not use interpolation, including copy operations. If it is disabled and interpolators are used, the values calculated for the primitive may not be exactly correct; enabling sub-pixel correction may reduce the performance of the chip, particularly for small primitives.

## **4.2.10 Rasterization**

The TVP4010 is almost ready to draw the triangle. Setting up the registers as described here and sending the Render command will cause the top half of the example triangle to be drawn.

For drawing the example triangle, all the bit fields within the Render command should be set to 0 except the PrimitiveType which should be set to trapezoid and the SubPixelCorrectionEnable bit which should be set to TRUE.

```
// Draw triangle with knee
// Set deltas
StartXDom (X_1 << 16) // Converted to 16.16 fixed point
dXDom (((X_3 - X_1) <<16)/(Y_3 - Y_1))
StartXSub (X_1 \lt 16)dXSub (((X_2 - X_1)<<16)/(Y_2 - Y_1))
StartY (Y_1<<16)dY (-1<<16)Count (Y_1 - Y_2)// Set the render command mode
render.PrimitiveType = TVP4010_TRAPEZOID_PRIMITIVE
render.SubPixelCorrectionEnable = TRUE
// Draw the top half of the triangle
Render (render)
```
After the Render command has been issued, the registers in the TVP4010 can immediately be altered to draw the lower half of the triangle. Note that only two registers need be loaded and the command ContinueNewSub sent. Once the TVP4010 has received ContinueNewSub, drawing of this sub-triangle will begin.

// Set–up the delta and start for the new edge

Graphics Programming 4-9

```
StartXSub (X_2<<16)dXSub (((X_3 - X_2)<<16)/(Y_3 - Y_2))
// Draw sub–triangle
ContinueNewSub (Y_2 - Y_3) // Draw lower half
```
## **4.3 Rasterizer Unit**

The Rasterizer decomposes a given primitive into a series of fragments for processing by the rest of the HyperPipeline.

The TVP4010 can directly rasterize:

- aliased screen aligned trapezoids
- $\Box$  aliased single pixel wide lines
- $\Box$  aliased single pixel points

All other primitives are treated as one or more of the above.

#### **4.3.1 Trapezoids**

The TVP4010 basic area primitive is the screen aligned trapezoid. This is characterized by having top and bottom edges parallel to the X axis. The side edges may be vertical (a rectangle), but in general will be diagonal. The top or bottom edges can degenerate into points in which case we are left with either flat topped or flat bottomed triangles. Any polygon can be decomposed into screen aligned trapezoids or triangles. Usually, polygons are decomposed into triangles because the interpolation of values over non-triangular polygons is ill defined. The Rasterizer does handle flat topped and flat bottomed 'bow tie' polygons which are a special case of screen aligned trapezoids.

To render a triangle, the approach adopted to determine which fragments are to be drawn is known as edge walking. Suppose the aliased triangle shown in Figure 4–5 is to be rendered from top to bottom and the origin is bottom left of the window. Starting at (X1, Y1) then decrementing Y and using the slope equations for edges 1–2 and 1–3, the intersection of each edge on each scanline can be calculated. This results in a span of fragments per scanline for the top trapezoid. The same method can be used for the bottom trapezoid using slopes 2–3 and 1–3.

It is usually required that adjacent triangles or polygons which share an edge or vertex be drawn such that pixels which make up the edge or vertex get drawn only once. This may be achieved by omitting the pixels down the left or the right sides and the pixels along the top or lower sides. The TVP4010 has adopted the convention of omitting the pixels down the right hand edge. Control over whether the pixels along the top or lower sides are omitted depends on the start Y value and the number of scanlines to be covered. With the example, if StartY = Y1 and the number of scanlines is set to  $Y1-Y2$ , the lower edge of the top half of the triangle will be excluded. This excluded edge will get drawn as part of the lower half of the triangle.

To minimize delta calculations, triangles may be scan converted from left to right or from right to left. The direction depends on the dominant edge, that is the edge which has the maximum range of Y values. Rendering always proceeds from the dominant edge towards the relevant subordinate edge. In the example above, the dominant edge is 1–3 so rendering will be from right to left.

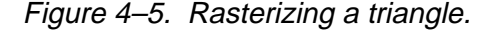

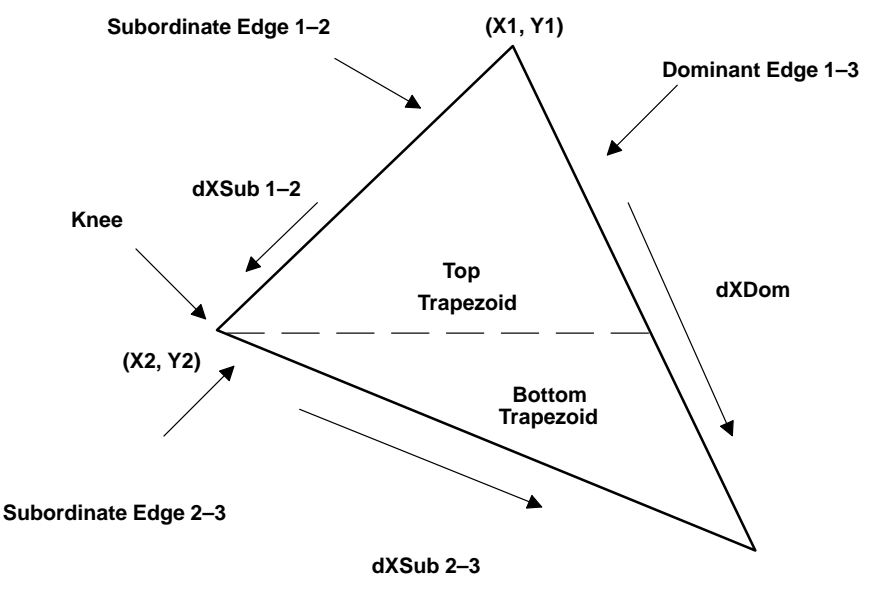

The sequence of actions required to render a triangle (with a knee) are:

- Load the edge parameters and derivatives for the dominant edge and the first subordinate edges in the first triangle.
- Send the Render command. This starts the scan conversion of the first triangle, working from the dominant edge. This means that for triangles where the knee is on the left we are scanning right to left, and vice versa for triangles where the knee is on the right.
- Load the edge parameters and derivatives for the remaining subordinate edge in the second triangle.
- Send the ContinueNewSub command. This starts the scan conversion of the second triangle.

Pseudocode for the above example is:

- // Set the Rasterizer mode to the default,
- // see section 4.3.10

```
RasterizerMode (0)
// Set–up the start values and the deltas.
// Note that the X and Y coordinates are converted to
// 16.16 format
StartXDom (X1<<16)
dXDom (((X3 - X1) << 16) / (Y3 - Y1))StartXSub (X1<<16)
dXSub (((X2 - X1) << 16) / (Y2 - Y1))StartY (Y1<<16)
dY (-1<<16) // Down the screen
Count (Y1 - Y2)// Set the render mode to aliased primitive with
// subpixel correction. See 4.3.6
render.PrimitiveType = TVP4010_TRAPEZOID_PRIMITIVE
render.SubpixelCorrectionEnable = TVP4010_TRUE
// Draw top half of the triangle
Render (render)
// Set the start and delta for the second half of the
// triangle.
StartXSub (X2<<16)
dXSub (((X3 - X2) << 16) / (Y3 - Y2))// Draw lower half of triangle
ContinueNewSub (abs(Y2 – Y3))
```
After the Render command has been sent, the registers in the TVP4010 can be altered immediately to draw the second half of the triangle. To do this, note that only two registers need to be loaded and the command ContinueNewSub to be sent. Once drawing of the first triangle is complete and the TVP4010 has received the ContinueNewSub command, drawing of this sub-triangle starts. The ContinueNewSub command register is loaded with the remaining number of scanlines to be rendered.

A Continue command can be used instead of the ContinueNewSub command in certain situations where it is beneficial to avoid reloading the Rasterizer's edge Digital Differential Analyzers (DDAs). However, accumulation of rasterization errors can occur which may result in imprecise rendering.

The ContinueNewDom command can be used to draw complex 2D shapes as a series of trapezoids. Since this command only affects the Rasterizer DDA and not any other unit, it is not suitable for 3D operations.

### **4.3.2 Lines**

Single pixel wide aliased lines are drawn using a DDA algorithm, so all that the TVP4010 needs by way of input data is StartX, StartY, dX, dY and length. The algorithm calculates:

while (length––) {  $X = X + dx$  $Y = Y + dy$ plot ((int)X, (int)Y) }

Consider rendering a two segment polyline (see Figure 4–6) from  $(X_1, Y_1)$  to  $(X_2, Y_2)$  to  $(X_3, Y_3)$ 

Both segments are X major so:

abs  $(X_{n+1} - X_n) >$  abs  $(Y_{n+1} - Y_n)$ 

The pseudocode to render this line is shown below.

## Figure 4–6. Polyline

**(X2, Y2) (X1, Y1) (X3, Y3)**

```
// Set the Rasterizer mode to the default,
// see section 4.3.10
RasterizerMode (0)
// Load the delta values for the first segment.
StartXDom (X_1 << 16)dXDom (1.0<<16)StartY (Y_1 << 16)dY (((Y_2 - Y_1) <<16)/(X_2 - X_1))
Count (abs (X_2 - X_1))
// Set the render mode
render.PrimitiveType = TVP4010_LINE_PRIMITIVE
// Start rendering
Render (render)
// The first segment is complete, load delta
```
// for the second  $dXDom (1.0<<16)$ dY  $(( (Y_3 - Y_2) < 16) / (X_3 - X_2))$ // Continue with the second segment ContinueNewLine (abs  $(X_3 - X_2)$ )

Note that the mechanism to render the second segment with the Continue-NewLine command is analogous to the ContinueNewSub command used at the knee of a triangle. Care must be taken when a continue command is being used for lines. Incorrect rendering can occur with operations such as alpha blending and logical ops if a segment draws back over the previous line segment thus attempting to reuse pixels that have just been updated. The solution is to send a Sync prior to the ContinueNewLine. This will ensure pending writes are flushed before the framebuffer reads the new line segment. Note that there is no need to poll for the Sync here; the act of loading this command register is sufficient.

When a Continue command is used rather than a ContinueNewLine, some error will be propagated along the line so this is rarely used for lines. To minimize these errors, a choice of actions are available as to how the DDA units are restarted on the receipt of a ContinueNewLine command, see subsection 4.3.10.

It is recommended that for OpenGL rendering, the ContinueNewLine command is not used and individual segments are rendered.

# **4.3.3 Points**

The TVP4010 supports a single pixel aliased point primitive. For points larger than one pixel trapezoids should be used. The fields in the Render command register are described in detail later; however, in this case the PrimitiveType field in the Render command should be set to equal the TVP4010\_POINT\_PRIMITIVE. The pseudocode portion to render an aliased unity sized point is:

// Set the Rasterizer mode to the default,

// See section 4.3.10

RasterizerMode (0)

- // Set–up the start values and the deltas.
- // Note that the X and Y coordinates are converted to
- // 16.16 format

```
StartXDom (X<<16)
```
Graphics Programming 4-15

```
StartY (Y<<16)
// Set–up the render command.
render.PrimitiveType = TVP4010_POINT_PRIMITIVE
// Render the point
Render (render)
```
## **4.3.4 Spans**

Shapes more complex than points, lines or trapezoids may be drawn as a series of spans. Each span may be drawn as a horizontal line or as a single pixel high trapezoid. Both are special cases of subsections 4.3.2 and 4.3.3 in that the loading of certain registers may be omitted e.g., **dXDom, dXSub** and **dY**. However, trapezoids can optionally use block writes for constant color spans and so may be preferable.

### **4.3.5 Block Write Operation**

The TVP4010 supports SGRAM block writes with block sizes of 32 pixels. Any screen aligned trapezoid can be filled using block writes, not just rectangles. The SGRAM hardware writemasks can be used in conjunction with block writes.

The use of block writes is enabled by setting the FastFillEnable field in the Render command register.

Note only the Rasterizer and Framebuffer Write units are involved in block filling. The other units will ignore block write fragments, so it is not necessary to disable them.

### **4.3.6 Sub Pixel Precision and Correction**

As the Rasterizer has fractional precision of 14 bits in Y and 15 bits in X, and the maximum screen width is 1536 pixels wide a number of bits, called subpixel precision bits, are available. The extra bits are required for a number of reasons:

- when using an accumulation buffer (where scans are rendered multiple times with jittered input vertices)
- for correct interpolation of parameters to give high quality shading as described below

The TVP4010 supports subpixel correction of interpolated values when rendering trapezoids. Subpixel correction ensures that all interpolated parameters associated with a fragment (color, depth, fog, texture) are correctly sampled at the fragment's center. This correction is required to ensure consistent shading of objects made from many primitives. It should generally be enabled for all rendering which uses interpolated parameters.

## **4.3.7 Bitmaps**

A Bitmap primitive is a trapezoid or line of ones and zeros which control which fragments are generated by the Rasterizer. Only fragments where the corresponding Bitmap bit is set are submitted for drawing. The normal use for this is in drawing characters, although the mechanism is available for all primitives. The Bitmap data is packed contiguously into 32-bit words so that rows are packed adjacent to each other. Bits in the mask word are by default used from the least significant end towards the most significant end and are applied to pixels in the order they are generated in. The relationship between bits in the mask and the scanning order is shown in Figure 4–7.

Instead of rejecting fragments which fail the bitmask, they may be set to the background color. This is controlled by the RasterizerMode register. The background color comes from the Texel0 register, which may be static or dynamically loaded through the Texture Read unit.

The Rasterizer scans through the bits in each word of the Bitmap data and increments the X,Y coordinates to trace out the rectangle of the given width and height. By default, any set bits (1) in the Bitmap cause a fragment to be generated, any reset bits (0) cause the fragment to be rejected.

|   |   |   |     |    |  |  |   |   |   |   |  |  | FI. | E D C B |   |    |   |   | $A$   9 |  |   |   |   |   | 8   7   6   5   4   3   2   1   0 |  |
|---|---|---|-----|----|--|--|---|---|---|---|--|--|-----|---------|---|----|---|---|---------|--|---|---|---|---|-----------------------------------|--|
|   |   |   |     |    |  |  |   |   |   |   |  |  |     |         |   |    |   |   |         |  |   |   |   |   |                                   |  |
|   |   |   |     |    |  |  |   |   |   |   |  |  |     |         |   |    |   |   |         |  |   |   |   |   |                                   |  |
| U |   |   |     | 3  |  |  | C | D | Е | F |  |  |     | F       |   | Е. | D | С |         |  |   |   | 2 |   | 0                                 |  |
| 4 | 5 |   | 6   | 7  |  |  | 8 | 9 | A | в |  |  |     | В       |   | A  | 9 | 8 |         |  |   |   | 6 | 5 | 4                                 |  |
| 8 | 9 |   | A I | в  |  |  | 4 | 5 | 6 |   |  |  |     | 7       | 6 |    | 5 | 4 |         |  |   | В | A | 9 | 8                                 |  |
| C |   | D | E   | F. |  |  | 0 |   | າ | 3 |  |  |     | 3       |   | 2  |   | 0 |         |  | F |   | Е | D | C                                 |  |

Figure 4–7. Relationship between Bitmask and Scanning Directions

The selection of bits from the BitMaskPattern register can be mirrored, that is, the pattern is traversed from MSB to LSB rather than LSB to MSB. Also, the sense of the test can be reversed such that a set bit causes a fragment to be rejected and vice versa. This control is found in the RasterizerMode register, described in subsection 4.3.10.

When one Bitmap word has been exhausted and pixels in the rectangle still remain then rasterization is suspended until the next write to the BitMaskPattern register, or the bitmask can be reused. If the bitmask is still valid when a new line is started it can continue to the next line or be discarded and a new one started; the start position of the mask can be specified to allow the first bits to be ignored. It is also possible to index into the mask using the X position of the Rasterizer. This allows 32-bit wide window aligned bit pattern; used with a new mask for every scanline a 32 x 32 stipple pattern can be supported.

For example a five-pixel wide, eight-pixel high bitmap requires a register set up as follows:

```
// Set the Rasterizer mode to the default,
// see section 4.3.10
RasterizerMode (0)
// Set–up the start values and the deltas.
// Note that the X and Y coordinates are converted to
// 16.16 format
StartXDom (X<<16)
dXDom (0)
StartXSub ((X + 5) \times 16) // Right hand edge pixels
                               // get missed off.
StartY (Y<<16)
dY (1<<16)
Count (8)
// At least the following bits require setting for the
// Render command.
render.PrimitiveType = TVP4010_TRAPEZOID_PRIMITIVE
render.SyncOnBitMask = TVP4010_TRUE
render.ReuseBitMask = TVP4010_FALSE
// Issue render command. First fragment will be
// generated on receipt of the BitMaskPattern
Render (render)
// 8x5 pixel bitmap requires 40 bits, and so 2
// 32 bit words.
BitMaskPattern (patternWord0)
BitMaskPattern (patternWord1)
```
Rendering starts as soon as the first patternWord is loaded into the BitMask-Pattern register.

### **4.3.8 Block Writes and Bitmaps**

The fastest way to render downloaded bitmap data, not requiring logical op processing, is to use block fills. The Rasterizer is set up as normal, setting the FastFillEnable bit. If it is also necessary to plot the background color then, the operation should be repeated for the background color but with the InvertBit-Mask bit set in the RasterizerMode register.

Since the downloaded bitmask data will be ANDed with masks generated by the Rasterizer without any re-alignment being performed, it is up to the host software to ensure that the masks match up. This can be achieved in two ways. First, the host software can align the bits that it downloads to match the alignment of the Rasterizer. A faster way is to use the User Scissor. This is the recommended method. Note that this is a general algorithm. In the special case where the data to be downloaded is already aligned to 32 bits on both the left and right edges, the scissor need not be used.

For example, suppose that we want to download data to fill a rectangle with left edge at 10 and right edge at 200. And further, assume that the host bitmap data is to be loaded from an offset of 35 within the bitmap. Our goal is to match the bit at offset 35 with the pixel at offset 10.

Since we want to do the least amount of work on the host by avoiding shifting the data, we will actually download the host bitmap data at the previous 32-bit boundary. This means that we must setup the TVP4010 to discard the first three bits of data. We achieve this by rasterizing a rectangle whose left edge is three pixels less than that required, in this case we would rasterize the left edge to start at pixel 7. This causes the source bitmap data to be correctly aligned with the mask data produced by the Rasterizer. But, in order to protect the three pixels that we would otherwise overwrite, we use the scissor clip and set its bounds to be those of the original rectangle.

When using a block write operation like this, the Rasterizer will wait for new bitmask data to be downloaded at the start of each scanline. So we do not have to perform the alignment operation on the right hand edge.

A similar algorithm can be used to implement fast text rendering. For example, for fonts where each line fits into 32 bits, each line of a glyph can be downloaded as a mask.

Block writes can be used in combination with bitmasks with InvertBitMask and/ or MirrorBitMask options but not BitMaskOffset or BitMaskPacking.

### **4.3.9 Copy/Upload/Download**

The TVP4010 supports three pixel-rectangle operations: copy, upload and download. These can apply to all buffer types.

Typically, a the TVP4010 copy moves raw blocks of data around buffers. To zoom or re-format data, either external software must upload the data, process it and then download it again, or the texture part of the Texture/Fog/Blend unit should be used.

To copy a rectangular area, the Rasterizer would be configured to render the destination rectangle, thus generating fragments for the area to be copied. The TVP4010 copy works by adding a linear offset to the destination fragment address to find the source fragment address. The calculation of the offset value is as shown in Figure 4–8.

Note that the offset is independent of the origin of the buffer or window, as it is added to the destination address. Care must be taken when the source and destination overlap to choose the source scanning direction so that the overlapping area is not overwritten before it has been moved. This may be done by swapping the values written to the StartXDom and StartXSub, or by changing the sign of dY and setting StartY to be the opposite side of the rectangle.

Figure 4–8. TVP4010 Copy Operation

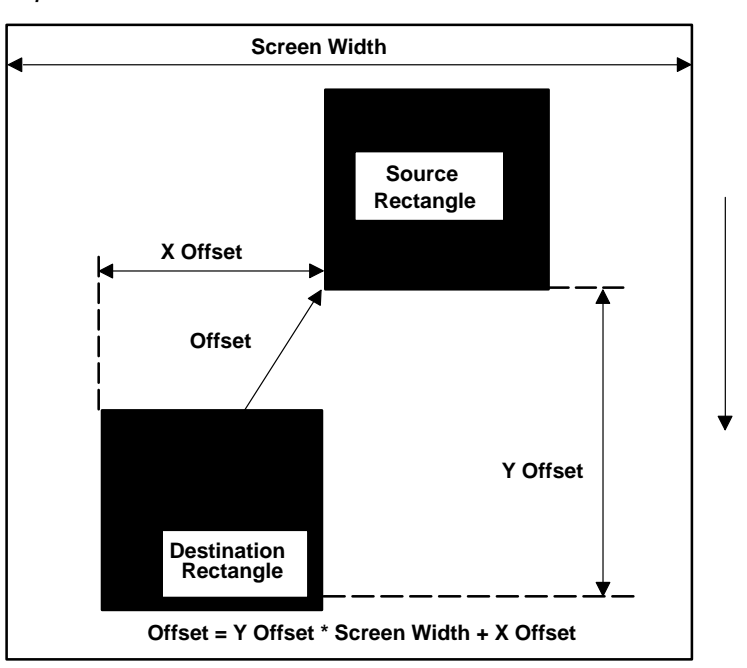

The TVP4010 buffer upload/downloads are very similar to copies in that the region of interest is generated in the Rasterizer. However, the localbuffer and framebuffer are generally configured to read or to write only, rather than both read *and* write. The host out unit should be set to output data to the FIFO for image uploads. For downloads, the Rasterizer should be set to sync on the appropriate data type. This means that the Rasterizer will not generate the next fragment address until data is supplied from the host processor.

Units which can generate fragment values, the Color DDA unit for example, should generally be disabled for any copy/upload/download operations.

**Warning: During image upload, all the returned fragments must be read from the Host Out FIFO, otherwise the TVP4010 pipeline will stall. In addition it is strongly recommended that any units which can discard fragments (for instance the following tests: bitmask, user scissor, screen scissor, stipple, depth, stencil), are disabled otherwise a shortfall in pixels returned may occur, also leading to deadlock.**

> Note that because the area of interest in copy/upload/download operations is defined by the Rasterizer, it is not limited to rectangular regions.

> Color formatting can be used when performing image copies, uploads and downloads. This allows data to be formatted from, or to any of the supported the TVP4010 color formats; subsection 4.12.6 fully describes this operation.

#### **4.3.10 Rasterizer Mode**

A number of long-term modes can be set using the RasterizerMode register, these are:

- Mirror BitMask: This is a single bit flag which specifies the direction that bits are checked in the BitMaskPattern register. If the bit is reset, the direction is from least significant to most significant (bit 0 to bit 31), if the bit is set, it is from most significant to least significant (from bit 31 to bit 0).
- $\Box$  Invert BitMask: This is a single bit which controls the sense of the accept/reject test when using a Bitmask. If the bit is reset then when the BitMask bit is set the fragment is accepted and when it is reset the fragment is rejected. When the bit is set the sense of the test is reversed.
- $\Box$  Fraction Adjust: These two bits control the action taken by the Rasterizer on receiving a ContinueNewLine command. As the TVP4010 uses a DDA algorithm to render lines, an error accumulates in the DDA value. The TVP4010 provides for greater control of the error by doing one of the following:
	- leaving the DDA running, which means errors will be propagated along a line.
- or setting the fraction bits to either zero, a half or almost a half (0x7FFF).
- Bias Coordinates: Only the integer portion of the values in the DDAs are used to generate fragment addresses. Often the actual action required is a rounding of values. This can be achieved by setting the bias coordinate bit to true which will automatically add almost a half (0x7FFF) to all input coordinates.
- $\Box$  ForceBackgroundColor: When set, if a fragment fails the bitmask test it is not discarded, but it is made to use the contents of the Texel0 register in place of the normal color. This is used to provide foreground/background color selection.
- $\Box$  BitMaskByteSwapMode. This controls how or whether the bitmask is byte swapped as it is loaded. Four different byte orders are supported.
- $\Box$  BitMaskPacking. Controls whether a bitmask is discarded at the end of a scanline or continued onto the next. Not supported for block writes.
- □ BitMaskOffset. Sets the position of the first bit in the bitmask to test. Not supported for block writes.
- □ HostDataByteSwapMode. Controls byte swapping of host data being sent to the chip. This applies to any operation using the SyncOnHostData in the Render register. Four different byte orders are supported.
- $\Box$  LimitsEnable. When enabled, this allows quick rejection of fragments outside the defined area.
- □ BitMaskRelative. If enabled, this specifies that the bitmask should be accessed by an index made up of the lower 5 bits of the X coordinate of the current fragment.

## **4.3.11 Synchronization**

For most circumstances the TVP4010 automatically synchronizes between primitives so that data for the first primitive is written before data for the second primitive is read. This is handled by data type, so localbuffer reads and writes are synchronized as are framebuffer reads and writes, but localbuffer reads are not synchronized with framebuffer writes.

If a unit is used to modify data that is not its normal type, then it may be necessary to explicitly synchronize the pipeline. If the Framebuffer Write unit is used to clear the localbuffer with block fills then the pipeline must be synchronized before localbuffer data is read. If the Framebuffer Write unit is

used to download a texture map, the pipeline must be synchronized before the Texture Read unit accesses the texture.

Explicit synchronization of the pipeline is done by the WaitForCompletion command. This has no data field, and may be inserted into a stream of commands; there is no need to wait for the TVP4010 to report that synchronization has taken place.

Alternatively, synchronization must be done with the Sync command, but this requires the host processor to poll the chip until it reports that the pipeline is idle (see section 4.15, Host Out Unit).

## **4.3.12 X and Y limits clipping**

The Rasterizer will normally rasterize all pixels on every scanline, generating a fragment per pixel. If large numbers of scanlines are subsequently clipped out by, for example, the scissor unit, then a lot of time can be wasted. The Y limits register has been added to provide a way of quickly eliminating whole scanlines for a given primitive. This register effectively provides a Y scissor clip in the Rasterizer.

If limits testing has been enabled in the RasterizerMode register, and if a scanline being rasterized falls outside the Y limits bounds, then the Rasterizer will move directly onto the next scanline without rasterizing in X.

The Xlimits register has been added to avoid unnecessary rasterization, but does not act as a true X scissor clip. This is to ensure correct interpolation of color, fog etc. The limits registers are provided for efficiency reasons.

Both X and Y Limits clipping are automatically disabled when SyncOnHostData or SyncOnBitMask is used.

#### **4.3.13 Registers**

Real coordinates with fractional parts are provided to the Rasterizer in 2s complement fixed point. The point is kept consistent with a 16.16 format even though some of the integer and fractional bits may not be significant. The integer portion should be sign extended to fill unused bits; unused bits in the fraction should be set to zero.

Figure 4–9. Real Coordinate Representation

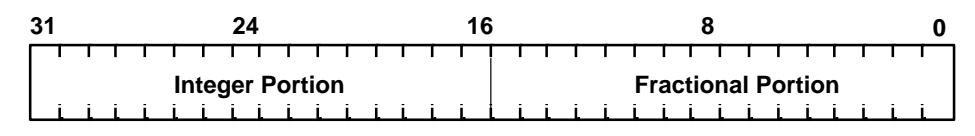

When reference is made to Signed-Fixed-Point Format, the sign bit is included in the integer section. For example, a signed-fixed-point format of 12.15 implies 1 sign bit followed by 11 integer bits and 15 fraction bits.

Table 4–1. Rasterizer Command Registers

| <b>Register Name</b> | Data Field     | <b>Description</b>                                                                                                    |
|----------------------|----------------|----------------------------------------------------------------------------------------------------|
| Render               | See below      | Starts the rasterization process                                                                                                    |
| ContinueNewDom       | 11 bit integer | Allows the rasterization to continue with a new dominant<br>edge. The dominant edge DDA is reloaded with the new<br>parameters. The subordinate edge is carried on from the<br>previous trapezoid. This allows any convex polygon to be<br>broken down into a collection of trapezoids, with continuity<br>maintained across boundaries. Since this command only<br>affects the Rasterizer DDA and not that of any other units, it is<br>not suitable for 3D operations.<br>The data field holds the number of scanlines to fill. Note this<br>count does not get loaded into the Count register.                                  |
| ContinueNewSub       | 11 bit integer | Allows the rasterization to continue with a new subordinate<br>edge. The subordinate DDA is reloaded with the new<br>parameters. The dominant edge is carried on from the<br>previous trapezoid. This is useful when scan converting<br>triangles with a 'knee' (i.e. two subordinate edges).<br>The data field holds the number of scanlines to fill. Note this<br>count does not get loaded into the Count register.                                                                                                    |
| Continue             | 11 bit integer | Allows the rasterization to continue after new delta value(s)<br>have been loaded, but does not cause either of the primitive's<br>edge DDAs to be reloaded. This can result in the<br>accumulation of rasterization errors causing imprecise<br>rendering.<br>The data field holds the number of scanlines to fill. Note this<br>count does not get loaded into the Count register.                                                                                                    |
| ContinueNewLine      | 11 bit integer | Allows the rasterization to continue for the next segment in a<br>polyline. The XY position is carried on from the previous line,<br>however the fraction bits in the DDAs can be: kept, set to<br>zero, half, or nearly one half, under control of the Rasterizer-<br>Mode.<br>The data field holds the number of pixels in a line. Note this<br>count does not get loaded into the Count register.<br>The use of ContinueNewLine is not recommended for<br>OpenGL because the DDA units will start with a slight error as<br>compared with the value they would have been loaded with<br>for the second and subsequent segments. |

| <b>Register Name</b>     | <b>Data Field</b> | <b>Description</b>                                                                                                    |
|--------------------------|-------------------|----------------------------------------------------------------------------------------------------|
| <b>WaitForCompletion</b> | Not used          | This is used to suspend the TVP4010 core until all<br>outstanding reads and writes in framebuffer memory units<br>have completed. This is intended to prevent a new primitive<br>from starting to be rasterized before the previous primitive is<br>completely finished. It would be used, for example, to<br>separate texture downloads from the surrounding primitives.<br>The same functionality can be achieved using the Sync<br>command and waiting for it in the Host Out FIFO. However,<br>using WaitForCompletion doesn't involve the host and can be<br>inserted into a DMA buffer. |

Table 4–1. Rasterizer Command Registers(Continued)

| <b>RasterizerMode</b> | See below                                                                                                    | Defines the long term mode of operation of the Rasterizer.                                                                                                    |
|-----------------------|----------------------------------------------------------------------------------------------------|----------------------------------------------------------------------------------------------------|
| <b>StartXDom</b>      | Signed fixed point<br>$12.15$ format                                                                                       | Initial X value for the dominant edge in trapezoid filling, or initial<br>X value in line drawing.                                                                                                    |
| dXDom                 | Signed fixed point<br>12.15 format                                                                                         | Value added when moving from one scanline to the next for the<br>dominant edge in trapezoid filling.<br>Also holds the change in X when plotting lines so for Y major<br>lines this will be some fraction ( $dx/dy$ ), otherwise it is normally $\pm$<br>1.0, depending on the required scanning direction. |
| StartXSub             | Signed fixed point<br>12.15 format                                                                                         | Initial X value for the subordinate edge.                                                                                                    |
| dXSub                 | Signed fixed point<br>12.15 format                                                                                         | Value added when moving from one scanline to the next for the<br>subordinate edge in trapezoid filling.                                                                                                    |
| <b>StartY</b>         | Signed fixed point<br>11.14 format                                                                                         | Initial scanline in trapezoid filling, or initial Y position for line<br>drawing.                                                                                                    |
| dY                    | Signed fixed point<br>11.14 format                                                                                         | Value added to Y to move from one scanline to the next. For X<br>major lines this will be some fraction (dy/dx), otherwise it is<br>normally $\pm$ 1.0, depending on the required scanning direction.                                                                                                    |
| Count                 | 11 bit integer                                                                                                    | Number of pixels in a line. Number of scanlines in a trapezoid.                                                                                                    |
| <b>XLimits</b>        | Xmax: 2s comple-<br>ment 12 bit value in<br>the upper word.<br>Xmin: 2s comple-<br>ment 12 bit value in<br>the lower word. | Defines the X extents that the Rasterizer should fill between. A<br>span is rasterized if its X value satisfies:<br>Xmin E X < Xmax                                                                                                    |
| <b>YLimits</b>        | Ymax: 2s comple-<br>ment 12 bit value in<br>the upper word.<br>Ymin: 2s comple-<br>ment 12 bit value in<br>the lower word. | Defines the Y extents that the Rasterizer should fill between. A<br>scanline is filled if its Y value satisfies:<br>Ymin £ Y < Ymax                                                                                                    |

Table 4–2. Rasterizer Control Registers

For efficiency, the Render command register has a number of bit fields that can be set or cleared per render operation, and which qualify other state information within the TVP4010. These bits are AreaStippleEnable, TextureEnable, FogEnable, ReuseBitMask and SubpixelCorrection.

One use of this feature can occur when a window is cleared to a background color. For normal 3D primitives, stippling and fog operations may have been enabled, but these are to be ignored for window clears. Say that initially the FogMode and AreaStippleMode registers are enabled through the unit Enable bits. Now bits need only be set or cleared within the Render command to achieve the required result, removing the need to load the FogMode and AreaStippleMode registers for every Render operation.

The bit fields of the Render command register are shown in Table 4–3:

# Rasterizer Unit

| Bit No. | <b>Name</b>       | <b>Description</b>                                                                                                    |
|---------|-------------------|----------------------------------------------------------------------------------------------------|
| 0       | AreaStippleEnable | Enables area stippling of the fragments produced during rasterization.<br>The Stipple Unit must be enabled as well for stippling to occur. When<br>this bit is reset no area stippling occurs irrespective of the setting of<br>the area stipple enable bit in the Stipple Unit.                                                                                                    |
| 1,2     | Reserved          |                                                                                                    |
| 3       | FastFillEnable    | Causes fast block filling of primitives. When reset the normal<br>rasterization process occurs.                                                                                                    |
| 4, 5    | Reserved          |                                                                                                    |
| 6, 7    | PrimitiveType     | Selects the primitive type to rasterize:<br>$0 = Line$<br>$1 = Trapezoid$<br>$2 = Point$                                                                                                    |
| 8,9,10  | Reserved          |                                                                                                    |
| 11      | SyncOnBitMask     | Applies the bitmask test. If ReuseBitMask is disabled, the Rasterizer<br>will wait for a new mask when the current one expires. If any other<br>register is written while the rasterization is suspended, then the<br>rasterization operation is aborted. The register write which caused the<br>abort is then processed as normal.<br>The behavior is slightly different when the SyncOnHostData bit is set<br>to prevent a deadlock from occurring. In this case the rasterization<br>doesn't suspend when all the bits have been used and if new<br>BitMaskPattern data words are not received in a timely manner then<br>the subsequent fragments will just reuse the bitmask. |
| 12      | SyncOnHostData    | When this bit is set a fragment is produced only when one of the<br>following registers has been written by the host: Depth, FBData,<br>FBSourceData, Stencil, Color or Texel0. If SyncOnBitMask is reset,<br>then if any register other than one of these six is written to, the<br>rasterization operation is aborted. If SyncOnBitMask is set then if any<br>register other than one of these six, or BitMaskPattern is written to, the<br>rasterization is aborted. The register write which caused the abort is<br>then processed as normal. Writing to the BitMaskPattern register<br>doesn't cause any fragments to be generated.                                           |
| 13      | TextureEnable     | Enables texturing of the fragments produced during rasterization.<br>Note that the texture units must also be enabled for any texturing to<br>occur.                                                                                                    |
| 14      | FogEnable         | Enables fogging of the fragments produced during rasterization. Note<br>that the fog unit must be enabled as well for any fogging to occur.                                                                                                    |
| 15      | Reserved          |                                                                                                    |

Table 4–3. Render Command Register Fields

| Bit No. | <b>Name</b>                         | <b>Description</b>                                                                                                    |
|---------|-------------------------------------|----------------------------------------------------------------------------------------------------|
| 16      | <b>SubPixelCorrection</b><br>Enable | Enables the sub pixel correction of the color, depth, fog and texture<br>values at the start of a scanline span. When this bit is reset no<br>correction is done at the start of a span. Sub pixel corrections are only<br>applied to aliased trapezoids. |
| 17      | <b>ReuseBitMask</b>                 | Causes the Rasterizer to reuse the current bitmask when it expires if<br>SyncOnBitMask is enabled.                                                                                                    |

Table 4–3. Render Command Register Fields(Continued)

Several long-term Rasterizer modes are stored in the RasterizerMode register as shown in Table 4–4:

Table 4–4. Rasterizer Mode Register

| Bit No. | <b>Name</b>            | <b>Description</b>                                                                                                    |
|---------|------------------------|----------------------------------------------------------------------------------------------------|
| 0       | <b>MirrorBitMask</b>   | When this bit is set the bitmask bits are consumed from the most<br>significant end towards the least significant end.<br>When this bit is reset the bitmask bits are consumed from the least<br>significant end towards the most significant end.                                      |
| 1       | <b>InvertBitMask</b>   | When this bit is set the bitmask is inverted first before being tested.                                                                                                    |
| 2,3     | FractionAdjust         | These bits are for the ContinueNewLine command and specify how<br>the fraction bits in the Y and XDom DDAs are adjusted:<br>0: No adjustment is done<br>1: Set the fraction bits to zero<br>2: Set the fraction bits to half<br>3: Set the fraction to <i>nearly half</i> , i.e. 0x7fff |
| 4,5     | <b>BiasCoordinates</b> | These bits control how much is added onto the StartXDom, StartXSub<br>and StartY values when they are loaded into the DDA units. The<br>original registers are not affected:<br>0: Zero is added<br>1: Half is added<br>2: Nearly half, i.e. 0x7fff is added                            |
| 6       | ForceBackgroundColor   | This bit, when set, causes the color to be taken from the Texel0<br>register instead of the normal color if the bitmask test fails.                                                                                                    |
| 7,8     | BitMaskByteSwapMode    | Controls byte swapping of the bitmask. If input is ABCD,<br>0: ABCD<br>1: BADC<br>2: CDAB<br>3: DCBA                                                                                                    |
| 9       | BitMaskPacking         | If enabled, the current bitmask is discarded at the end of every<br>scanline even if it has not been finished.<br>0: Enabled<br>1: Disabled                                                                                                    |
| 10.14   | <b>BitMaskOffset</b>   | Position of first bit to test in bitmask.                                                                                                    |
| 15,16   | HostdataByteSwapMode   | Controls byte swapping of host data. If input is ABCD,<br>$0:$ ABCD<br>1: BADC<br>2: CDAB<br>3: DCBA                                                                                                    |
| 17      | Reserved               |                                                                                                    |

| Bit No. | Name                   | <b>Description</b>                                                                                            |
|---------|------------------------|----------------------------------------------------------------------------------------------------|
| 18      | LimitsEnable           | If enabled, quickly reject areas of primitive outside defined area.<br>0: Enabled<br>1: Disabled              |
| 19      | <b>BitMaskRelative</b> | Controls whether bitmask is indexed by counter or by lower 5 bits of X<br>value.<br>0: Disabled<br>1: Enabled |

Table 4–4. Rasterizer Mode Register (Continued)

The register BitMaskPattern simply holds the 32-bit mask for bit mask stippling.

### **4.4 Scissor/Stipple Unit**

Two scissor tests are provided in the TVP4010: the User Scissor test and the Screen Scissor test. The user scissor checks each fragment against a user supplied scissor region; the screen scissor checks that the fragment lies within the screen. The stipple test checks each fragment against an 8 x 8 pattern.

# **4.4.1 User Scissor Test**

The user scissor test, tests each fragment as follows:

XMin <= X < XMax YMin <= Y < YMax

Where X and Y are the coordinates for the fragments, and XMin, XMax, YMin and YMax define the user supplied scissor region. When a fragment fails the test, it is discarded. The test may be screen or window relative. This test applies to normal pixels and block fill operations.

#### **4.4.2 Screen Scissor Tests**

This test ensures that a pixel lies within the screen boundaries. For each fragment the XY origin stored in the WindowOrigin register is added to the fragment coordinates and this is tested against the screen boundaries stored in the ScreenSize register. Since the X and Y coordinates are held as 2s complement numbers, the window origin can be moved off the edges of the screen.

The following test is made:

 $0 \leq x + WX$   $\leq SW$  $0 \le = (Y + WY) \le SH$ 

#### Where:

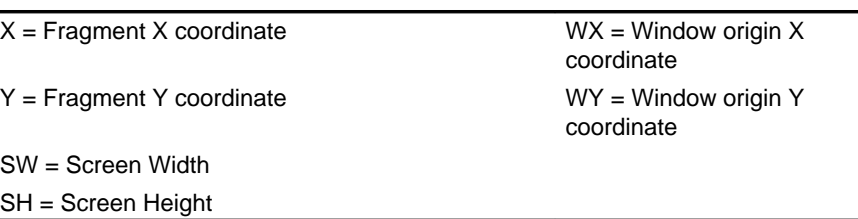

Figure 4–10 below shows a simple scenario of a screen with a single window which has a user defined scissor region. The shaded area shows the region where fragments pass the user and screen scissor tests and so can progress in the pipeline. Fragments outside this region are culled from the pipeline. This test applies to normal pixels and block fill operations.

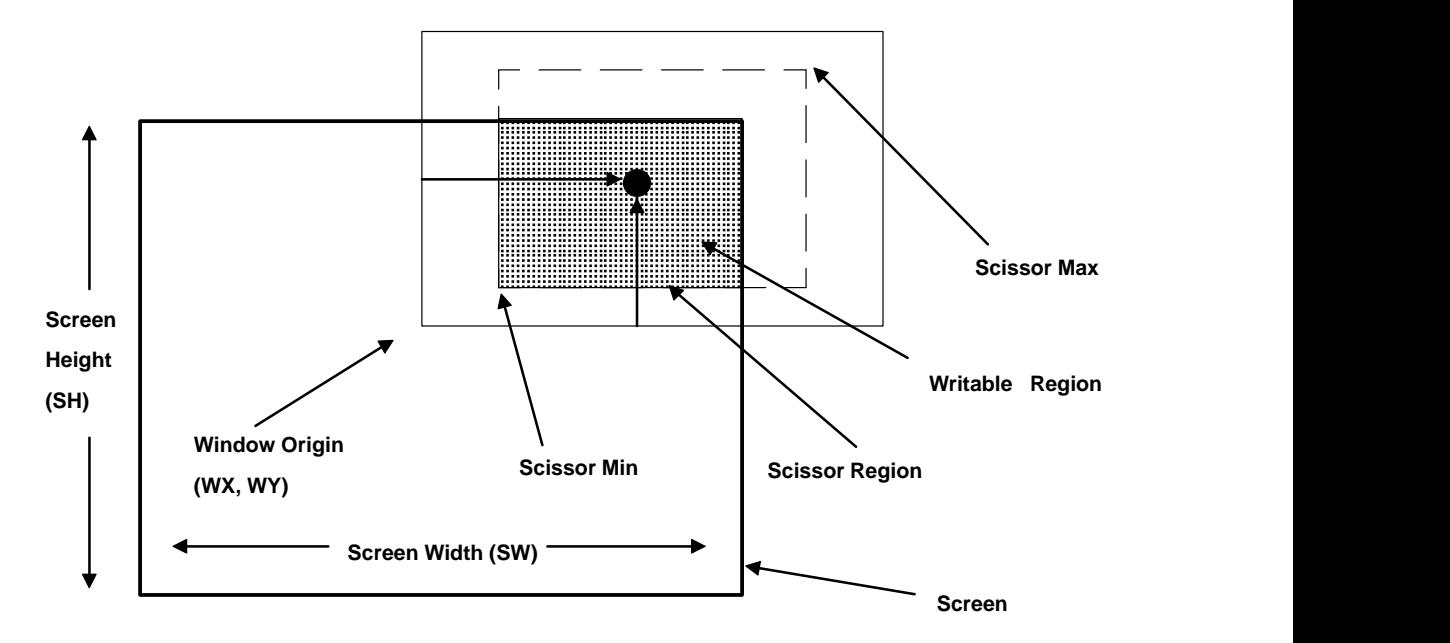

Figure 4–10. Screen Scissor and User Scissor Tests

This test may reject fragments when some part of a window has been moved off the screen. It will not reject fragments when part of a window is simply overlapped by another window.

### **4.4.3 Area Stippling**

An 8 x 8 bit area stipple pattern can be applied to fragments. The least significant 3 bits of the fragment's (X,Y) coordinates, index into a 2D stipple pattern. If the selected bit in the pattern is set, then the fragment passes the test, otherwise it is rejected. In addition the bit pattern can be inverted or mirrored. Inverting the bit pattern has the effect of changing the sense of the accept/reject test. If the mirror bit is set the most significant bit of the pattern is towards the left of the window, the default is the converse.

In some situations window relative stippling is required but coordinates are only available screen relative. To allow window relative stippling, an offset is available which is added to the coordinates before indexing the stipple table. X and Y offsets can be controlled independently.

If the ForceBackgroundColor bit is set in the AreaStippleMode register, fragments which fail the area stipple test are not discarded. Instead, the contents of the Texel0 register are used in place of the normal color for that pixel.

Area stippling is enabled using the AreaStippleMode register and must be qualified by the AreaStippleEnable bit in the Render command register. Stippling is only applied to normal pixels and has no effect on block fills.

#### **4.4.4 Registers**

The scissor operation is controlled by the ScissorMode register as shown in Figure 4–11:

Figure 4–11.Scissor Mode Register

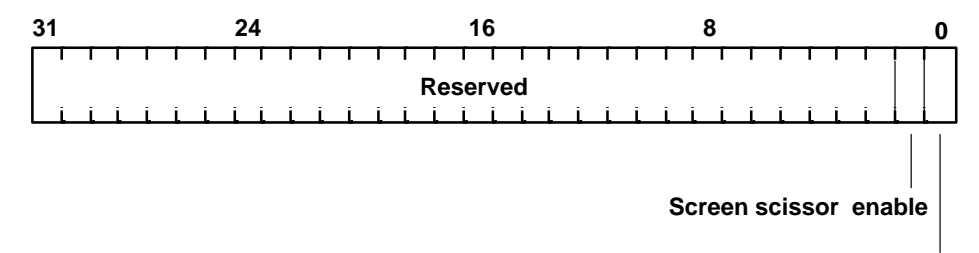

**User scissor enable**

Normally, the screen scissor test were always be enabled. The most common exception is during image upload.

The user scissor region is specified by two registers ScissorMinXY and ScissorMaxXY the X values are stored in the least significant 16 bits of the register, the Y values in the most significant 16 bits of the register.

The WindowOrigin register has the X coordinate of the origin stored in the least significant 16 bits of the register, and the Y coordinate in the most significant 16 bits of the register. As each fragment is generated by the Rasterizer unit, this origin is added to the coordinates of the fragment to generate its screen coordinates.

The ScreenSize register specifies the screen width and height, with the width in the least significant 16 bits and the height in the most significant 16 bits.

The area stipple operation is controlled by the AreaStippleMode register as shown in Figure 4–12:

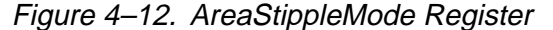

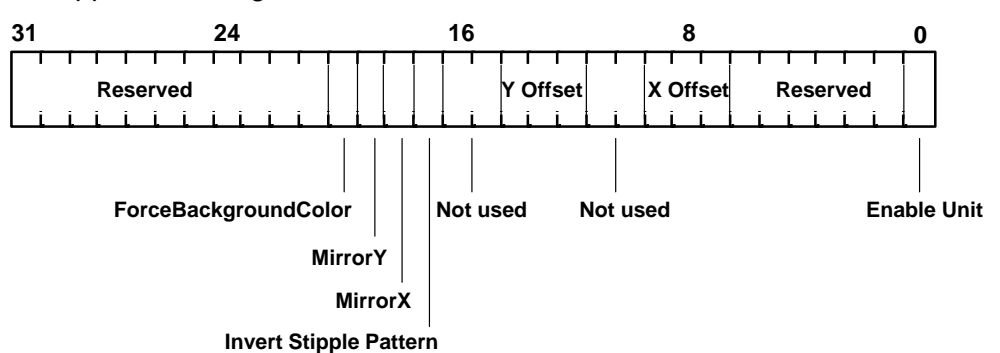

The EnableUnit bit is qualified by the AreaStippleEnable bits in the Render command register. The area stipple is set up in the AreaStipplePattern n register, where n represents an integer between 0 and 7.

## **4.4.5 Scissor Example**

To enable screen scissor for a region:  $10 \le X \le 500$ ,  $100 \le Y \le 200$  with a screen size of 1280x1024 and the window origin at (100,100).

```
// Set the screen size
screenSize.Width = 1280
screenSize.Height = 1024
ScreenSize(screenSize)
// Set the window origin
windowOrigin.X = 100
windowOrigin.Y = 100
// Set–up the user scissor values
minXY.X = 10minXY.Y = 100maxXY.X = 500maxXY.Y = 200ScissorMinXY(minXY) // Load the registers
ScissorMaxXY(maxXY)
// Enable the unit
scissorMode.UserScissorEnable = TVP4010_ENABLE
scissorMode.ScreenScissorEnable = TVP4010_ENABLE
ScissorMode(scissorMode)
```
// Render primitives

### **4.4.6 Area Stipple Example**

A repeating area stipple pattern of 2 x 2 pixels producing a 50% gray area:

AreaStipplePattern0(0xAA)

AreaStipplePattern1(0x55)

AreaStipplePattern2(0xAA)

AreaStipplePattern3(0x55)

```
AreaStipplePattern4(0xAA)
```
AreaStipplePattern5(0x55)

```
AreaStipplePattern6(0xAA)
```
AreaStipplePattern7(0x55)

// Set–up mode register

areaStippleMode.UnitEnable = TVP4010\_ENABLE

areaStippleMode.XOffset = 0

areaStippleMode.YOffset = 0

areaStippleMode.Invert = 0

areaStippleMode.MirrorY = 0

areaStippleMode.MirrorX = 0

// Load mode register

AreaStippleMode(areaStippleMode)

// When issuing a Render command, the AreaStippleEnable

// bit should be set in addition to the area stipple test

// being enabled:

// render.AreaStippleEnable = TVP4010\_TRUE

## **4.5 Localbuffer Read and Write Units**

The localbuffer holds the Stencil and Depth data associated with a fragment. Although separate units in the Hyperpipeline, the localbuffer read and write units are best considered as a pair.

# **4.5.1 Localbuffer Read**

The LBReadMode register can be configured to make 0, 1, or 2 reads of the localbuffer. The following are the most common modes of access to the localbuffer:

- □ Normal rendering without depth or stencil testing. This requires no localbuffer reads or writes.
- **Normal rendering with depth and/or stencil testing required which** conditionally requires the localbuffer to be updated. This requires localbuffer reads and writes to be enabled.
- Copy operations. Operations which copy all or part of the localbuffer. This requires reads and writes enabled.
- **Upload/download operations. Operations which download depth or** stencil information to the localbuffer, or read back depth or stencil values from the localbuffer to the host.

The address calculation implements the following equations:

Bottom left origin :

```
Destination address = LBWindowBase - Y * W + X
Source address = LBWindowBase - Y * W + X + LBSour-
ceOffset
```
Top left origin :

```
Destination address = LBWindowBase + Y * W + X
Source address = LBWindowBase + Y * W + X + LBSour-ceOffset
```
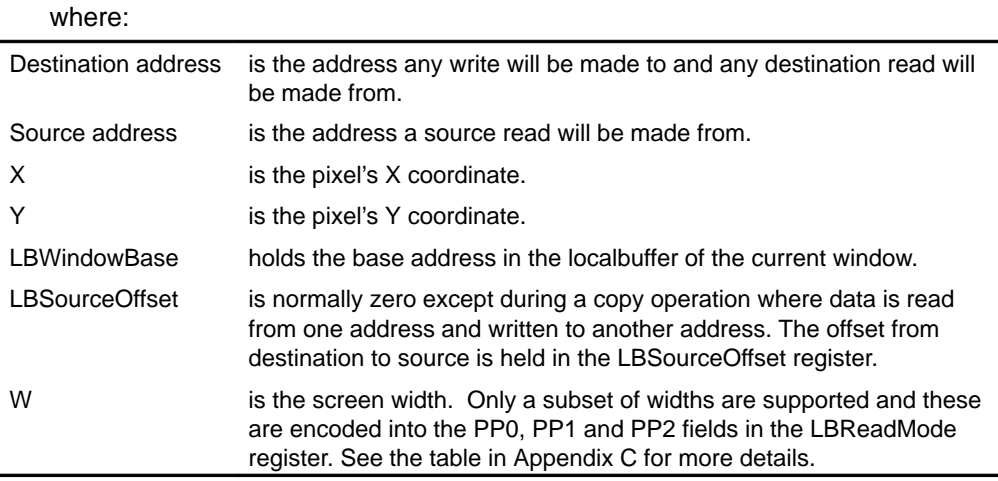

The localbuffer can be read in three formats: LBDefault, LBStencil or LBDepth. These tell the TVP4010 which areas of the localbuffer are required. LBDefault is used for all copy and rendering operations, LBStencil and LBDepth are used for image upload of the Stencil and Depth planes. Table 4–5 summarizes the common rendering operations and the read modes required for them:

Table 4–5. Localbuffer Read/Write Modes

| <b>ReadSource</b> | <b>ReadDestination</b> | <b>Writes</b> | Data Type                   | <b>Rendering Operation</b>                                |
|-------------------|------------------------|---------------|-----------------------------|-----------------------------------------------------------|
| Disabled          | Disabled               | Disabled      |                             | Rendering with no Depth or Stencil en-<br>abled.          |
| Disabled          | Disabled               | Enabled       | <b>LBStencil</b><br>LBDepth | Download to localbuffer from host                         |
| Disabled          | Enabled                | Disabled      | <b>LBStencil</b><br>LBDepth | Upload from localbuffer to host                           |
| Disabled          | Enabled                | Enabled       | <b>LBDefault</b>            | Rendering with depth and/or stencil up-<br>dates enabled. |
| Enabled           | Disabled               | Enabled       | LBDefault                   | Localbuffer copy operations.                              |

Incorrect data can be read if reads are enabled but the same data had just been written with reads disabled. To avoid this problem, a WaitForCompletion command should be sent after enabling reads, but prior to the next primitive.

# **4.5.2 Localbuffer Write**

Writes to the localbuffer must be enabled to allow any update of the localbuffer to take place. The LBWriteMode register is a single bit flag which controls updating of the buffer.

## **4.5.3 Localbuffer Data Formats**

The Depth field can be either 15 or 16 bits wide and the Stencil field either 1 or 0 bits wide. The total width of the localbuffer data should not be greater than 16 bits. If a Stencil field is defined it occupies bit 15; the depth field always starts at bit 0.

The LBReadFormat and LBWriteFormat registers must be configured to the appropriate values. The format can be different for different windows.

### **4.5.4 Registers**

The LBReadMode register is as shown below in Figure 4–13:

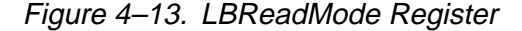

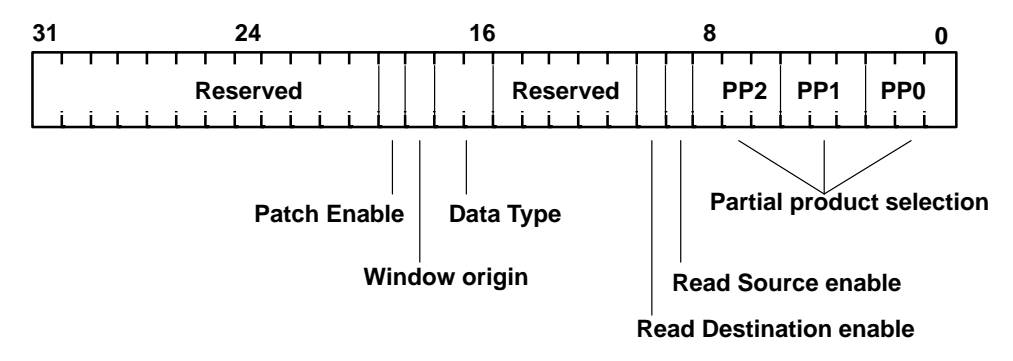

PatchEnable, when set, enables normal patch addressing of the localbuffer. This typically results in more efficient memory bandwidth utilization.

The Partial Product fields PP0, PP1, and PP2 define the width of the localbuffer; they are described in Appendix C.

ReadSourceEnable and ReadDestinationEnable control localbuffer reads of the destination address and source address respectively. DataType controls the format of localbuffer data, and WindowOrigin specifies if the window origin is Top Left or Bottom Left.

The localbuffer format must be specified for both reads and writes using the LBReadFormat and LBWriteFormat registers see, Figure 4–14. Normally these registers are set to identical values. It may be useful to set them to different values when copying between two windows using different depth widths.

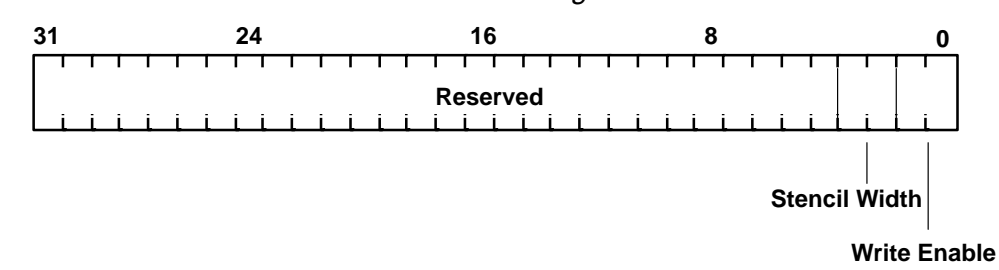

Figure 4–14. LBReadFormat / LBWriteFormat Register

LBWriteMode is a single bit register, see Figure 4–15. When the least significant bit is set, writes to the localbuffer are enabled.

Figure 4–15. LBWriteMode Register

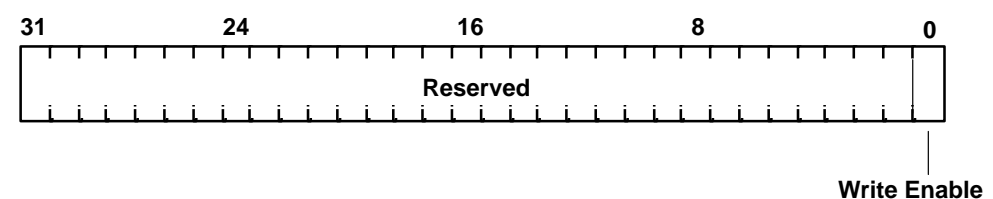

LBSourceOffset holds a 24 bit 2s complement value used in copy operations.

LBWindowBase updates the base address of the localbuffer.

The relative positions of the depth and stencil fields within the localbuffer are fixed. If a Stencil field is defined, then it occupies bit 15. The depth field always commences at bit 0.

## **4.5.5 Localbuffer Example**

The following is an example of a rendering operation with localbuffer read and write. The TVP4010 is configured with a 16 bit localbuffer such that 15 bits are used for depth and 1 bit for stencil with a screen size of 800 x 600.

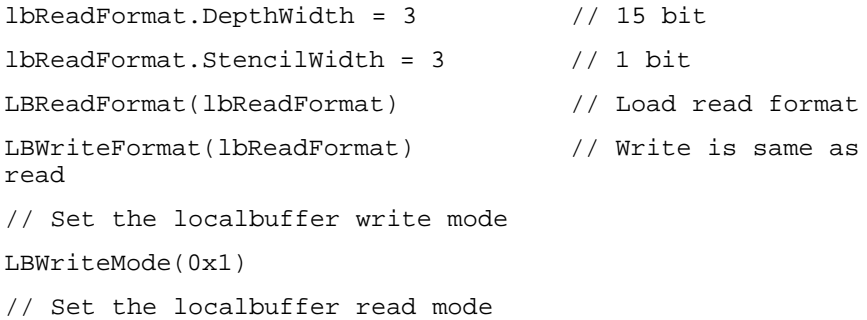

```
// Partial products for 800 : 512 + 256 + 32
lbReadMode.PP0 = 5 // 512 (<< 9)
lbReadMode.PP1 = 4 // 256 (<< 8)
1bReadMode.PP2 = 1 // 32 (< < 5)lbReadMode.ReadSource = TVP4010_DISABLE
lbReadMode.ReadDestination = TVP4010_ENABLE
lbReadMode.DataType = TVP4010_LBDEFAULT
lbReadMode.WindowOrigin = as appropriate
lbReadMode.PatchMode = TVP4010_DISABLE
LBReadMode(lbReadMode)
LBWriteMode(TVP4010_DISABLE)
// Now ready to render with localbuffer read and write
// suitable for stencil and depth buffering operations.
```
## **4.6 Stencil/Depth Test Unit**

The stencil test conditionally rejects fragments based on the outcome of a comparison between the value in the stencil buffer and a reference value. The stencil buffer is updated according to the current stencil update mode which depends on the result of the stencil test and the depth test. Stencil testing can be used in many different ways, e.g., hidden line removal, decals, masking areas of the screen, and stippling.

The depth (Z) test, if enabled, compares the fragment depth against the corresponding depth in the depth buffer. If the test fails, the fragment is rejected.

# **4.6.1 Stencil Test**

This test only occurs when all the preceding tests (bitmask, scissor, stipple) have passed. The stencil test is controlled by the stencil function and the stencil operation. The stencil function controls the test between the reference stencil value and the value held in the stencil buffer. If the test is LESS and the result is true, then the fragment value is less than the source value. The stencil operation controls the updating of the stencil buffer and is dependent on the result of the stencil and depth tests.

Table 4–6 shows the stencil functions available:

| <b>Mode</b> | <b>Comparison Function</b> |
|-------------|----------------------------|
| O           | Never                      |
| 1           | Less                       |
| 2           | Equal                      |
| 3           | Less or Equal              |
| 4           | Greater                    |
| 5           | Not Equal                  |
| 6           | <b>Greater or Equal</b>    |
| 7           | Always                     |

Table 4–6. Stencil Comparison Modes

If the stencil test is enabled, then the stencil buffer is updated depending on the outcome of both the stencil and the depth tests (if the depth test is disabled the depth result is set to pass). See Tables 4–7 through 4–9 and the definition of the StencilMode register in subsection 4.6.3 to fully understand their relationship.

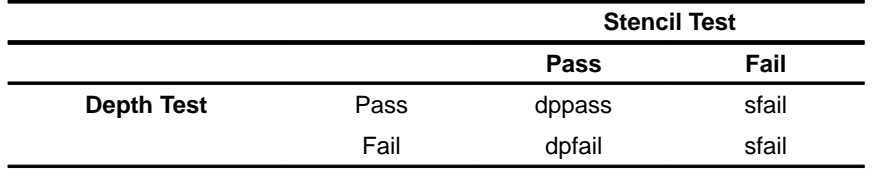

# Table 4–7. Possible Update Operations for Stencil Planes

The entries dppass, dpfail and sfail are set to one of the update operations shown in Table 4–8, source stencil is the value in the stencil buffer:

### Table 4–8. Stencil Operations

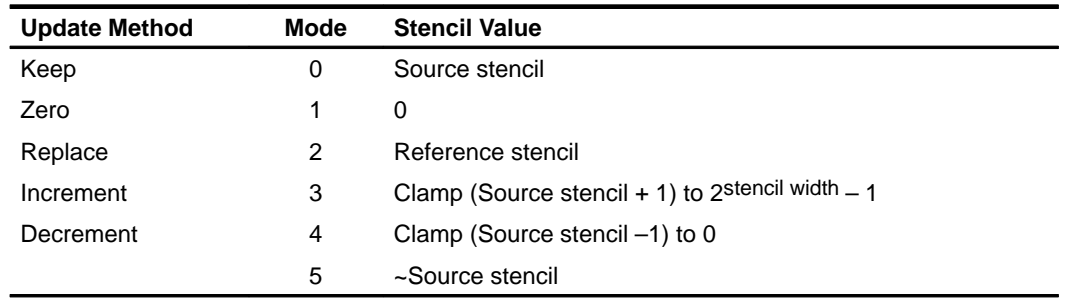

In addition, a comparison bit mask is supplied in the StencilData register. This is used to establish which bits of the source and reference value are used in the stencil function test.

The source stencil value can be from a number of places as controlled by a field in the StencilMode register:

| <b>LBWriteData Stencil</b>                                   | Use                                                                                                    |
|--------------------------------------------------------------|----------------------------------------------------------------------------------------------------|
| Test logic                                                   | This is the normal mode.                                                                                                    |
| Stencil register                                             | This is used, for instance, in the OpenGL draw pixels function where the<br>host supplies the stencil values in the Stencil register.<br>It is used when a constant stencil value is needed, for example when<br>clearing the stencil buffer. |
| LBSourceData: (stencil val-<br>ue read from the localbuffer) | This is used, for instance, in the OpenGL copy pixels function when the<br>stencil planes are to be copied to the destination. The source is offset from<br>the destination by the value in LBSourceOffset register.                          |
| Source stencil value read<br>from the localbuffer            | This is used, for instance, in the OpenGL copy pixels function when the<br>stencil planes in the destination are not to be updated. The stencil data will<br>come from the localbuffer data.                                                  |

Table 4–9. Stencil Sources

See The OpenGL Reference Manual and The OpenGL Programming Guide from Addison-Wesley for more details of the stencil operations and examples of its use.

## **4.6.2 Depth Test**

This test is only performed if all the preceding tests (bitmask, scissor, stipple) have passed. The comparison tests available are shown in Table 4–10:

| <b>Mode</b>   | <b>Comparison Function</b> |  |
|---------------|----------------------------|--|
| ი             | Never                      |  |
| 1             | Less                       |  |
| $\mathcal{P}$ | Equal                      |  |
| 3             | Less Than or Equal         |  |
| 4             | Greater                    |  |
| 5             | Not Equal                  |  |
| 6             | Greater Than or Equal      |  |
| 7             | Always                     |  |

Table 4–10. Depth Comparison Modes

The test compares the fragment depth against a source depth value. If the compare function is LESS and the result is true then the fragment value is less than the source value. The source value can be obtained from a number of places as controlled by a field in the DepthMode register.

Table 4–11. Depth Sources.

| <b>Source</b>                                               | Use                                                                                                    |
|-------------------------------------------------------------|----------------------------------------------------------------------------------------------------|
| DDA (see below)                                             | This is used for normal Depth buffered 3D rendering.                                                                                                    |
| Depth register                                              | This is used, for instance, in the OpenGL draw pixels function where the<br>host supplies the depth values through the Depth register.<br>Alternatively this is used when a constant depth value is needed, for<br>example, when clearing the depth buffer or 2D rendering where the depth is<br>held constant. |
| LBSourceData: Source<br>depth value from the<br>localbuffer | This is used, for instance, in the OpenGL copy pixels function when the<br>depth planes are to be copied to the destination.                                                                                                    |
| Source Depth                                                | This is used, for instance, in the OpenGL copy pixels function when the<br>depth planes in the destination are not updated. The depth data will come<br>from the localbuffer.                                                                                                    |

For a depth buffered trapezoid, the TVP4010 interpolates from the dominant edge of a trapezoid to the subordinate edges. This means that two increment values are required, one to move along the dominant edge and one to move

across the span to the subordinate edge. This is illustrated in Figure 4–16. The rendering direction chosen here is bottom to top.

```
ZStart = Start Z value
dZdyDom = Increment along dominant edge.
dZdx = Increment along the scan line.
```
The dZdx value is not required for Z-buffered lines.

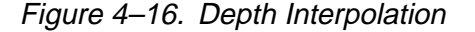

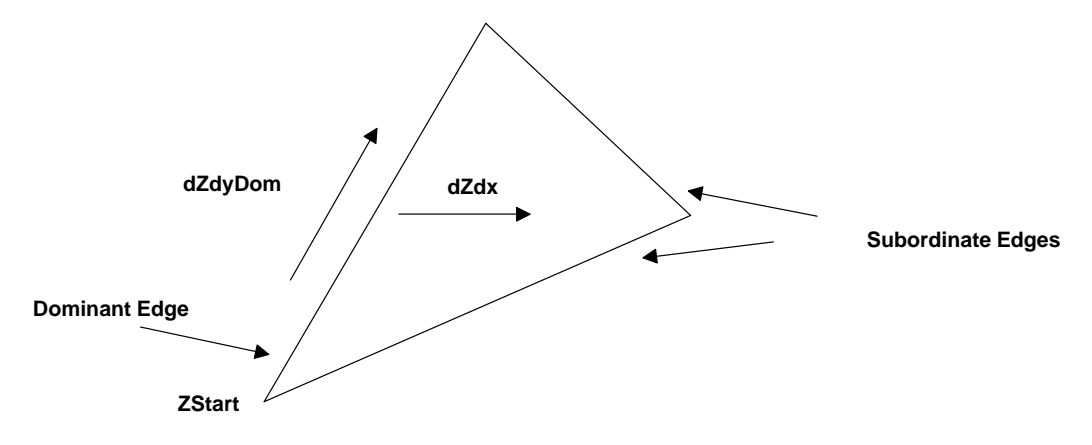

The number format for the increment values is 2s complement fixed point integer: 16 bits integer and 11 bits fraction. All the start, derivative and internal data is in this format. This is mapped into the Upper and Lower registers (U and L) as shown in Figure 4–17.

Figure 4–17. Depth Derivative Format

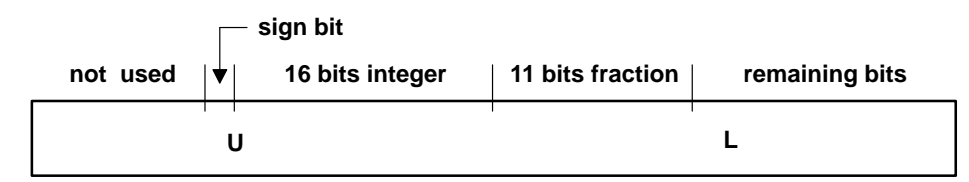

This data format is compatible with GLINT 300SX and GLINT 500TX graphics processors. In many instances, the fractional part can be left containing zero, avoiding the need to continually update **ZStartL, dZdxL** and **dZdyDomL**.

The Depth unit must be enabled to update the depth buffer. If it is disabled then the depth buffer will only be updated if ForceLBUpdate is set in the Window register. If no updates of the localbuffer are required, setting DisableLBUpdate in the Window register may improve performance.

### **4.6.3 Registers**

Stencil test is controlled by the StencilMode register as shown in Figure 4–18:

Figure 4–18. StencilMode Register

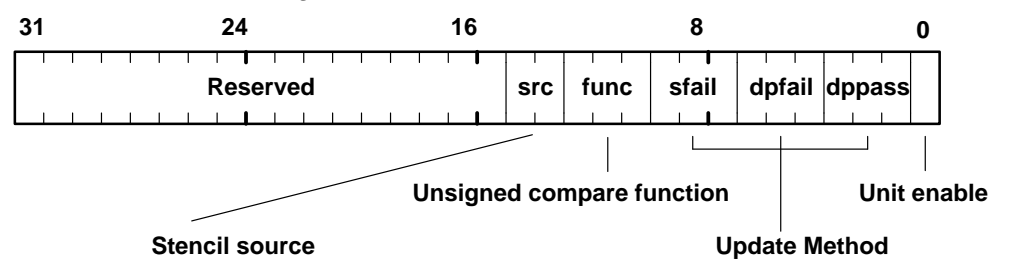

The StencilData register holds the other data associated with the test, see Figure 4–19.

Figure 4–19. StencilData Register

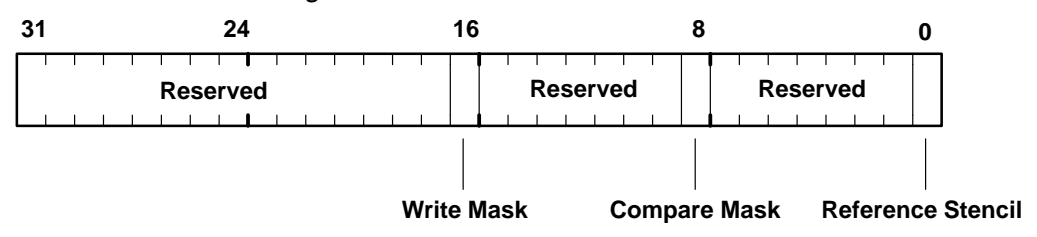

The stencil writemask is used to control which stencil planes are updated as a result of the test. The Stencil register holds an externally sourced stencil value. It is a 32-bit register of which only the least significant bit is used. The unused bits should be set to zero.

The Stencil unit must be enabled to update the stencil buffer. If it is disabled then the stencil buffer will only be updated if ForceLBUpdate is set in the Window register.

Operation of the Depth unit is controlled by the DepthMode register as shown in Figure 4–20:

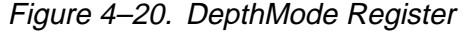

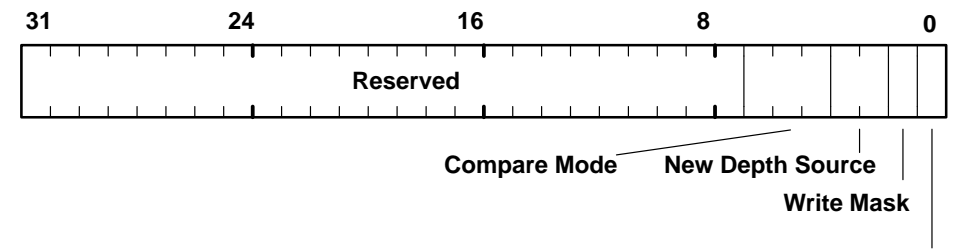

**Unit enable**

The single bit writemask is used to control updating all the bits in the depth buffer.

The Depth register holds an externally sourced 16 bit depth value. If the depth buffer holds 15bits then the user supplied depth value is right justified to the least significant end of the register. The unused most significant bit should be set to zero.

The DDA and other registers are shown in Table 4–12 (note that increment values are split into two registers):

Table 4–12. Depth Interpolation Registers

| <b>Register</b> | <b>Description</b>                                           |
|-----------------|--------------------------------------------------------------|
| ZStartU         | Depth start value                                            |
| <b>ZStartL</b>  |                                                              |
| dZdxU           | Depth derivative per unit X                                  |
| dZdxL           |                                                              |
| dZdyDomU        | Depth derivative per unit Y, dominant edge, or along a line. |
| dZdyDomL        |                                                              |
|                 |                                                              |

The Window register, (see Figure 4–21) is used to control the update of the localbuffer.

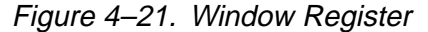

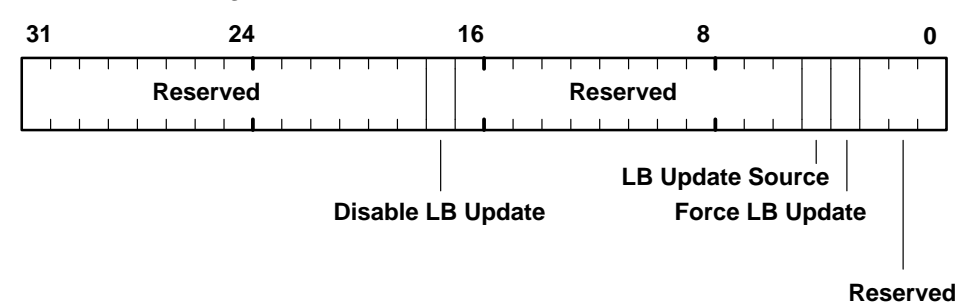

#### **4.6.4 Stencil Example**

This stencil example sets the Stencil unit to use a supplied reference value (0x1) and to test fragments to be LESS than this value. It also sets the stencil planes update function to Decrement when the test passes and the depth test passes (or is not enabled), otherwise, it sets the update function to Keep. Because Decrement is the selected mode, this example does not require that the **Stencil** register be loaded.

```
// Set the localbuffer read and write modes
// See section 4.5
// Set the stencil modes
stencilMode.UnitEnable = TVP4010_ENABLE
stencilMode.DPPass = TVP4010_STENCIL_METHOD_DECREMENT
stencilMode.DPFail = TVP4010_STENCIL_METHOD_KEEP
stencilMode.SFail = TVP4010_STENCIL_METHOD_KEEP
stencilMode.CompareFunction = TVP4010_STENCIL_COMPARE_LESS
stencilMode.StencilSource = TVP4010_SOURCE_TEST_LOGIC
StencilMode(stencilMode)
// Set the reference stencil value and set the
// compare and writemasks to 0x1
stencilData.ReferenceStencil = 0x1
stencilData.CompareMask = 0x1
stencilData.StencilWriteMask = 0x1
StencilData(stencilData)
// Enable the depth test here if required, if not enabled
// the result of the depth test is set to pass.
```
## **4.6.5 Depth Example**

This depth example does the required set up for drawing a depth buffered primitive.

```
// Set the localbuffer read and write modes
// See section 4.5
depthMode.UnitEnable = TVP4010_ENABLE
depthMode.WriteMask = 1
depthMode.NewDepthSource = TVP4010_NEW_DEPTH_SOURCE_DDA
depthMode.CompareMode = TVP4010_DEPTH_COMPARE_MODE_LESS
DepthMode(depthMode)
// Load the depth start values and deltas for the dominant
edge
// and the body of the trapezoid
ZStartU() // Load upper and lower start values
ZStartL()
dZdxU() // Load upper and lower dZdx deltas
dZdxL()
dZdyDomU() // Load upper and lower dominant edge deltas
dZdyDomL()
// Render primitive
```
## **4.7 Texture Address Unit**

The Texture Address unit calculates the address of the texel that maps to the current fragment XY position. Perspective correction can be applied as part of the operation.

The texture coordinates are referred to as S and T where S is analogous to X and T to Y. The S and T values are generated by interpolation; a third component, Q, may also be interpolated and is used in perspective correction.

### **4.7.1 Texture Interpolation**

The DDA units perform linear interpolation given a set of start and increment values.

The TVP4010 interpolates from the dominant edge of a trapezoid to the subordinate edges. This means that two increment values are required per texture component, one to move along the dominant edge and one to move across the span to the subordinate edge. This is illustrated, for the S component, in the diagram of Figure 4–22:

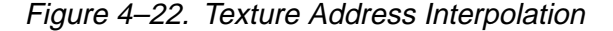

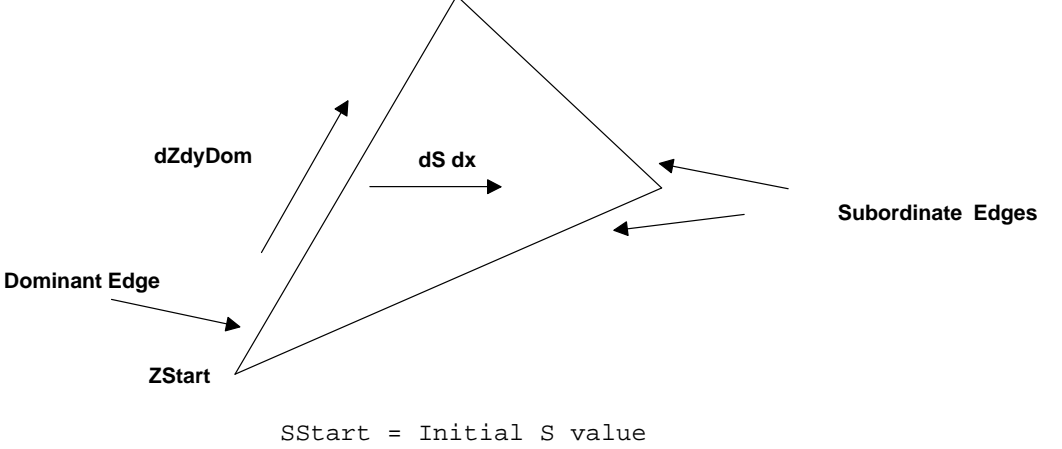

```
dSdyDom = S gradient in the Y direction along the domi-
nant edge
dSdx = S gradient in the X direction
```
The calculation for the delta values is the same as other parameters such as depth values (see subsection 4.2.5).

When perspective correction is not enabled, then the S and T values are the texture coordinates of the appropriate vertex. When perspective correction is

enabled the texture coordinates are divided by the homogenous coordinate W, and Q is formed from 1/W. S and T are then normalized with respect to Q so that Q lies in the range 1 to 1/127. These values are then used to calculate delta values in the same way as for color or depth. If the dynamic range of Q is such that it cannot be normalized to the supported range, the software should either tessellate the triangle into smaller regions to reduce the range or accept a reduction in accuracy; a Q value of zero will be handled in a reasonable manner.

If perspective correction is enabled, each interpolated S and T value is divided by the interpolated Q value. If fast perspective correction is enabled, the a faster but less accurate division is used. The result is passed to the Texture Read unit which reads the texel from memory.

If subpixel correction has been enabled for a primitive, then any correction required will be applied to the texture coordinates.

## **4.7.2 Registers**

The S and T values are in 30-bit 2s complement format, see Figure 4–23.

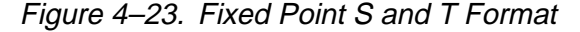

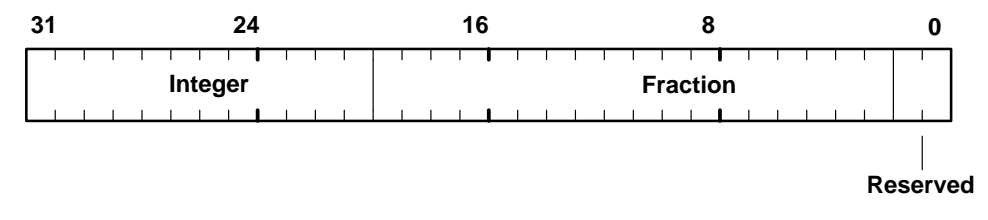

The Q values are in 29-bit 2s complement format, see Figure 4–24.

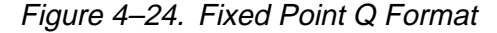

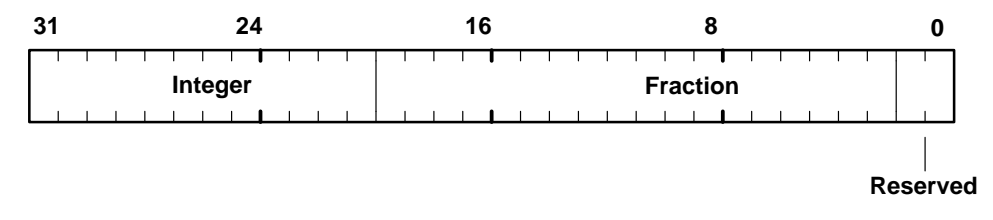

The registers to set up Texture interpolation are shown in Table 4–13.

Table 4–13. Texture Interpolation Registers

| <b>Register</b> | Data Field            | <b>Description</b>                     |
|-----------------|-----------------------|----------------------------------------|
| SStart          | 30 bit 2s comp fix pt | S start value                          |
| dSdx            | 30 bit 2s comp fix pt | S derivative per unit X                |
| dSdyDom         | 30 bit 2s comp fix pt | S derivative per unit Y, dominant edge |
| TStart          | 30 bit 2s comp fix pt | T start value                          |
| dTdx            | 30 bit 2s comp fix pt | T derivative per unit X                |
| dTdyDom         | 30 bit 2s comp fix pt | T derivative per unit Y, dominant edge |
| <b>OStart</b>   | 29 bit 2s comp fix pt | Q start value                          |
| dQdx            | 29 bit 2s comp fix pt | Q derivative per unit X                |
| dQdyDom         | 29 bit 2s comp fix pt | Q derivative per unit Y, dominant edge |

To enable accurate perspective correction, the Perspective Correction bit in the TextureAddressMode register must be set, see Figure 4–25. To enable, fast, though less accurate, perspective correction, both the Fast and Perspective Correction bits must be set. For many applications, fast perspective correction provides more than adequate results. Note that the Texture Enable bit in the Render command must also be set for texture mapping.

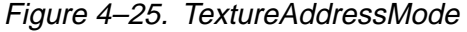

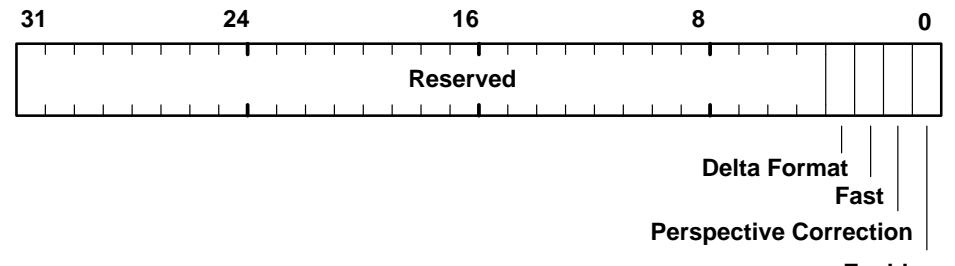

**Enable umi**

When the TVP4010 is being used in conjunction with a GLINT Delta processor, the Delta Format bit in the TextureAddressMode register should be set. This allows the TVP4010 to make use of the texture delta values e.g. **dSdx**, that are generated by the GLINT Delta. When the TVP4010 is configured without a GLINT Delta processor, this bit should be reset.

## **4.7.3 Texture Interpolation Example**

This texture interpolation example sets up the parameters for 2D texture mapping. 1D texture mapping can be achieved by setting TStart, dTdx and dTdyDom to zero.

// Load the start values and deltas for the dominant edge // and the body of the trapezoid SStart() // Load S start value TStart() // Load T start value QStart() // Load Q start value dSdx() // Load S delta for X dTdx() // Load T delta for X dQdx() // Load Q delta for X dSdyDom() // Load S dominant edge delta dTdyDom() // Load T dominant edge delta dQdyDom() // Load Q dominant edge delta // Render primitive

## **4.8 Texture Read Unit**

The texture buffer holds texture data. The buffer shares the same memory as the localbuffer and framebuffer; texture maps are normally written to memory through the framebuffer write unit in a similar manner to image download.

The Texture Read unit receives texture addresses from the Texture Address unit and reads data from memory. If bilinear filtering is enabled, several accesses may be done to collect the correct number of texels.

## **4.8.1 Read Unit**

The address calculation implements the following equations:

Bottom left origin:

```
Address = TextureBaseAddress – T* W + S
```
Top left origin:

```
Address = TextureBaseAddress + T * W + S
```
where:

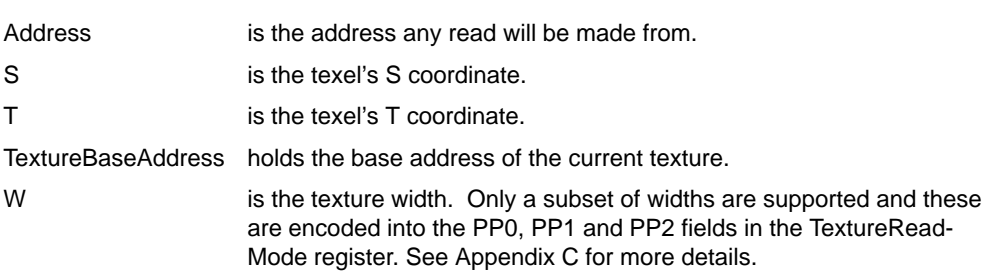

The TextureMapFormat register specifies how the texture map is held in memory. This includes the width of the texture map using partial product codes and the size of the texel. The TextureReadMode register specifies how the texture map should be handled internally. This sets the width (maximum S) and height (maximum T) that should be used when accessing the texture. There are three ways that the address can be modified when it exceeds either the width or height (or goes negative) as follows:

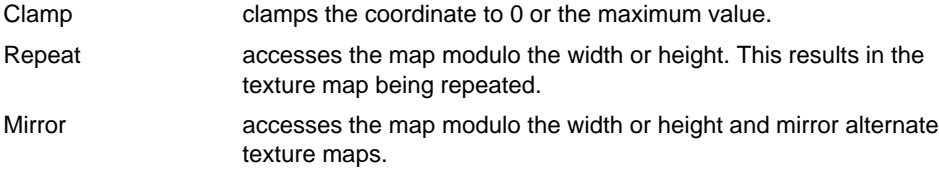

The width used to repeat or clamp can be different to the width used to set the stride of the texture in memory. This allows a texture to be selected from part of a larger image.

## **4.8.2 Texture Filtering**

A bilinear filter is available which combines the values of the four texels surrounding the index into the texture map to produce a single value. This filter will reduce pixelation effects when textures are enlarged and reduce aliasing effects when textures are shrunk.

## **4.8.3 Texture Formatting**

The texture map can be held in memory in a variety of formats that correspond to the formats supported by the framebuffer. Two additional formats are provided to allow texture maps to be stored in YUV color format. When a texel is read into the TVP4010, it is converted to the internal color format. External color formats are shown in Table 4–1.

#### **NOTE:**

The color format value is made up of the 4 bits of the TextureFormat field and the 1 bit TextureFormatExtension field in the TextureDataFormat register.

If the selected format has no alpha buffer, a default value of 0xF8, which is the maximum is used. If the NoAlphaBuffer bit is set in the TextureDataFormat register, then 0xF8 is used even if the format has an alpha buffer.

If the texture is in Color Index mode (either 4 or 8 bits) the single value is repeated for all color components. If the framebuffer format is also Color Index, the single value is used as the pixel color; if the framebuffer is RGBA, then the texture value becomes grey scale. If a 4-bit CI texel is written to an 8 bit CI framebuffer, the value is written to the upper four bits of the framebuffer byte.

The texture values can be indexed through an 8-bit lookup table inside the TVP4010. This LUT holds 16 RGB values. If the 4-bit CI mode is used, one RGB color can be mapped to each texture value. If the 8-bit CI mode is used, the index is taken from the upper four bits of the texel value.

### **4.8.4 Registers**

The TextureReadMode register controls the way that textures are read from memory.

The S and T wrap modes can be set to clamp, repeat or mirror as described earlier.

With Filter Mode disabled, nearest–neighbor texture mapping will be performed. With this bit set, bilinear filtering is enabled.

The Packed Data bit is used to define how texels are read from memory. If this bit is cleared, each texel is read one at a time; if set, several texels can be read

simultaneously improving efficiency. The actual number of texels read in this case is dependant on the texel size. See subsection 4.10.4 for how this can be used for packed copies.

The TextureReadMode register (see Figure 4–26) controls the way that textures are read from memory. With Filter Mode disabled, nearest-neighbor texture mapping is performed. With it set, bilinear filtering is enabled.

Figure 4–26. TextureReadMode Register

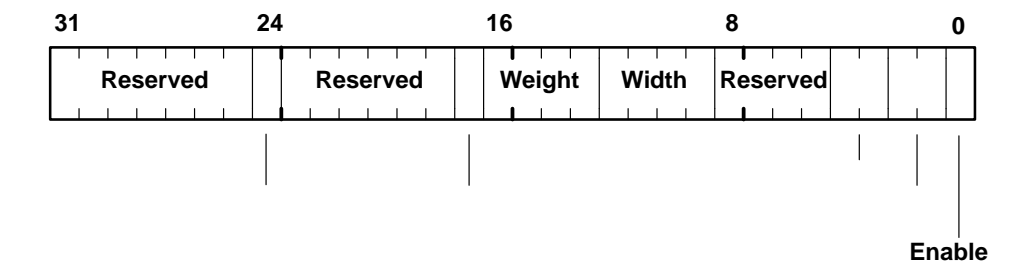

The TextureMapFormat register (see Figure 4–27) specifies the way that the texture map is held in memory. The partial product codes are detailed in Appendix C. The window origin specifies the origin as being top left or bottom left. SubPatchMode when enabled, improves the performance of typical texture mapping.

Figure 4–27. TextureMapFormat Register

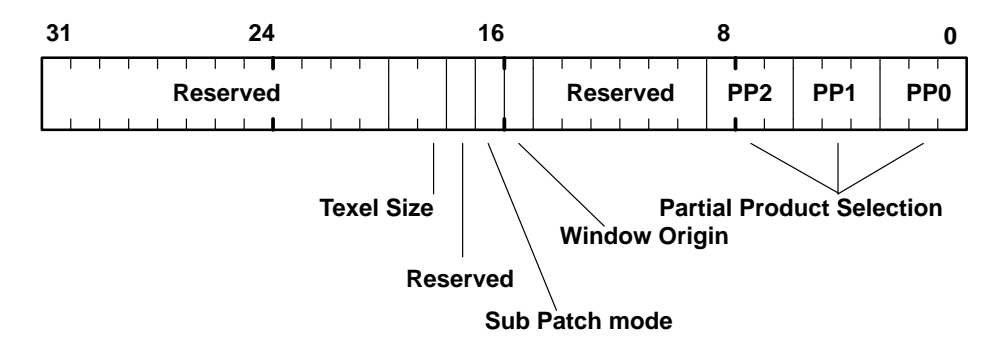

The TextureDataFormat register (see Figure 4–28) specifies the color format of the texture. The TextureFormat combined with the TextureFormat Extension contain one of the modes described in Table 3–1 of Chapter 3. The color order specifies whether the texture is in RGB or BGR color format.

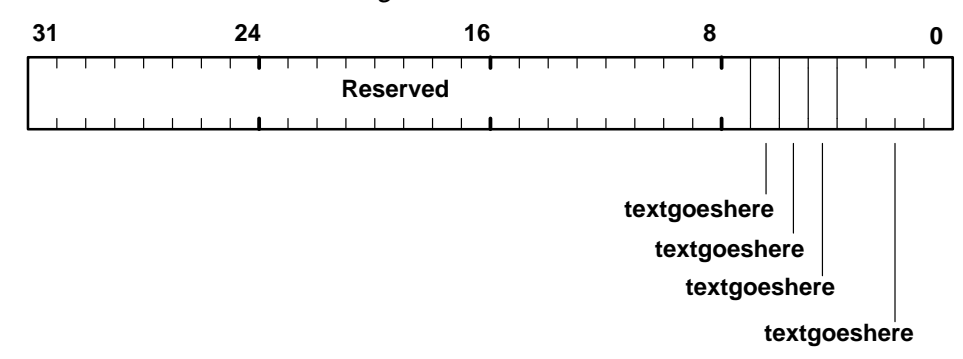

Figure 4–28. TextureDataFormat Register

The TexelLUT0 to 15 registers contain the texture color look-up table. Each register contains 5 bit fields for red, green and blue color components. The TexelLUTMode register (see Figure 4–29) allows use of the TexelLUT0 to 15 registers. When enabled, the texel value becomes an index into this look-up table.

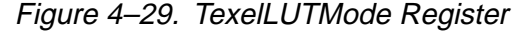

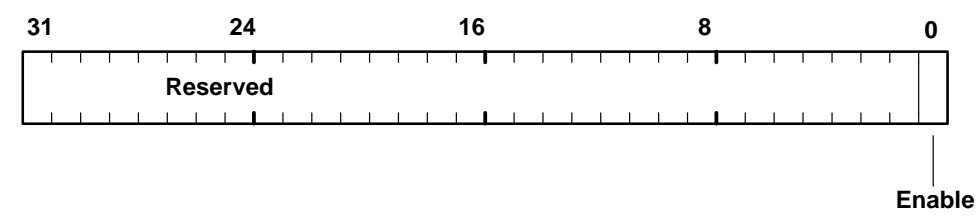

### **4.8.5 Texture Download Example**

The following is an example of texture downloading:

fbReadMode.PatchMode = TVP4010\_TRUE fbReadMode.SubPatchMode = TVP4010\_SUBPATCH FBReadMode(fbReadMode); fbWriteMode.Enable = TVP4010\_TRUE FBWriteMode(fbWriteMode) // Set format to 8 bits ditherMode.UnitEnable = TVP4010\_TRUE ditherMode.Enable = TVP4010\_FALSE ditherMode.ColorMode = TVP4010\_COLOR\_FORMAT\_RGB\_332 DitherMode(ditherMode) // Do image download

## **4.8.6 Texture Mapping Example**

```
The pseudecode to texture map a trapezoid follows:
textureAddressMode.Enable = TVP4010_TRUE
textureAddressMode.PerspectiveCorrection = TVP4010_TRUE
TextureAddressMode(textureAddressMode)
// Load texture address parameters
SStart()
dSdx()
dSdyDom()
TStart()
dTdx()
dTdyDom()
QStart()
dQdx()
dQdyDom()
// Configure texture read
textureReadMode.Enable = TVP4010_TRUE
textureReadMode.SWrapMode = TVP4010_TEXTURE_WRAP_REPEAT
textureReadMode.TWrapMode = TVP4010_TEXTURE_WRAP_REPEAT
textureReadMode.Width = width
textureReadMode.Height = height
textureReadMode.FilterMode = TVP4010_FALSE
TextureReadMode(textureReadMode)
textureMapFormat.PP0 = partialProduct0
textureMapFormat.PP1 = partialProduct1
textureMapFormat.PP2 = partialProduct2
textureMapFormat.SubPatchMode = TVP4010_TRUE
textureMapFormat.TexelSize = TVP4010_8_BITS_PER_TEXEL
TextureMapFormat(textureMapFormat)
textureDataFormat.TextureFormat = TVP4010_COLOR_FOR-
MAT_RGB_332
TextureDataFormat(textureDataFormat)
// Enable texture/fog/blend unit, load other parameters
// and render
```
## **4.9 YUV Unit**

The YUV unit converts the YUV color format, also known as YCbCr, to RGB format. It also does chroma-key testing. Chroma-key testing may be done either before or after the conversion.

The YUV conversion is done on data that is being loaded into the Texel0 register. The data for this may come from the TextureRead unit or from the host, so YUV conversion can be done either during texture download or on a texture as it is applied to a primitive. The YUV data can be in either 444 format or 422 format. The chroma test may be done with either YUV or RGB data.

## **4.9.1 Chroma Test**

The chroma test specifies upper and lower bounds against which the Texel0 value is tested. The test may be set to pass when the components of Texel0 are either all inside or all outside the bounds. This is controlled by the accept/reject TestMode options of the YUVMode register. If the test passes, the Texel0 data may be used in the Texture/Fog/Blend unit as normal. If the test fails, then the fragment to which the texture data maps, may be rejected (not plotted). This is useful for cut–outs and sprites. Alternatively, on test failure, the Texel0 value may be rejected and the texture operation on the fragment suppressed. This is achieved by setting the RejectTexel bit in the YUVMode register. In this case the underlying color provided by the TVP4010 is used without being modified by the texture color. This is useful for applying a logo to a shaded polygon where the underlying color is provided by the Color DDA unit.

The test modes available are shown in Table 4–14.

Table 4–14. Chroma Test Modes

| <b>Mode</b> | <b>Test Mode</b> |         |  |
|-------------|------------------|---------|--|
| 0           |                  | No test |  |
|             |                  | Accept  |  |
| っ           |                  | Reject  |  |

Chroma-key testing can be done without involving texture mapping. This is achieved by setting the TexelDisableUpdate field in the YUVMode register (see Figure 4–30). This allows fragments to be rejected by chroma testing as part of a copy operation. If chroma testing is required against the destination color of a copy (i.e., only overwrite pixels of the specified color), then the destination region of the screen is used as the texture map and the framebuffer units are set-up to do a normal copy. The texels are read in and tested, and

fragments rejected if the colors do not match. If the fragment has been rejected, then the copy for that pixel will not take place. Setting the TexelDisableUpdate bit discards the texel as soon as the test has been done which improves performance.

Figure 4–30. YUVMode Register

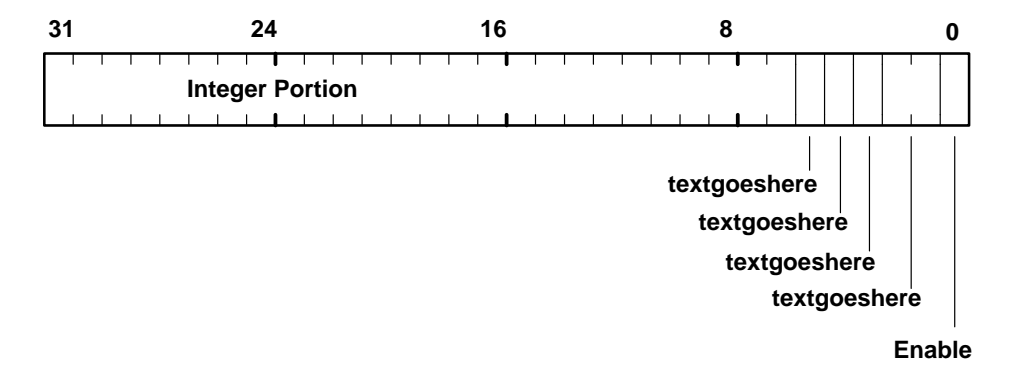

The TestData bit controls when the chroma test occurs in relation to the color conversion. Setting this bit causes the chroma test to occur on the output of the unit; clearing it causes the chroma test to occur on the input i.e., after or before color conversion respectively, assuming the Enable bit is set.

The TestMode can be set as follows: (see Figure 4–31)

- $\Box$  Accept, i.e., pass test if (upper bound  $\leq$  color  $\geq$  lower bound
- Reject, i.e., fail test if (upper bound  $\leq$  color  $\geq$  lower bound

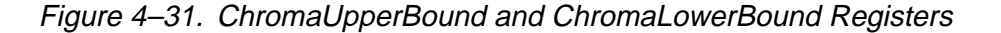

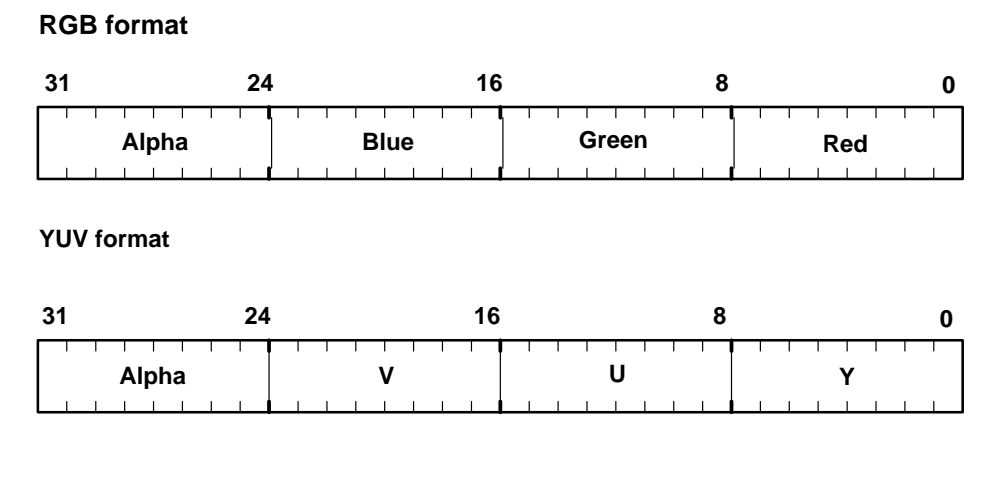

Graphics Programming 4-59

## **4.10 Framebuffer Read and Write Units**

Before drawing can take place, the TVP4010 must be configured to perform the correct framebuffer read and write operations. Framebuffer read modes affect the operation of alpha blending, logic ops, software writemasks, image upload and image copy operations. Framebuffer write modes are relevant to all drawing in the framebuffer.

## **4.10.1 Framebuffer Read**

The FBReadMode register allows the TVP4010 to be configured to make 0, 1 or 2 reads of the framebuffer. The following are the most common modes of access to the framebuffer:

- Rendering operations with no logical operations, software writemasking or alpha blending. In this case no read of the framebuffer is required and framebuffer writes should be enabled. Framebuffer reads should be disabled for maximum efficiency.
- $\Box$  Rendering operations which use logical ops, software writemasks or alpha blending. In these cases the destination pixel must be read from the framebuffer and framebuffer writes must be enabled.
- $\Box$  Image copy operations. Here set up depends on whether logical ops, software writemasks and/or alpha blending are occurring with the copy. If any of these are, the framebuffer needs two reads, one for the source and one for the destination. Otherwise, only one read is required.
- $\Box$  Image upload. This requires reading of the destination framebuffer pixels to be enabled and framebuffer writes to be disabled.
- $\Box$  Image download. This case requires no framebuffer reads (as long as software writemasking, alpha blending and logic ops are disabled) and the write must be enabled.

Note that avoiding unnecessary additional reads will enhance performance.

The OpenGL specification, allows any combination of the Front, Back, Left and Right color buffers to be updated simultaneously. In this case a scene would be rendered multiple times changing the FBPixelOffset as appropriate. When using this mode it is important to ensure that the buffers that affect the rendering are updated only once. For example, when rendering with depth buffering enabled, localbuffer writes should only be enabled for the last buffer updated.

**Note:**

For both the read and the write operations, an offset is added to the calculated address. The source offset (FBSourceOffset) is used for copy operations. The pixel offset (FBPixelOffset) can be used to allow multi-buffer updates. The offsets should be set to zero for normal rendering. The address calculation implements the following equations:

#### **Note: 1)**

Bottom left origin:

```
Destination address = FBWindowBase - Y * W + X + FBPix-
elOffset
Source address = FWindowBase - Y * W + X + FBPixelOff-set + FBSourceOffset
```
#### Top left origin:

```
Destination address = FBWindowBase + Y * W + X + FBPix-
elOffset
Source address = FBWindowBase + Y * W + X + FBPixelOff-set + FBSourceOffset
```
#### where:

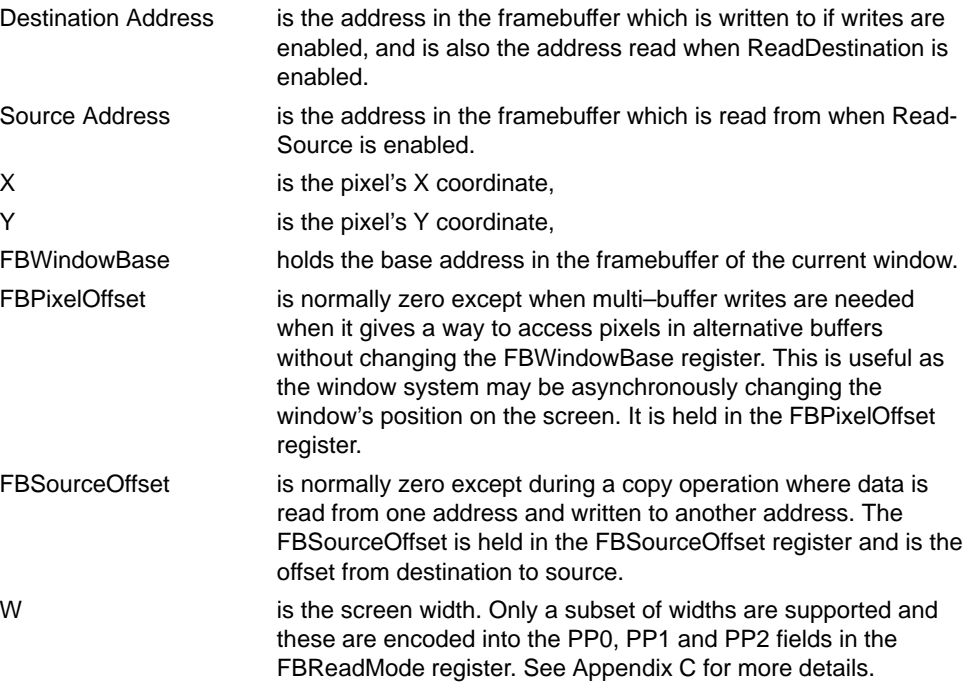

The data read from the framebuffer may be either FBDefault (data which may be written back into the framebuffer or used in some manner to modify the fragment color) or FBColor (data which will be uploaded to the host). Table 4–15 summarizes the framebuffer read/write control for common rendering operations.

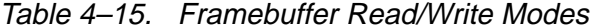

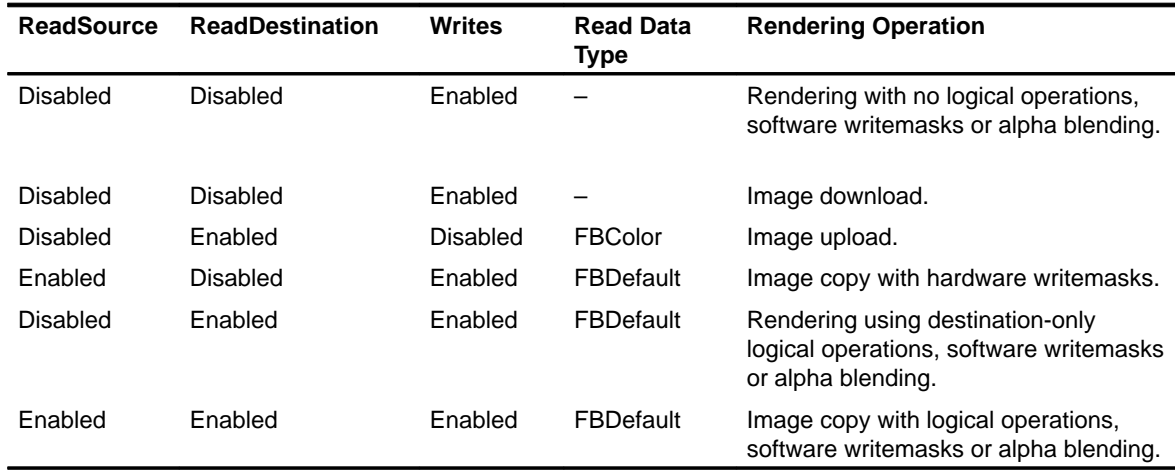

Incorrect data can be read if reads are enabled but the same data has just been written with reads disabled. To avoid this problem, a WaitForCompletion command should be sent after enabling reads, but prior to the next primitive.

## **4.10.2 Framebuffer Write**

Framebuffer writes must be enabled to allow the framebuffer to be updated. A single 1-bit flag controls this operation.

The Framebuffer Write unit is also used to control the operation of fast block fills, if supported by the framebuffer. Fast fill rendering is enabled via the Fast-FillEnable bit in the Render command register. The FBBlockColor register holds the data written to the framebuffer during a block fill operation and should be formatted to the 'raw' framebuffer format. When using the framebuffer in 8 bit packed mode, the data should be repeated in each byte. When using the framebuffer in packed 16 bit mode, the data should be repeated in the top 16 bits.

When uploading images the UpLoadData bit can be set to allow color formatting. See subsection 4.12.6 for more details.

## **4.10.3 Patching**

Data in the framebuffer can use patched addressing to improve performance under certain circumstances. However, only non-visible data is normally patched. Patch mode organizes data for efficient drawing of scanline primitives; it also helps line drawing. This form is typically used in the localbuffer, see subsection 4.5.4, for patching the depth buffer. The SubPatch mode re-organizes data for efficient texture operations; see section 4.8.4. SubPatchPack mode is used when 4-bit textures are loaded as 8 bits i.e., the subpatch packing takes into account the two texels per byte.

#### **4.10.4 Packed Copies**

Packed copies move 32 bits at a time even though the real pixel size may be 8 or 16 bits. The PackedDataLimits register holds the left and right X coordinates for the destination area of the screen in the native pixel format. Any pixels outside this area are not plotted. The relative offset field in the FBReadMode register specifies the number of pixels that the source data has to be adjusted to align with the destination data.

#### **4.10.5 Image Downloads**

An image download can be performed in one of four ways. It can be achieved by loading the data in standard color format into the Color register and using the Color Format unit to organize it into the framestore format. Or it can be achieved by loading the data in raw framebuffer format either into the Color register or the FBData register. The former requires that the Color Format unit is disabled whilst the latter ignores this unit. Alternatively, the data can be loaded as some other raw format into the FBSourceData register and have the Texture/Fog/Blend unit convert it into the internal color format. The Color Format unit can then convert it into the arrangement to be stored in the framebuffer. Both techniques require setting up the Rasterizer appropriately.

## **4.10.6 Fast Texture Download**

Normal texture download is done as an image download. This involves setting up the Rasterizer to draw a rectangle and changing the state of a number of units. This is a good way to load the texture if any processing needs to be done, such as color format conversion, color space conversion or patching.

If the texture is held on the host in the raw framebuffer format, the fast texture download approach can be used. The TextureDownloadOffset register holds the base address of the framebuffer using 32-bit pixel addressing. The TextureData register holds the texture data in raw framebuffer format 32 bits at a time. The load of this register is ignored by all other units in the pipeline so no state needs to be saved and restored. Following the receipt of each TextureData value, the TextureDownloadOffset value is incremented. If this register is read, it returns the current count, not the original value.

If fast download is used, the texture map on the host must be in the format it will be stored in memory, including any color formatting, byte swapping, or address patching. If a texture will be loaded several times, it can be downloaded as an image the first time using all formatting controls, and then uploaded again as a raw image for later use.

Using this technique, framebuffer writes do not need to be enabled.

### **4.10.7 Hardware Writemasks**

Hardware writemasks, if available, are controlled using the FBHardwareWrite-Mask register. If the framebuffer memory devices support hardware writemasks and they are to be used, then software writemasking should be disabled (by setting all the bits in the FBSoftwareWriteMask register). See subsection 4.15.3. This will result in fewer framebuffer reads when no logical operations or alpha blending is needed.

If the framebuffer is used in 8-bit packed mode, then an 8-bit hardware writemask must be repeated in all four bytes of the FBHardwareWriteMask register. If the framebuffer is in 16-bit packed mode then the 16-bit hardware writemask must be repeated in both halves of the FBHardwareWriteMask register.

As there is no overall enable for this feature, the hardware writemask MUST be set to all ones, except when hardware writemasking is explicitly required.

### **4.10.8 Frame Blank Synchronization**

The SuspendUntilFrameBlank command register may be used to stall the TVP4010 pipeline until the next frameblank. For double buffering, it is beneficial to synchronize to the monitor blanking. By using this register, full screen double buffering can be controlled through the pipeline and the host does not need to wait for vertical frame blank itself. Instead, once the SuspendUntilFrameBlank command register has been loaded, the host can continue to load the TVP4010 registers and issue commands. The TVP4010 continues to process these as long as they do not involve writing to the framebuffer. The data field of this register is the base address of the buffer to be displayed and is passed to the Internal Video Timing generator.

## **4.10.9 Registers**

The FBReadMode register layout is shown in Figure 4–32:

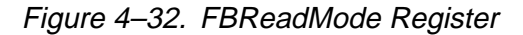

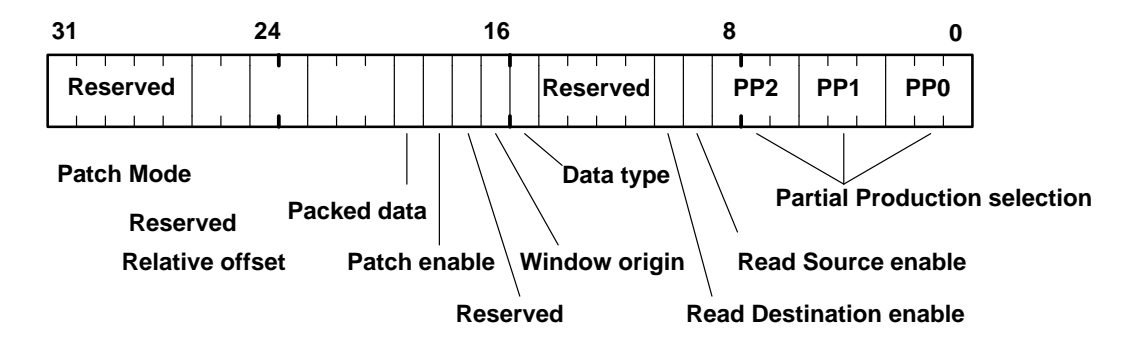

See Appendix C for more information on setting partial product codes.

The FBWindowBase register holds the base address of the window in the framebuffer in 24-bit unsigned format. The FBPixelOffset and FBSourceOffset registers hold 24-bit 2s complement offsets used in copy operations and multi-buffer updates, as described above.

The FBWriteMode controls the framebuffer write operations as shown in Figure 4–33:

Figure 4–33. FBWriteMode Register

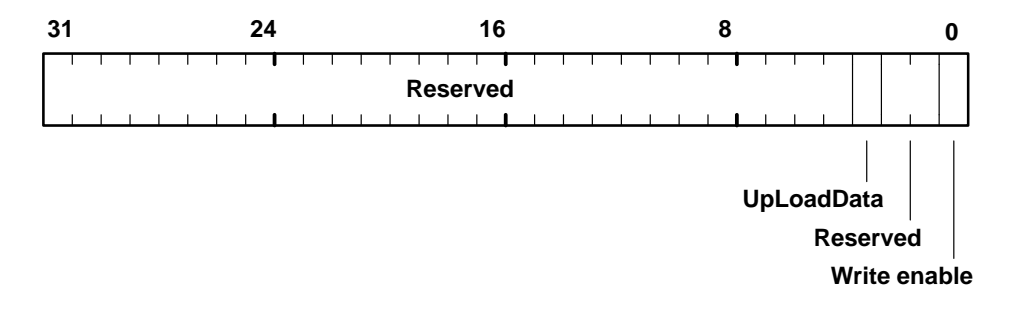

The FBReadPixel sets the pixel size, Figure 4–34.

Figure 4–34. FBReadPixel Register

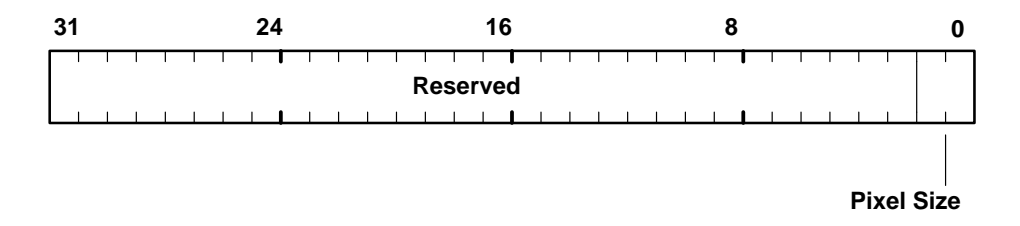

The PackedDataLimits register is used to control packed copies see Figure 4–35.

Figure 4–35. PackedDataLimits Register

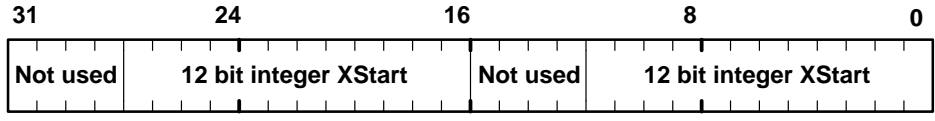

FBHardwareWriteMask is a 32-bit register where each bit acts as a mask. FBColor is a read-only register which returns the data to the host during image upload operations.

## **4.10.10 Image Copy Example**

This image copy example copies a rectangular region of the framebuffer, without moving any data in the localbuffer. The region extends from the origin (0,0) to (100,100) and will be shifted right by 200 pixels. The destination rectangle is scan converted.

```
// First set–up the framebuffer read mode
fbReadMode.ReadSource = TVP4010_ENABLE
fbReadMode.ReadDestination = TVP4010_DISABLE
fbReadMode.DataType = TVP4010_FBDEFAULT
FBReadMode(fbReadMode) // Update register
// Now enable framebuffer write
fbWriteMode.WriteEnable = TVP4010_ENABLE
FBWriteMode(fbWriteMode) // Update register
// Offsets. No Pixel offset, source offset of 200
FBPixelOffset (0x0)
FBSourceOffset (–200)
// All the tests which could remove the fragment must
// be disabled (Stipple, Stencil, Depth) except
// the Scissor test which is still needed for screen
// and possibly window clipping.
// If software writemasks are to be used then they are
// set appropriately, and the framebuffer set up to do
// extra read operation
// Disable the Color DDA unit, we do not want to
// associate a color with this fragment.
colorDDAMode.UnitEnable = TVP4010_FALSE
ColorDDAMode(colorDDAMode)
// Define the region we wish to copy from.
StartXDom (200<<16)
StartXSub (300<<16)
dXSub (0)
dXDom (0)
StartY (0)
dY (1<<16)
Count (100)
render.PrimitiveType = TVP4010_TRAPEZOID
Render (render) // Start the rasterization
```
## **4.11 Color DDA Unit**

The Color DDA unit is used to associate a color with a fragment produced by the Rasterizer. This unit should be enabled for rendering operations and disabled for pixel rectangle operations (i.e., copies, uploads and downloads).

## **4.11.1 RGBA and Color–Index(CI) Modes**

Two color modes are supported by the TVP4010, true color RGBA and color index (CI).

The TVP4010 internal color representation is RGBA with 8 bits per component as shown in Figure 4–36:

Figure 4–36. TVP4010 Color Representation

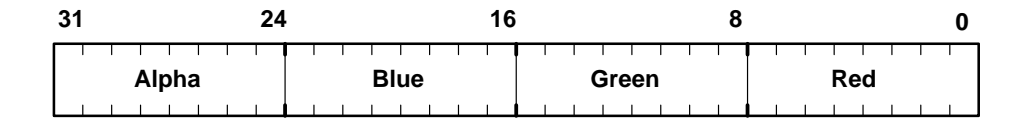

This format is the same for all the different framebuffer configurations supported. If the number of bits in the framebuffer for a color component is less than eight, then the color value is left shifted into the most significant bits of that components field. The unused least significant bits should be set to zero.

In CI mode, the color index is placed in the lower byte of the 32-bit register (i.e., the red component).

## **4.11.2 Gouraud Shading**

When in Gouraud shading mode, the Color DDA unit performs linear interpolation given a set of start and increment values. Clamping is used to ensure that the interpolated value does not underflow or overflow the permitted color range.

For a Gouraud shaded trapezoid, the TVP4010 interpolates from the dominant edge of a trapezoid to the subordinate edges. This means that two increment values are required per color component, one to move along the dominant edge and one to move across the span to the subordinate edge. This is illustrated in the diagram of Figure 4–37, where C represents a color component (red, green, blue or color index). Alpha is not interpolated and stays at its initial value.

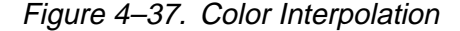

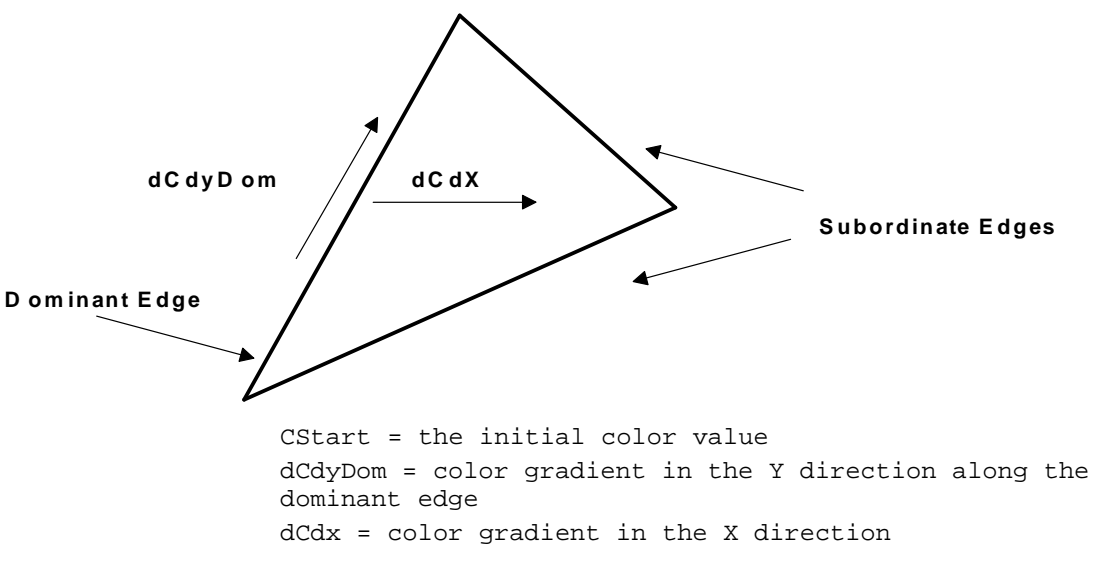

See section 4.2, for the delta values for a Gouraud Shaded Triangle.

For Gouraud shaded lines, each line is treated as the dominant edge of a trapezoid, and so no dCdx increment is required.

To allow accurate interpolation, the increment values are specified in a 17-bit fixed point format. The format is 2s complement with 1-bit sign, 5 bits integer and 11 bits fraction as shown in Figure 4–38:

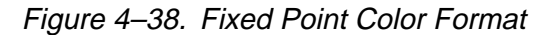

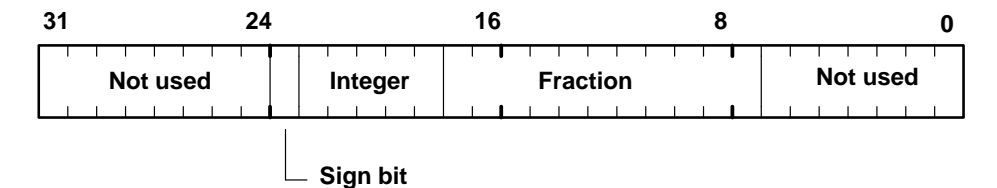

Note that if you are rendering to multiple buffers and have initialized the start and increment values in the Color DDA unit, then any subsequent Render command will cause the start values to be reloaded.

If subpixel correction has been enabled for a primitive, then any correction required will be applied to the color components.

## **4.11.3 Flat Shading**

In flat shading mode, a constant color is associated with each fragment. This color is loaded into the ConstantColor register which has the format shown previously in Figure 4–36.

### **4.11.4 Registers**

The main control register for the Color DDA unit is the ColorDDAMode register, see Figure 4–39.

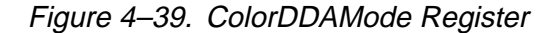

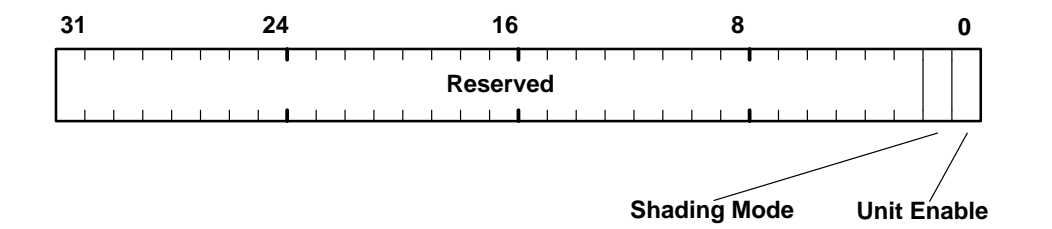

The registers to set up Gouraud shading in the Color DDA unit are as shown in Table 4–16.

Table 4–16. Color Interpolation Registers

| <b>Register</b> | Data Field            | <b>Description</b>                         |
|-----------------|-----------------------|--------------------------------------------|
| <b>R</b> Start  | 17 bit 2s comp fix pt | Red start value                            |
| dRdx            | 17 bit 2s comp fix pt | Red derivative per unit X                  |
| dRdyDom         | 17 bit 2s comp fix pt | Red derivative per unit Y, dominant edge   |
| GStart          | 17 bit 2s comp fix pt | Green start value                          |
| dGdx            | 17 bit 2s comp fix pt | Green derivative per unit X                |
| dGdyDom         | 17 bit 2s comp fix pt | Green derivative per unit Y, dominant edge |
| <b>BStart</b>   | 17 bit 2s comp fix pt | Blue start value                           |
| dBdx            | 17 bit 2s comp fix pt | Blue derivative per unit X                 |
| dBdyDom         | 17 bit 2s comp fix pt | Blue derivative per unit Y, dominant edge  |
| AStart          | 17 bit 2s comp fix pt | Alpha start value                          |

## **4.11.5 Flat Shading Example**

The pseudocode for a flat shaded primitive example follows:

```
// Set DDA to flat shade mode
colorDDAMode.UnitEnable = TVP4010_ENABLE
colorDDAMode.Shade = TVP4010_FLAT_SHADE_MODE
ColorDDAMode(colorDDAMode)
ConstantColor(0xFFFFFFFF)// Load the flat color
```
### **4.11.6 Gouraud Shaded Trapezoid Example**

See subsection 4.2.3 for details of how to calculate delta values.

```
// Enable unit in Gouraud shading mode
colorDDAMode.UnitEnable = TVP4010_ENABLE
colorDDAMode.Shade = TVP4010_GOURAUD_SHADE_MODE
ColorDDAMode(colorDDAMode)
// Load the color start values and deltas for dominant
// edge and the body of the trapezoid
RStart() // Set-up the red component start value
dRdx() // Set–up the red component increments
dRdyDom()
GStart() // Set-up the green component start value
dGdx() // Set-up the green component increments
dGdyDom()
BStart() // Set-up the blue component start value
dBdx () // Set–up the blue component increments
dBdyDom ()
```
#### **4.11.7 Gouraud Shaded Line Example**

See section 4.2.3 for details of how to calculate delta values.

```
// Set DDA for Gouraud shaded mode
colorDDAMode.UnitEnable = TVP4010_ENABLE
colorDDAMode.Shade = TVP4010_GOURAUD_SHADE_MODE
ColorDDAMode(colorDDAMode)
// For lines we need only start values and dominant
// edge deltas
RStart() // Set-up the red component start value
dRdyDom() // Set–up the red component increment
GStart() // Set-up the green component start value
dGdyDom() // Set–up the green component increment
BStart() // Set-up the blue component start value
dBdyDom() // Set–up the blue component increment
```
### **4.12 Texture/Fog/Blend**

The Texture/Fog/Blend unit applies effects to the interpolated color. The effects are applied in the order: texture then fog then blend.

### **4.12.1 Texture Application**

There are two major types of texture application, one suitable for RGB applications and one suitable for Ramp applications; Ramp applications use RGB textures and framebuffer format but are limited to a white-light source. The enable bit in the TextureColorMode register and the TextureEnable bit in the Render register must both be enabled before texture is applied.

### **4.12.2 RGB Texture Application**

The RGB texture application is referred to elsewhere as the OpenGL type of texture application. It can be done in one of three ways.

In copy mode, the texture color replaces the current fragment color.

In decal mode the texture color is blended with the fragment color using the texture alpha value:

$$
C_f = C_t A_t + C_f (1 - A_t)
$$
  

$$
A_f = A_f
$$

where:  ${\sf C}_{\sf f}$  is the fragment color,  ${\sf C}_{\sf t}$  is the texture color ,  ${\sf A}_{\sf f}\;$  fragment alpha and  $A_t$  is the texture alpha. If the texture alpha value is one, decal becomes the same as copy.

In modulate mode the color components are multiplied together:

 $C_f = C_f C_f$  $A_f = A_t A_f$ 

where:  $\mathsf{C}_\mathsf{f}$  is the fragment color,  $\mathsf{C}_\mathsf{t}$  is the texture color,  $\mathsf{A}_\mathsf{f}\;$  fragment alpha and  $\mathsf{A}_{\mathsf{t}}$  is the texture alpha.

#### **4.12.2.1 Ramp Texture Application**

The texture application is referred to elsewhere as the Apple type of texture application because of the approach adopted by QuickDraw3D. This type of texture application is done three stages, where each stage can be independently enabled or disabled. The first stage is decal, which does the operation:

$$
C_f = C_t A_t + C_f (1 - A_t)
$$
  

$$
A_f = A_f
$$

If decal is not enabled then the following operation is done:

 $C_f = C_f$  $A_f = A_t A_f$ 

The next operation is modulate, which does:

 $C_f = K_d C_D$  $A_f = K_d A_D$ 

where:  $C_f$  is the fragment color,  $K_d$  is an interpolated parameter which represents the diffuse light intensity,  $\mathsf{A}_{\mathsf{t}}$  is the texture alpha,  $\mathsf{C}_{\mathsf{D}}$  is the color after the decal operation and  $A_D$  is the alpha value after the decal operation.

The next operation is highlight:

 $C_f = C_M + K_S$  $A_f = A_M + K_S$ 

where:  $C_f$  is the fragment color,  $K_s$  is an interpolated parameter which represents the specular or highlight intensity,  $\mathsf{A}_\mathsf{t}$  is the texture alpha,  $\mathsf{C}_\mathsf{M}$  is the color after the modulate operation and  $A_M$  is the alpha value after the modulate operation.

#### **4.12.3 Fog Application**

The fog unit is used to combine the incoming fragment color (generated by the Color DDA unit, and potentially modified by the texture unit) with a pre-defined fog color. Fogging can be used to simulate atmospheric fogging and used also to depth-cue images.

Fog application has two stages; derivation of the fog index for a fragment, and application of the fogging effect. The fog index is a value which is interpolated over the primitive using a DDA in the same way color and depth are interpolated. The fogging effect is applied to each fragment using the equation described below.

Note that although the fog values are linearly interpolated over a primitive. the fog values at each vertex can be calculated on the host using a linear fog function (typically for simple fog effects and depth-cueing) or a more complex function to model atmospheric attenuation. This might be an exponential function.

A fog test is supported that will reject a fragment if its fog value is negative. This may be used if the background of the scene has been cleared to the fog color; any pixels that are far enough from the eye to be completely fogged need not be plotted.

The enable bit in the FogMode register and the FogEnable bit in the Render register must both be enabled before fog will be applied.

## **4.12.4 Fog Index Calculation – The Fog DDA**

The fog DDA is used to interpolate the fog index (F) across a primitive. For a fogged trapezoid, the TVP4010 interpolates from the dominant edge of a trapezoid to the subordinate edges. This means that two increment values are required, one to move along the dominant edge and one to move across the span to the subordinate edge. This is illustrated in the diagram below. The rendering direction chosen here is bottom to top.

FStart = Start fog value dFdyDom = Increment along dominant edge. dFdx = Increment along the scan line.

The dFdx value is not required for fogged lines.

The mechanics are similar to those of the other DDA units, as shown in Figure 4–40:

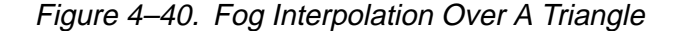

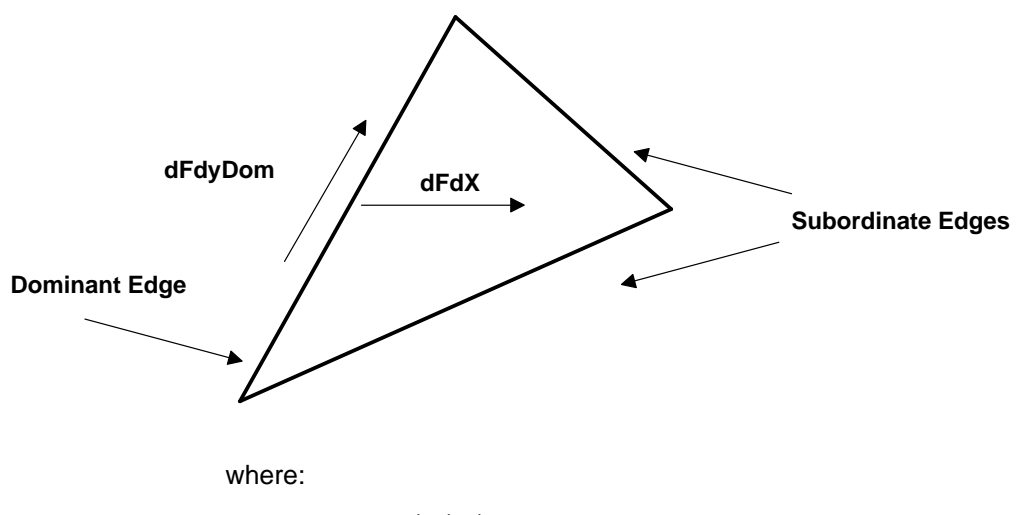

FStart = initial fog value. dFdx = Fog gradient in the X direction. dFdyDom = Fog gradient along the dominant edge of a primitive.

Note that for fogged lines the dFdx delta is not required.

The fog index is specified as an 18-bit fixed point value. The format is 2s complement with 2 bits integer and 16 bits fraction, see Figure 4–41.

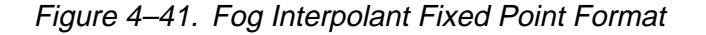

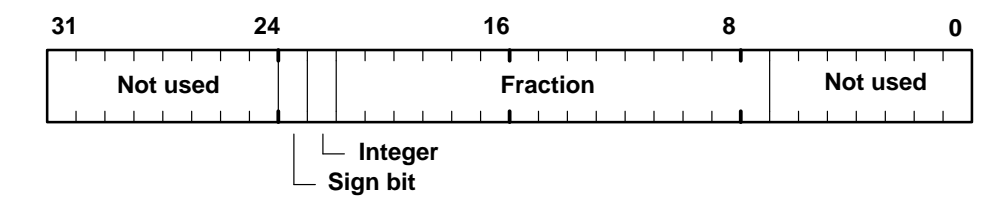

The fog DDA calculates a fog index value which is clamped to lie in the range 0.0 to 1.0 before it is used in the following fogging equations.

## **4.12.5 Fogging Equation**

The fogging equation is:

 $C = fC_i + (1-f)C_f$ 

where:

C = outgoing fragment color  $C_f$  = fog color  $C_i$  = incoming fragment color  $f = f$ og index

The equation is applied to the color components, red, green and blue; alpha is not modified. Figure 4–42 shows how the fogging would typically affect a scene. Initially no fogging occurs, f >=1.0, then a region of linear combination of the fragment color and fog color occurs  $1.0 < f > 0.0$ , followed by a region of constant fog color,  $f \leq 0.0$ .

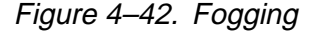

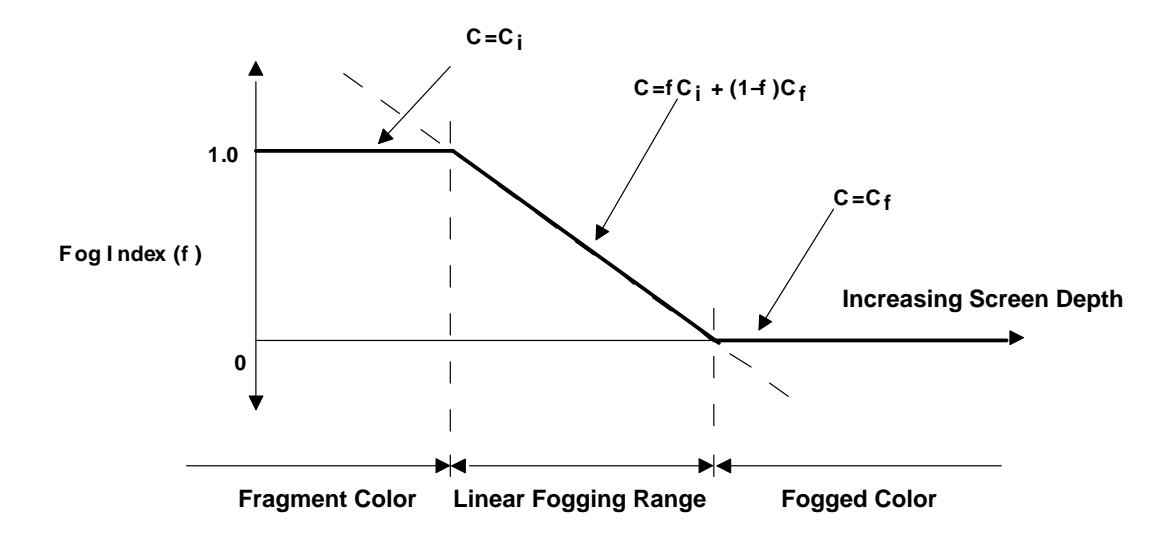

## **4.12.6 Alpha Blending**

Two types of alpha blending are supported, one that is common to RGB and Ramp applications, and one that is specific to Ramp applications. Alpha blending combines the fragment color, potentially after texture and fog have been applied, with that stored in the framebuffer.

Data from the framebuffer is in the raw format, so it must be converted to the internal format before the blend can be done. This is achieved by setting the ColorFormat and ColorFormat Extension fields in the AlphaBlendMode register.

In some situations blending is desired when no retained alpha buffer is present. In this case, the alpha value which is considered to be read from the framebuffer will be set to 1.0. The NoAlphaBuffer bit in the AlphaBlendMode register controls this.

#### **4.12.6.1 Common Blend Mode**

The common blend operation is defined as:

$$
\rm C_{\rm O}~=~C_{\rm S}A_{\rm S}+~C_{\rm d}(1\!-\!A_{\rm S}\,)
$$

where:  $C_0$  is the output color,  $C_s$  is the source color,  $A_s$  is the source alpha and  $C_d$  is the destination color read from the framebuffer. Setting the Operation field to Blend in the AlphaBlendMode register achieves this.

See The OpenGL Reference Manual and The OpenGL Programming Guide from Addison-Wesley for more details on this style of alpha blending.

#### **4.12.7 Ramp Blend Mode**

The alternative blend mode is called PreMult and does the operation:

 $C_0 = C_s + C_d(1-A_s)$ 

#### **4.12.8 Image Formatting**

The Alpha Blend and Color Format units can be used to format image data into any of the supported the TVP4010 framebuffer formats.

Consider the case where the framebuffer is in RGBA 5.5.5.1 mode, and an area of the screen is to be uploaded and stored in an 8-bit RGB 3:3:2 format. The sequence of operations is:

- $\Box$  Set the Rasterizer as appropriate (see subsection 4.3.9)
- □ Enable framebuffer reads
- Disable framebuffer writes and set the UpLoadData bit in the **FBWrite-Mode** register
- □ Enable the Alpha Blend unit, set the operation to Format (assuming no alpha blending is needed) and set the color mode to RGBA 5.5.5.1. This can all be achieved by setting the appropriate fields in the AlphaBlend-Mode register.
- $\Box$  Set the Color Format unit to format the color of incoming fragments to an 8-bit RGB 3:3:2 framebuffer format.

The upload now proceeds as normal. This technique can be used to upload data in any supported format.

The same technique can be used to download data which is in any supported framebuffer format. In this case the Rasterizer is set to synchronize with **FBData** (rather than **Color**), framebuffer writes are enabled and the UpLoadData bit cleared.

#### **4.12.9 Registers**

The TextureColorMode register (see Figure 4–43) is used to enable and disable texturing (qualified by the texture application bit in the Render command register). The KsDDA and KdDDA bits enable the internal DDAs and should be set for modulate or highlight Ramp texture application modes.
The Texture Type field differentiates between Ramp and RGB application modes. Combinations of decal, modulate and highlight are supported with Ramp Application Mode.

Figure 4–43. TextureColorMode Register

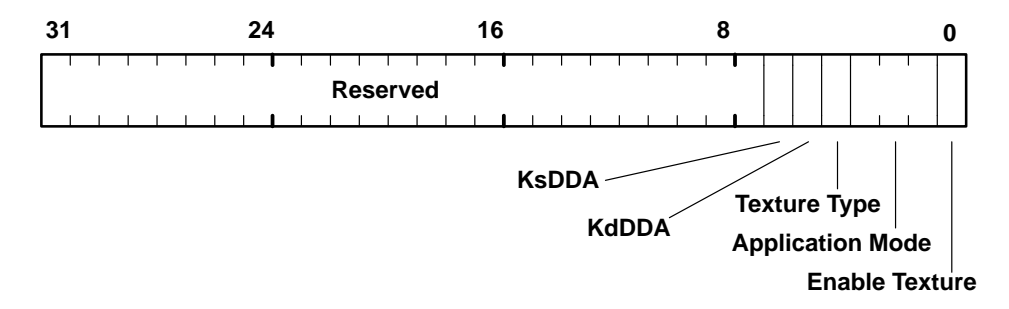

The Texel0 register holds the texture value. This may be loaded automatically by the Texture Read unit, or supplied from the host for a procedural texture. Figure 4–44 and Figure 4–45 show texture values in RGB and YUV formats respectively. This register is also used to hold the background color for the bitmask and stipple tests. If the tests fail then this color can be used in place of that from the Color DDA unit.

#### Figure 4–44. Texel0 Register – RGB format

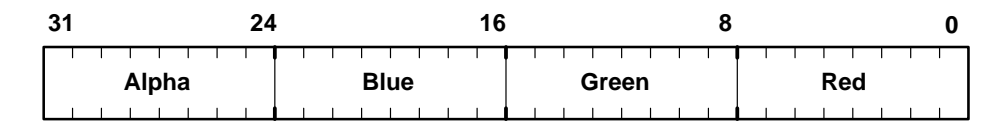

Figure 4–45. Texel0 Register – YUV format

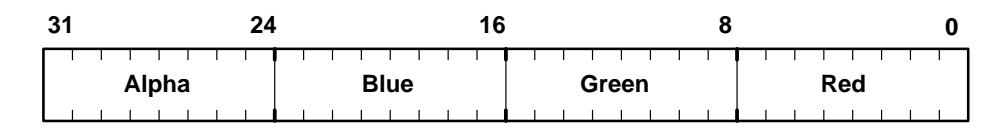

The six registers: KsStart, dKsdx, dKsdyDom, KdStart, dKddx and dKddyDom hold the start, dx and dyDom parameters for Ks and Kd. The format is 2s complement 2.16 fixed point format (1 bit sign, 1 bit integer, 16 bits fraction) with an effective range of  $\pm$ 1.999. The values of Ks and Kd at each vertex are used to calculate the gradient values in much the same way as the Z gradients, when interpolating depth (see subsection 4.2.5).

The FogMode register (see Figure 4–46) is used to enable and disable fogging (qualified by the fog application bit in the Render command register). Setting

Fog Test causes fragments with negative fog values to be rejected as described in subsection 4.12.2.

Figure 4–46. FogMode Register

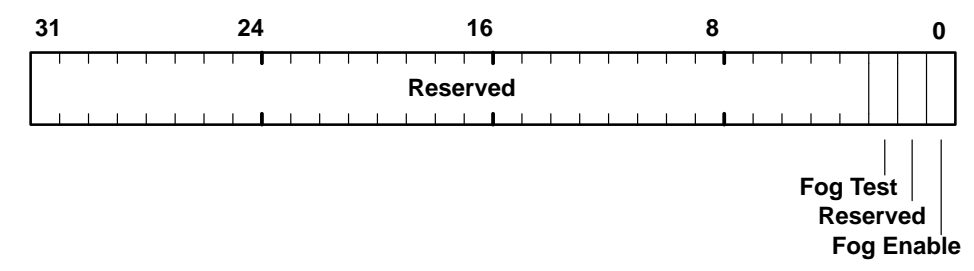

Additional fog registers are, FogColor, which holds the fog color in the standard color format. FStart, dFdx & dFdyDom which control the fog DDA and are formatted in 2s complement 2.16 fixed-point format as described previously.

Blending is controlled by the AlphaBlendMode register as shown in Figure 4–47.

Figure 4–47. AlphaBlendMode Register

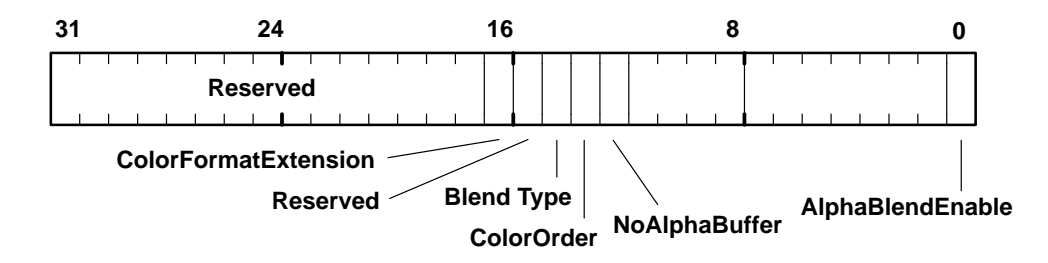

The color format and order is needed as the destination color is read from the framebuffer and needs to be converted into the internal the TVP4010 representation; it should therefore be set as appropriate for the framebuffer. The operation can be either format, blend, or PreMult.

# **4.12.10 Texture Application Example**

The following pseudocode is an example of a texture mapped trapezoid:

```
// Set–up Texture/Fog/Blend unit
textureColorMode.Enable = TVP4010_TRUE
textureColorMode.ApplicationMode = TVP4010_TEXTURE_MOD-
ULATE
TextureColorMode(textureColorMode)
```
// Render with texture enabled in render command

// render.TextureEnable = TVP4010\_TRUE

#### **4.12.11 FogExample**

A Gouraud shaded, fogged RGBA trapezoid, with the fog color set to white. See subsection 4.2.5 for details of how to calculate depth delta values – fog values are calculated in a similar way.

```
// Enable the Color DDA unit in Gouraud shading mode
colorDDAMode.UnitEnable = TVP4010_ENABLE
colorDDAMode.Shade = TVP4010_GOURAUD_SHADE_MODE
ColorDDAMode(colorDDAMode)
// Enable the Fog unit
fogMode.FogEnable = TVP4010_TRUE
FogMode(fogMode)
// Set the fog color to white
FogColor(0xFFFFFFFF)
// Load the color start values and deltas for dominant
edge
// and the body of the trapezoid
RStart() // Set–up the red component start value
dRdx() // Set–up the red component increments
dRdyDom()
GStart() // Set-up the green component start value
dGdx() // Set–up the green component increments
dGdyDom()
BStart() // Set–up the blue component start value
dBdx () // Set–up the blue component increments
dBYDom()
// Load the start value and delta for dominant edge
// and the body of the trapezoid
// Note that the fog deltas are calculated in the same
// way as the color deltas
FStart() // Set-up the fog component start value
dFdx() // Set–up the fog component increments
dFdyDom()
// When issuing a Render command the FogEnable bit
// should be set in addition to the fog unit being
// enabled:
// render.FogEnable = TVP4010_TRUE
```
# **4.13 Color Format Unit**

The Color Format unit converts from the TVP4010 internal color representation to a format suitable to be written into the framebuffer. This process may optionally include dithering of the color values. If the unit is disabled, the color is not modified in any way.

# **4.13.1 Color Formats**

The framebuffer may be configured to be RGBA or Color Index (CI). Table 3.1 shows the full list of color modes supported by the TVP4010. The R, G, B and A columns show the width of each color component. The least significant bit position is 0. For the Front and Back Modes the value is repeated in both buffers, and writemasks may be used to update only one buffer. In CI mode, the index is repeated in all streams.

### **4.13.2 Color Dithering**

The TVP4010 uses an ordered dither algorithm to implement color dithering. It also has a line dither mode which uses a different algorithm which generally gives better results for lines because it is independent of orientation. This mode is not available for trapezoids.

If the Color Format unit is disabled, the color components RGBA are not modified and is truncated when placed in the framebuffer. In CI mode, the value is truncated to the nearest integer. In both cases the result is clamped to a maximum value to prevent overflow.

The TVP4010 supports 8:8:8:8 RGBA format for 2d operations only. When this mode is selected and dithering is enabled, it results in 5.5.5.1RGBA quality for each 32-bit pixel. This can be used when the window manager needs to be set up for true color at the same time as 3D windows are required.

In some situations only screen coordinates are available, but window relative dithering is required. This can be resolved by setting up the optional X and Y offsets which get added to the coordinates before the dither tables are indexed. Each offset is a 2-bit number which is supplied for each coordinate. The XOffset and YOffset fields in the DitherMode register control this operation and should be set to zero if window relative coordinates are used.

#### **4.13.3 ForceAlpha**

The Color Format unit can force the alpha value to be either 0 x 0 or the maximum 0xF8, or leave it unchanged. This can be used to implement overlays. See section 6.6 for a detailed description.

#### **4.13.4 Registers**

One register controls the operation of this unit, DitherMode, and its layout is shown in Figure 4–48:

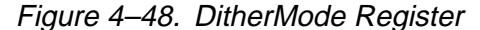

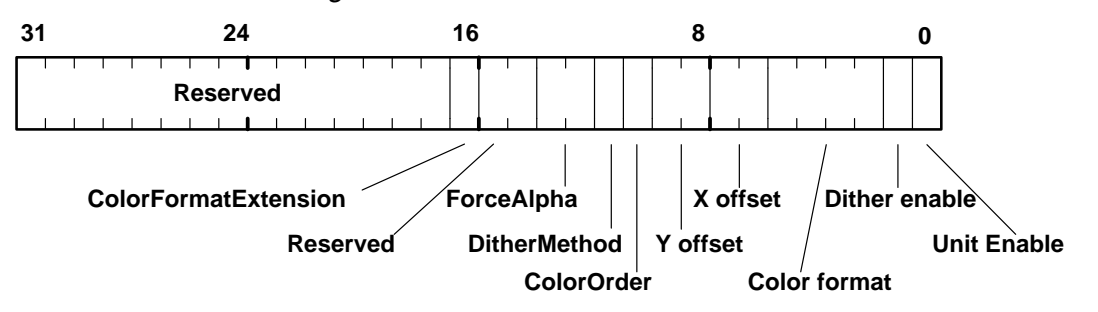

The X and Y offset fields are for window relative dithering. Color order specifies RGB or BGR color order. The Color format and Color format extension fields control color depth and options are given in Table 4–1.

#### **4.13.5 Dither Example**

To set the framebuffer format to RGB 3:3:2 and enable dithering:

```
// 332 Dithering
ditherMode.UnitEnable = TVP4010_TRUE
ditherMode.DitherEnable = TVP4010_TRUE
ditherMode.ColorMode = TVP4010_COLOR_FORMAT_RGB_332
DitherMode (ditherMode) // Load register
```
# **4.13.6 3:3:2 Color Format Example**

To set the framebuffer format to RGB 3:3:2 and disable dithering:

// 332 No Dither ditherMode.UnitEnable = TVP4010\_TRUE ditherMode.DitherEnable = TVP4010\_FALSE ditherMode.ColorMode = TVP4010\_COLOR\_FORMAT\_RGB\_332 DitherMode(ditherMode) // Load register

#### **4.13.7 8:8:8:8 Color Format Example**

To set the framebuffer to RGBA 8:8:8:8 and not dithered:

// 8888 Dithered (No effect as 8 bit components are // not dithered) ditherMode.UnitEnable = TVP4010\_TRUE ditherMode.DitherEnable = TVP4010\_FALSE ditherMode.ColorMode = TVP4010\_COLOR\_FORMAT\_RGBA\_8888 DitherMode(ditherMode) // Load register

# **4.14 Logical Op Unit**

The Logical Op unit performs three functions:

- optional control of a special the TVP4010 mode that allows highperformance flat-shaded rendering.
- logic operations between the fragment color (source color) and a value from the framebuffer (destination color)
- software writemasking

## **4.14.1 High Speed Flat Shaded Rendering**

A special the TVP4010 rendering mode is available that allows high speed rendering of unshaded images. Note this method is not as fast as block fills but is less restrictive. To use the mode, the following constraints must be satisfied:

- Flat shaded primitive
- No dithering required
- No logical ops
- No stencil or depth testing required
- No alpha blending

The following are available:

- Bit masking in the Rasterizer
- Area and line stippling
- User and Screen Scissor test

If all the conditions are met, then high speed rendering can be achieved by setting the FBWriteData register to hold the framebuffer data (in raw framebuffer format) and setting the UseConstantFBWriteData bit in the LogicalOpMode register. All unused units should be disabled.

This mode is most useful for 2D applications or for clearing the framebuffer when the memory does not support block writes. Note that **FBWriteData** register should be considered volatile when context switching.

### **4.14.2 Logical Operations**

The logical operations supported by the TVP4010 are listed in Table 4–17.

| <b>Mode</b>    | <b>Name</b>  | <b>Operation</b> |
|----------------|--------------|------------------|
| 0              | Clear        | 0                |
| 1              | And          | S&D              |
| 2              | And Reverse  | $S & -D$         |
| 3              | Copy         | S                |
| 4              | And Inverted | $-S & D$         |
| 5              | No-op        | D                |
| 6              | Xor          | $S^{\wedge}D$    |
| $\overline{7}$ | Or           | S   D            |
| 8              | Nor          | $\sim$ (S   D)   |
| 9              | Equivalent   | $\sim$ (S ^ D)   |
| 10             | Invert       | ~D               |
| 11             | Or Reverse   | $S \mid \neg D$  |
| 12             | Copy Invert  | ~S               |
| 13             | Or Invert    | $-S   D$         |
| 14             | Nand         | $\sim$ (S & D)   |
| 15             | Set          | 1                |

Table 4–17. Logical Operations

Where: S = Source (fragment) Color, D = Destination (framebuffer) Color

For correct operation of this unit in a mode that takes the destination color, configure the TVP4010 to allow reads from the framebuffer using the FBReadMode register. See section 4.10 for more details.

The TVP4010 makes no distinction between RGBA and CI modes when performing logical operations. However, logical operations are generally only used in CI mode.

# **4.14.3 Software Writemasks**

Software writemasking is normally implemented only when Hardware writemasking is unavailable. It is controlled by the FBSoftwareWriteMask register. The data field has one bit per framebuffer bit that when set, allows the corresponding framebuffer bit to be updated. When reset, it protects the bit from being written. Software writemasking is applied to all fragments and is not controlled by an enable/disable bit. However, it may effectively be disabled by setting the mask to all ones. If the mask is not all ones, the ReadDestination bit must be enabled in the FBReadMode register to correctly use software writemasks. See the Framebuffer Read/Write section for details of how to enable/disable framebuffer reads.

The software writemask MUST be set to all ones, except when software writemasking is explicitly required.

#### **4.14.4 Registers**

The operation of the unit is controlled by the LogicalOpMode register as shown in Figure 4–49.

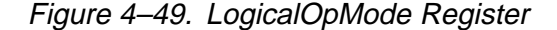

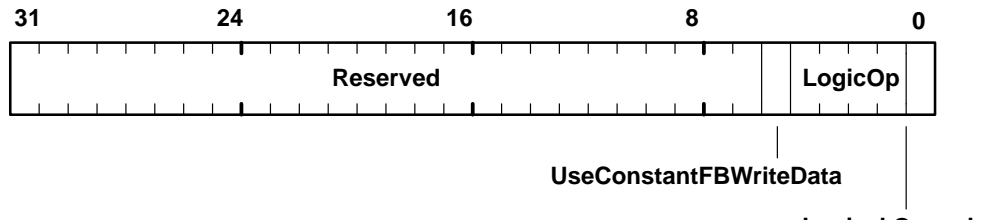

#### **Logical Openable**

# **4.14.5 XOR Example**

To set the logical operation to XOR:

```
// Set framebuffer to allow reads
// Not shown
logicalOpMode.UnitEnable = TVP4010_ENABLE
logicalOpMode.LogicalOp = TVP4010_LOGICOP_XOR
LogicalOpMode(logicalOpMode)// Load register
```
#### **4.14.6 Software Writemask Example**

To set the logical operation to COPY, enable the software writemask, and write to the green component in an-8bit framebuffer configured in 3:3:2 RGB mode:

```
// Set framebuffer to allow reads
// Not shown
ditherMode.UnitEnable = TVP4010_ENABLE
ditherMode.DitherEnable = TVP4010_ENABLE
ditherMode.ColorMode = TVP4010_COLOR_FORMAT_RGB_332
```
DitherMode(ditherMode)// Load register logicalOpMode.UnitEnable = TVP4010\_ENABLE logicalOpMode.LogicalOp = TVP4010\_LOGICOP\_COPY LogicalOpMode(logicalOpMode)// Load register FBSoftwareWriteMask(0xFFFFFFE3)

# **4.15 Host Out Unit**

The Host Out Unit controls which registers are available at the output FIFO, gathers statistics about rendering operations (picking and extent testing) and controls synchronization of the TVP4010 with the host.

# **4.15.1 Filtering**

Filtering controls the data made available at the output FIFO. There are the following categories:

- Depth, Stencil, Color: These are data values associated with a fragment which has been read from the localbuffer or framebuffer, or generated using the UpLoadData flag in the Framebuffer Write Unit. This category is normally associated with uploading data to the host.
- □ Synchronization: A single register, Sync, which is used to synchronize the TVP4010 and flush the graphics pipeline.
- Statistics: The registers associated with extent checking and picking.

The filtering is controlled by the FilterMode register which has 2-bit fields for each category. These fields select whether the register tag and/or register data are passed to the output FIFO. The format of the FilterMode register is shown in Table 4–18.

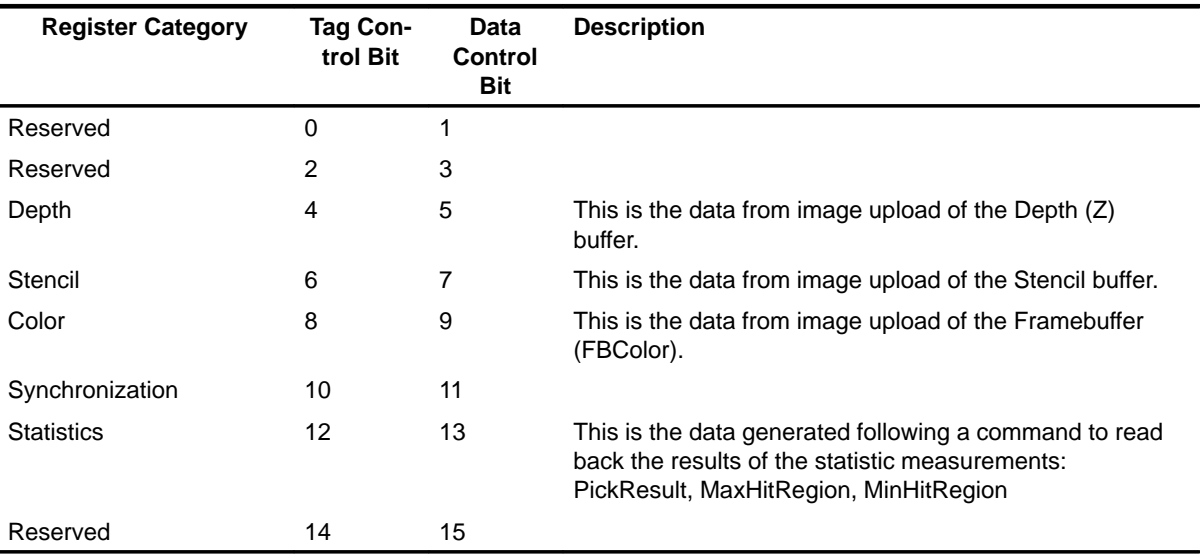

Table 4–18. Filter Modes

Note that the filter unit must be set appropriately before any synchronization can take place.

#### **4.15.2 Statistic Operations**

There are two statistic collection modes of operation; picking and extent checking. Picking is normally used to select drawn objects or regions of the screen. Typically, extent checking is used to determine the bounds within which drawing has occurred so that a smaller area of the framebuffer can subsequently be cleared.

Statistic collection is controlled using the StatisticMode register.

### **4.15.2.1 Picking**

In picking mode, the active and/or passive fragments have their associated XY coordinates compared against the coordinates specified in the MinRegion and MaxRegion registers. If the result is true, then the PickResult flag is set, otherwise it holds its previous state. The compare function can be either Inside or Outside. Before picking can start, the ResetPickResult register must be loaded to clear the PickResult flag.

The MinRegion and MaxRegion registers are loaded to select the region of interest for picking. A coordinate is inside the region if:

 $X_{min} \leq X < X_{max}$  $Y_{\text{min}} \leq Y < Y_{\text{max}}$  where X and Y are from the fragment and the min/max values are from MinRegion and MaxRegion registers. This comparison is identical to the one used in the scissor tests.

The following stages are required for picking:

1) load ResetPickResult, MinRegion and MaxRegion registers

2) Set up the FilterMode to allow statistic commands out of the TVP4010

3) Draw the primitives.

4) Send a PickResult command.

5) Poll the output FIFO waiting for the PickResult to have passed through the TVP4010.

Block fills are ignored by the picking operation.

#### **4.15.2.2 Extent Checking**

In extent mode, active and/or passive fragments have their associated XY coordinates compared to the MinRegion and MaxRegion registers and if found to be outside the defined rectangular region, then the appropriate register is updated with the new coordinate(s) to extend the region. The Inside/Outside bit has no effect in this mode. Block fills are included in the extent checking if the StatisticMode register is set to include spans.

The MinRegion and MaxRegion registers are loaded to select the maximum value (MinRegion) and minimum value (MaxRegion) for extent checking. A coordinate is inside the region if:

 $X_{\min} \leq X < X_{\max}$  $Y_{min} \leq Y < Y_{max}$ 

where X and Y are from the fragment and the min/max values are from MinRegion and MaxRegion registers. This comparison is identical to the one used in the scissor tests.

Once all the necessary primitives have been rendered, the results can be found using the MinHitRegion and MaxHitRegion commands, that cause the contents of the MinRegion and MaxRegion registers respectively to be written into the output FIFO (under control of the FilterMode register).

#### **4.15.3 Synchronization**

The Sync command register provides a means of ensuring that the TVP4010 has completed all outstanding actions such as localbuffer and framebuffer accesses. Sync is filtered and written to the output FIFO in a manner similar to that for the other registers. The host can either poll for Syncs by reading the output FIFO or await a Sync interrupt.

If generation of an interrupt is required, then the most significant bit of the Sync command register must be set, and the filtering must be set up to at least allow the Sync to be written into the FIFO. If the FilterMode is set up so the Sync is not written to the FIFO, then Sync interrupts will not be generated. The actual interrupt will not occur until the Sync data or tag has passed through the TVP4010 and is on the output of the FIFO. This to allow low level resynchronization between the graphics core and PCI clock domains. The FIFO has an extra bit in width to accommodate the interrupt signal. When both the data and tag are written into the FIFO, only the first entry in the FIFO will cause the interrupt (assuming an interrupt was requested).

The remaining bits in the Sync data field are free and can be used by the host to identify the reason for the Sync.

#### **4.15.4 Registers**

Filtering is controlled by the FilterMode register as shown Figure 4–50.

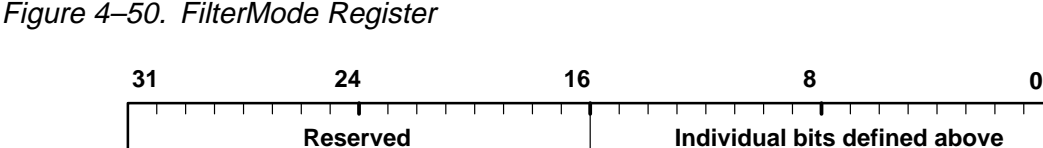

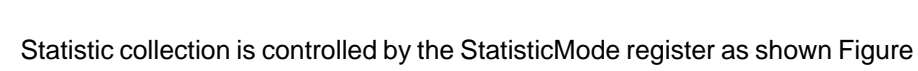

4–51.

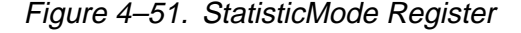

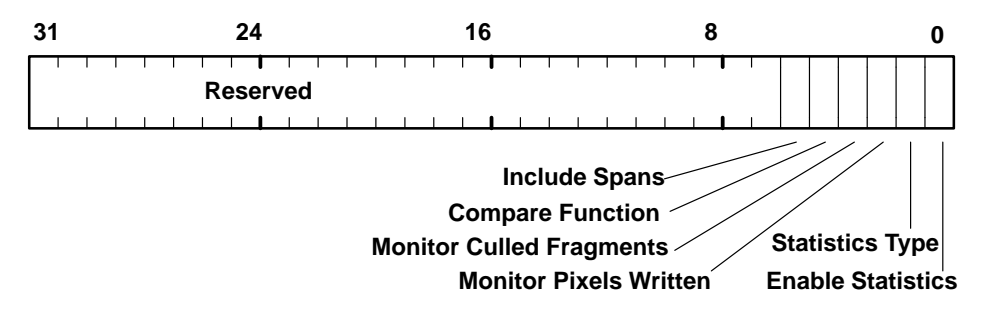

The Include-Spans bit allows control over whether or not block fills are included in the returned information.

Graphics Programming 4-91

ResetPickResult is used to clear the pick flag, see Figure 4–52. The data field for this register is unused.

Figure 4–52. PickResult Register

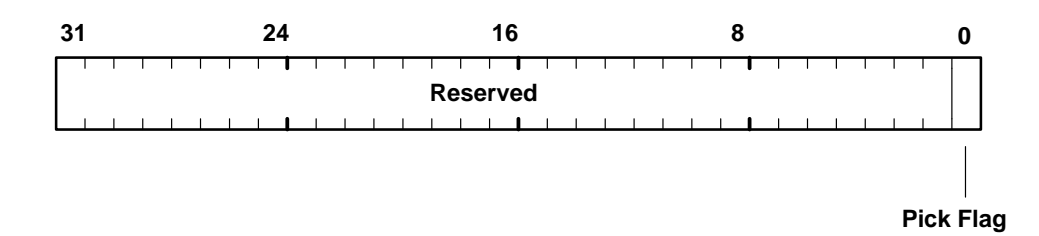

MinRegion, MaxRegion registers are used to load picking/extent regions, and MaxHitRegion and MinHitRegion are used to read the registers back. The format is 16-bit 2s complement numbers with Y in the most significant part and X in the least significant part of the word.

Setting the most significant bit of the Sync register will request a Sync interrupt. Bits 0–30 are available for the user.

#### **4.15.5 Filter Mode Example**

The following pseudocode implements an example filter mode:

```
// Set up Filter mode to only permit read back of
// synchronization tag and data
FilterMode(0x0C00) // Set bits 10 & 11
```
# **4.15.6 Picking Example**

Set the statistic mode to picking and detect any active fragments in the region  $0x0 \le x \le 0x100$ ,  $0x0 \le y \le 0x100$ . Render some primitives, then read back the results.

```
// Set filter mode as above
FilterMode(0x0C00) // Set bits 10 & 11
// Set statistic mode
MinRegion(0)
MaxRegion(0x100 | 0x100 << 16)
// Clear the picking flag
ResetPickResult(0x0) // Data not used
// Now render primitives.... ...
```
Render (render) // All units set as appropriate // All rendering finished. // Set the filter mode to allow read back of Syncs and // statistic information (tag and data) FilterMode(0x3C00) // Set bits 10 to 13 // Write to the PickResult register PickResult(0x0) // Data not used // Now read the PickResult from the output FIFO (not shown)

# **4.15.7 Sync Interrupt Example**

Generate a synchronization interrupt and encode some user defined data (0x34) in the lower 31 bits of the **Sync** register.

// Set up Filter mode to only permit read back of // synchronization tag and data FilterMode(0x0C00) // Set bits 10 & 11 // Write to the Sync register with the top bit (bit 31) set and // user data encoded into the lower bits (0–30)  $sync = (0x1 \leq 31) | (0x34 \& 0x7FFFFFF)$ Sync(sync) // Now wait for the sync interrupt. Not shown.

Host Out Unit

# **Chapter 5**

# **Initialization**

This chapter outlines the requirements for initializing the TVP4010.

#### **Topic Page**

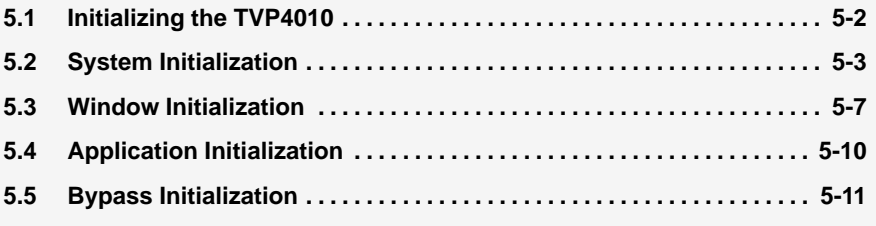

# **5.1 Initializing the TVP4010**

This section describes how to initialize the TVP4010 following reset and prior to carrying out rendering operations.

Initialization falls broadly into three areas, though in different systems precise responsibilities can vary:

- $\Box$  System initialization covers the setting up of the PCI bus, memory and video output. This information typically is only initialized once following reset.
- $\Box$  Window initialization, also referred to as context initialization, covers the setting of the base address of the current rendering window and its color format. This must occur at reset, but will need updating each time the TVP4010 starts drawing to a new window.
- $\Box$  Application initialization covers those states that are typically dynamic; enabling and disabling depth testing are examples. Again the application state must be set at reset, but is likely to be updated relatively frequently.

To make use of the full functionality of the TVP4010, consult the relevant sections in chapter 4 Graphics Programming. Examples are given which make use of the pseudocode conventions given in Appendix B.

Note that in general the graphics registers (those listed in Appendix A, as opposed to those documented in the Data Manual) are not hardware initialized to specific values at reset. In the examples that follow, it is assumed that the data structures used to load these registers are initialized to zero. Thus, bit fields that are not set explicitly, will default to zero.

# **5.2 System Initialization**

# **5.2.1 PCI**

There are a set of PCI related registers which can be interrogated for information about the chip, for example its revision and device ID. Some of these PCI related registers will need to be set up at reset, for instance to configure the base addresses of the different memory regions of the chip. For more details refer to the TVP4010 Data Manual and the PCI Local Bus Specification, Revision 2.1.

### **5.2.2 Memory Configuration**

The memory interface control registers should be programmed to reflect the type and amount of memory fitted. The registers are specified in the TVP4010 Hardware Reference Manual.

### **5.2.3 SVGA and Internal Video Timing Registers**

Details for programming the SVGA registers can be found in the TVP4010 Data Manual.

The core video timing generator should be programmed to reflect the timings of the monitor being used and the screen resolution and color depth. Note that there is also a SVGA video timing register(VTR) and care must be taken to ensure the correct one is enabled at the right time. To change from SVGA to core display mode, two stages are required. Firstly, the core VTR must be set up and then VGAControlReg must be loaded (the EnableVGADisplay bit set to 0).

Details of programming the registers for both VTRs can be found in the TVP4010 Data Manual.

#### **5.2.4 Screen Width**

The width of the screen is initialized by setting the three partial products fields in the FBReadMode, LBReadMode and TextureMapFormat registers. Note that the width is in pixels, not in bytes, so the same values apply regardless of framebuffer depth, for a given screen resolution. A full list is given in Appendix C.

To initialize the screen to be 1024 pixels wide, set the registers as follows.

fbReadMode.PP0 = 5 fbReadMode.PP1 = 5

Initialization 5-3

fbReadMode.PP2 = 4 FBReadMode(fbReadMode) lbReadMode.PP0 = 5 lbReadMode.PP1 = 5 lbReadMode.PP2 = 4 LBReadMode(lbReadMode) textureMapFormat.PP0 = 5 textureMapFormat.PP1 = 5 textureMapFormat.PP2 = 4 TextureMapFormat(textureMapFormat)

Note that the TVP4010 supports a maximum screen resolution of 1536 in width and 1024 in height.

# **5.2.5 Screen Clipping Region**

The TVP4010 supports a screen scissor clip which should be set at system initialization, and a user scissor clip which should initially be disabled. Assuming that the FBWindowBase and LBWindowBase registers are set appropriately, then setting the screen clip prevents writing outside the framebuffer memory (and localbuffer), which could have undesirable results. The following example would be appropriate for a resolution of 1024  $\times$  768 pixels:

screenSize.X = 1024 screenSize.Y = 768 ScreenSize(ScreenSize) scissorMode.ScreenScissorEnable = TVP4010\_ENABLE scissorMode.UserScissorEnable = TVP4010\_DISABLE ScissorMode(ScissorMode)

### **5.2.6 Localbuffer and Framebuffer Configuration**

Since the TVP4010 supports a unified memory architecture, it must be decided how the memory is to be partitioned between framebuffer, localbuffer and texture memory. A typical configuration might be to allocate two screen sized buffers: one for the visible screen, the other for the 3D back buffer. Then allocate a localbuffer: this is always 16 bits per pixel; and allow the remainder to be used for texture memory. The localbuffer and texture memory can be considered to have different shapes to the front and back buffers. For example, suppose that a screen resolution of 800 x 600 at 8 bits per pixel is required,

then the following offsets could be used. Each offset is a count in pixels from the start of memory.

Front buffer: pixel offset 0 Back buffer: pixel offset 480000 (= 600\*800 bytes) Local buffer: pixel offset 480000 (offset in 16 bit pixels) Texture memory: byte offset 1920000 (= 2\*600\*800 + 600\*800\*sizeof (USHORT))

The size of the pixel depends on the buffer being considered. Hence the offset to the back buffer and the localbuffer appear to be the same but one is measured in bytes, the other in shorts.

These offsets should be saved as software copies to used as required. For example, to select the front buffer for rendering, the FBPixelOffset register would be set to 0; to select the back buffer it would be set to the Back buffer pixel offset. The localbuffer offset should be added to the window base offset whenever the LBWindowBase register is updated. The value loaded into the TextureBaseAddress is a count of the number of texels from the start of memory. Thus the byte offset should be modified to be a texel count when used. In practice, some sort of texture allocation scheme will be needed where textures are allocated starting at the texture memory offset. The final value loaded into the TextureBaseAddress register will be the texture memory offset + offset to the required texture with the final value converted to a texel count from the start of memory.

The TVP4010 supports a range of localbuffer configurations. During initialization, fields in the LBWriteFormat and LBReadFormat registers should be set to appropriate values. For example:

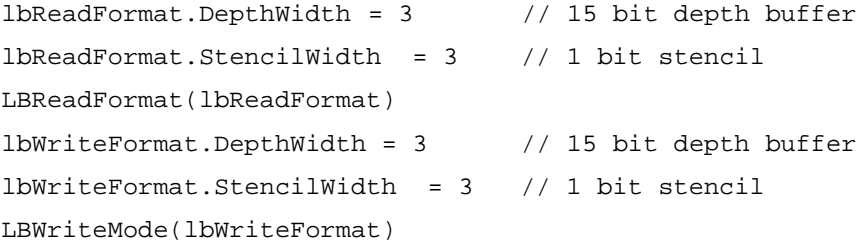

Note it is possible to dynamically change the number of bits allocated to the depth and stencil buffers, for instance on a per window basis.

Set the framebuffer and localbuffer read units to their default data sources:

fbReadMode.DataType = TVP4010\_FBDATA FBReadMode(fbReadMode)

lbReadMode.DataType = TVP4010\_LBDEFAULT LBReadMode(lbReadMode)

The following registers are typically only needed for certain specialized operations. Normally their offsets will be zero.

```
FBSourceOffset(0)
FBPixelOffset(0)
LBSourceOffset(0)
```
# **5.2.7 Host Out Unit**

Under some circumstances it is necessary to synchronize with the TVP4010. This is controlled through the Sync command. The host out FIFO should normally be initialized so as to output the Sync tag and data (they can be filtered out).

In addition the host out unit should normally be set to filter out all other output data, otherwise the host software must regularly poll the output FIFO to keep it drained and prevent it freezing the pipeline. For example:

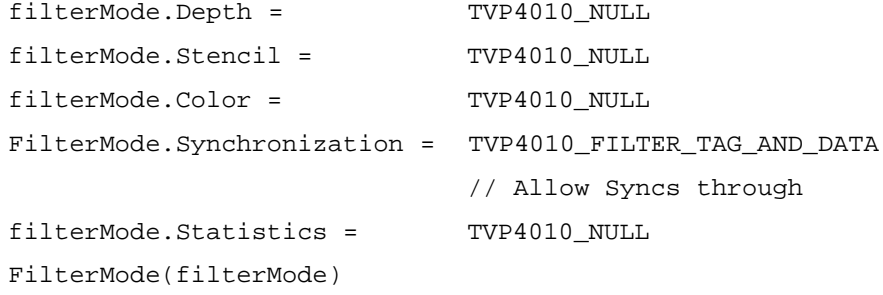

#### **5.2.8 Disabling Specialized Modes**

Some operations should be disabled until they are need. See Chapter 4, Graphics Programming for more details on their use.

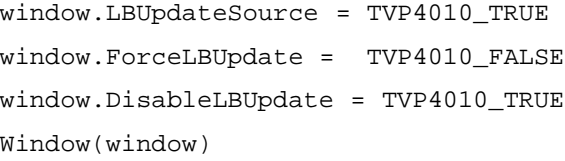

# **5.3 Window Initialization**

The TVP4010 supports the concept of a window origin, and makes it relatively simple to implement systems which allow different color formats to coexist in different windows.

# **5.3.1 Color Format**

The Color Format unit and the alpha blend unit should be initialized to an appropriate color format at reset. The units support a variety of different formats, listed in Table 3–1 of Chapter 3.

For example to render in 3:3:2, 8-bit color format, the following would be needed:

ditherMode.ColorFormat = TVP4010\_COLOR\_FOR-MAT\_RGB\_332\_FRONT

DitherMode(ditherMode)

alphaBlendMode.ColorFormat = TVP4010\_COLOR\_FOR-MAT\_RGB\_332\_FRONT

AlphaBlendMode(alphaBlendMode)

To enable dithering use the following:

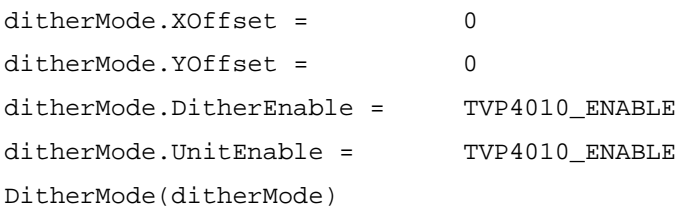

Note that the Color Format unit is normally always enabled even if dithering itself is not. This is because the unit handles color formatting as well as the dithering operation.

# **5.3.2 Setting the Window Address and Origin.**

The TVP4010 supports the concept of a current window origin. The origin of the window can be specified either as being in the Top Left or Bottom Left corner. This allows the user to pick the most appropriate coordinate system to use; for 3D graphics it is typically bottom left, whereas for window systems it is top left. Thus, for OpenGL set:

fbReadMode.WindowOrigin = TVP4010\_BOTTOM\_LEFT\_WINDOW\_ORI-GIN

FBReadMode(fbReadMode)

lbReadMode.WindowOrigin = TVP4010\_BOTTOM\_LEFT\_WINDOW\_ORI-GIN

LBReadMode(lbReadMode)

textureMapFormat.WindowOrigin = TVP4010\_BOTTOM\_LEFT\_WIN-DOW\_ORIGIN

TextureMapFormat(textureMapFormat)

The window origin is set in the Scissor unit. This information usually is provided by the window system. It will need updating if the window moves. As an example, if the position of the window is (200, 600) (using a bottom left coordinate system), the origin is specified as follows:

windowOrigin.X = 200 windowOrigin.Y = 600 WindowOrigin(windowOrigin)

The base address of the window must also be established in the localbuffer read and framebuffer read units. The base address is the physical address that represents the base address of the window. Assuming the base address of the framebuffer represents the pixel in the top left corner of the screen, then for the example above the actual physical address of the bottom left pixel of the window will be set as follows:

```
fbWindowBase = fbBaseAddress +
                 (fbWidth * (fbHeight–1–600) + 200)
FBWindowBase(fbWindowBase)
lbWindowBase = lbBaseAddress +
                (lbWidth * (lbHeight–1–600) + 200)
LBWindowBase(lbWindowBase)
```
Where fbBaseAddress, fbWidth and fbHeight are the physical base address, width and height of the framebuffer (in pixels). fbBaseAddress and lbBaseAddress will have been precomputed as described previously in subsection 5.2.6. As with the WindowOrigin data, if the window moves, these registers must be updated.

#### **5.3.3 Writemasks**

Normally both the hardware (if present) and the software writemasks will initially be set to make all bitplanes writeable:

```
FBSoftwareWriteMask(TVP4010_ALL_WRITEMASKS_SET)
FBHardwareWriteMask(TVP4010_ALL_WRITEMASKS_SET)
```
# **5.3.4 Enabling Writing**

Which buffers are enabled at any given time is window specific and should be considered for performance reasons. Performance will be improved if

unnecessary reads from, and writes to, buffers are disabled. For example, if the current rendering does not use depth or stencil testing, then reading and writing to the localbuffer may be disabled. The following example initializes the buffers to allow depth buffering and alpha blending:

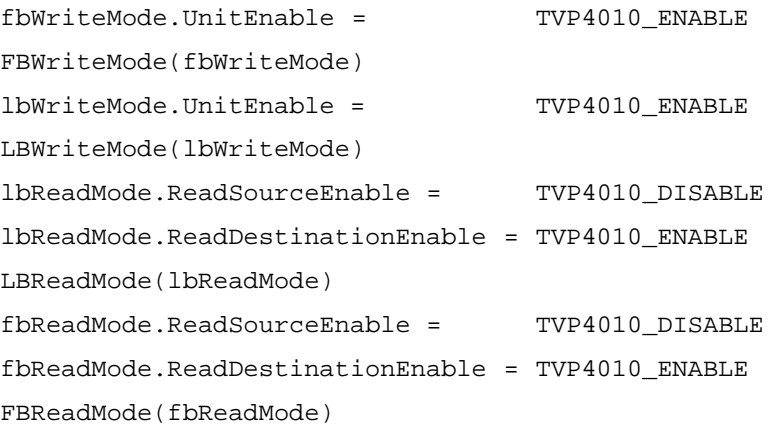

Note that to use software writemasking, the FBReadMode register ReadDestinationEnable field needs to be set if the writemask is set to other than all ones.

#### **5.3.5 Setting Pixel Size**

The size of the pixels must be set so that the memory can be accessed correctly. To do this, use the FBReadPixel register as follows:

```
fbReadPixel.PixelSize = TVP4010_16_BIT_PIXEL
FBReadPixel(fbReadPixel)
```
Three framebuffer pixel sizes are possible: 8, 16 and 32 bits. The localbuffer pixel size is fixed at 16 bits.

# **5.4 Application Initialization**

While an application is running, it may dynamically use features of the TVP4010 such as depth buffering, alpha blending, logical operations, etc. Initially, however, it is recommended that the respective units be disabled, to ensure that they are in a known state:

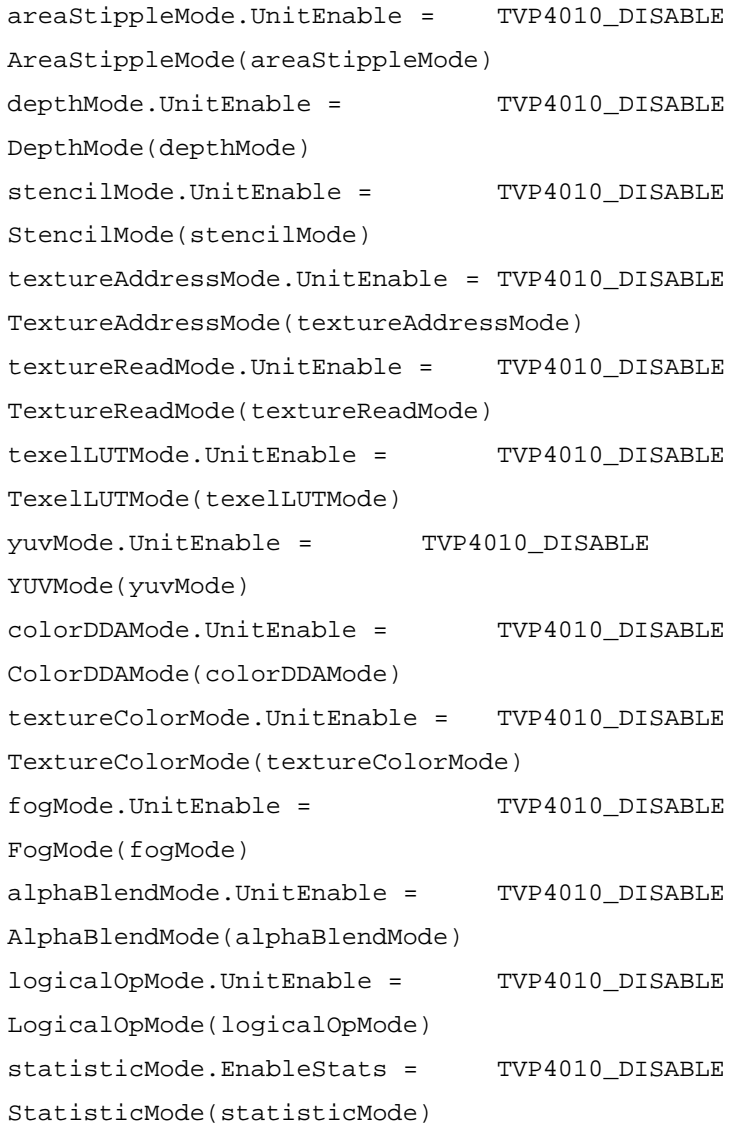

# **5.5 Bypass Initialization**

The TVP4010 bypass mechanism gives direct access to memory that the TVP4010 uses to hold the framebuffer, localbuffer and textures. In some situations it is useful for an application to have direct access to this memory without going through the graphics processor. Initialization of PCI registers, in particular the Bypass Writemask register, covers initialization of the bypass mechanism.

The memory configuration registers are generally set by resistors on the TVP4010 graphics card (this may vary between vendors but it is the recommended approach). The bypass writemask is undefined at boot time and should be set to –1. This register is at offset 0x1140 in region 0 control space.

Refer to the TVP4010 Data Manual for further details.

Bypass Initialization

# **Chapter 6**

# **Programming Tips**

This chapter covers a variety of programming tips that make best use of the TVP4010. The topics covered here are not exhaustive.

#### **Topic Page**

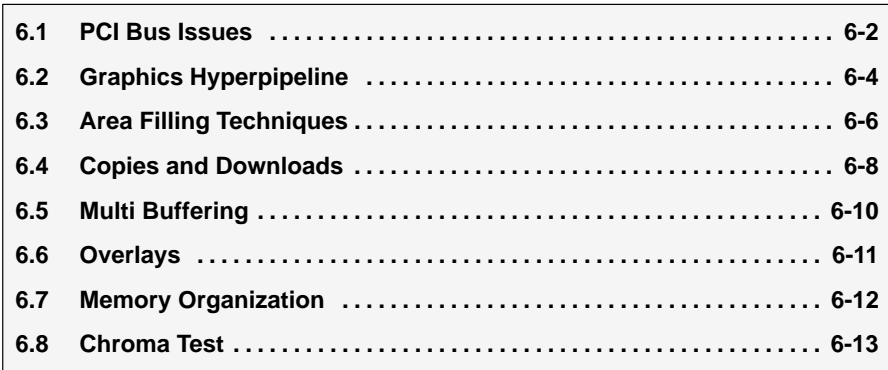

# **6.1 PCI Bus Issues**

#### **6.1.1 Improving PCI bus bandwidth for Programmed I/O and DMA**

The simplest way to program the TVP4010 is by writing data values into the memory mapped registers, i.e. programmed I/O. This is appropriate for primitives which require few set-up parameters such as 2D lines.

For more complex primitives such as Gouraud shaded triangles, where a significant number of registers must be loaded for each primitive, it may be more optimal to write directly to the TVP4010 FIFO input.

The advantage of this mechanism is that it is then possible to use DMA burst transfers. The disadvantage of this method is that both the address of the register and the data value to be loaded must be written, apparently doubling the amount of data to be loaded.

However, to improve bus bandwidth utilization, the registers have been grouped, into blocks which frequently need to be updated together. An indexed addressing mode is supported that allows a single address to be loaded, followed by the data for a whole set of registers.

An additional mode is supported that allows a large number of data values to be loaded to the same register. This is useful for image downloads.

For more detail, refer to section 2.3.

#### **6.1.2 PCI burst transfers under Programmed I/O**

PCI bus burst transfers typically allow up to four times the bandwidth of individual transfers. However burst transfers are only initiated on the PCI bus when successive addresses are being written to (i.e. the byte address is incremented by 4). When using burst transfers to perform programmed I/O to load the TVP4010 FIFOs, the TVP4010 multiply maps the FIFO input register throughout the range:

0x00002000 to 0x00002FFF in region 0

Thus when data is being loaded into the FIFO a software loop should be written which starts by writing the first data item at the lower extreme of this address range, and works towards the upper. For further information see section 3.2

#### **6.1.3 Using PCI Disconnect under Programmed I/O**

The PCI bus protocol incorporates a feature known as PCI Disconnect, which is supported by the TVP4010. Once the TVP4010 is in this mode, if the host processor attempts to write to the full FIFO, the TVP4010 chip will assert PCI Disconnect instead of the write being lost. This in turn causes the host processor to keep retrying the write cycle until it succeeds.

This PCI disconnect feature allows faster download of data to the TVP4010 since the host need not poll the InFIFOSpace register. It should be used with care because when the PCI Disconnect is asserted, the bus is effectively hogged by the host processor until such time as the TVP4010 frees up an entry in its FIFO.

#### **6.1.4 Using bus mastership (DMA)**

It is expected that most the TVP4010 boards will support PCI bus mastership. This allows the on-board DMA to copy data from host memory into the TVP4010 FIFO.

The use of PCI bus mastership has a number of benefits:

- $\Box$  PCI bus bandwidth utilization is generally much improved.
- $\Box$  PCI bus bandwidth is further improved because the driver software no longer needs to poll the FIFO flags to find how many entries are empty, before loading it.
- Overall system performance may benefit through increased parallelism between the TVP4010 and the host, as the host can often perform useful work preparing the next DMA buffer once it has initiated a DMA transfer.

See subsection 2.3.3 for more details on using DMA.

#### **6.1.5 Improving performance with DMA**

Using DMA interrupts can significantly improve performance as these allow useful work to be done in time that would otherwise be used by polling.

Having multiple DMA buffers is usually advantageous. The size and number of buffers is dependent on operating system (OS) dependant issues such as context switch time.

# **6.2 Graphics Hyperpipeline**

#### **6.2.1 Disable Unused Units**

Any unit that is not being used should be disabled. This will maximize pixel throughput in the graphics core.

It is important to make sure that data is not being read from the texture buffer, localbuffer or framebuffer unless it is needed. For instance, it is possible to set up the localbuffer read unit such that the TVP4010 reads per pixel information, such as Z or stencil buffer data, that is then discarded. The effect will be the same visually, but the cost in performance of making the memory accesses is very high. It is also important to set the LBDisableUpdate bit in the Window register if localbuffer writes are not needed.

For optimal performance, hardware writemasks should be used in preference to software masks.

#### **6.2.2 Avoid Unnecessary Register Updates**

The TVP4010 control registers maintain their state between primitives so they do not need to be updated unless the data needs to change. For example, the dY register might be set to +1 for a trapezoid and does not need to be reloaded until a line primitive is drawn.

All delta values and start values are maintained across primitives, so if two triangles share a dominant edge, the start and dominant edge values do not need to be calculated or loaded twice.

Similarly, window clipping need not reload all the registers for each clip rectangle. For example: Load the registers ready for a primitive to be drawn, then enter a loop which repeatedly loads the coordinates for a clip rectangle into the Scissor unit and then sends the Render command. Any number of clip rectangles can be processed in this way but the TVP4010 requires only one setup for each primitive.

#### **6.2.3 Loading Registers in Unit Order**

To maximize performance, the control registers for the next primitive should be loaded into the TVP4010 FIFO in unit order. Thus, the registers associated with the Rasterizer unit should be loaded first, then Scissor, Stipple, Localbuffer Read, and so on until the last unit to be loaded is the Host Out unit (if necessary). Then finally the relevant command register should be loaded.

For the order of the units in the hyperpipeline, see to Figure 4–1 of Chapter 4.

### **6.2.4 Use of Continue Commands**

The continue commands provide an efficient method for drawing complex primitives without decomposing them into trapezoids or single lines.

As far as context switching is concerned, each primitive should be treated as atomic. For example, if the TVP4010 context switched after the Render command for a triangle, but before it's associated ContinueNewDom command, the second part of the primitive may be drawn incorrectly. This is because the TVP4010 relies on the internal state set up by the Render command that would have been corrupted by any intervening context.

A second requirement of the continue commands is that data written to the framebuffer or localbuffer before the continue, should not be read afterwards. This is not a common occurrence, but a possible situation is where two lines are drawn, the second joining the end of the first and being started by ContinueNewLine. If these lines are XORed, they will read the pixel they are about to write to. If the second line is at a sharp angle so that it folds back and overwrites some or all of the first line, the XOR operation is not correct because the pixels from the first line may not have been written to memory before the second line reads them.

If this situation is likely to occur, a Sync command should be sent before the ContinueNewLine. This will ensure that all necessary writes complete before the corresponding reads. The software does not have to wait for the Sync to be read from the output FIFO; simply sending Sync is enough to ensure correct operation.

# **6.3 Area Filling Techniques**

This section describes the various techniques used to fill an area.

#### **6.3.1 Clearing Buffers Quickly**

Block writes are a feature of SGRAMs. Data written once to a single address can be applied to several addresses at the same time. This is a very fast way of filling areas of the screen, but there are restrictions on when they can be used which are covered elsewhere in this manual.

Block writes are most obviously useful for clearing the screen, but because the TVP4010 has a unified memory buffer it is possible to clear the localbuffer with block writes also.

The extent checking in the host out unit can be used to indicate the area of the screen that has been written, so the screen clear can be limited to the minimum area necessary.

# **6.3.2 Avoid Clearing Buffers**

Although block writes can be used for fast clearing of buffers, it is best not to clear them at all. If all pixels on the screen are drawn at least once per frame then the framebuffer does not need to be cleared. There is no need to clear the localbuffer either if the following procedure is followed.

For even frames, put the viewer at a depth position of zero and draw objects in the lower half of the depth range with the depth test set to less than. For odd frames, put the viewer at the maximum depth value and draw objects into the upper half of the depth range with the depth test set to greater than.

This loses half of the depth range, but avoids the need to clear the depth buffer if every pixel is touched at least once.

#### **6.3.3 Trapezoid Fills**

Block writes are most useful when clearing the framebuffer, but can be used to fill any trapezoid.

Block fills, however, are limited to the area defined by the Rasterizer and cannot be changed by the stipple test. A quick filling technique that permits these tests can be achieved by setting the UseConstantFBWriteData bit in the Logic Op unit. When this bit is set, the required color should be loaded into the FBWriteData register in the format needed by the memory. All unrequired units should be disabled and the Rasterizer started. The fill can be done up to twice

as quickly using this method as opposed to the ConstantColor register method.

Also remember that even though the display may be 8 bits per pixel, the chip can be told to draw at 32 bits per pixel. When this is done four pixels are plotted at one time, but the width of the region the Rasterizer covers should be reduced by a factor of four. Use the technique described in the tip about packed copies to get the Framebuffer Write Unit to calculate addresses correctly for 32 bit pixels. The PackedDataLimits register can also be used to mask out unwanted pixels on the left and right edge.
#### **6.4 Copies and Downloads**

#### **6.4.1 Copies**

If the pixel size is 8 or 16 bits per pixel, the copy speed can be improved by moving more than one pixel at a time. This is achieved by setting the PackedCopy bit in the Framebuffer Read unit. This bit tells the TVP4010 that it should pretend that the pixel size is 32 bits and calculate the addresses accordingly. The screen width does not need to be changed, nor does the base address or source offset value. The Rasterizer should be programmed to rasterize a rectangle that is a factor of four narrower (for 8-bit pixels) or a factor of two narrower (for 16 bit pixels) than the normal size.

The groups of four or two pixels that are copied are all aligned to a 32-bit boundary, but if some of the edge pixels are not needed, the PackedDataLimits register can be used to mask them out. If the source and destination pixels have a different alignment, the RelativeOffset field in the FBReadMode register can be used to specify how the source needs to be shifted to line up with the destination.

#### **6.4.2 Downloads**

The same registers described in the previous tip can also be used to pack data during a download to the framebuffer or localbuffer. If the Rasterizer is set to sync on FBData, the data sent to the TVP4010 must be in the raw memory format. Four 8-bit pixels can be written at one time to the chip, and the PackedDataLimits register set to mask any unwanted pixels at the left and right edges; the RelativeOffset field is used to shift the alignment of the data as it is being stored.

Downloads to the localbuffer can use LBData, but the Rasterizer does not support sync on LBData, so the data must be explicitly synchronized using the Sync command. Alternatively, downloads of stencil and/or depth data can be performed through the framebuffer write unit, allowing WaitForCompletion or sync on FBData to be used.

#### **6.4.3 Loading Textures**

The TVP4010 handles internal synchronization so that all necessary writes complete before reads for a given buffer. If the same data is treated as two different types, the chip must be explicitly synchronized. When a texture is downloaded, it is written to memory through the framebuffer write unit, but it is read through the Texture Read unit. This means that the chip must be synchronized between loading the texture and reading it; otherwise, there is

no insurance that the writes will have completed before the reads begin. A Sync command can be used to do this, or a WaitForCompletion command which does not require the polling of the output FIFO.

Similarly, if the Framebuffer Write unit is used to clear the localbuffer, or the Texture Read unit is used in a copy operation, the chip must be synchronized. The chip will synchronize between localbuffer read and localbuffer write, and between framebuffer read and framebuffer write. Any operations that mix buffers need synchronization.

If a texture is downloaded as a normal image, it can make use of the formatting in the chip to change color format and reorganize the data into rectangular patches. If texture is already in the required format, a fast texture download can be used. To use this, set the TextureDownloadOffset register to point to the start address of the texture (in 32-bit words). Write 32-bit texture data to the TextureData register and this will be written to memory without changing format. The TextureDownloadOffset will automatically increment following each write. If the texture is 8 bits per texel, then four texels must be supplied at a time. This method of texture download avoids the need to set-up the Rasterizer for image download and allows the state of the chip to be left unchanged. Even the framebuffer writes do not have to be enabled.

#### **6.5 Multi Buffering**

#### **6.5.1 Fast Double Buffering**

The TVP4010 board designs can readily support a variety of double buffering mechanisms depending on the memory configuration and LUT-DAC used, including:

- **D**BLT
- □ Full Screen
- **Bitplane**

For further details see sections 3.4, 4.12.8, 4.12.9 and 4.13 of this user's guide.

Note that optimal functionality may be achieved by mixing two or more of the above double buffering techniques.

As a general performance note, it is best to send non-framebuffer related commands to the TVP4010 following a SuspendUntilFrameBlank command. For example, any commands to clear the depth buffer between frames should be sent as these will not affect the framebuffer and will be executed while the TVP4010 waits for the VBLANK. This allows better overlap between the host and the TVP4010. In general any commands that will not cause rendering to the framebuffer to occur can be queued in the TVP4010 FIFO before waiting on VBLANK.

#### **6.5.2 Triple Buffering**

Most 3D systems support double buffering where one frame is displayed while the next frame is being drawn. To avoid display artefacts, the change between old and new buffers must happen during a vertical frame blank, but this imposes a granularity on the frame rate. If a scene takes slightly longer than one frame period to draw, it has to wait for another frame before it can display, so the frame rate halves.

If three buffers are used, the quantization is removed and the system can continue to draw at maximum rate.

#### **6.6 Overlays**

Overlay planes are useful for window systems and for games that move sprites across a static background. The TVP4010 does not have direct support, but if it is used with a RAMDAC such as the IBM526DB then overlays are possible.

Overlays are only available with the 5:5:5:1 color format in a 32-bit pixel. The TVP4010 5551 color formats copy the data into both 16-bit halves of the 32-bit pixel. The writemask is used to write either the upper or lower half to memory.

The RAMDAC can be programmed to display a 16-bit pixel from either the upper or lower half of the 32-bit word; which one is displayed is set by bit 31. Bit 31 corresponds to the alpha bit of the 16-bit pixel, and this can be forced to either 1 or 0 by the Color Format unit.

When drawing to the underlay (or main image), set the Color Format unit to force the alpha to zero, set the writemask to allow writes to the lower half of the word. When drawing to the overlay, set the Color Format unit to force the alpha value to 1 and writemask to allow writes to the upper half of the word.

If the RAMDAC is set into the appropriate mode, pixels in the overlay half of the word will be drawn where alpha is one in the overlay and from the main image where it is zero in the overlay.

### **6.7 Memory Organization**

The amount of memory available to the TVP4010 depends on the board it is fitted to. The most efficient way to allocate memory will depend on the needs of the system, but in general the display should be allocated at one end of the SGRAM and the localbuffer at the other end. This leaves a region between the two buffers in which textures can be stored. For optimal performance, each buffer (front color, back color, texture and depth) should reside in separate memory banks. Memory is organized as shown in Table 6–1.

Table 6–1. Memory Organization

| <b>Memory size</b> | Banks | Size per bank |
|--------------------|-------|---------------|
| 2Mb                | 2     | 1Mb           |
| 4Mb                | 4     | 1Mb           |
| 6Mb                | 4     | 1 or 2Mb      |
| 8Mb                | Δ     | 2Mb           |

With 6Mb of memory, the first two banks will contain 1Mb and the subsequent two, 2Mb.

### **6.8 Chroma Test**

Chroma key testing can be done without involving texture mapping. This is achieved by setting the TexelDisableUpdate field in the YUVMode register. This allows fragments to be rejected by chroma testing as part of a copy operation. The texels are read in and tested, and fragments rejected if the colors do not match. Setting the TexelDisableUpdate bit discards the data as soon as the test has been done which improves performance.

This is described in more detail in subsection 4.9.1

Chroma Test

### **Chapter 7**

# **Graphics Register Reference**

This chapter gives details of the format of each of the Graphics registers for the TVP4010. The registers are listed alphabetically by name within their function, with the functions themselves listed alphabetically.

- $\Box$  Tag specifies the offset for this register from the base address of the region.
- $\Box$  Read/write indicates that the register can be both read and written.
- $\Box$  Write indicates that the register can only be written. The value of any read from this address is undefined.
- Reset Value specifies the value of the register following hardware reset. In general this is undefined for Graphics registers.

#### In the diagrams:

- $\Box$  Reserved indicates bits that may be used in future members of the TVP4010 family. To ensure upwards compatibility, any software should not assume a value for these bits when read, and should always write them as zeros.
- $\Box$  Not used indicates bits that are adjacent to numeric fields. These may be used in future members of the TVP4010 family, but only to extend the dynamic range of these fields. The data returned from a read of these bits is undefined. When a Not Used field resides in the most significant position, a good convention to follow is to sign extend the numeric value, rather than masking the field to zero before writing the register. This will ensure compatibility if the dynamic range is increased in future members of the TVP4010 family.
- $\Box$  For enumeration fields which do not specify the full range of possible values, only the specified values should be used. An example of an enumeration field is the comparison field in the DepthMode register. Future members of the TVP4010 family may define a meaning for the unused values.

## AlphaBlendMode

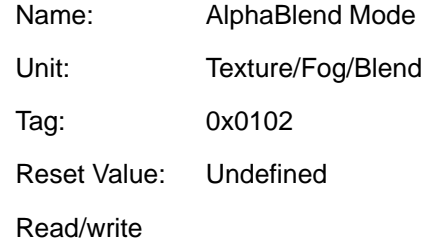

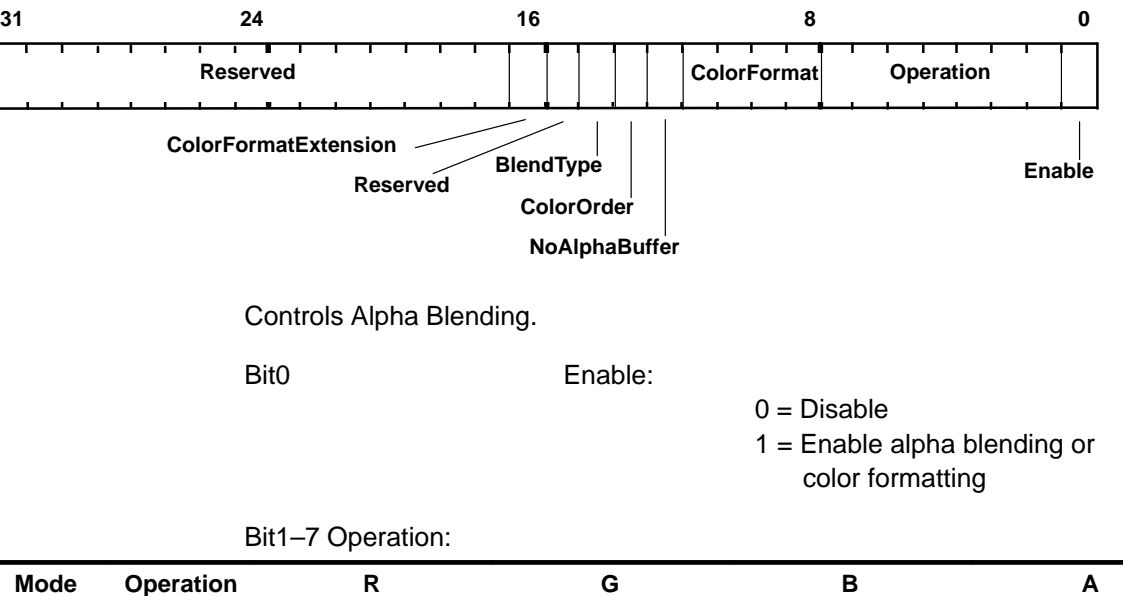

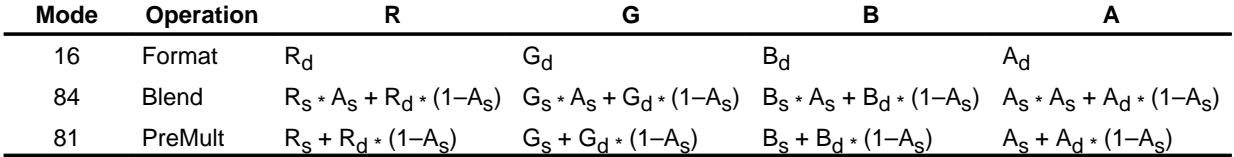

Result of different operations.  $C_s$  = source color component,  $C_d$  = destination color component.

(See overleaf for description of the remaining bits).

|                     |                    |                 | <b>Internal Color Channel</b> |             |             |             |
|---------------------|--------------------|-----------------|-------------------------------|-------------|-------------|-------------|
| Format <sup>1</sup> | <b>Color Order</b> | <b>Name</b>     | $\mathsf{R}$                  | G           | В           | A           |
| 0                   | <b>BGR</b>         | 8:8:8:8         | 8@0                           | 8@8         | 8@16        | 8@24        |
| 1                   | <b>BGR</b>         | 5:5:5:1 Front   | 5@0                           | 5@5         | 5@10        | 1@15        |
| 2                   | <b>BGR</b>         | 4:4:4:4         | 4@0                           | 4@4         | 4@8         | 4@12        |
| 5                   | <b>BGR</b>         | 3:3:2 Front     | 3@0                           | 3@3         | 2@6         | 0           |
| 6                   | <b>BGR</b>         | 3:3:2 Back      | 3@8                           | 3@11        | 2@14        | 0           |
| 9                   | <b>BGR</b>         | 2:3:2:1 Front   | 2@0                           | 3@2         | 2@5         | 1@7         |
| 10                  | <b>BGR</b>         | 2:3:2:1 Back    | 2@8                           | 3@10        | 2@13        | 1@15        |
| 11                  | <b>BGR</b>         | 2:3:2 FrontOff  | 2@0                           | 3@2         | 2@5         | 0           |
| 12                  | <b>BGR</b>         | 2:3:2 BackOff   | 2@8                           | 3@10        | 2@13        | 0           |
| 13                  | <b>BGR</b>         | 5:5:5:1 Back    | 5@16                          | 5@21        | 5@26        | 1@31        |
| 14                  | <b>BGR</b>         | C <sub>18</sub> | 8@0                           | $\mathbf 0$ | $\mathbf 0$ | 0           |
| 16                  | <b>BGR</b>         | 5:6:5 Front     | 5@0                           | 6@5         | 5@11        | 0           |
| 17                  | <b>BGR</b>         | 5:6:5 Back      | 5@16                          | 6@21        | 5@27        | 0           |
| 0                   | <b>RGB</b>         | 8:8:8:8         | 8@16                          | 8@8         | 8@0         | 8@24        |
| 1                   | <b>RGB</b>         | 5:5:5:1 Front   | 5@10                          | 5@5         | 5@0         | 1@15        |
| $\overline{c}$      | <b>RGB</b>         | 4:4:4:4         | 4@8                           | 4@4         | 4@0         | 4@12        |
| 5                   | <b>RGB</b>         | 3:3:2 Front     | 3@5                           | 3@2         | 2@0         | $\mathbf 0$ |
| 6                   | <b>RGB</b>         | 3:3:2 Back      | 3@13                          | 3@10        | 2@8         | 0           |
| 9                   | <b>RGB</b>         | 2:3:2:1 Front   | 2@5                           | 3@2         | 2@0         | 1@7         |
| 10                  | <b>RGB</b>         | 2:3:2:1 Back    | 2@13                          | 3@10        | 2@8         | 1@15        |
| 11                  | <b>RGB</b>         | 2:3:2 FrontOff  | 2@5                           | 3@2         | 2@0         | 0           |
| 12                  | <b>RGB</b>         | 2:3:2 BackOff   | 2@13                          | 3@10        | 2@8         | 0           |
| 13                  | <b>RGB</b>         | 5:5:5:1 Back    | 5@26                          | 5@21        | 5@16        | 1@31        |
| 14                  | <b>RGB</b>         | C <sub>18</sub> | 8@0                           | $\mathbf 0$ | 0           | $\mathbf 0$ |
| 16                  | <b>RGB</b>         | 5:6:5 Front     | 5@11                          | 6@5         | 5@0         | 0           |
| 17                  | <b>RGB</b>         | 5:6:5 Back      | 5@27                          | 6@21        | 5@16        | 0           |

Bit8–11 Color Format:

1) The format column is also dependant on bit16. n@m means n bits starting at bit m. Front and Back modes replicate the color value to assist with double buffering. CI values are replicated into each byte to assist with double buffering. Offset modes have 64 added to the 7 bit formatted value. If the format has no alpha bits, the alpha field defaults to 0xF8

Bit12 NoAlphaBuffer

 $0 =$  Alpha buffer present 1 = No alpha buffer present

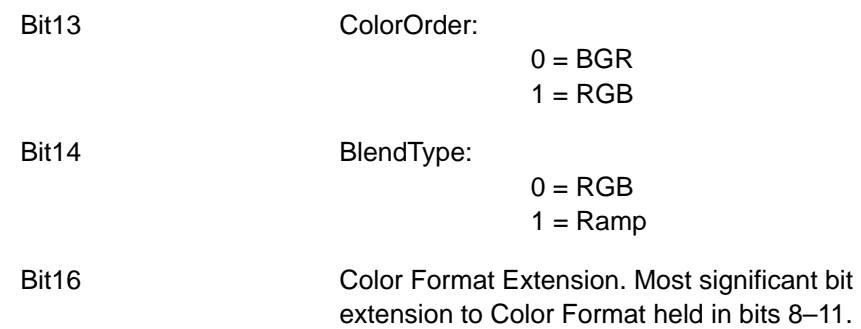

## AreaStippleMode

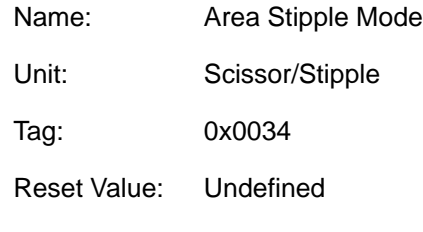

Read/write

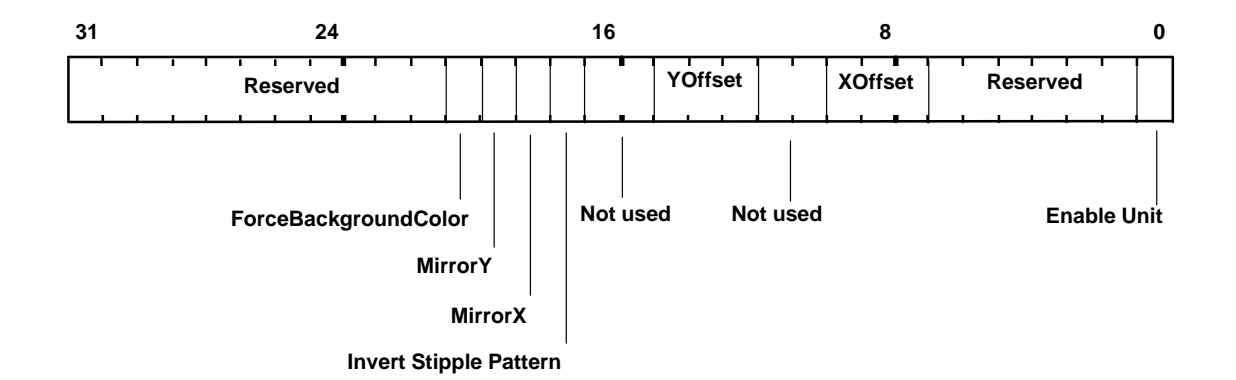

Controls Area Stippling. Both the AreaStippleEnable bit in the Render command and the enable in the AreaStippleMode register must be set to enable the area stipple test.

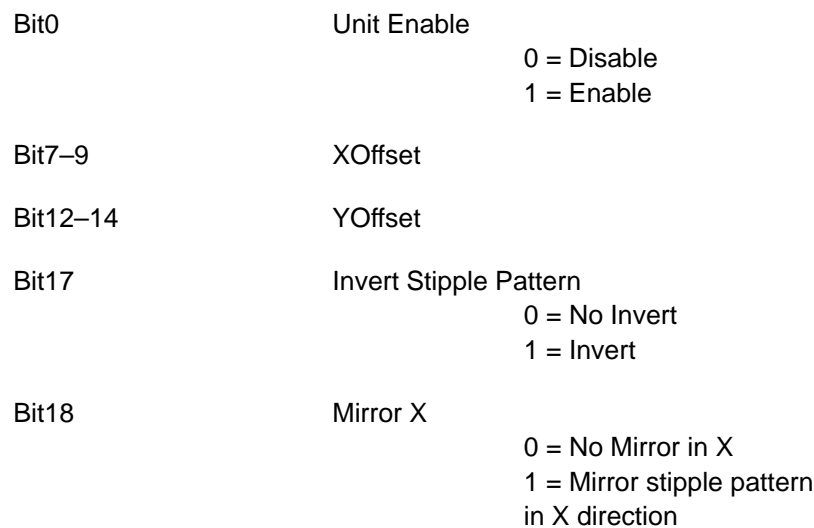

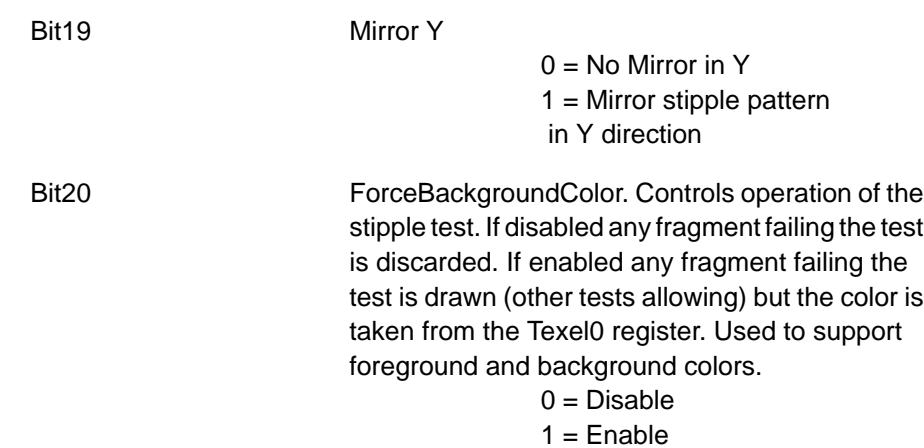

### AreaStipplePattern(0...7)

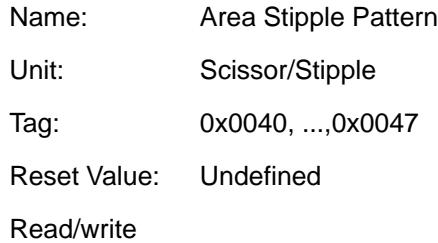

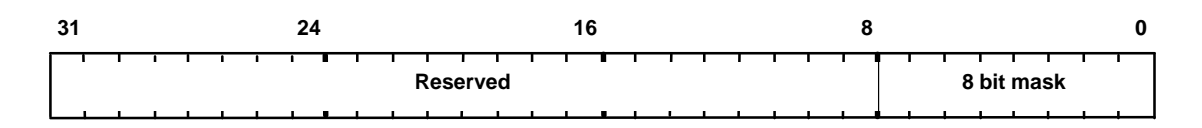

These eight registers provide the bitmask which enables and disables corresponding fragments for drawing when rasterizing a primitive with area stippling.

Both the AreaStippleEnable in the Render command and enable in the AreaStippleMode register must be set, to enable the area stipple test.

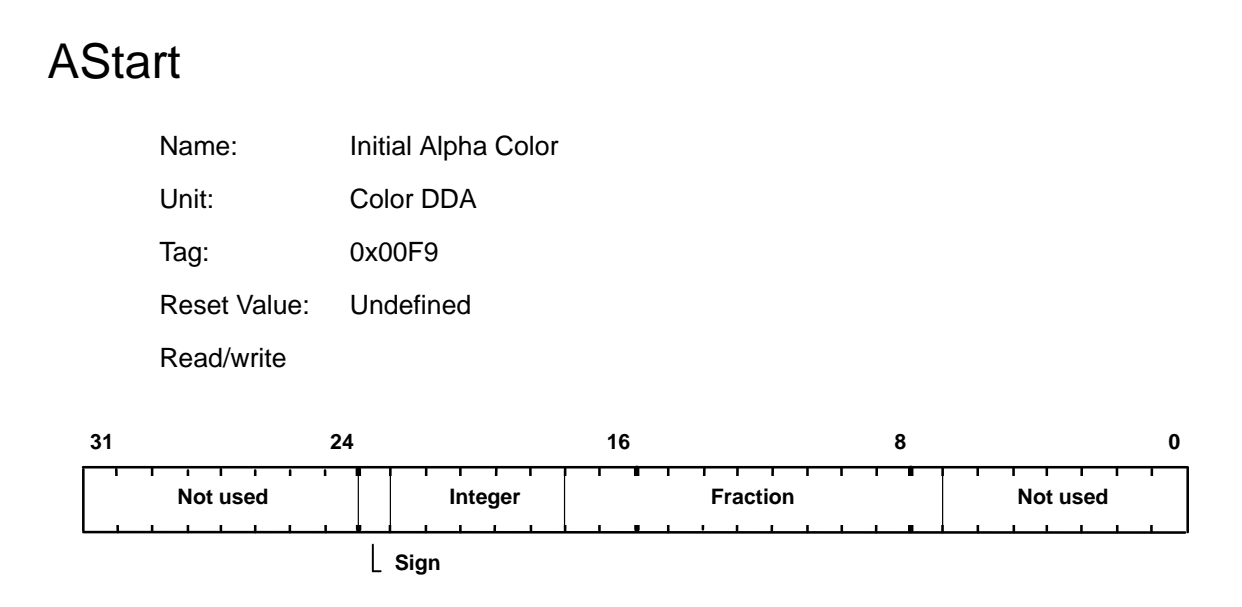

This register is used to set the initial value for the Alpha for a vertex when in Gouraud shading mode. The value is 2s-complement 6.11 fixed-point format.

### **BitMaskPattern**

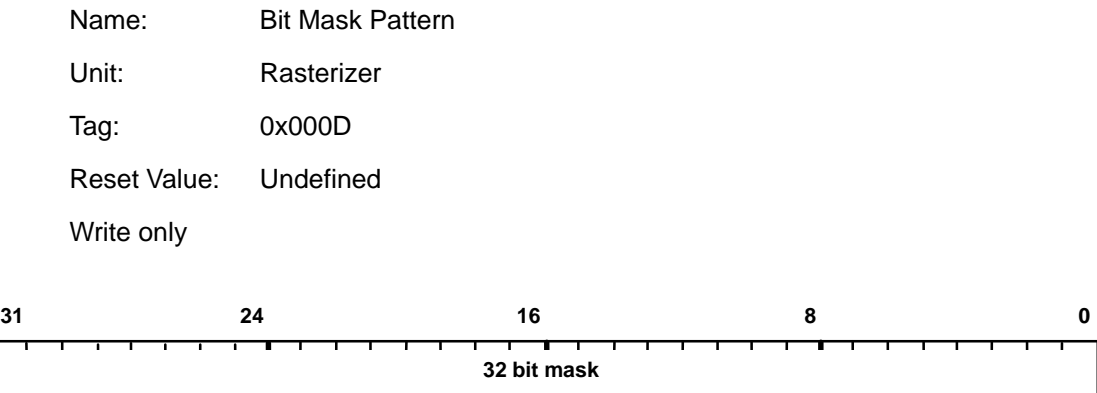

Value used to control the bit mask stipple operation (if enabled). Fragments are accepted or rejected based on the current BitMask test modes defined by the RasterizerMode register. Note that the SyncOnBitmask bit in the Render command must also be enabled.

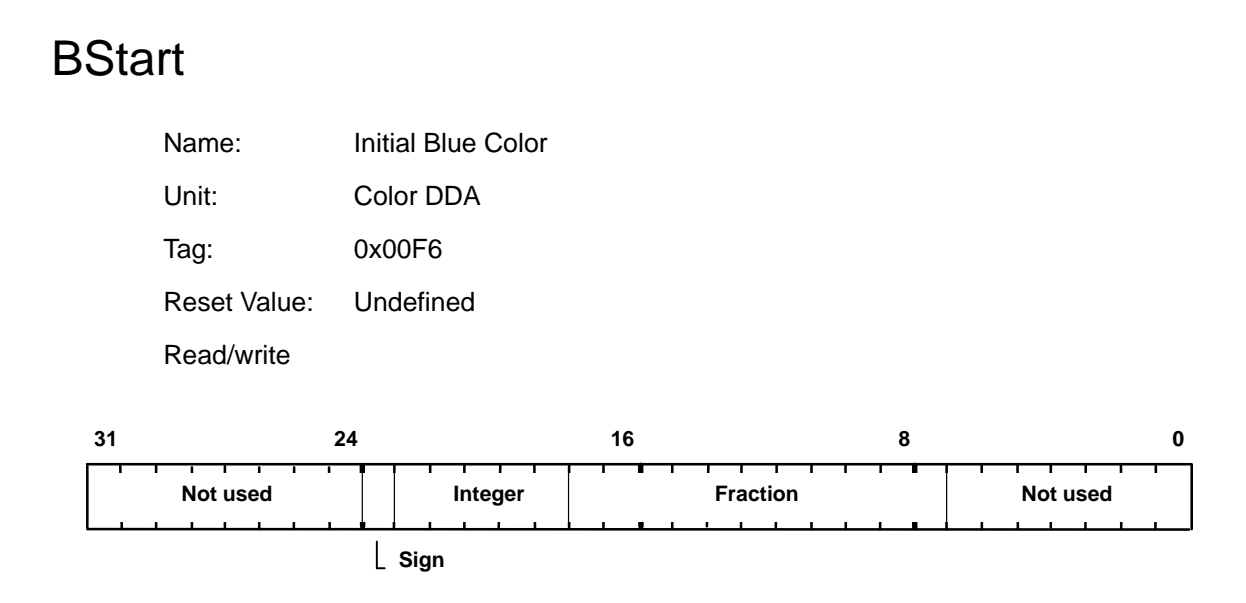

This register is used to set the initial value for the Blue for a vertex when in Gouraud shading mode. The value is 2s-complement 6.11 fixed-point format.

### ChromaLowerBound,ChromaUpperBound

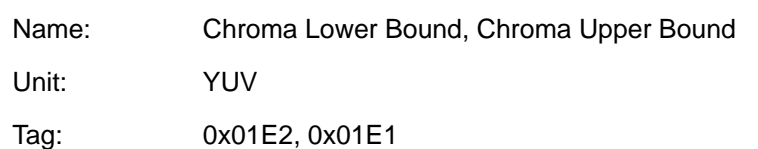

Reset Value: Undefined

Read/write

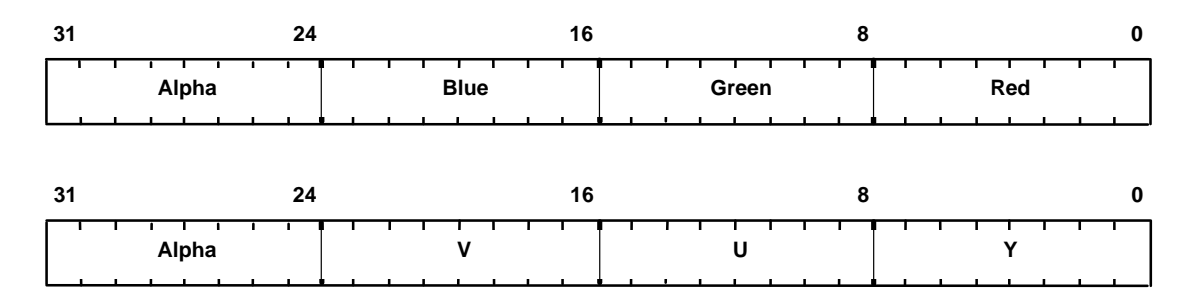

Specifies the lower and upper bounds for the chroma test. The test is done against the contents of the Texel0 register which holds data in the internal RGB format of 5 bits integer and 3 bits fraction, or the YUV format (before conversion) of 8 bits per component. The test is done on all 8 bits of each component. All components must be inside the bounds for the test to pass, if TestMode is set to 1 in the YUVMode register, or fail if TestMode is set to 2 in the YUVMode register.

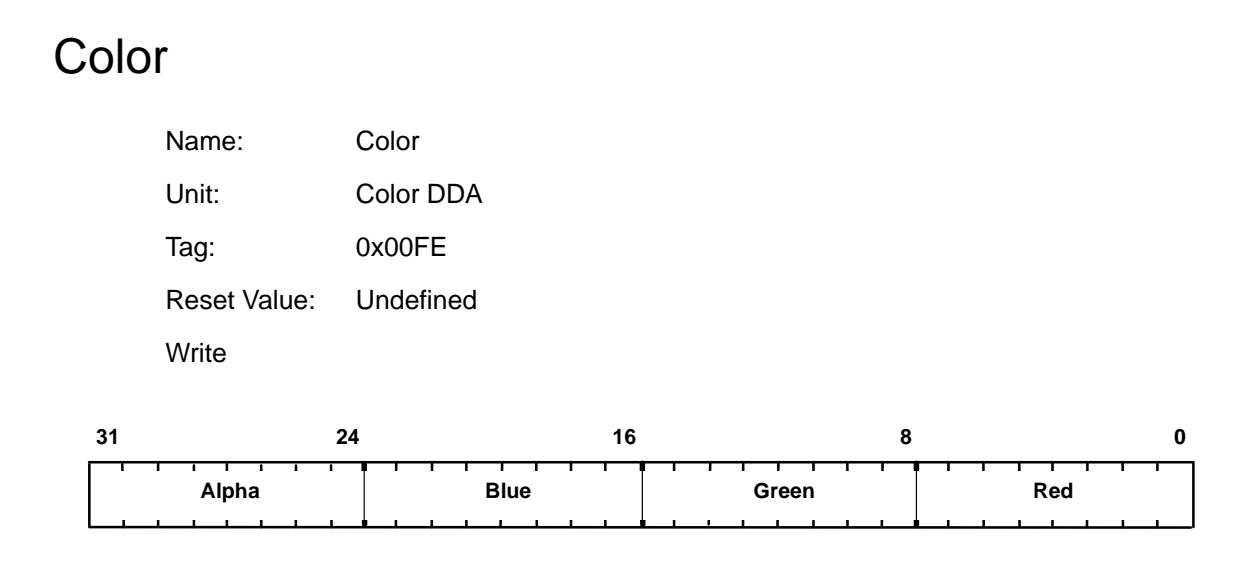

Used for downloading image data to the framebuffer. The format is either the standard color format, or the raw framebuffer format if the Color Format unit is disabled.

The internal color format will interpret the 8 bit fields as either 5.3 fixed-point for 3D operations or 8 bit integer for 2D operations. In CI mode the color index is placed in bits 0–7. If there are less than 8 bits in a component it should be left justified and the unused bits set to zero.

This register cannot be saved and restored as part of a task context switch.

When used this register should always be reloaded at start of every command, and the Color DDA unit must be disabled prior to loading it.

### ColorDDAMode

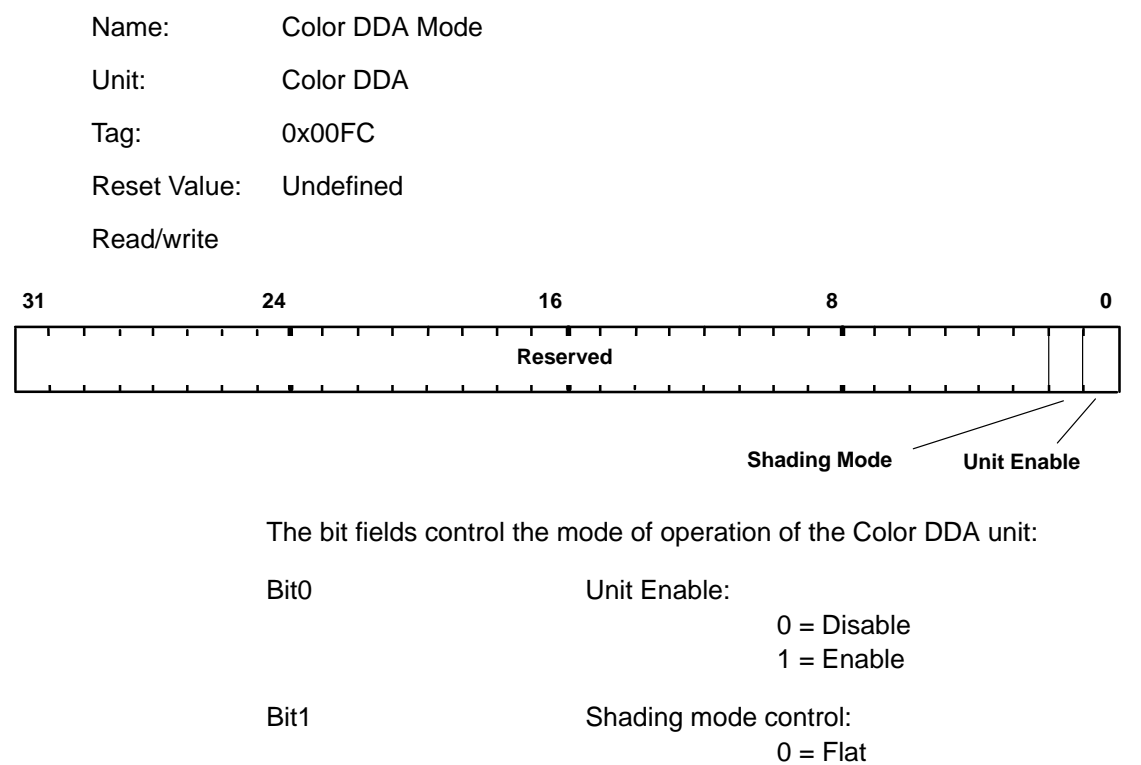

 $1 =$  Gouraud

## **ConstantColor**

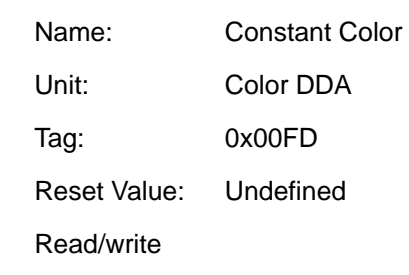

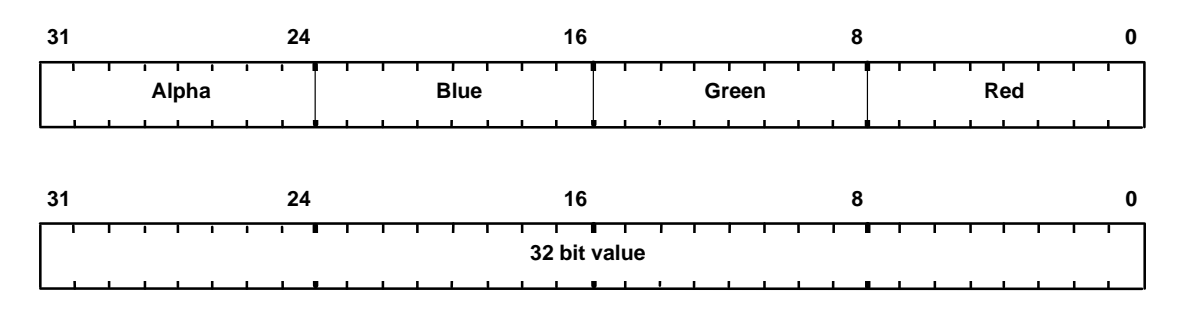

Holds the constant color in either RGBA or raw framebuffer format. This value is used when the ColorDDAMode register is set to flat shading mode.

The internal color format will interpret the 8 bit fields as either 5.3 fixed-point for 3D operations or 8 bit integer for 2D operations. In CI mode the color index is placed in bits 0–7. If a component has less than 8 bits, it should be left justified and the unused bits set to zero.

## **Continue**

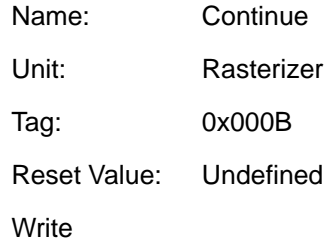

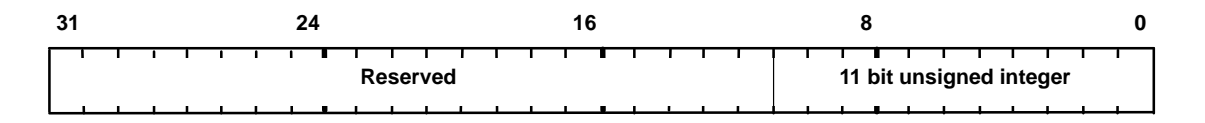

This command causes rasterization to continue after new delta value(s) have been loaded, but does not cause either of the trapezoid's edge DDAs to be reloaded.

The data field holds the number of scanlines to fill. Note this count does not get loaded into the Count register.

### ContinueNewDom

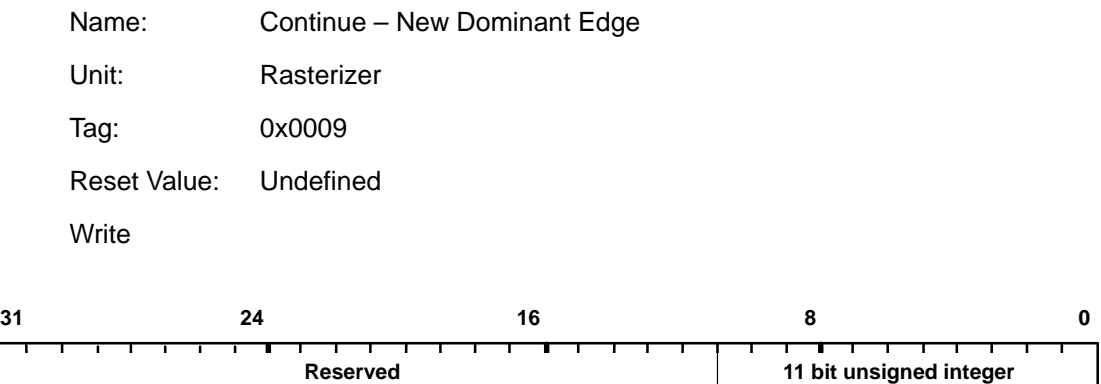

This command causes rasterization to continue with a new dominant edge. The dominant edge DDA is reloaded with the new parameters. The subordinate edge is carried on from the previous trapezoid. This allows any convex polygon to be broken down into a collection of trapezoids and continuity maintained across boundaries.

Since this command only affects the Rasterizer DDA (and not of any other units), it is not suitable for 3D operations.

The data field holds the number of scanlines to fill. Note that this count does not get loaded into the Count register.

### **ContinueNewLine**

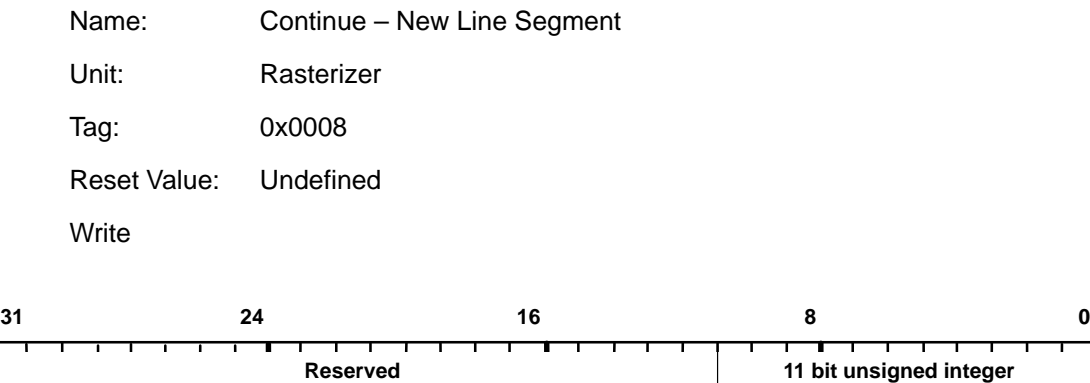

This command causes rasterization to continue for the next segment in a polyline. The XY position is carried on from the previous line, however the fraction bits in the DDAs can be kept, set to zero, one half, or nearly one half, under control of the RasterizerMode register.

The data field holds the number of pixels in a line. Note this count does not get loaded into the Count register.

The use of ContinueNewLine is not recommended for OpenGL because the DDA units will start with a slight error as compared with the value they would have been loaded with for the second and subsequent segments.

## **ContinueNewSub**

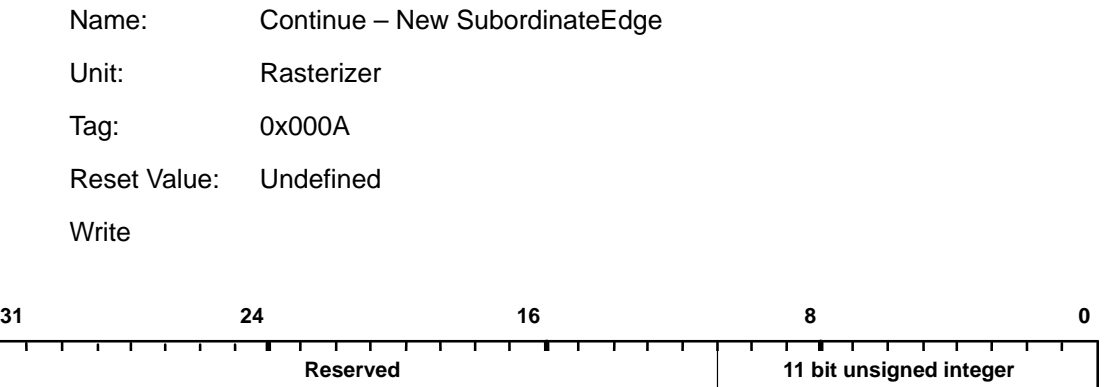

This command causes rasterization to continue with a new subordinate edge. The subordinate DDA is reloaded with the new parameters. The dominant edge is carried on from the previous trapezoid. This is very useful when scan converting triangles with a knee (i.e. two subordinate edges).

The data field holds the number of scanlines to fill. Note this count does not get loaded into the Count register.

## **Count**

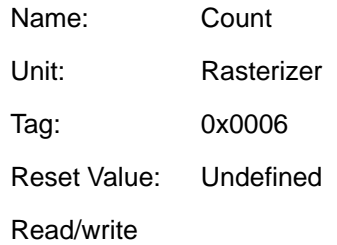

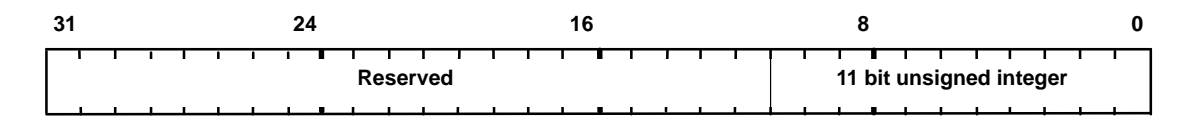

Interpretation of contents is dependent on the mode set in the Render command i.e. it specifies the number of pixels in a line, or the number of scanlines in a trapezoid.

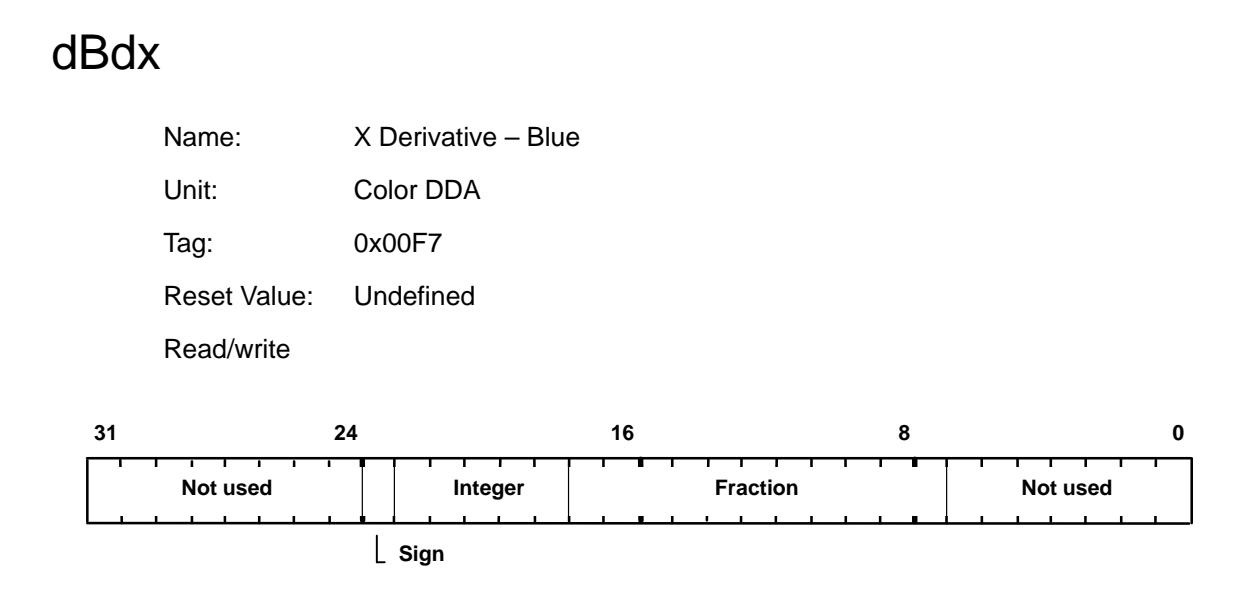

This register is used to set the X derivative for the Blue value for the interior of a trapezoid when Gouraud shading. The value is in 2s-complement 6.11 fixed-point format.

## dBdyDom

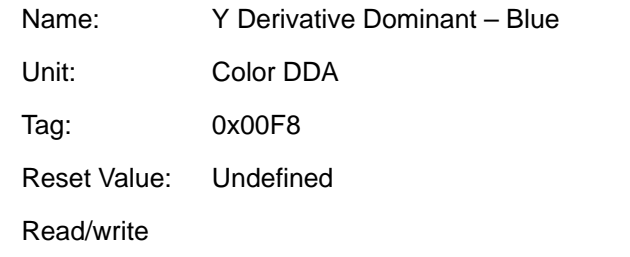

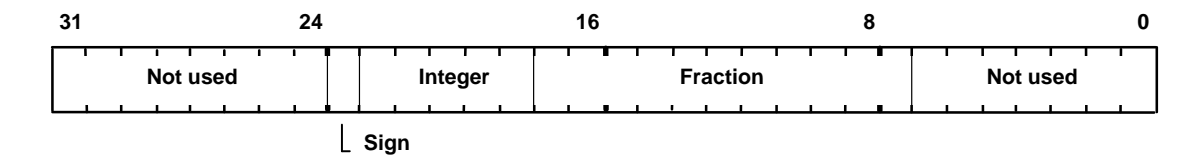

This register is used to set the Y derivative dominant, for the Blue value along a line, or for the dominant edge of a trapezoid, when in Gouraud shading mode. The value is in 2s-complement 6.11 fixed-point format.

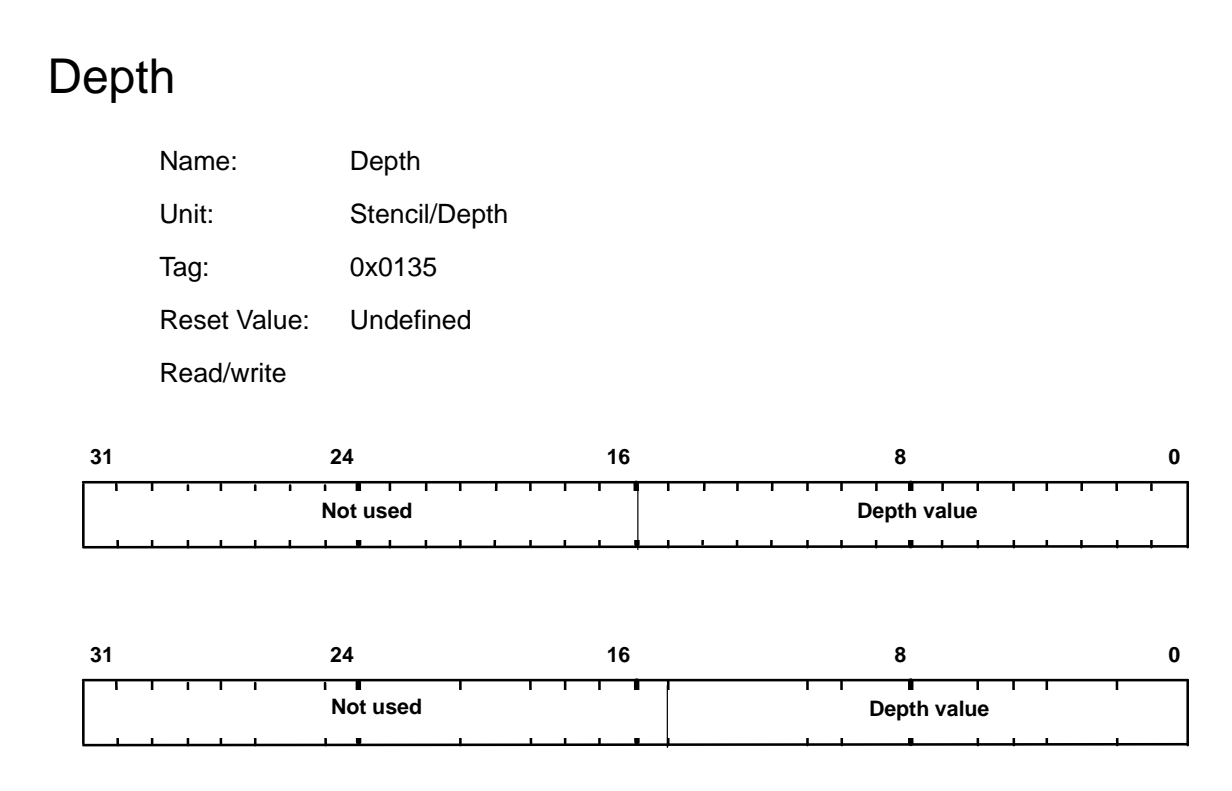

Holds an externally sourced 16 or 15 bit depth value. The unused most significant bits should be set to zero.

This is used in the draw pixels function where the host supplies the depth values through the Depth register.

Alternatively this is used when a constant depth value is needed, for example, when clearing the depth buffer, or for 2D rendering where the depth is held constant.

### DepthMode

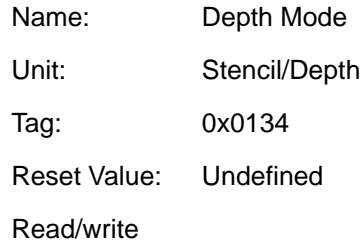

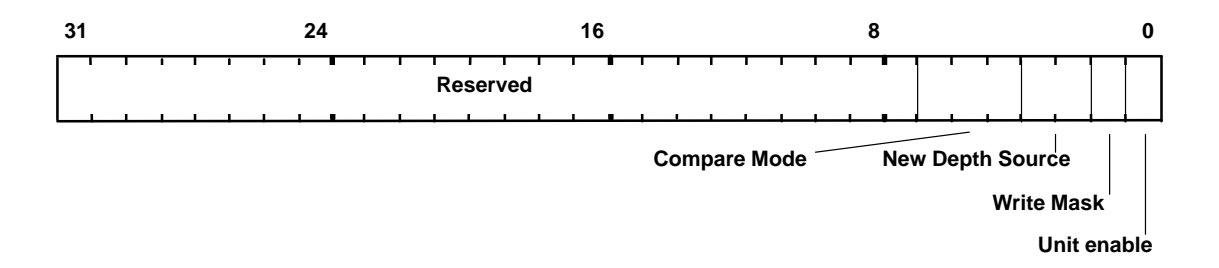

Controls the comparison of a fragment depth value and updating of the depth buffer. If the compare function is LESS and the result is true then the fragment value is less than the source value.

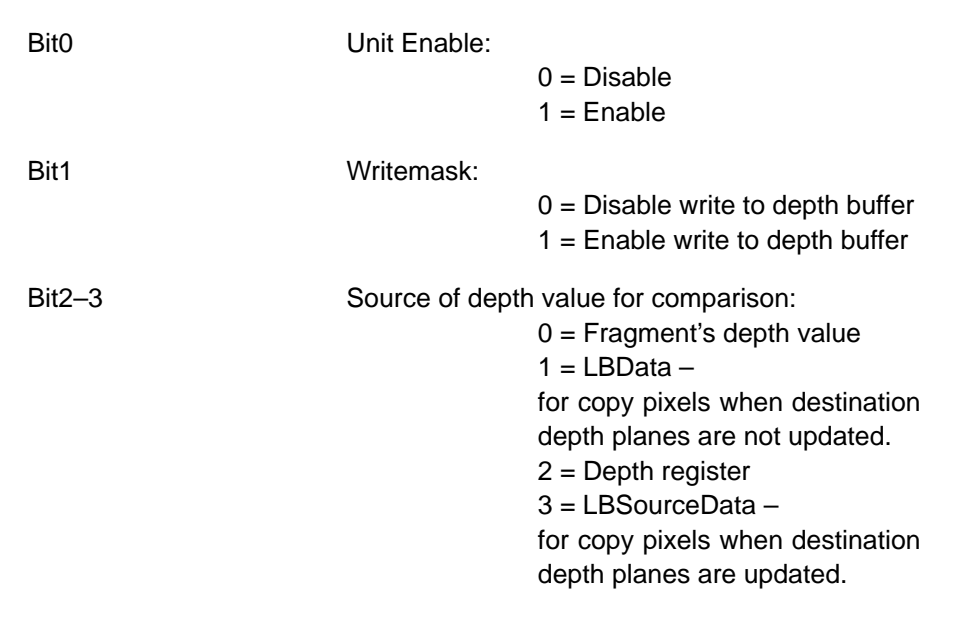

Bit4–6 Comparison function:  $0 = NEVER$  $1 = LESS$  $2 =$  EQUAL 3 = LESS OR EQUAL  $4 = GREATER$ 5 = NOT EQUAL 6 = GREATER OR EQUAL 7 = ALWAYS

## dFdx

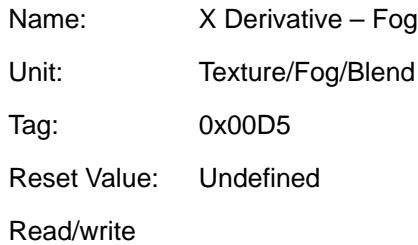

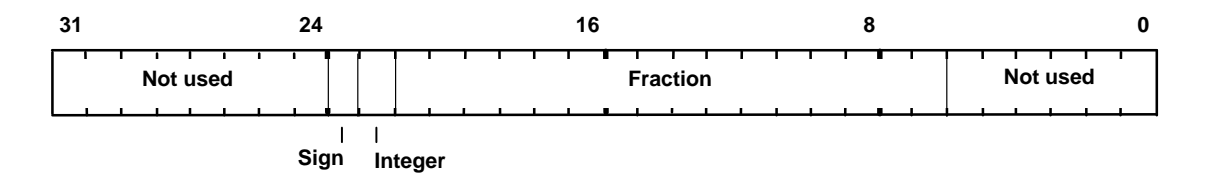

Fog coefficient derivative per unit X for use in rendering trapezoids. The value is in 2s-complement 2.16 fixed-point format.

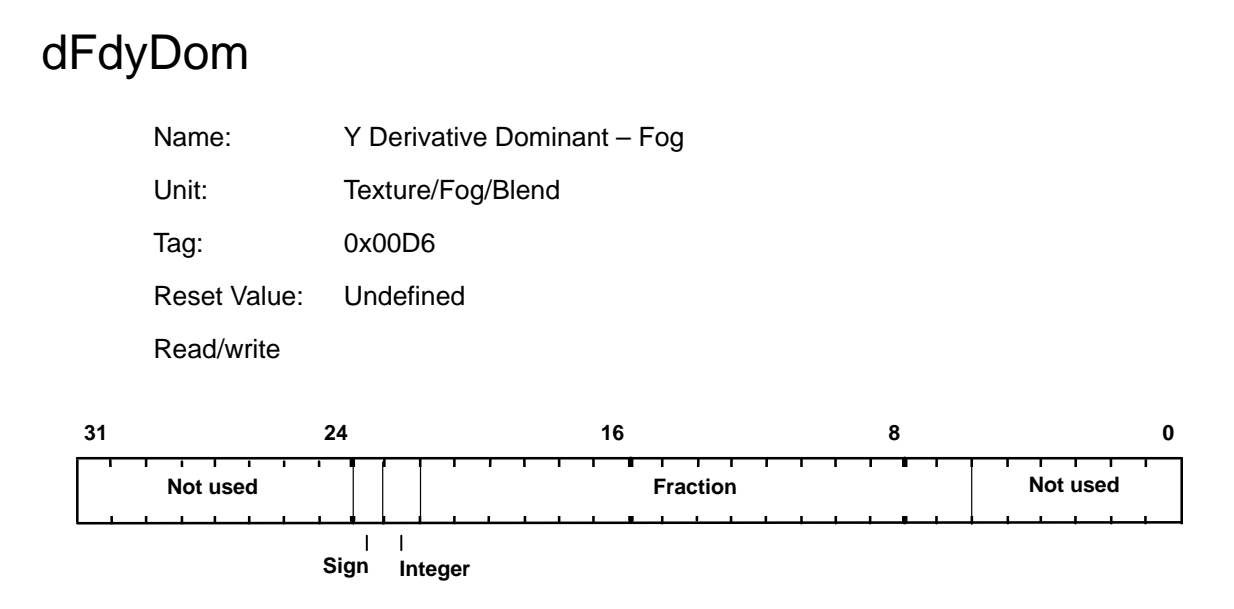

Fog coefficient derivative per unit Y along a line, or for the dominant edge of a trapezoid. The value is in 2s-complement 2.16 fixed-point format.

## dGdx

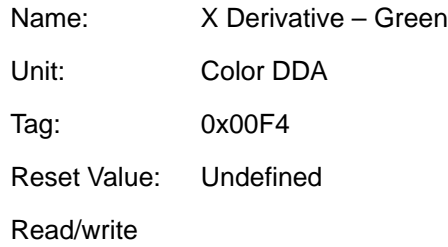

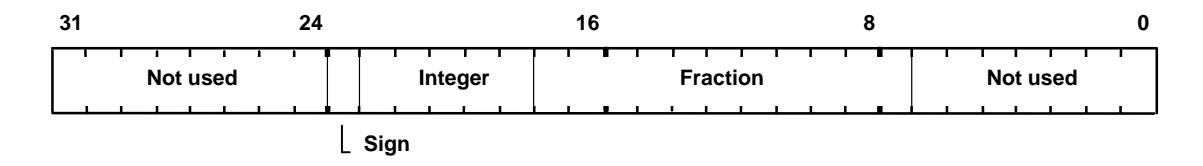

This register is used to set the X derivative for the Green value for the interior of a trapezoid when Gouraud shading. The value is in 2s-complement 6.11 fixed-point format.

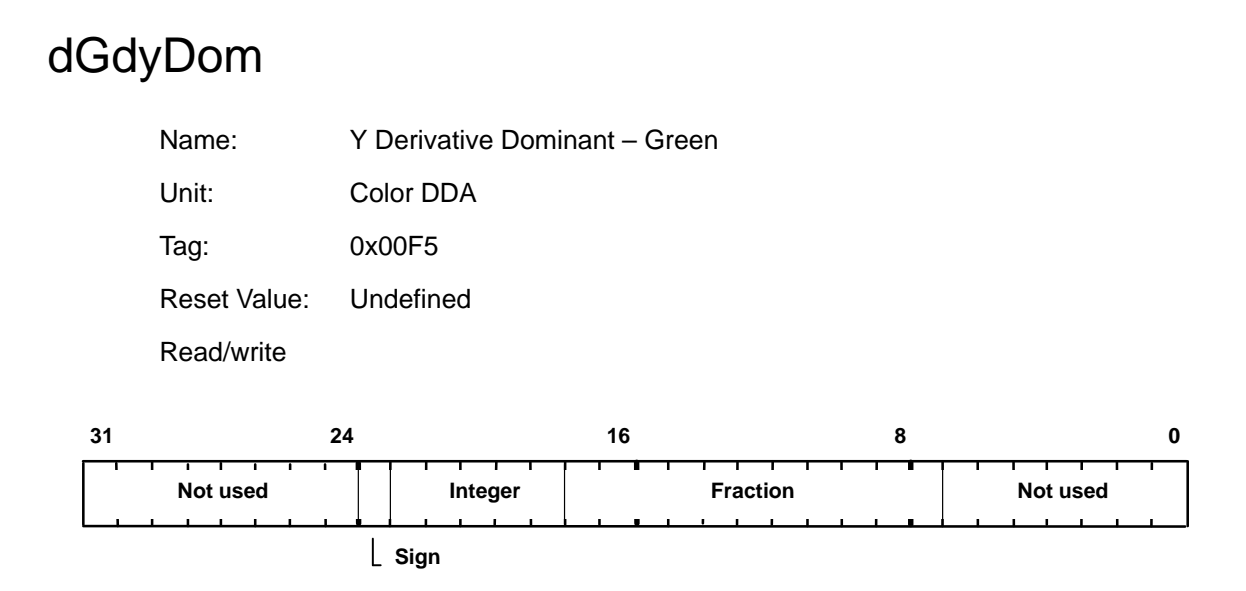

This register is used to set the Y derivative dominant, for the Green value along a line, or for the dominant edge of a trapezoid, when in Gouraud shading mode. The value is in 2s-complement 6.11 fixed-point format.

### **DitherMode**

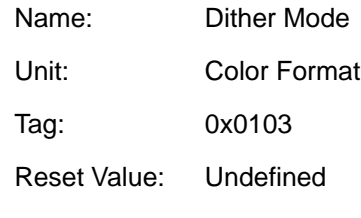

Read/write

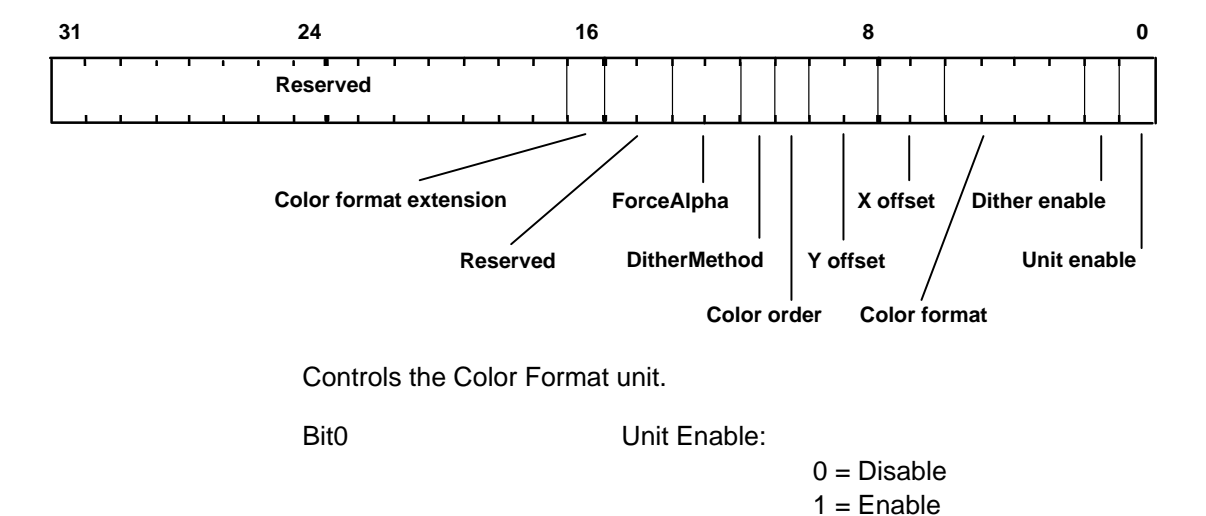

Bit1 Dither Enable:

 $0 = Disable$  $1 =$ Enable

See the register description above for the remaining bits.
| Format <sup>2</sup> | <b>Color Order</b> | <b>Name</b>     | <b>Internal Color Channel</b> |             |           |             |
|---------------------|--------------------|-----------------|-------------------------------|-------------|-----------|-------------|
|                     |                    |                 | R.                            | G           | В         | A           |
| $\mathbf 0$         | <b>BGR</b>         | 8:8:8:8         | 8@0                           | 8@8         | 8@16      | 8@24        |
| $\mathbf{1}$        | <b>BGR</b>         | 5:5:5:1 Front   | 5@0                           | 5@5         | 5@10      | 1@15        |
| 2                   | <b>BGR</b>         | 4:4:4:4         | 4@0                           | 4@4         | 4@8       | 4@12        |
| 5                   | <b>BGR</b>         | 3:3:2 Front     | 3@0                           | 3@3         | 2@6       | $\mathbf 0$ |
| 6                   | <b>BGR</b>         | $3:3:2$ Back    | 3@8                           | 3@11        | 2@14      | 0           |
| 9                   | <b>BGR</b>         | 2:3:2:1 Front   | 2@0                           | 3@2         | 2@5       | 1@7         |
| 10                  | <b>BGR</b>         | 2:3:2:1 Back    | 2@8                           | 3@10        | 2@13      | 1@15        |
| 11                  | <b>BGR</b>         | 2:3:2 FrontOff  | 2@0                           | 3@2         | 2@5       | $\mathbf 0$ |
| 12                  | <b>BGR</b>         | 2:3:2 BackOff   | 2@8                           | 3@10        | 2@13      | $\mathbf 0$ |
| 13                  | <b>BGR</b>         | 5:5:5:1 Back    | 5@16                          | 5@21        | 5@26      | 1@31        |
| 14                  | <b>BGR</b>         | C <sub>18</sub> | 8@0                           | $\mathbf 0$ | 0         | 0           |
| 16                  | <b>BGR</b>         | 5:6:5 Front     | 5@0                           | 6@5         | 5@11      | $\Omega$    |
| 17                  | <b>BGR</b>         | 5:6:5 Back      | 5@16                          | 6@21        | 5@27      | $\mathbf 0$ |
| $\mathbf 0$         | <b>RGB</b>         | 8:8:8:8         | 8@16                          | 8@8         | 8@0       | 8@24        |
| $\mathbf{1}$        | <b>RGB</b>         | 5:5:5:1 Front   | 5@10                          | 5@5         | 5@0       | 1@15        |
| $\overline{2}$      | <b>RGB</b>         | 4:4:4:4         | 4@8                           | 4@4         | 4@0       | 4@12        |
| 5                   | <b>RGB</b>         | 3:3:2 Front     | 3@5                           | 3@2         | 2@0       | $\mathbf 0$ |
| 6                   | <b>RGB</b>         | 3:3:2 Back      | 3@13                          | 3@10        | 2@8       | $\mathbf 0$ |
| 9                   | <b>RGB</b>         | 2:3:2:1 Front   | 2@5                           | 3@2         | 2@0       | 1@7         |
| 10                  | <b>RGB</b>         | 2:3:2:1 Back    | 2@13                          | 3@10        | 2@8       | 1@15        |
| 11                  | <b>RGB</b>         | 2:3:2 FrontOff  | 2@5                           | 3@2         | 2@0       | $\mathbf 0$ |
| 12                  | <b>RGB</b>         | 2:3:2 BackOff   | 2@13                          | 3@10        | 2@8       | 0           |
| 13                  | <b>RGB</b>         | 5:5:5:1 Back    | 5@26                          | 5@21        | 5@16      | 1@31        |
| 14                  | <b>RGB</b>         | C <sub>18</sub> | 8@0                           | 0           | $\pmb{0}$ | $\mathbf 0$ |
| 16                  | <b>RGB</b>         | 5:6:5 Front     | 5@11                          | 6@5         | 5@0       | 0           |
| 17                  | <b>RGB</b>         | 5:6:5 Back      | 5@27                          | 6@21        | 5@16      | 0           |

Bit2–5 Color Format:

2) The format column is also dependant on bit16. n@m means n bits starting at bit m. Front and Back modes replicate the color value to assist with double buffering. CI values are replicated into each byte to assist with double buffering. Offset modes have 64 added to the 7 bit formatted value. If the format has no alpha bits, the alpha field defaults to 0xF8

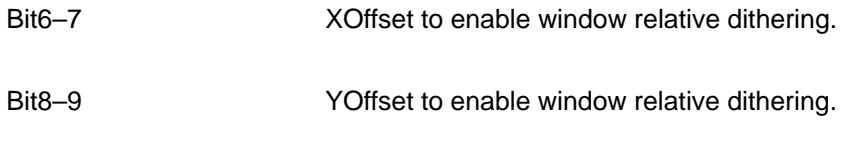

Graphics Register Reference 7-31

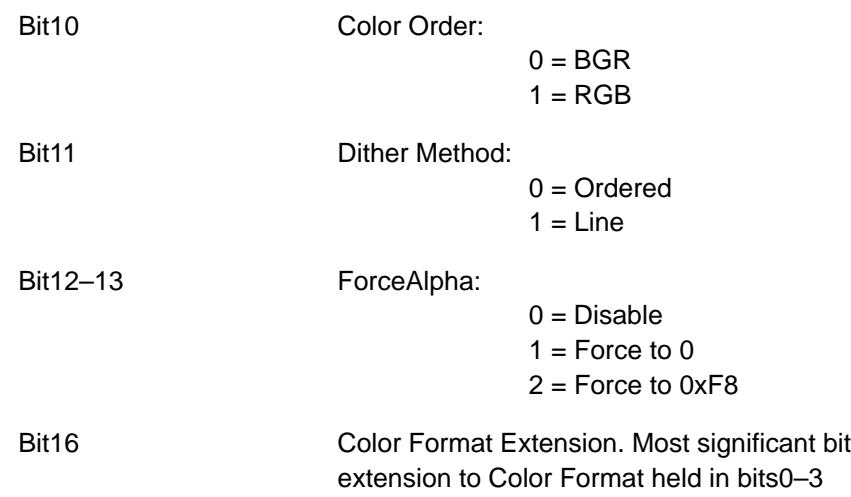

## dKddx

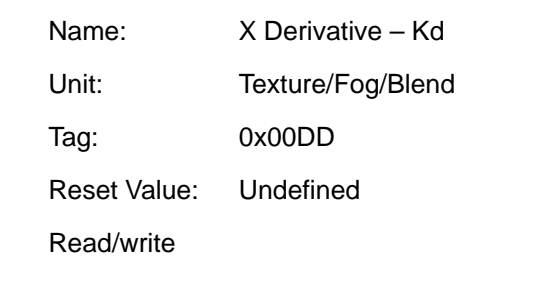

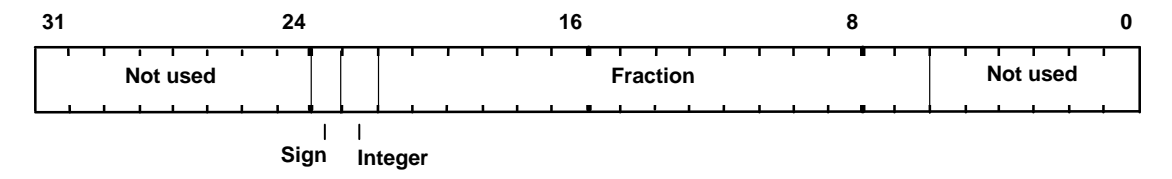

Diffuse light coefficient derivative per unit X for use in rendering texture mapped trapezoids using ramp application mode. The value is in 2s-complement 2.16 fixed-point format.

# dKddyDom

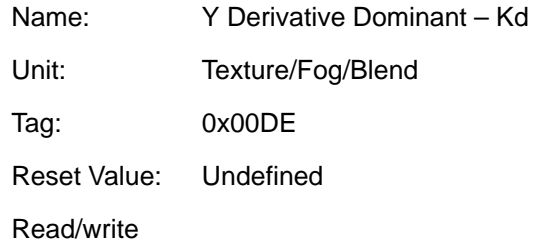

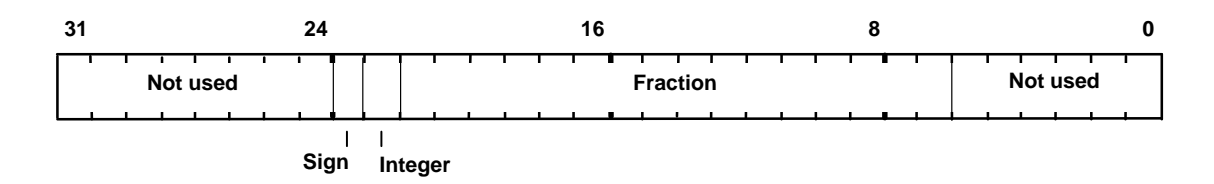

Diffuse light coefficient derivative per unit Y along a line, or for the dominant edge of a trapezoid, for use with ramp texture application mode. The value is in 2s-complement 2.16 fixed-point format.

# dKsdx

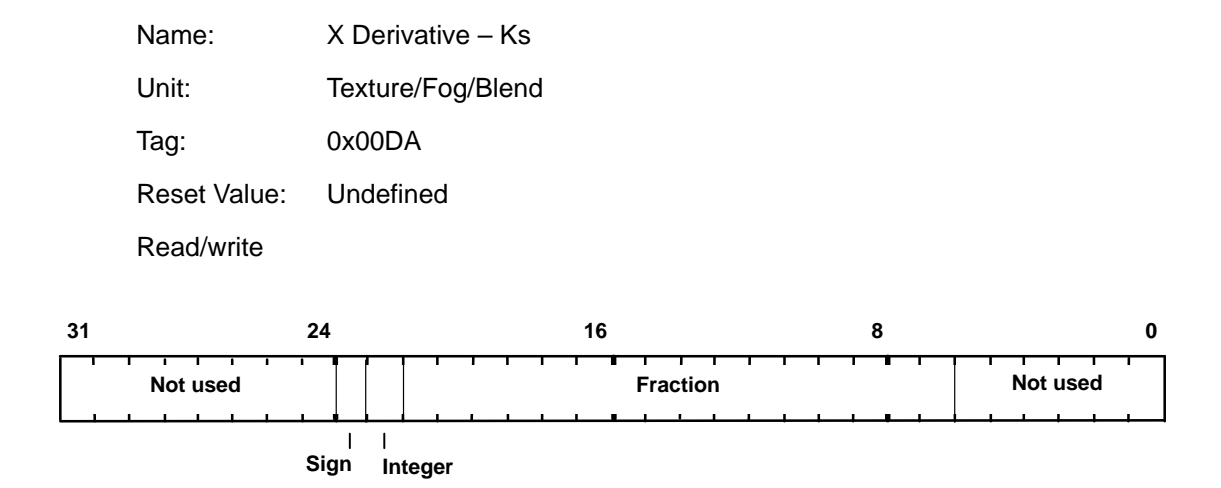

Specular light coefficient derivative per unit X for use in rendering texture mapped trapezoids using ramp application mode. The value is in 2s-complement 2.16 fixed-point format.

# dKsdyDom

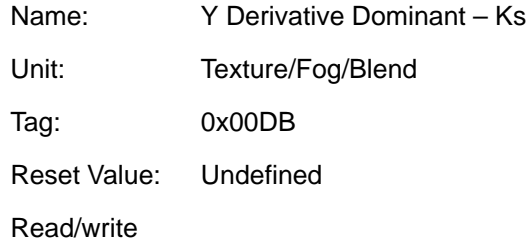

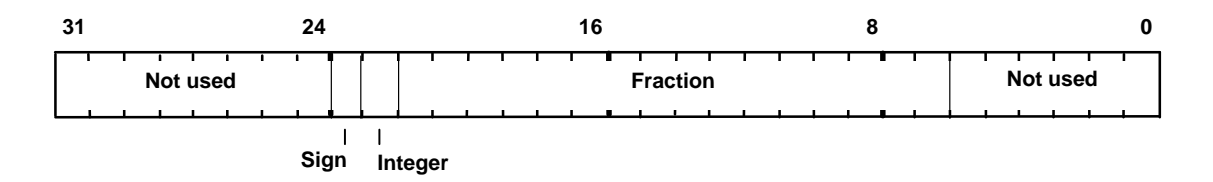

Specular light coefficient derivative per unit Y along a line, or for the dominant edge of a trapezoid, for use with ramp texture application mode. The value is in 2s-complement 2.16 fixed-point format.

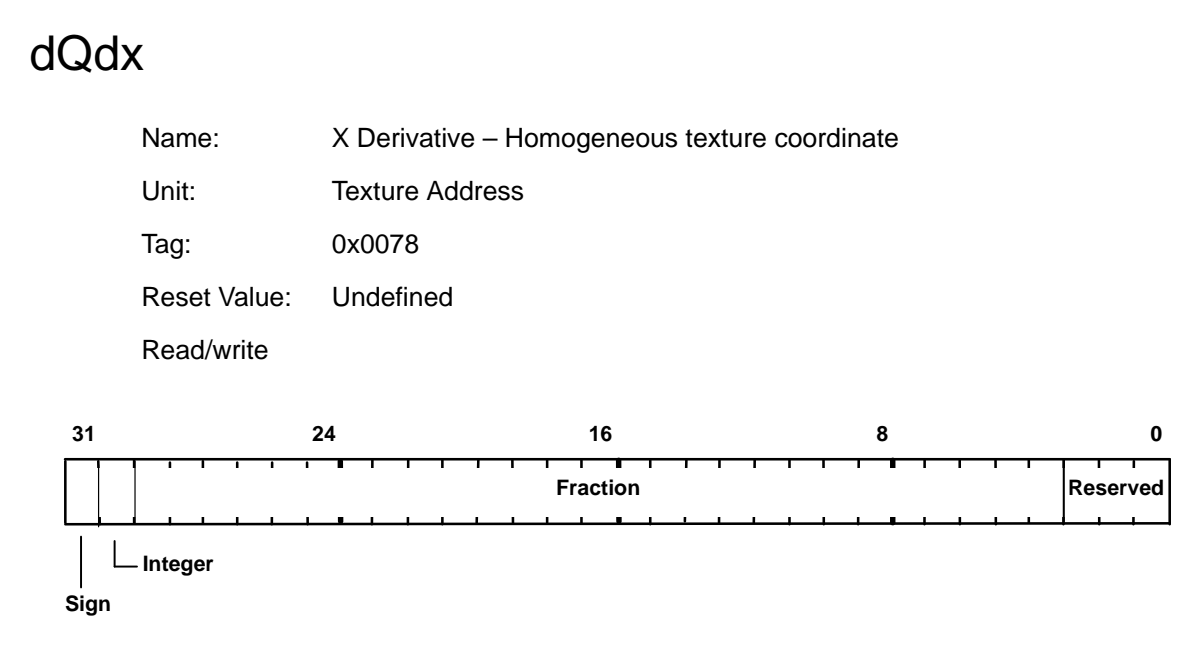

Used to set the X derivative for the Q coordinate when texture mapping. Format is 2s-complement 2.27 fixed-point.

# dQdyDom

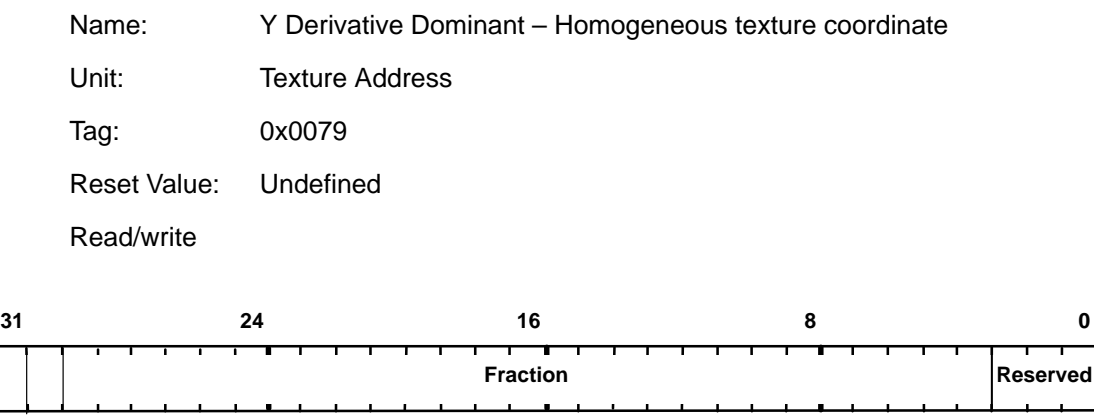

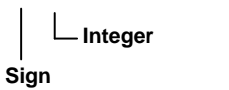

Used to set the Y dominant derivative for the Q coordinate when texture mapping. Format is 2s-complement 2.27 fixed-point.

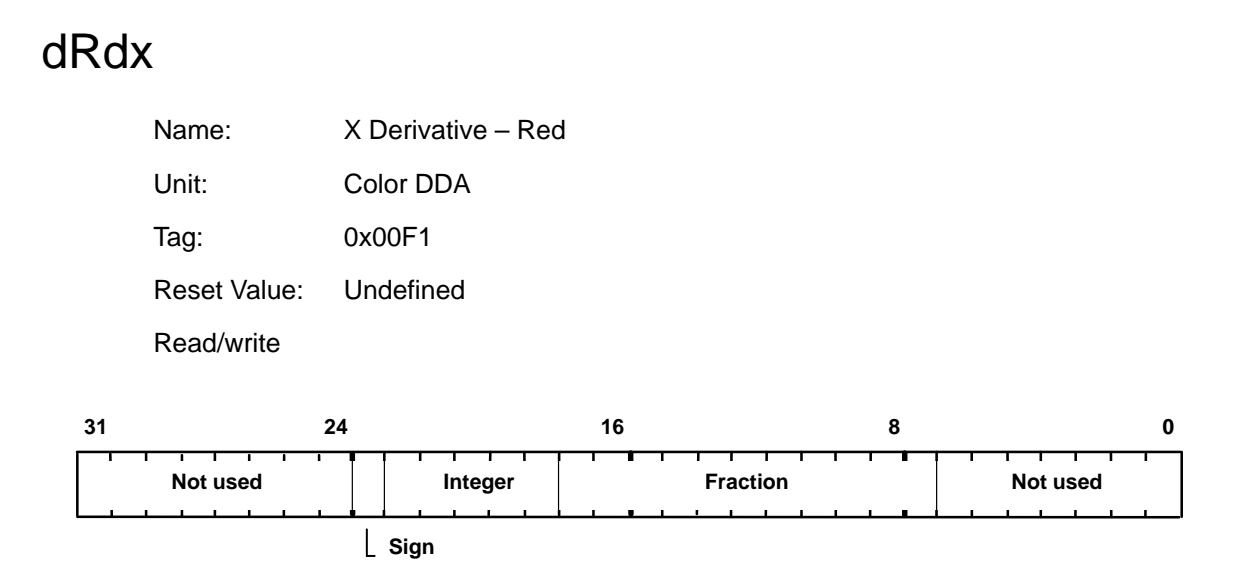

This register is used to set the X derivative for the Red value for the interior of a trapezoid when Gouraud shading. The value is in 2s-complement 6.11 fixedpoint format.

# dRdyDom

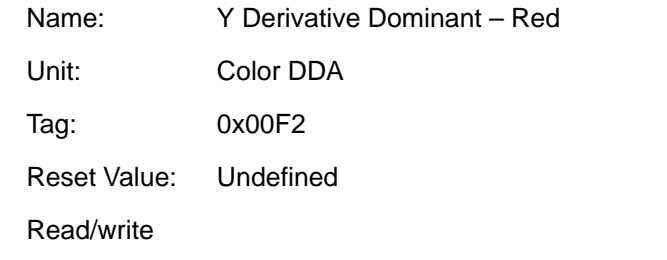

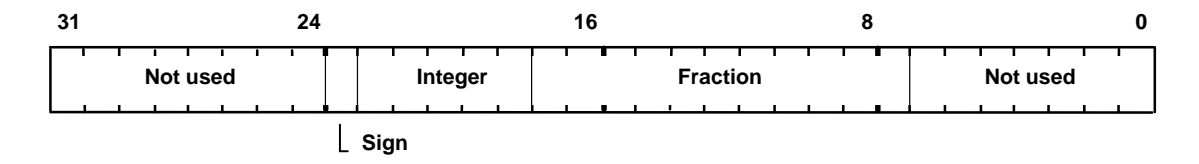

This register is used to set the Y derivative dominant, for the Red value along a line, or for the dominant edge of a trapezoid, when in Gouraud shading mode. The value is in 2s-complement 6.11 fixed-point format.

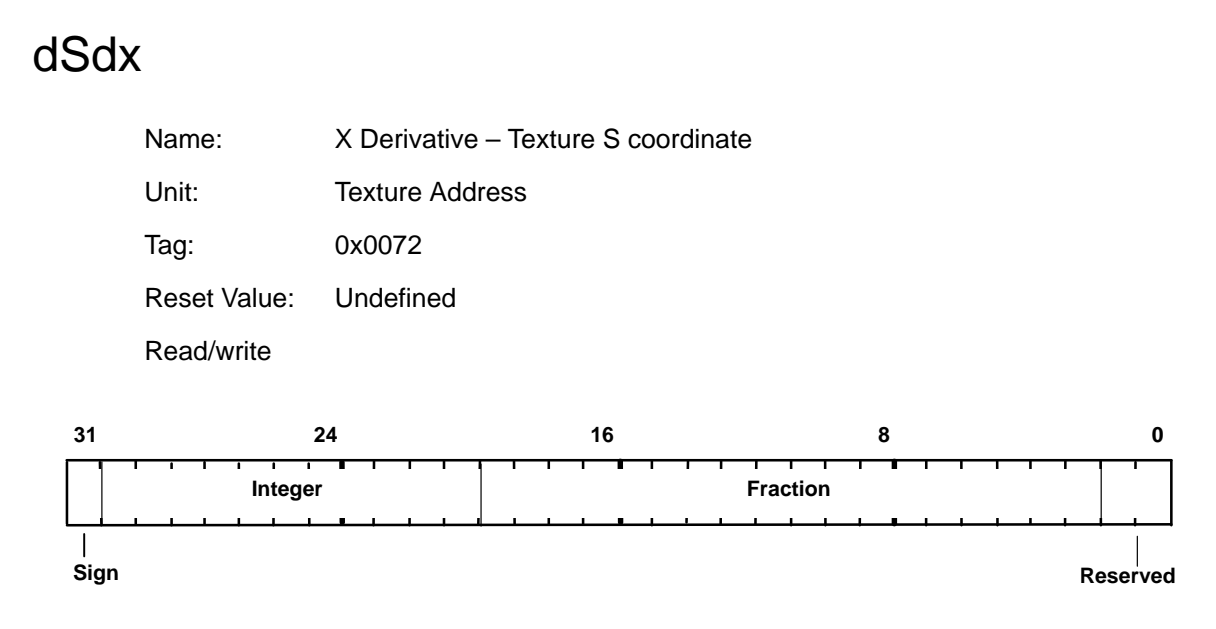

Used to set the X derivative for the S coordinate when texture mapping. Format is 2s-complement 12.18 fixed-point.

## dSdyDom

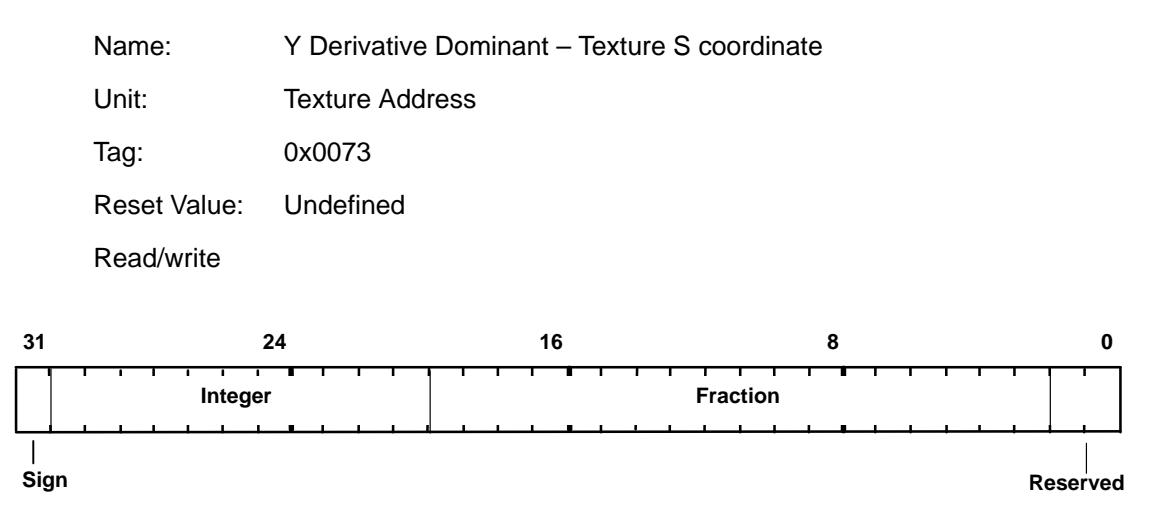

Used to set the Y dominant derivative for the S coordinate when texture mapping. Format is 2s-complement 12.18 fixed-point.

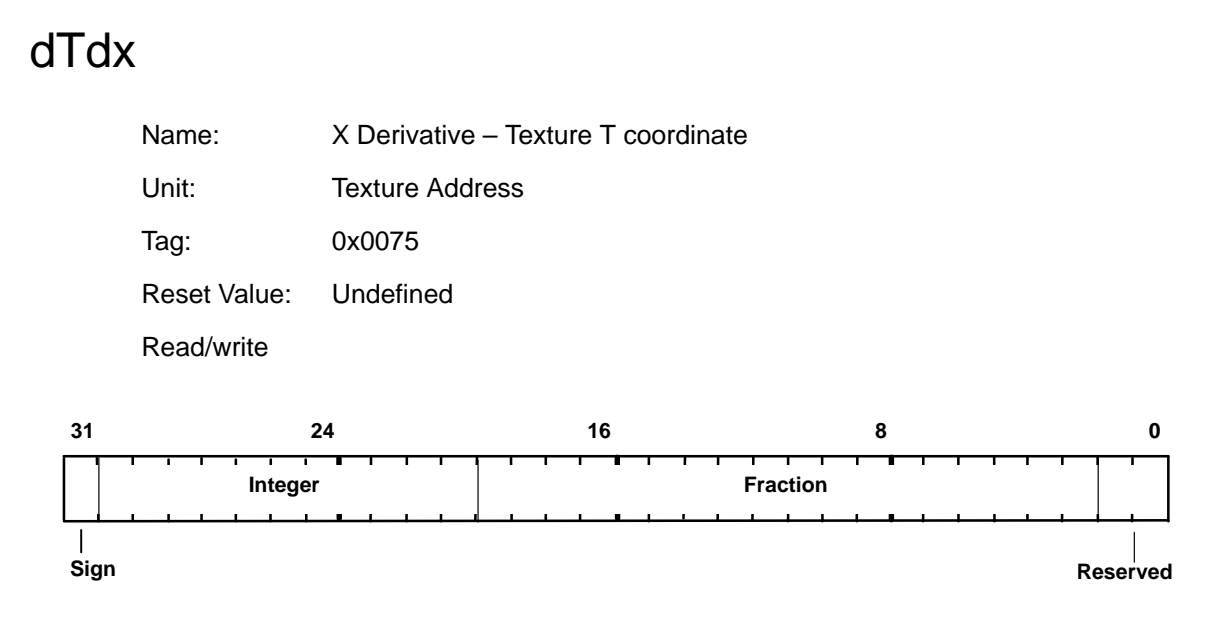

Used to set the X derivative for the T coordinate when texture mapping. Format is 2s-complement 12.18 fixed-point.

# dTdyDom

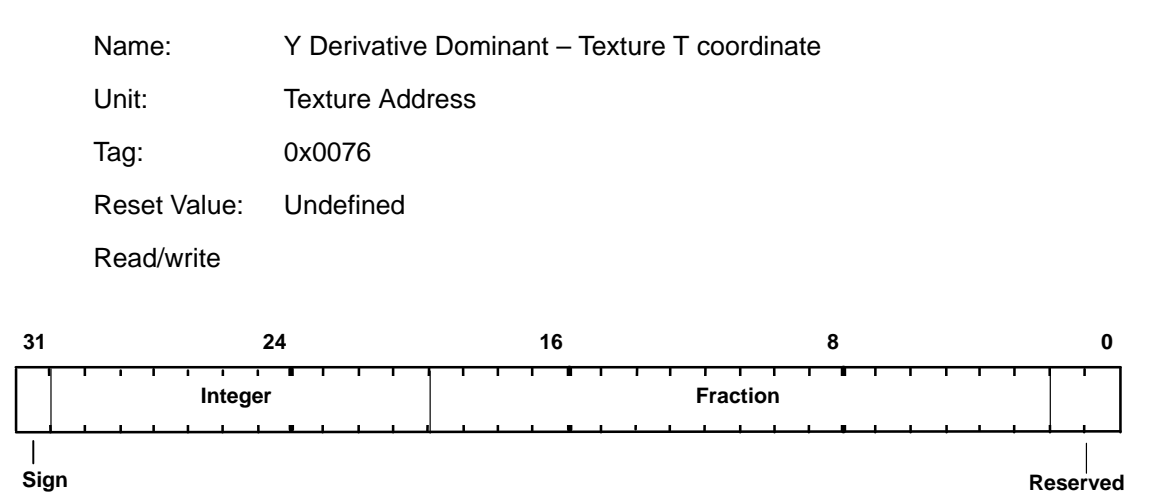

Used to set the Y dominant derivative for the T coordinate when texture mapping. Format is 2s-complement 12.18 fixed-point.

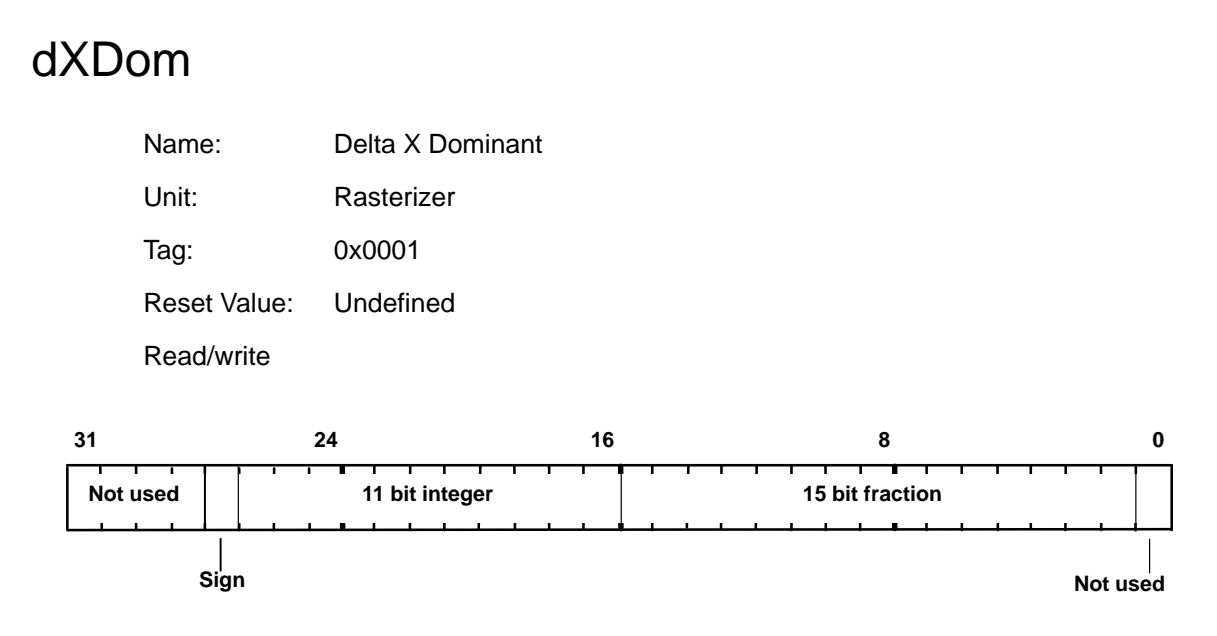

Value added when moving from one scanline to the next for the dominant edge in trapezoid filling. The value is in 2s-complement 12.15 fixed-point format.

Also holds the change in X when plotting lines. For Y major lines this will be some fraction (dx/dy), otherwise it is normally  $\pm$  1.0, depending on the required scanning direction.

# dXSub

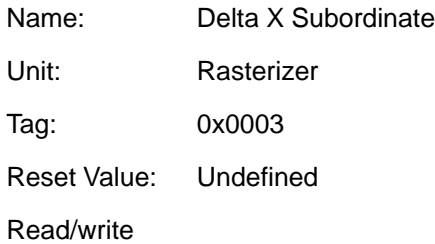

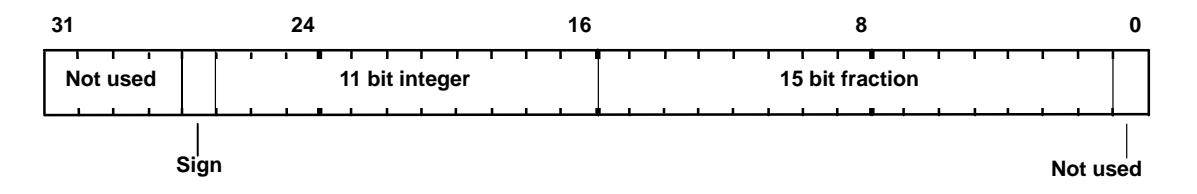

Value added when moving from one scanline to the next for the subordinate edge in trapezoid filling. The value is in 2s-complement 12.15 fixed-point format.

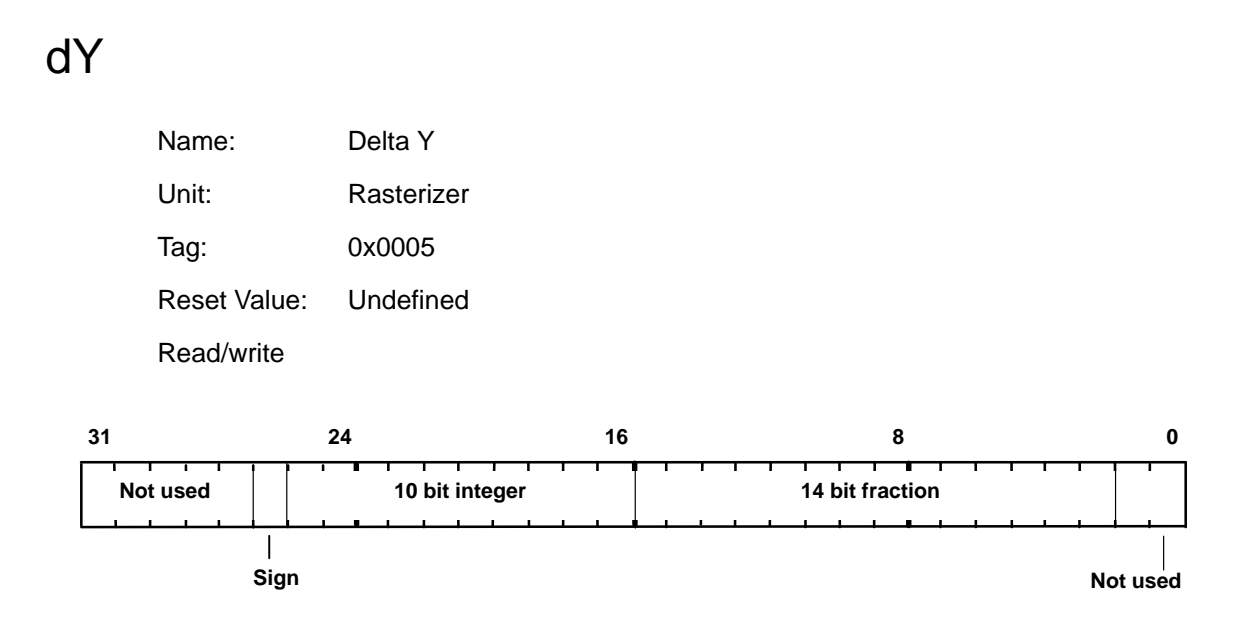

Value added to Y to move from one scanline to the next.

For X major lines this will be some fraction (dy/dx), otherwise it is normally ±1.0, depending on the required scanning direction. The value is in 2s-complement 11.14 fixed-point format.

For trapezoids the value will be ±1.0 depending on the scanning direction.

## dZdxL

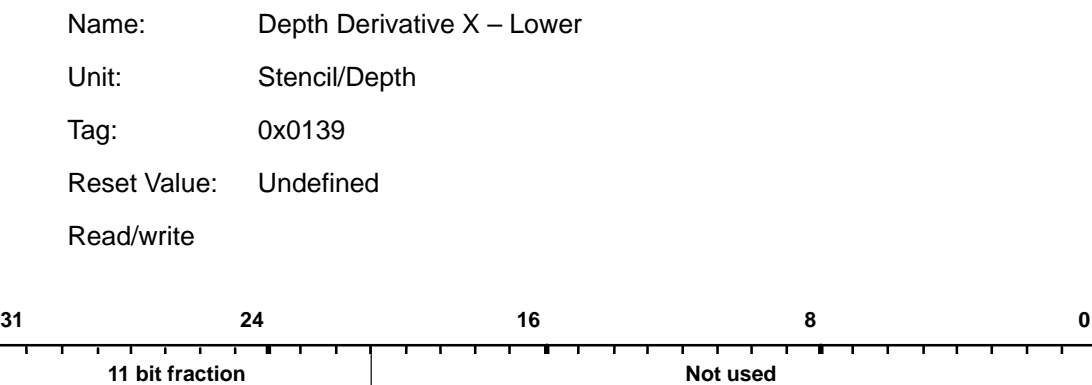

This register holds part of the depth derivative per unit in X used in rendering trapezoids. dZdxU holds the most significant bits, and dZdxL the least significant bits. The combined value is in 2s-complement 17.11 fixed-point format.

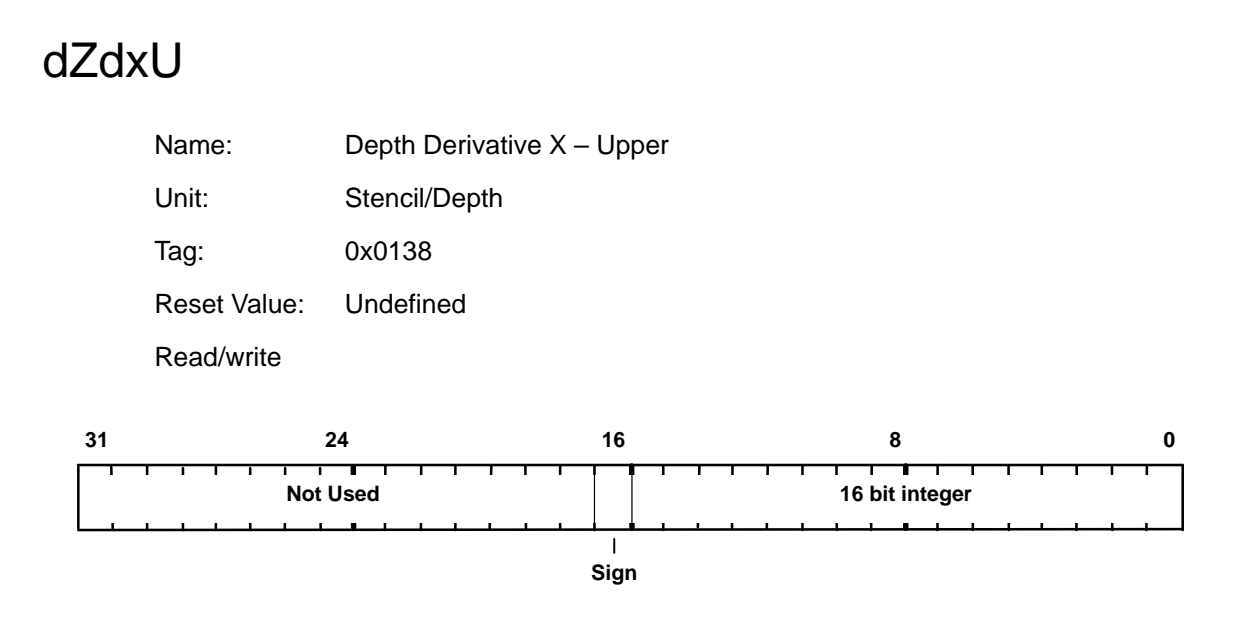

This register holds part of the depth derivative per unit in X used in rendering trapezoids. dZdxU holds the most significant bits, and dZdxL the least significant bits. The value is in 2s-complement 17.11 fixed-point format.

## dZdyDomL

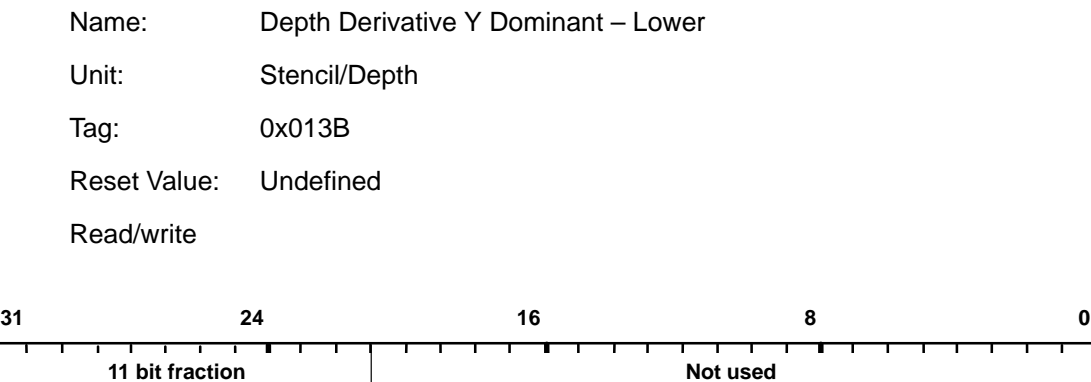

This register holds part of the depth derivative per unit in Y used for the dominant edge of a trapezoid, or along a line. dZdyDomU holds the most significant bits, and dZdyDomL the least significant bits. The value is in 2s-complement 17.11 fixed-point format.

# dZdyDomU

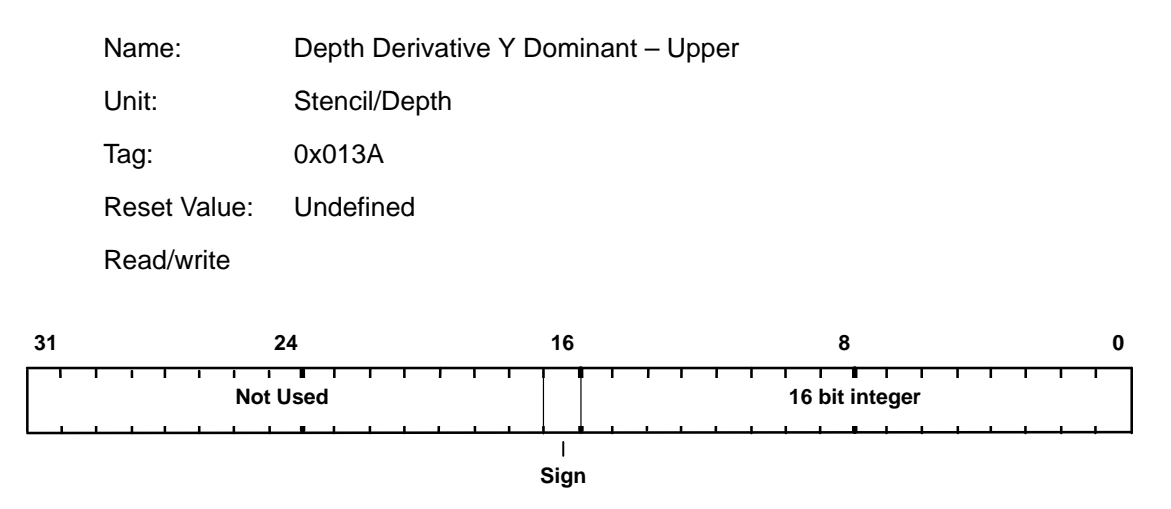

This register holds part of the depth derivative per unit in Y used for the dominant edge of a trapezoid, or along a line. dZdyDomU holds the most significant bits, and dZdyDomL the least significant bits. The value is in 2s-complement 17.11 fixed-point format.

#### **FBBlockColor**

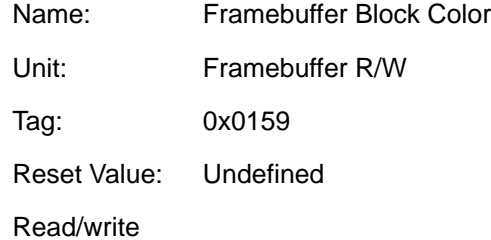

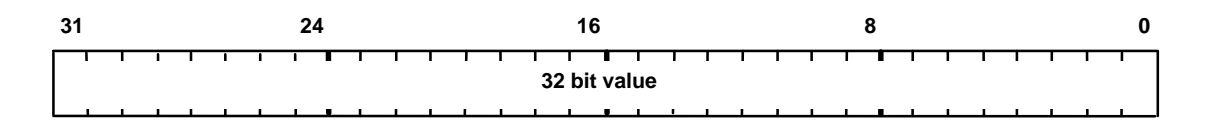

Contains the color (and optionally alpha value) to be written to the framebuffer during block writes. Note the format is the raw data format of the framebuffer.

If the framebuffer is used in 8-bit packed mode, then data should be repeated in all four bytes of the register.

If the framebuffer is in 16-bit packed mode then the data must be repeated in both halves of the register.

Note that this register should not be updated immediately after a Render command which performs a block write.

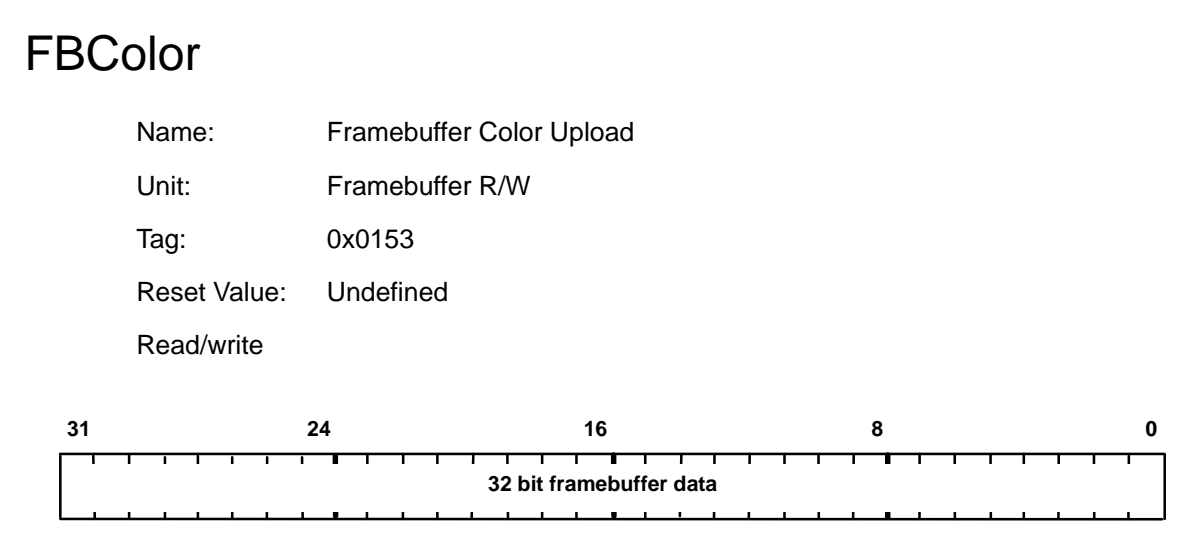

Internal register used in image upload. Note that this register should not be written to. It is documented here to give the format and tag value of the data returned through the Host Out FIFO.

The format is dependant on the raw framebuffer organization and any reformatting which takes place due to the format specified in the DitherMode register.

## FBData

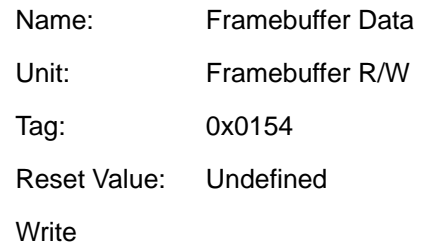

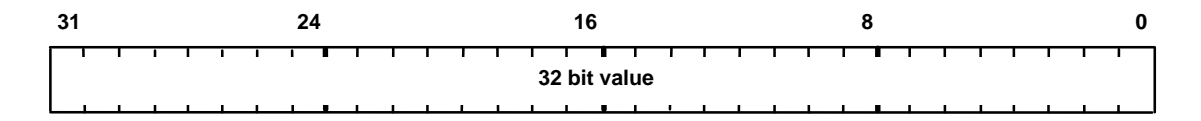

Supplies the data for image download, where subsequent formatting is required. The formatting can be achieved by means of the AlphaBlendMode register to convert to the internal TVP4010 format, and then via the DitherMode register to convert to the required format.

# FBHardwareWriteMask Name: Hardware Writemask Unit: Framebuffer R/W Tag: 0x0158 Reset Value: Undefined Read/write **31 24 16 8 0 32 bit mask**

Contains the hardware writemask for the framebuffer. If a bit is set to one then the corresponding bit in the framebuffer is enabled for writing, otherwise it is disabled. Only applicable to configurations where the framebuffer supports a hardware writemask. In cases where it is not supported, this register should not be written to.

If hardware writemasks are used then all the bits in the FBSoftwareWriteMask register must be set to 1, so that software writemasking is disabled.

If the framebuffer is used in 8-bit packed mode, then an 8bit hardware writemask must be repeated in all four bytes of the FBHardwareWriteMask register.

If the framebuffer is in 16-bit packed mode then the 16 bit hardware writemask must be repeated in both halves of the FBHardwareWriteMask register.

### **FBPixelOffset**

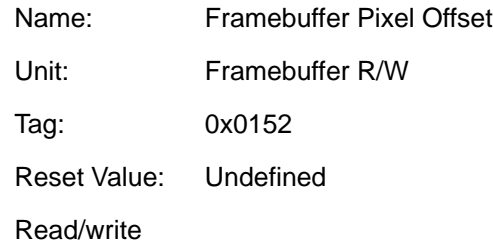

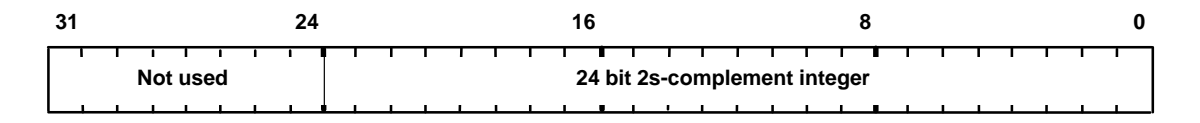

Offset between buffers when operating on multiple buffers in the framebuffer at the same time (e.g. left/right/top/bottom in some OpenGL implementations). The offset can be treated as signed or unsigned.

#### FBReadMode

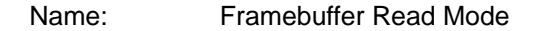

Unit: Framebuffer R/W

Tag: 0x0150

Reset Value: Undefined

Read/write

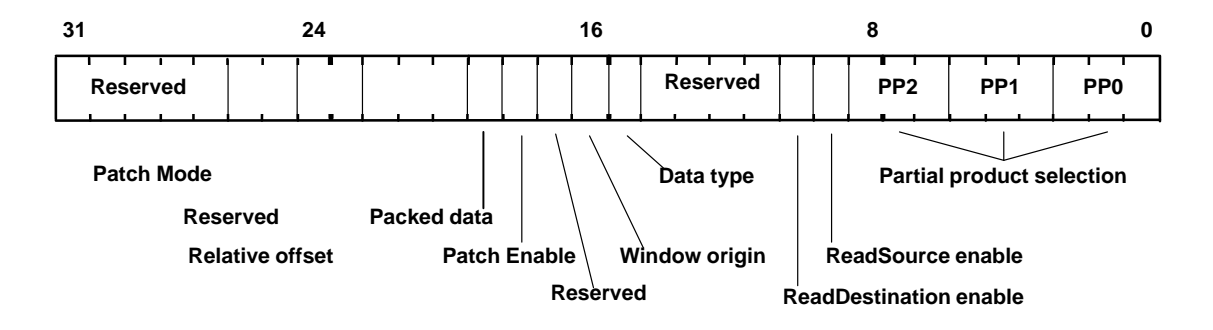

Controls reading from framebuffer memory.

Incorrect data can be read if reads are enabled but the same data had just been written with reads disabled. To avoid this problem, a WaitForCompletion command should be sent after enabling reads, but prior to the next primitive.

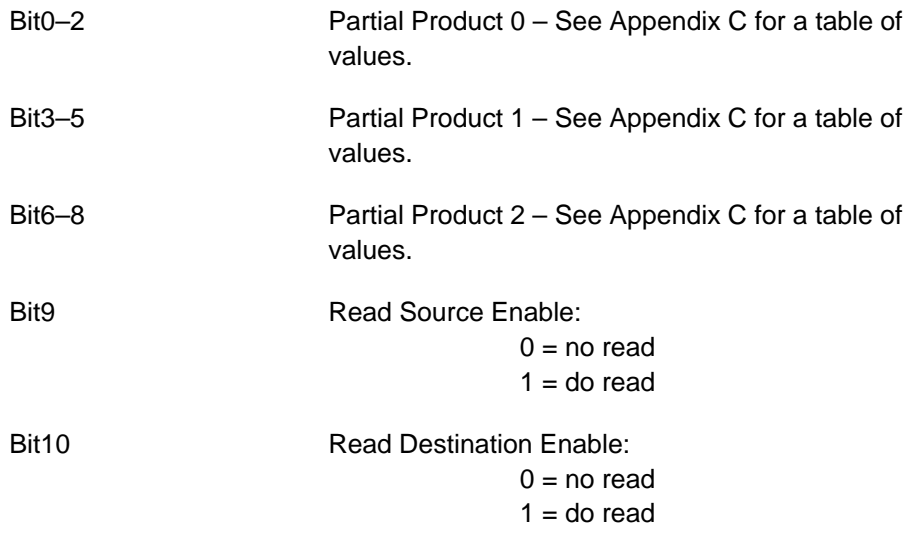

Graphics Register Reference 7-57

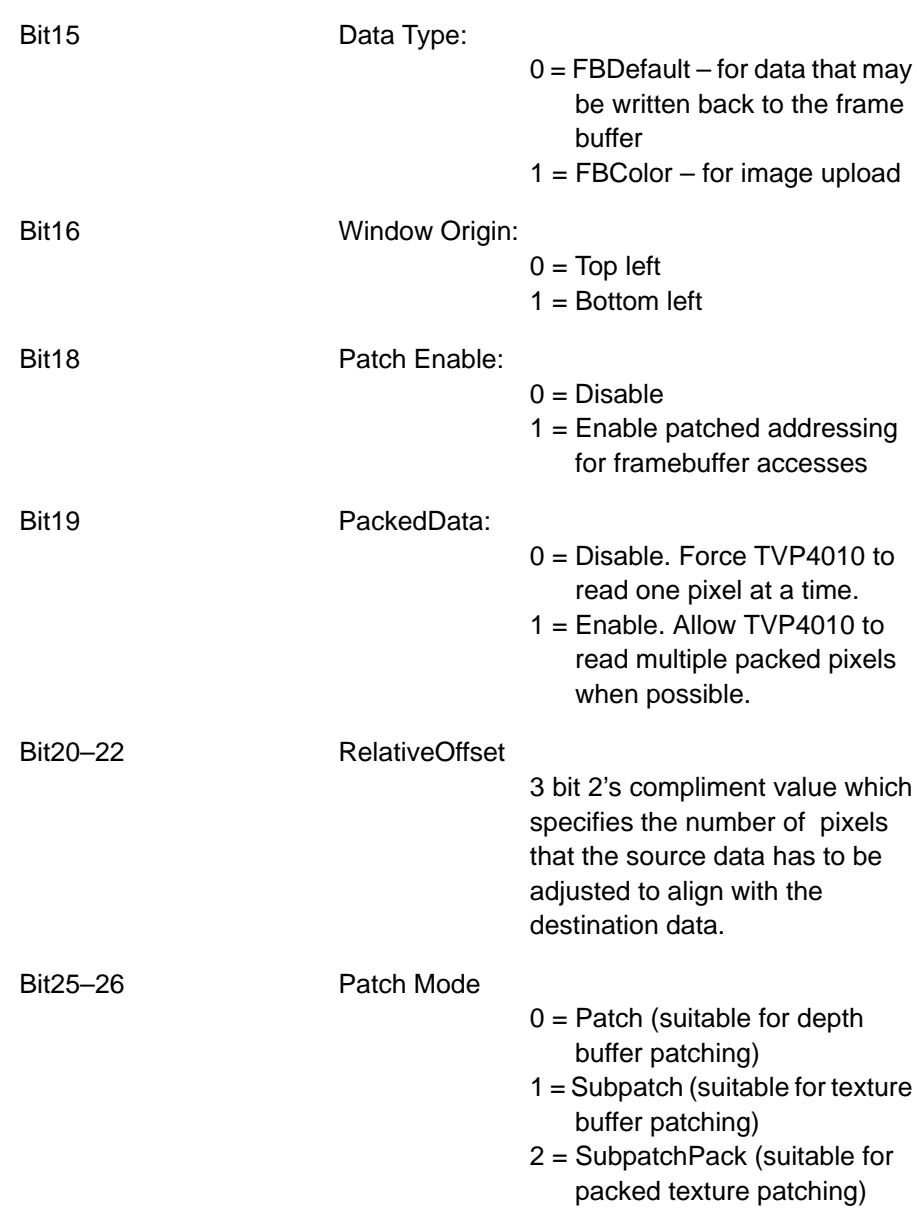

# **FBReadPixel**

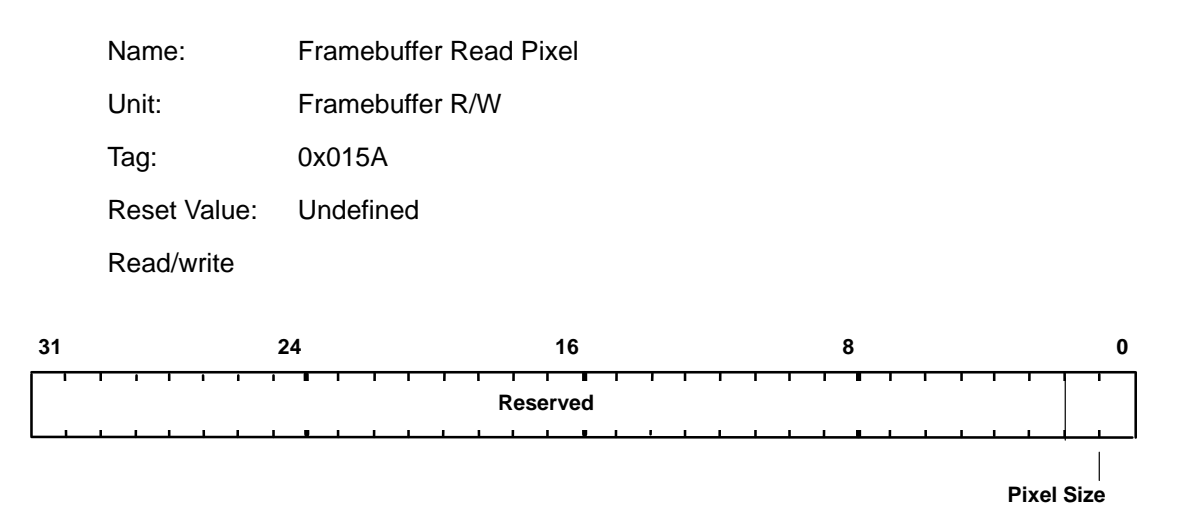

Sets the pixel size for reading from the framebuffer.

Bit0–1 Pixel Size:

 $0 = 8$  bits  $1 = 16$  bits  $2 = 32$  bits

#### FBSoftwareWriteMask

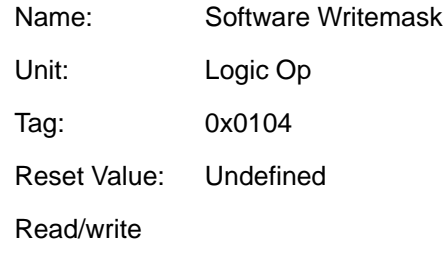

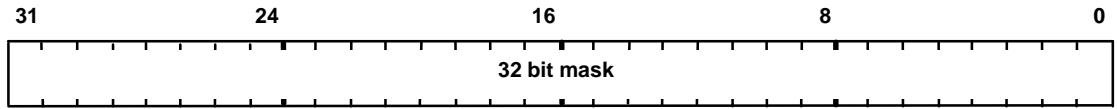

Contains the software writemask for the framebuffer. If a bit is set to one then the corresponding bit in the framebuffer is enabled for writing, otherwise it is disabled. In addition, whenever the writemask is other than all 1s, framebuffer reads must be enabled by setting the ReadSourceEnable bit in the FBRead-Mode register.

If hardware writemasks are used then all the bits in the software writemask must be set to 1, so that software writemasking is disabled.

# **FBSourceData**

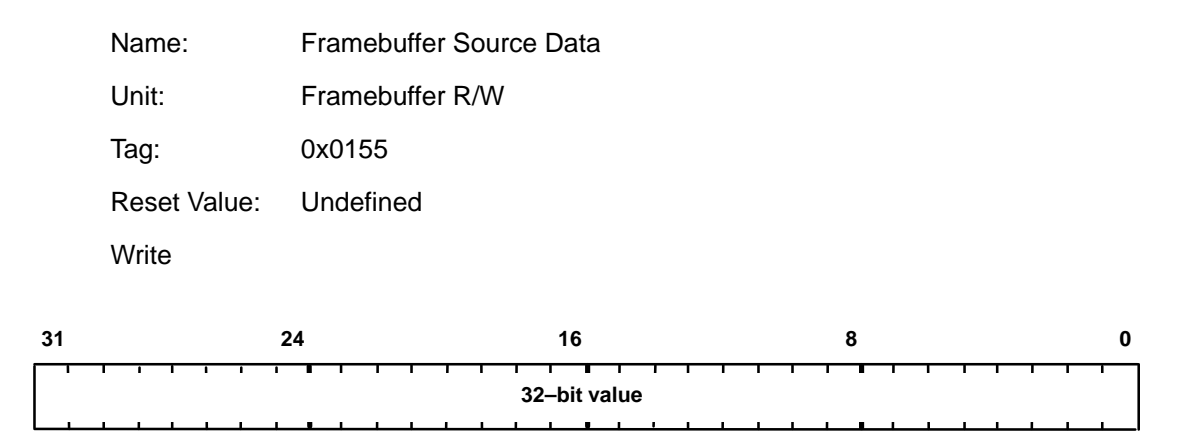

Supplies the data for image download with logic ops, where the data is treated as the source rather than the destination parameter.

# FBSourceOffset

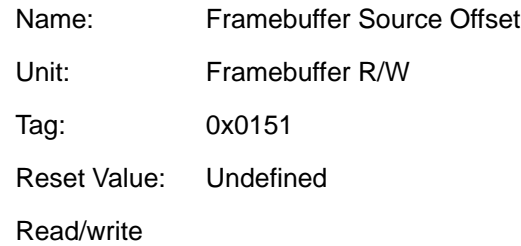

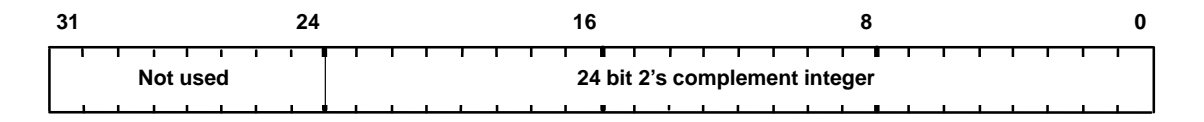

Sets the offset from destination to source for a copy operation in the frame buffer i.e.;

source offset = destination address – source address

# **FBWindowBase**

L

 $\sim$  $\mathbf{r}$ 

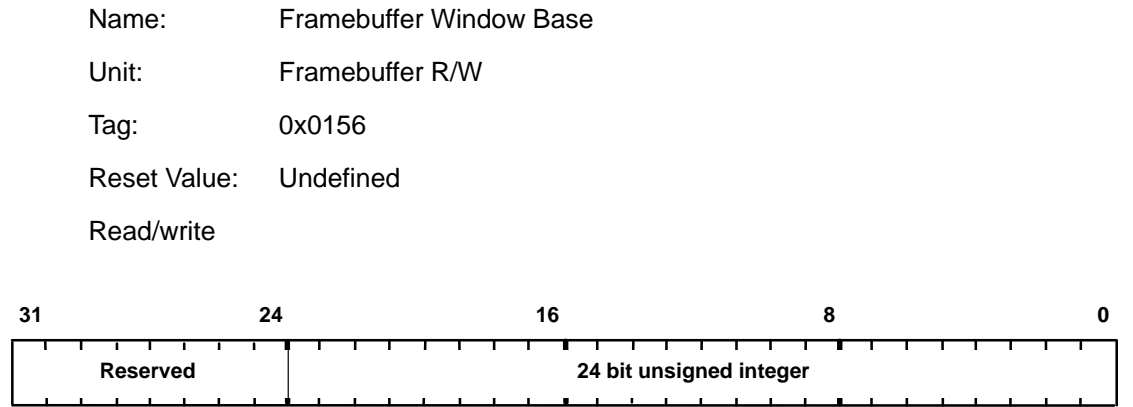

Contains the current base address of the window in the framebuffer.

#### **FBWriteData**

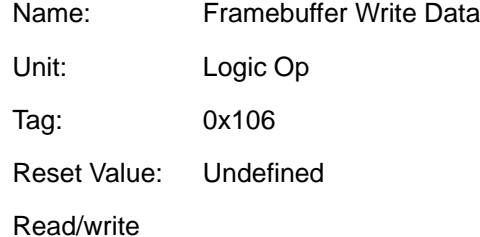

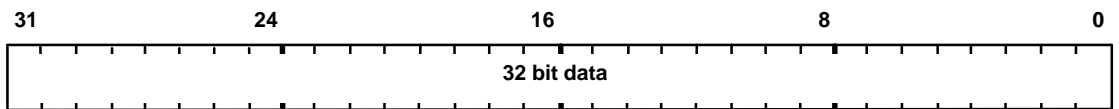

Contains the color value to be written to the framebuffer when the UseConstantFBWriteData bit of the LogicalOpMode register is set to one. Note that the following conditions must be met for this mode of rendering to be used:

- Flat shaded aliased primitive
- No dithering required
- No logical operation involving a destination factor
- No stencil or depth test
- No texture, fog or alpha blending
- No software writemasking

The data is in the raw format of the framebuffer. If the pixel size is 8 bits then the data should be repeated in all four bytes. If the pixel size is 16 bits the data should be repeated in both halves of the word.

Hardware writemasks can be used if available.

# **FBWriteMode**

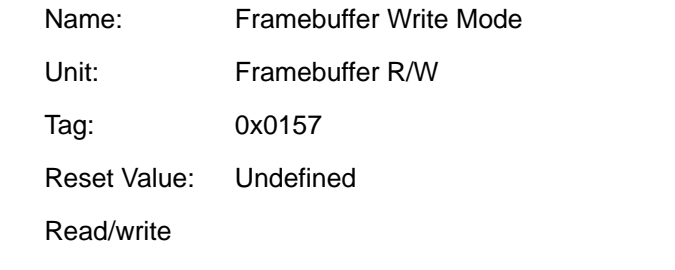

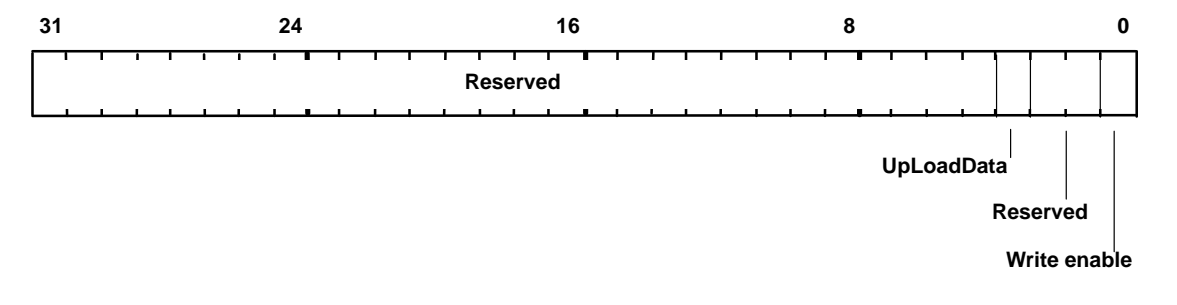

Controls writing to the framebuffer.

Bit0 Write Enable:

 $0 = Disable$  $1 =$ Enable

Bit3 UpLoadData:

 $0 = No$  upload

2 = Upload color to host

Graphics Register Reference 7-65

# **FilterMode**

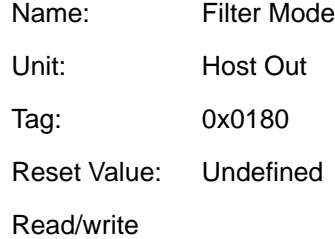

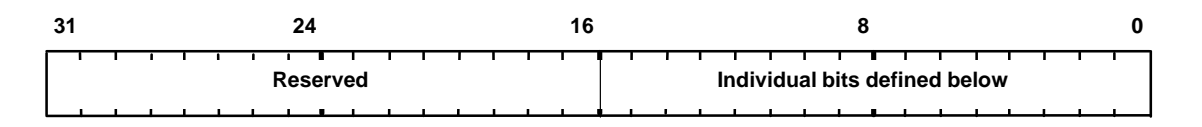

Controls culling of information from the output FIFO. If both tag and data are specified, then the tag is always the first word in the FIFO.

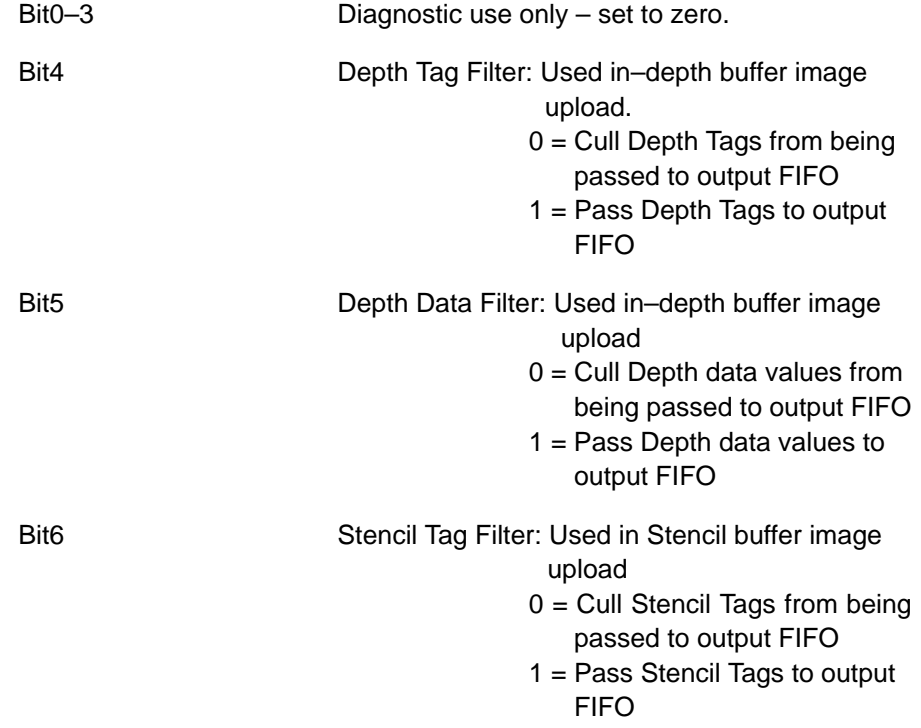
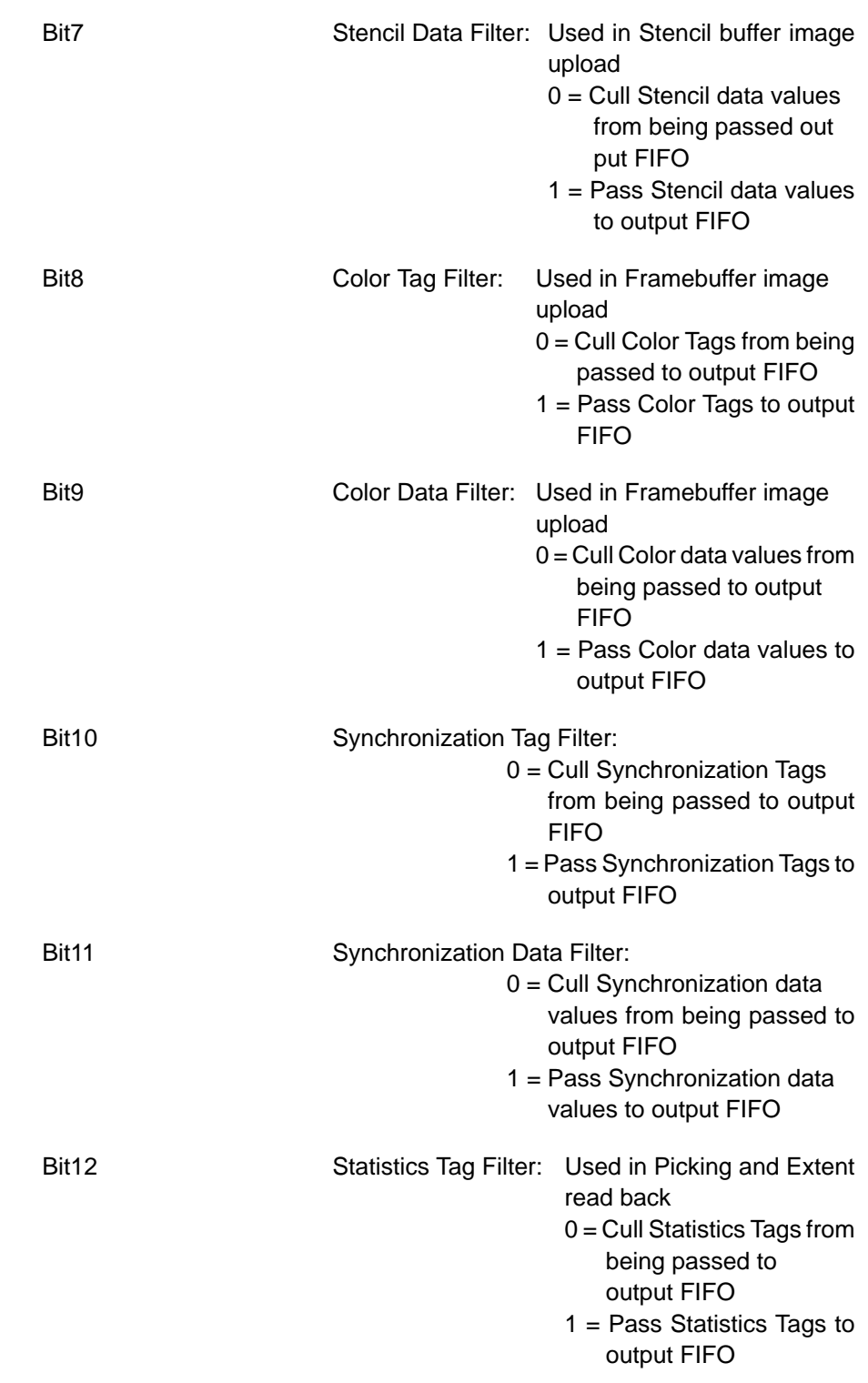

Graphics Register Reference 7-67

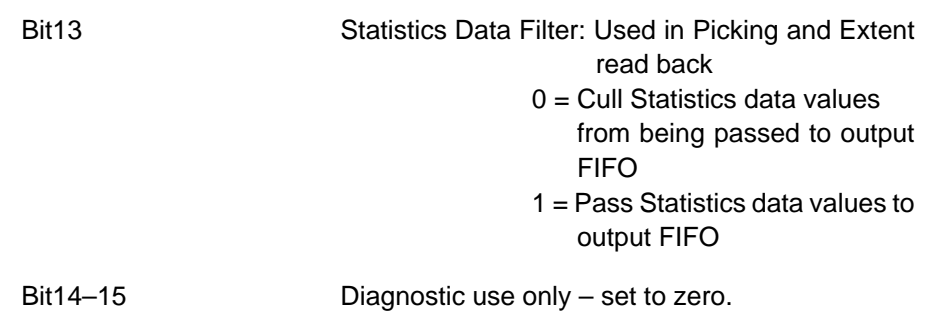

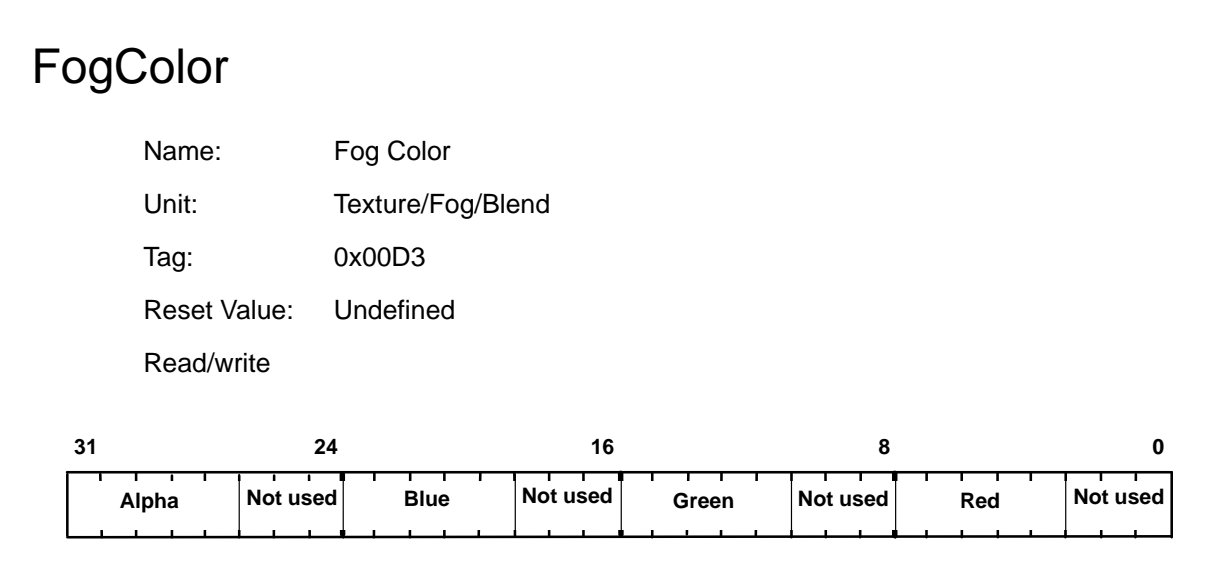

Provides the color to be blended with the fragment color when fogging is enabled.

# FogMode

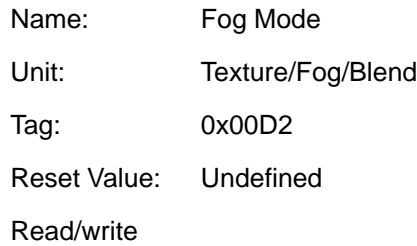

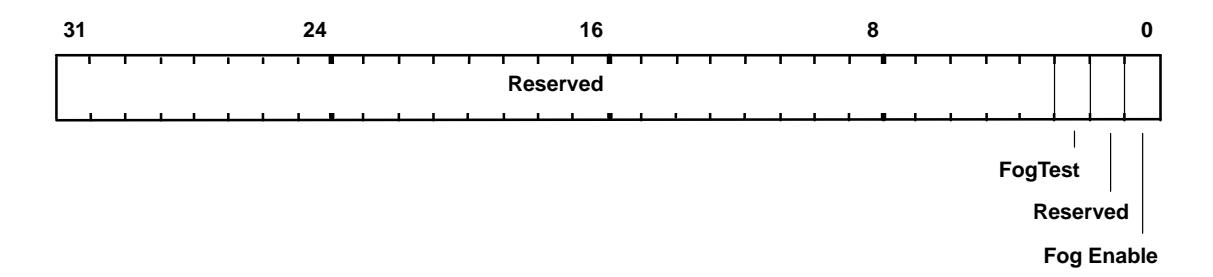

Controls operation of the Fog unit.

Enabling FogTest causes fragments with negative fog values to be rejected.

Note that the FogEnable bit in the Render command must be set for fogging to be applied to a primitive.

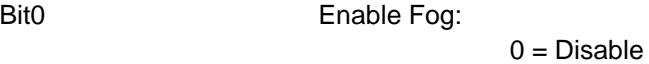

 $1 =$ Enable

Bit2 Fog Test:

 $0 = Disable$  $1 =$ Enable

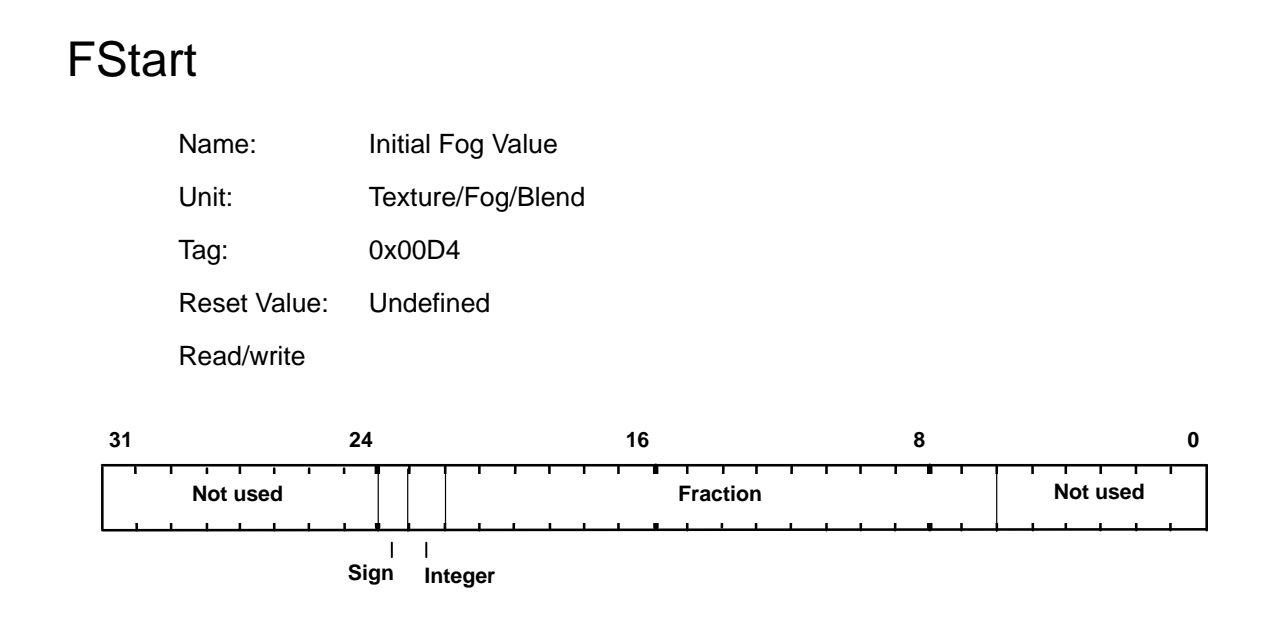

Fog coefficient start value. Note the interpolation coefficient is used to blend the fragment color with the color in the FogColor register. The value is in 2s-complement 2.16 fixed-point format.

# **GStart**

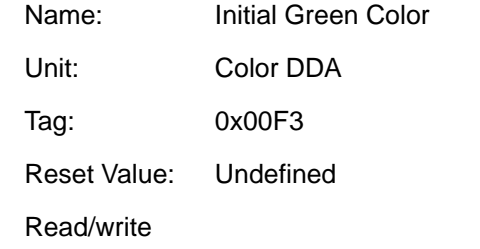

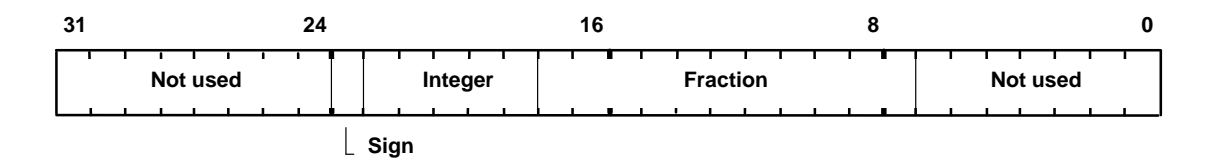

This register is used to set the initial value for the Green value for a vertex when in Gouraud shading mode. The value is 2s-complement 6.11 fixed-point format.

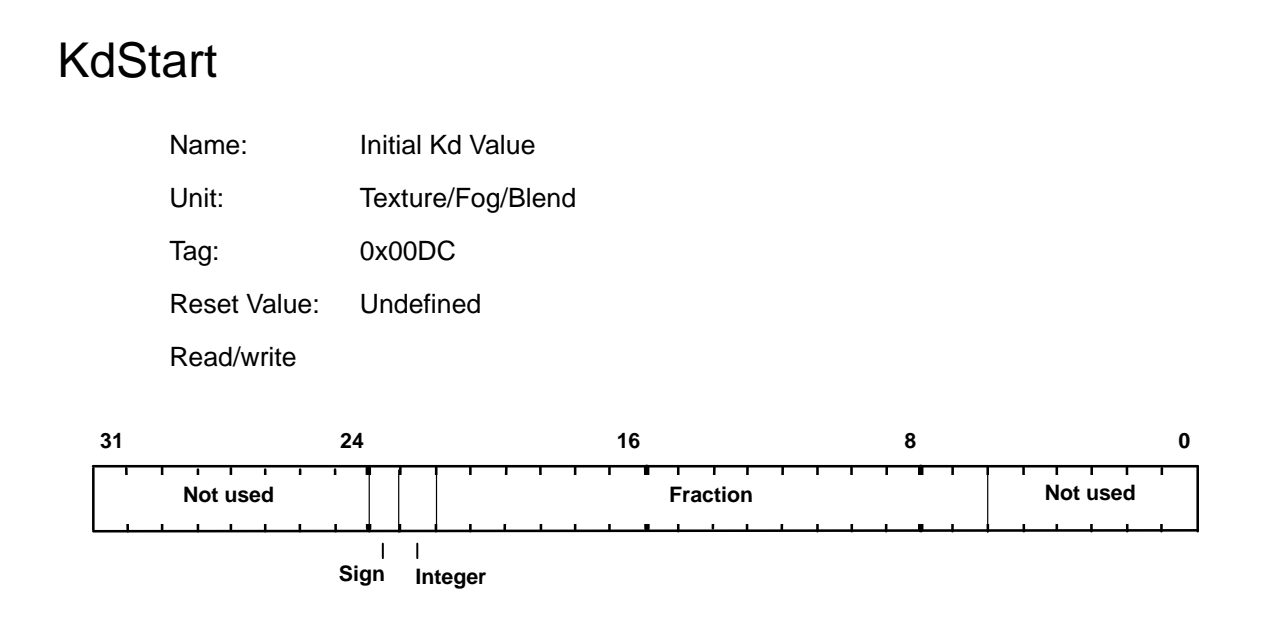

Start value for diffuse light parameter when texture mapping using ramp application mode. The value is in 2s-complement 2.16 fixed-point format.

# KsStart

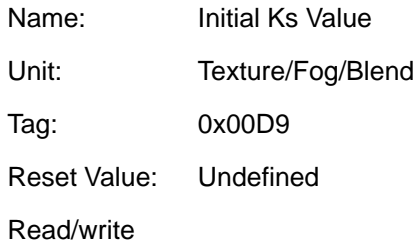

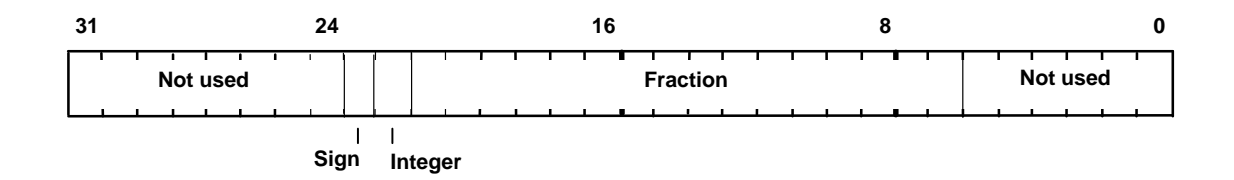

Start value for specular light parameter when texture mapping using ramp application mode. The value is in 2s-complement 2.16 fixed-point format.

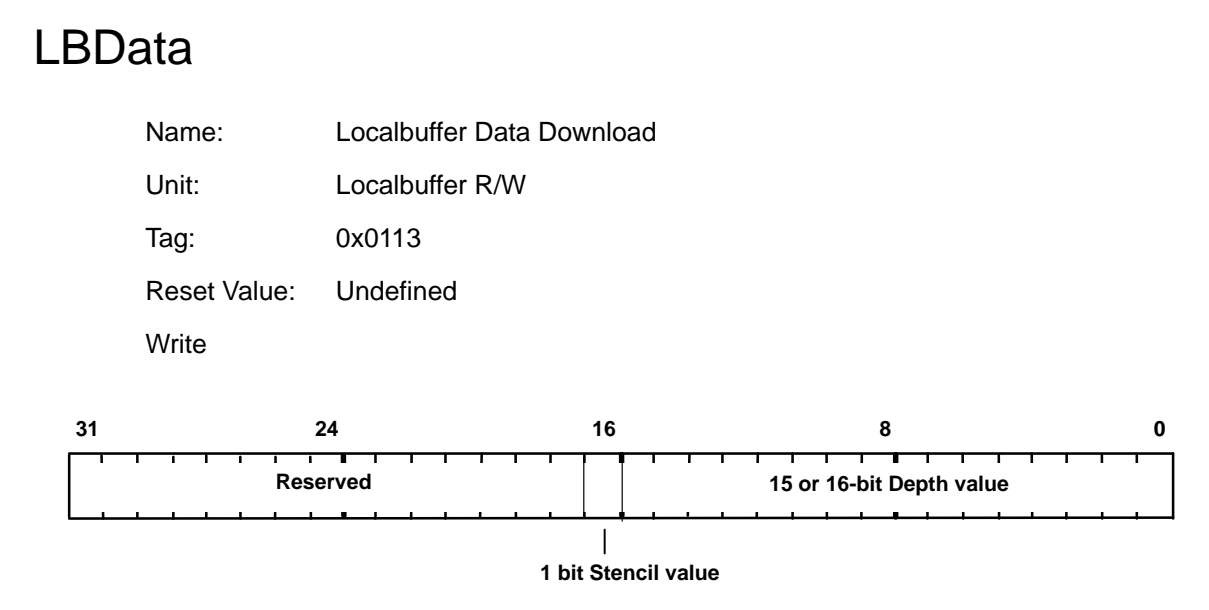

Used to download depth and/or stencil data to localbuffer memory. Data should be supplied in the raw localbuffer format.

### LBDepth

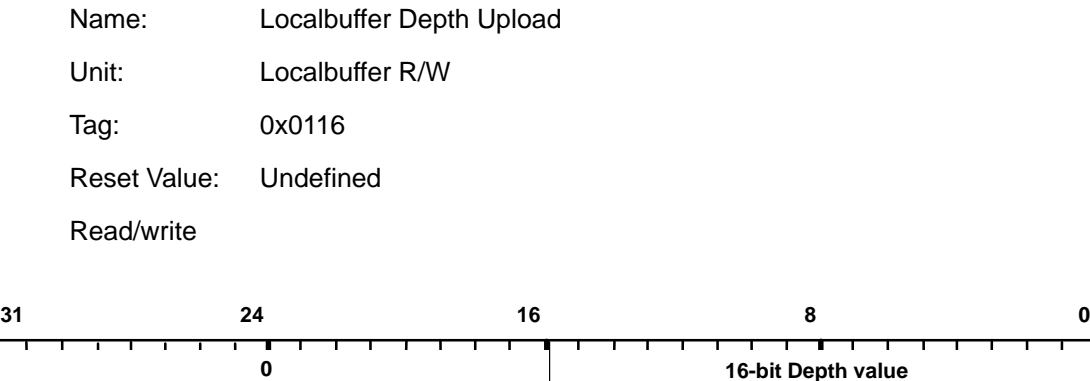

Used to upload depth data from localbuffer memory. This register should not be written to. It is documented here to give the tag value and format of the data when read from the Host Out FIFO. If the depth buffer is less than 16 bits, the depth value is right justified and zero extended.

# LBReadFormat

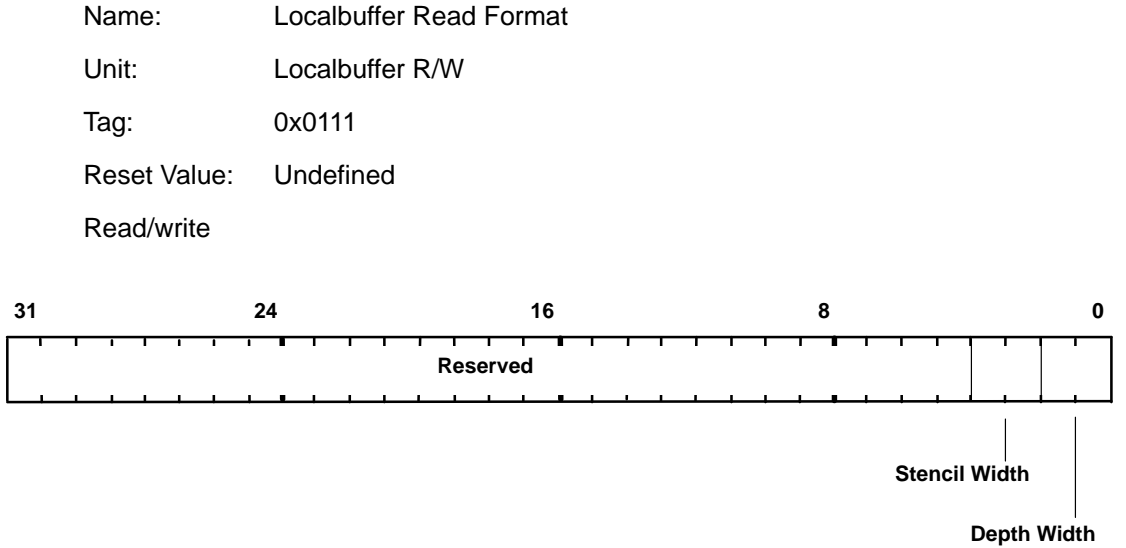

Specifies the format used when reading from localbuffer memory. The effect of creating a format with overlapping fields is undefined. There is no need to synchronize the TVP4010 before changing this register.

Bit0–1 Depth Width:  $0 = 16$  $1 =$  reserved  $2 =$  reserved  $3 = 15$ Bit2–3 Stencil Width:  $0 = 0$  $1 =$  reserved  $2 =$  reserved  $3 = 1$ 

Graphics Register Reference 7-77

#### LBReadMode

Name: Localbuffer Read Mode

Unit: Localbuffer R/W

Tag: 0x0110

Reset Value: Undefined

Read/write

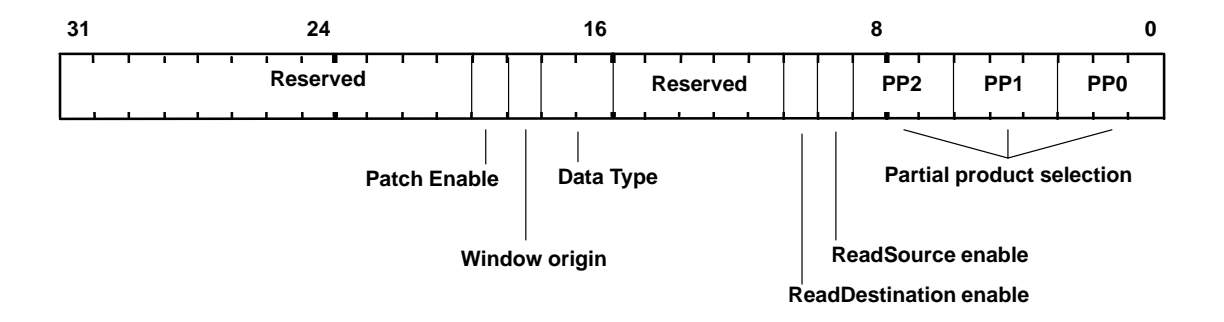

Controls reading from localbuffer memory.

Incorrect data can be read if reads are enabled but the same data had just been written with reads disabled. To avoid this problem, a WaitForCompletion command should be sent after enabling reads, but prior to the next primitive.

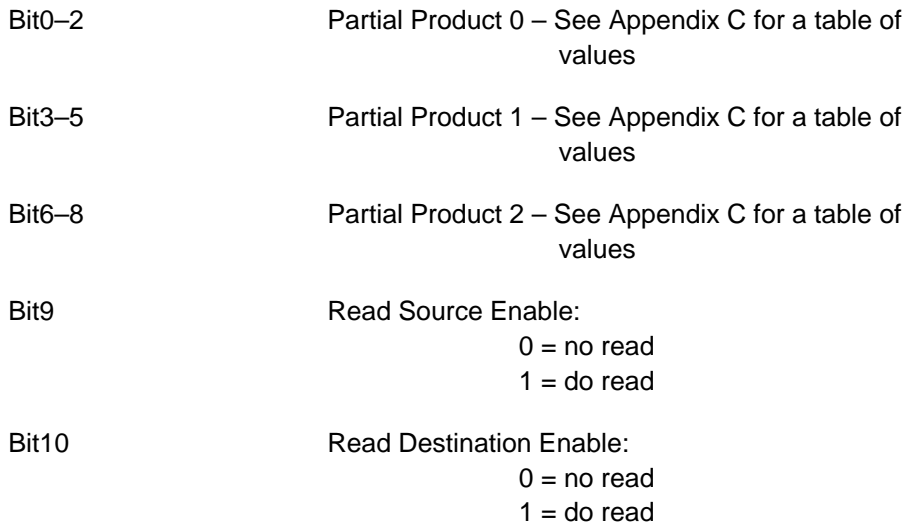

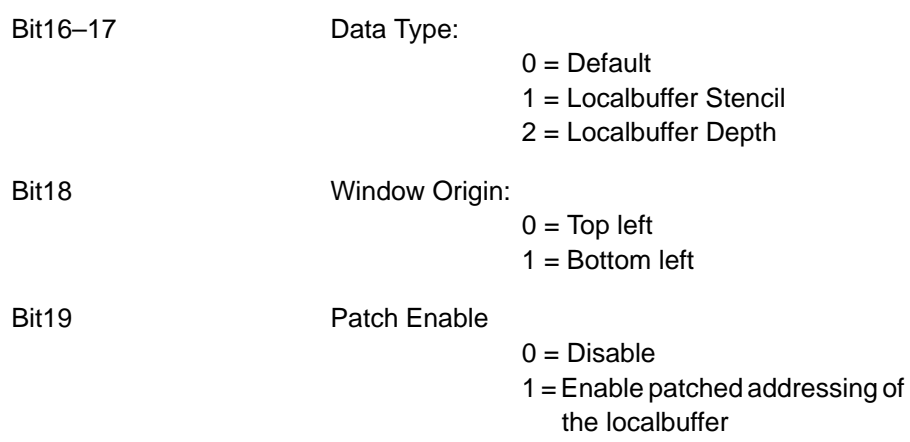

# LBSourceOffset

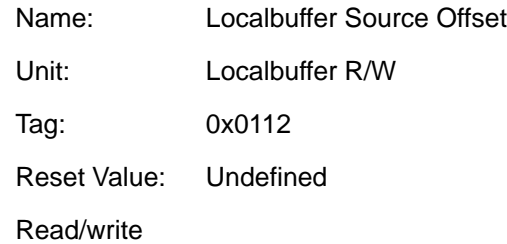

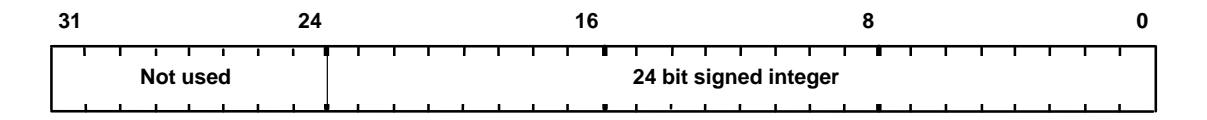

Sets the offset from destination to source for a copy operation in the localbuffer, i.e.:

source offset = destination address – source address

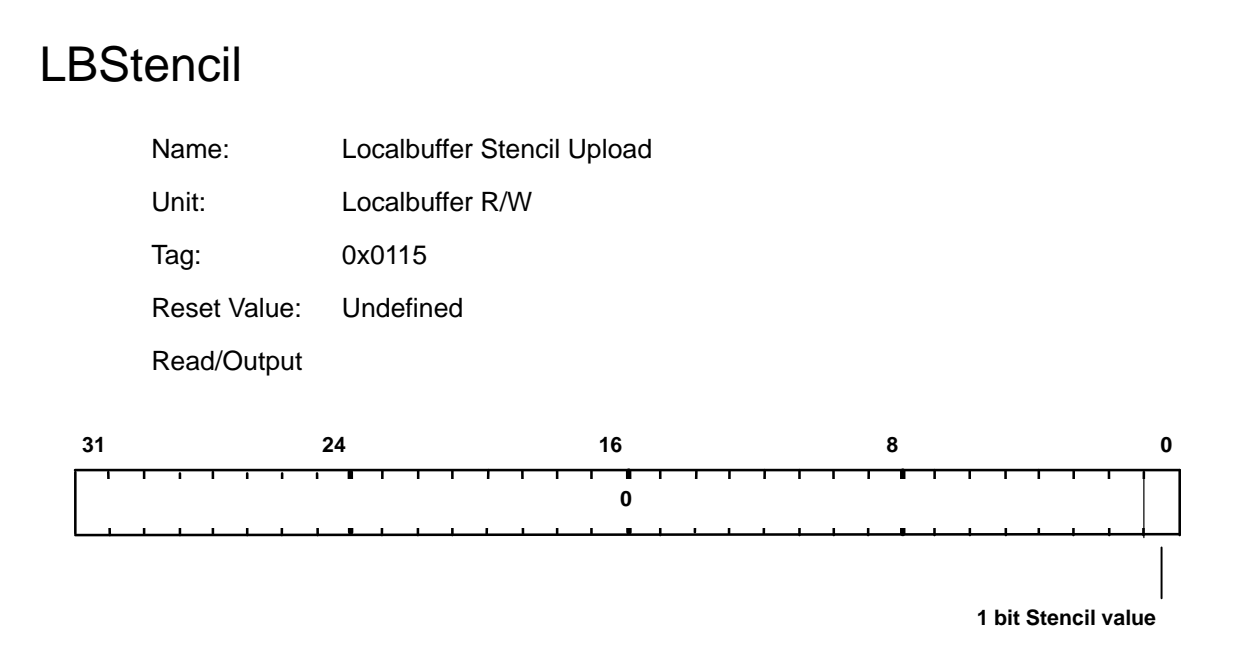

Used to upload stencil data from localbuffer memory. This register should not be written to. It is documented here to give the tag value and format of the data when read from the Host Out FIFO.

# **LBWindowBase**

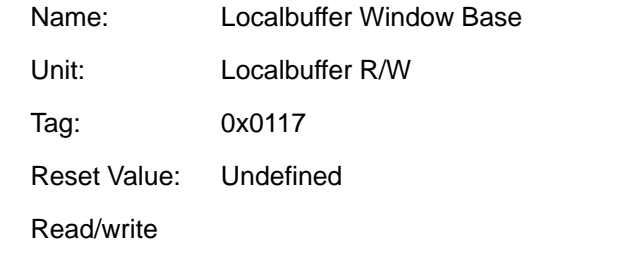

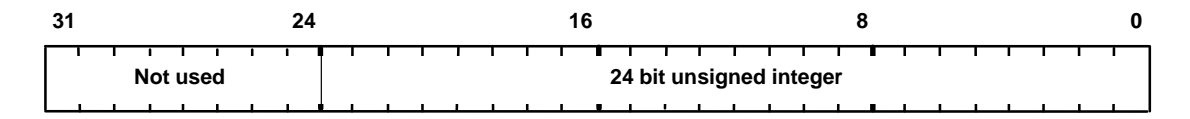

Contains the current base address of the window in the localbuffer.

# **LBWriteFormat**

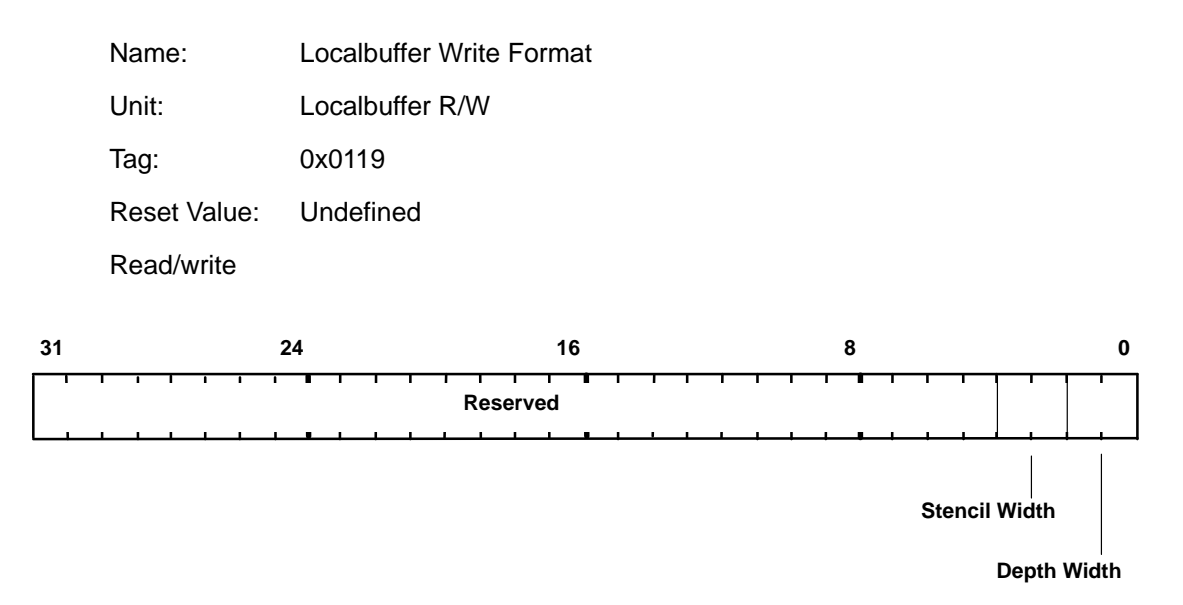

Specifies the format used when writing to localbuffer memory. The effect of setting a configuration with overlapping fields is undefined.

Bit0-1 Depth Width:

 $0 = 16$  $1 =$  reserved  $2 =$  reserved  $3 = 15$ 

Bit2–3 Stencil Width:

 $0 = 0$  $1 =$  reserved  $2 =$  reserved  $3 = 1$ 

Graphics Register Reference 7-83

## **LBWriteMode**

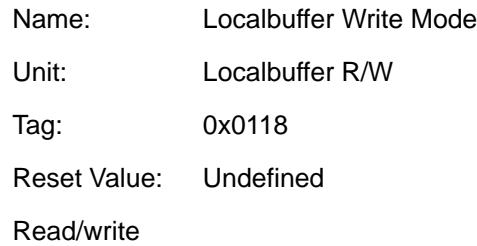

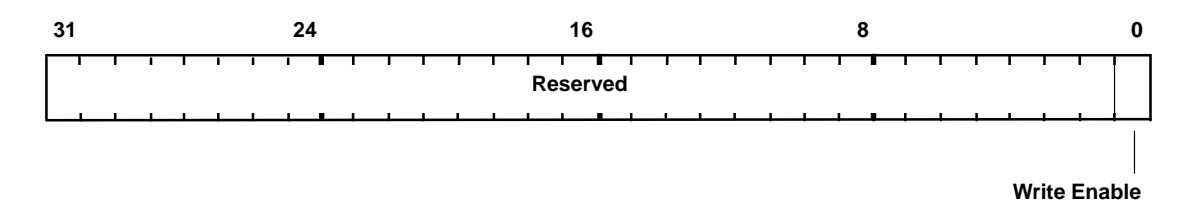

Controls writing to the localbuffer.

Bit0 Write Enable:

 $0 = Disable$  $1 =$ Enable

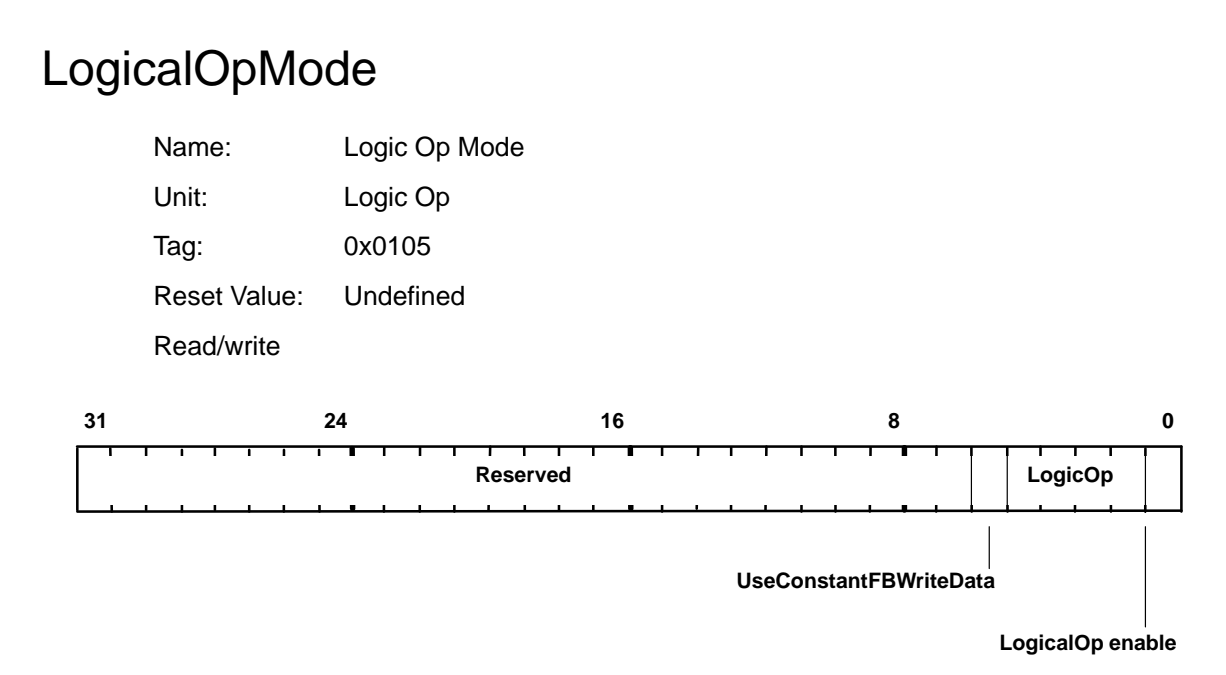

Controls Logical Operations on the framebuffer.

The UseConstantFBWriteData bit when set to one, causes the color value in the FBWriteData register to be written to the framebuffer, rather than the fragment color. This can achieve higher bandwidth into the framebuffer for flat shaded primitives, but may only be used when LogicalOps are disabled (bit 0 cleared to 0).

Bit0 **Logic Op Enable:**  $0 = Disable$  $1 =$ Enable

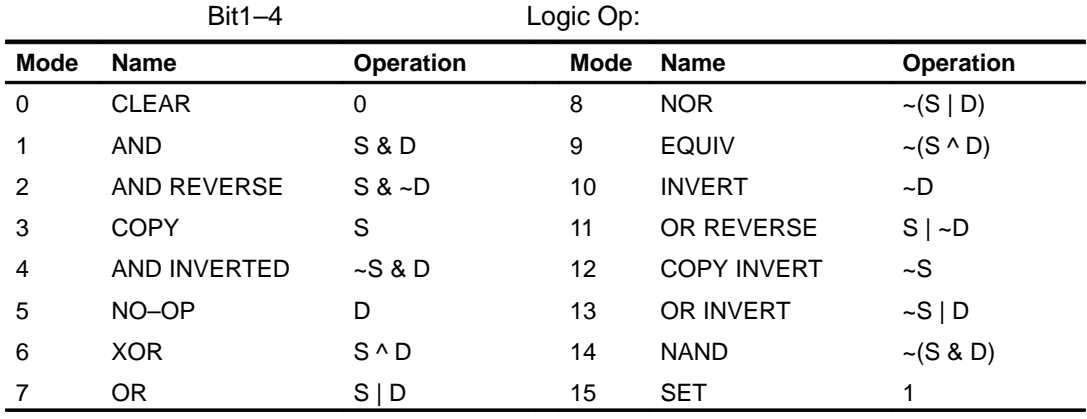

Where: S = Source (fragment) color, D = Destination (framebuffer) color.

Graphics Register Reference 7-85

Bit5 UseConstantFBWriteData: 0 = Variable  $1 =$  Constant

# MaxHitRegion

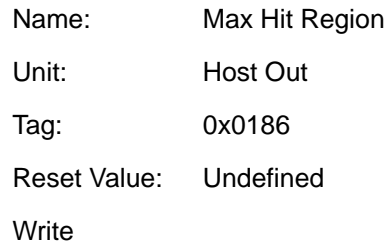

The format of the data input is:

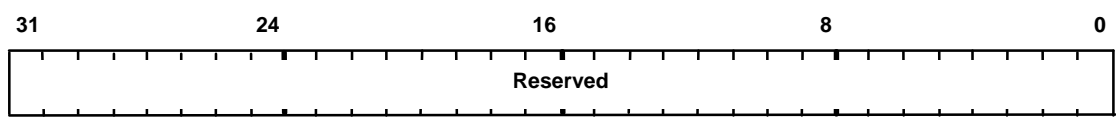

The format of the data output is:

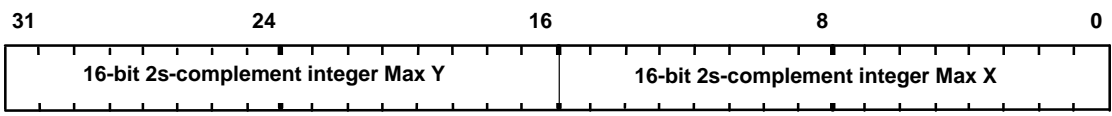

This command causes the maximum coordinates of the hit region to be passed to the Host Out FIFO, unless culled by the statistics bits in the FilterMode register.

The corresponding tag value output is: 0x186.

#### MaxRegion

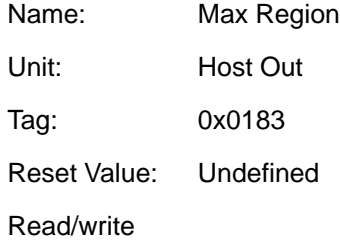

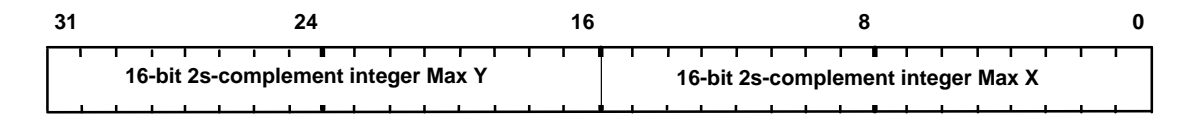

This register has two uses:

1. During Picking it contains the maximum (X,Y) value for the pick region.

2. During Extent collection, it is set to the initial minimum (X,Y) extent, and thereafter will be updated whenever an eligible fragment is generated which has a higher X or Y value, with that higher value. Note that eligible fragments can be either those that are written as pixels OR those that were rasterized, but were culled from being drawn, as controlled by the StatisticMode register.

This register is unusual in that its contents are updated by the TVP4010 during rendering, and so if read back, will not necessarily be the same as when originally stored.

# MinHitRegion

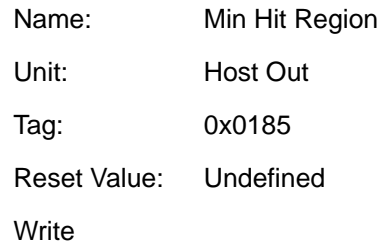

The format of the data input is:

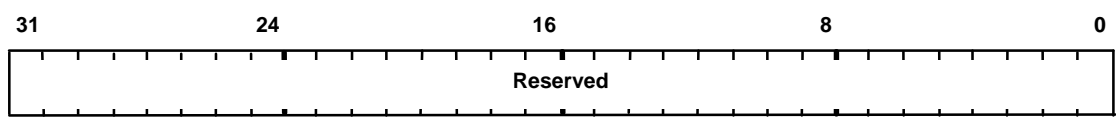

The format of the data output is:

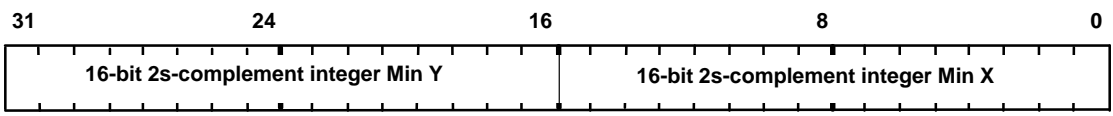

This command causes the minimum coordinates of the hit region to be passed to the Host Out FIFO, unless culled by the statistics bits in the FilterMode register.

The corresponding tag value output is: 0x185.

#### MinRegion

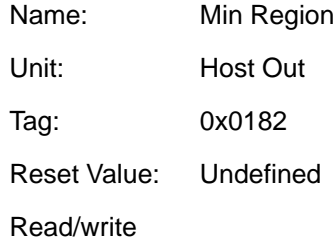

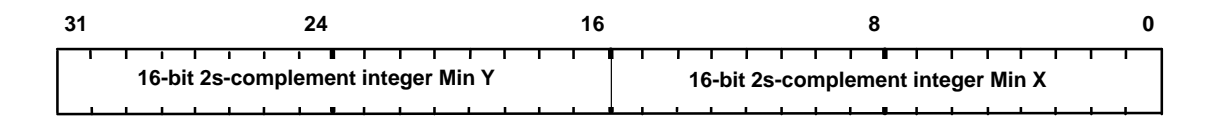

This register has two uses:

1. During Picking it contains the minimum (X,Y) value for the pick region.

2. During Extent collection, it is set to the initial maximum (X,Y) extent, and thereafter will be updated whenever an eligible fragment is generated which has a lower X or Y value, with that lower value. Note eligible fragments can be either those that are written as pixels OR those that were rasterized, but were culled from being drawn, as controlled by the StatisticMode register.

This register is unusual in that its contents are updated by the TVP4010 during rendering, and so if read back, will not necessarily be the same as when originally stored.

# PackedDataLimits

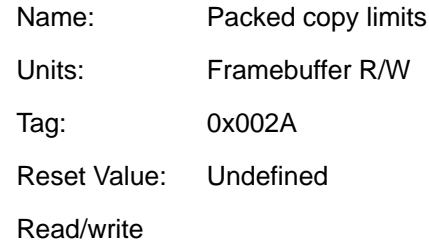

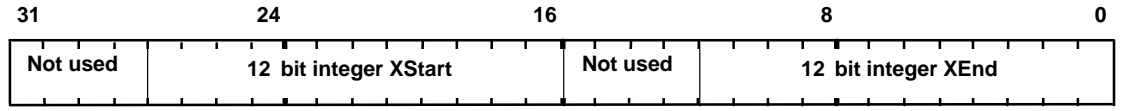

Sets the start and end limits in X for packed copies. Any pixels lying outside the specified range are not plotted. This test is only active when the PackedData bit in FBReadMode is enabled.

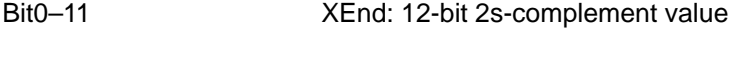

Bit16–27 XStart: 12-bit 2s-complement value

#### **PickResult**

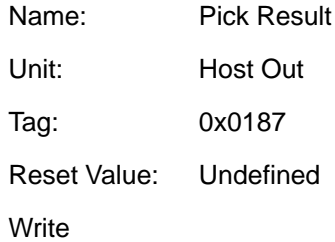

The format of the data input is:

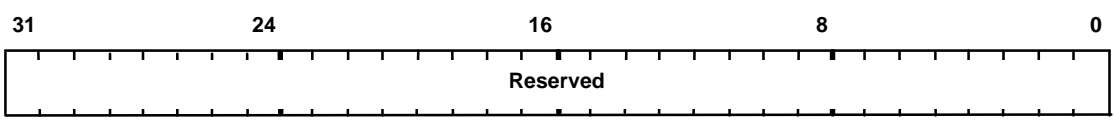

The format of the data output is:

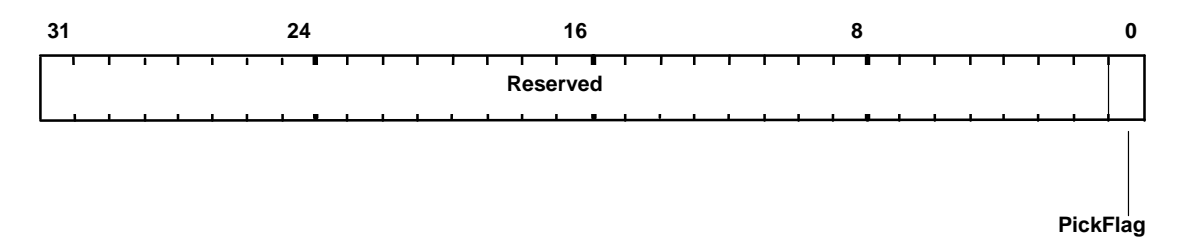

This command causes the current status of the picking result to be passed to the Host Out FIFO, unless culled by the statistics bits in the FilterMode register.

The corresponding tag value output is: 0x187

Bit0 PickFlag:

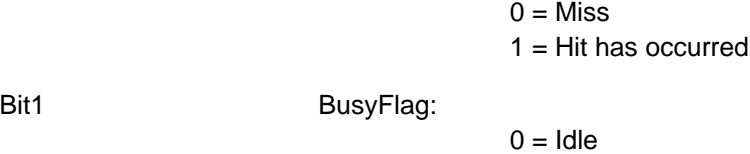

 $1 = Busy - used to validate the$ Pick Flag bit if this register is polled directly

# **QStart**

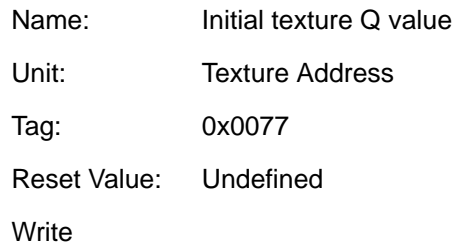

The format of the data input is:

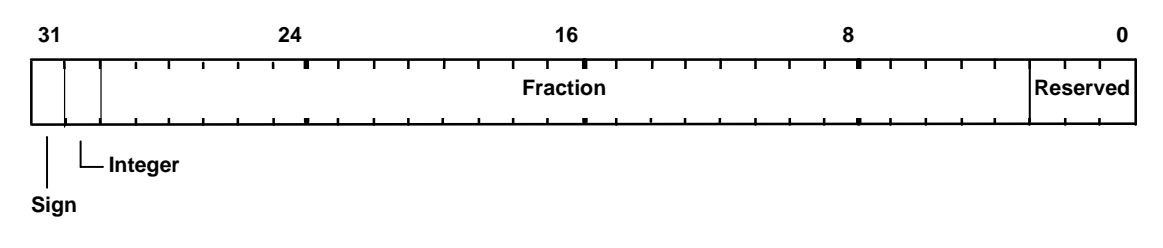

Used to set the initial value for the Q coordinate when texture mapping. Format is 2s-complement 2.27 fixed-point.

#### RasterizerMode

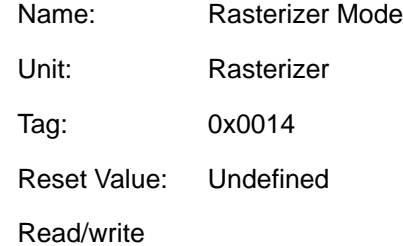

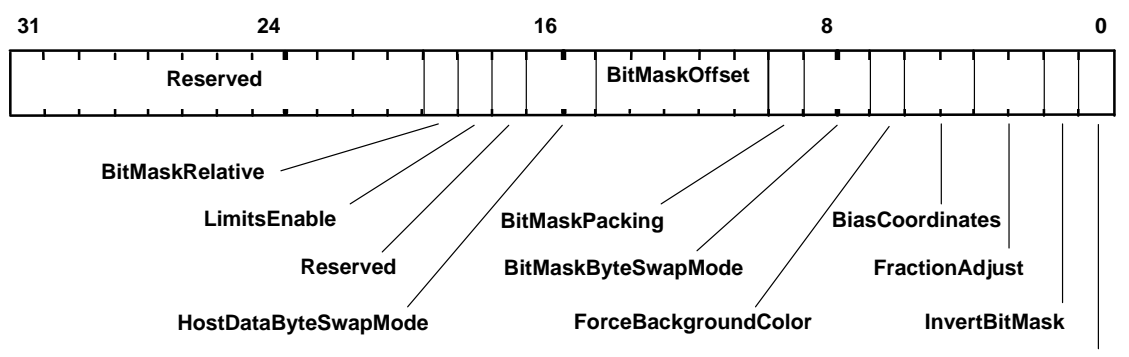

**MirrorBitMask**

Defines the long term mode of operation of the Rasterizer.

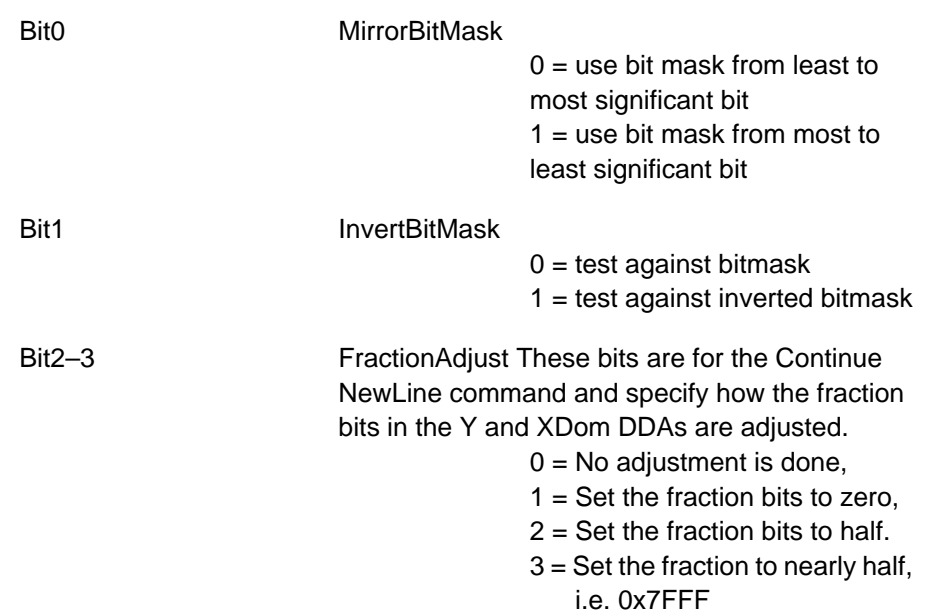

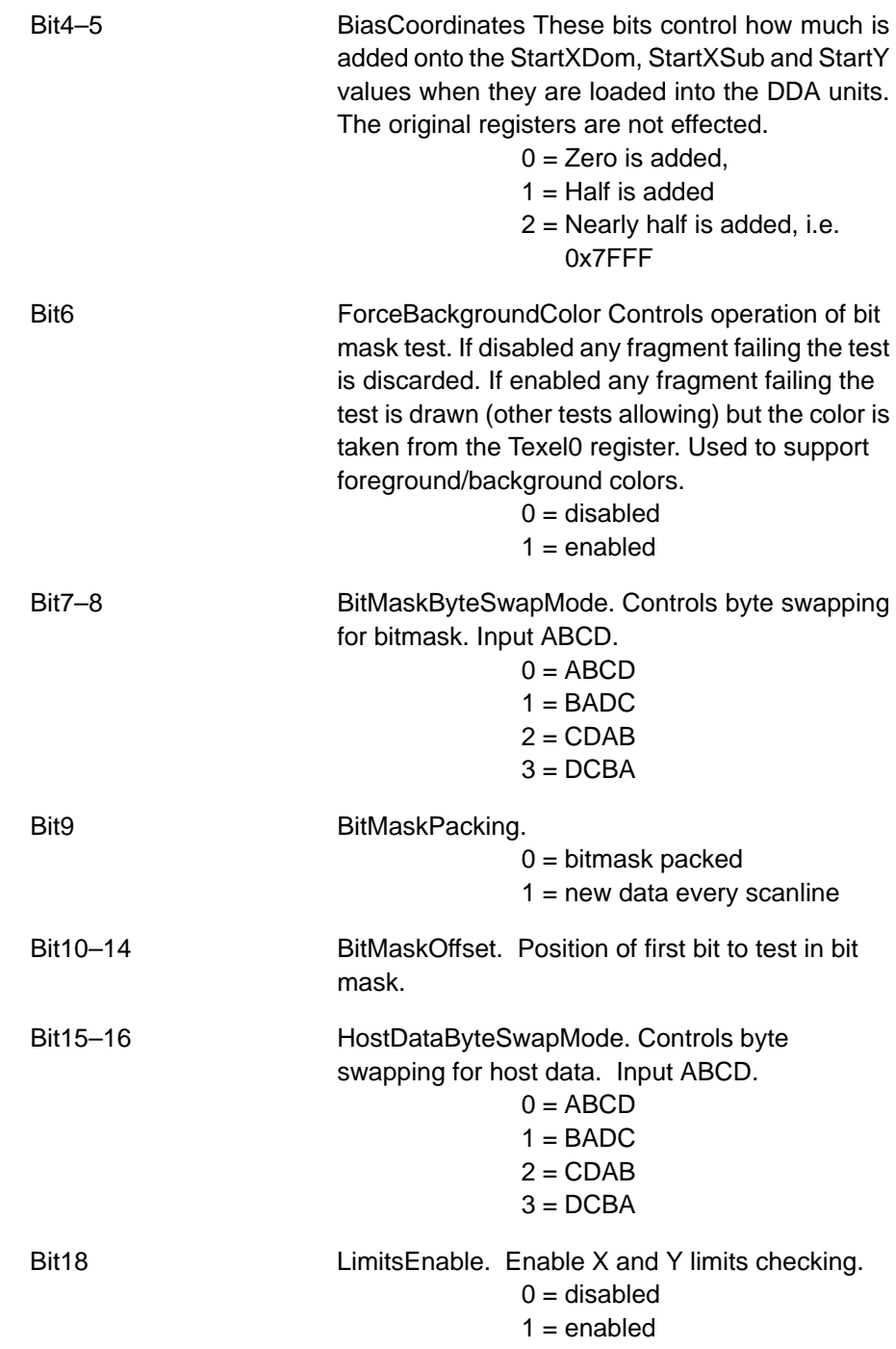

Chapter Title—Attribute Reference 7-95

Bit19 BitMaskRelative

 $0 =$  bitmask indexed by counter  $1 =$  bitmask indexed by  $X$  position

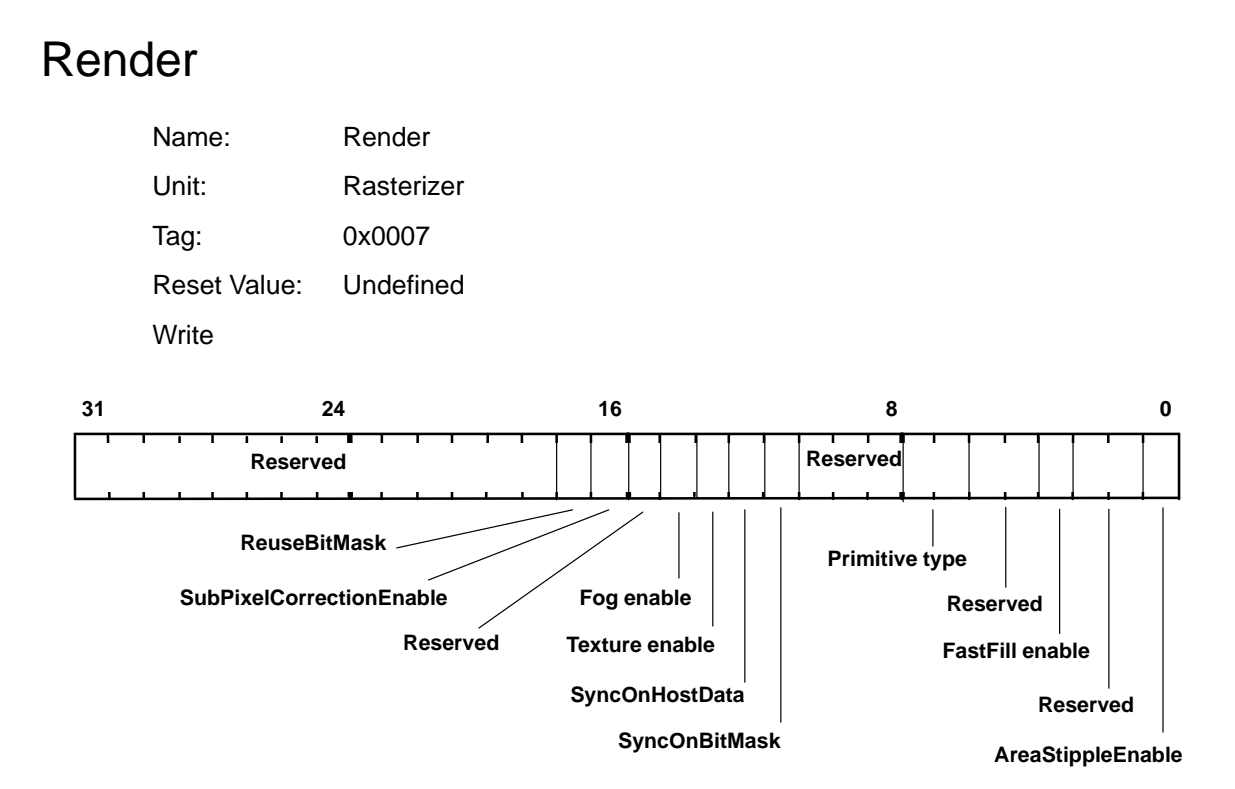

Command to start the rendering process.

The data field defines the short term modes required by this primitive.

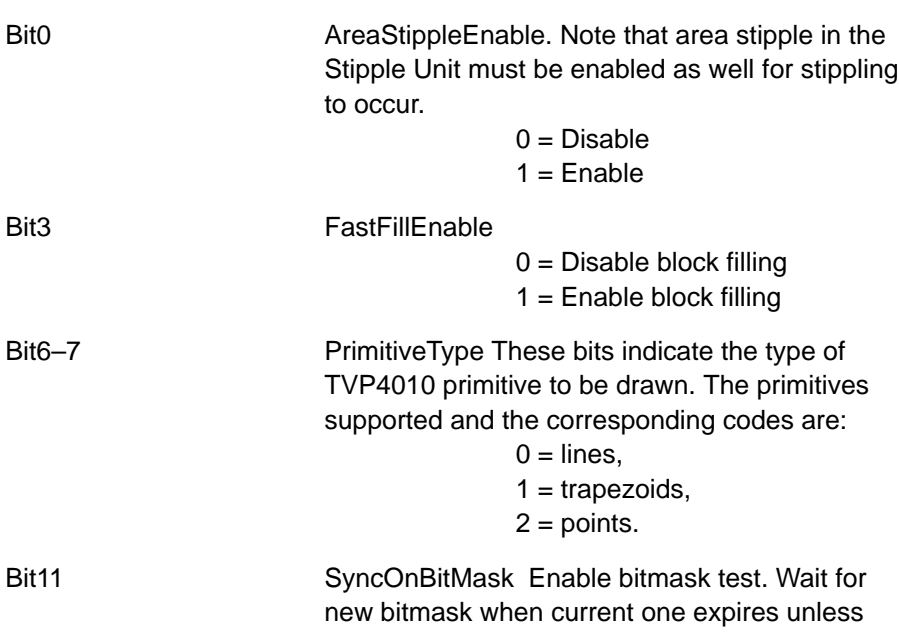

Graphics Register Reference 7-97

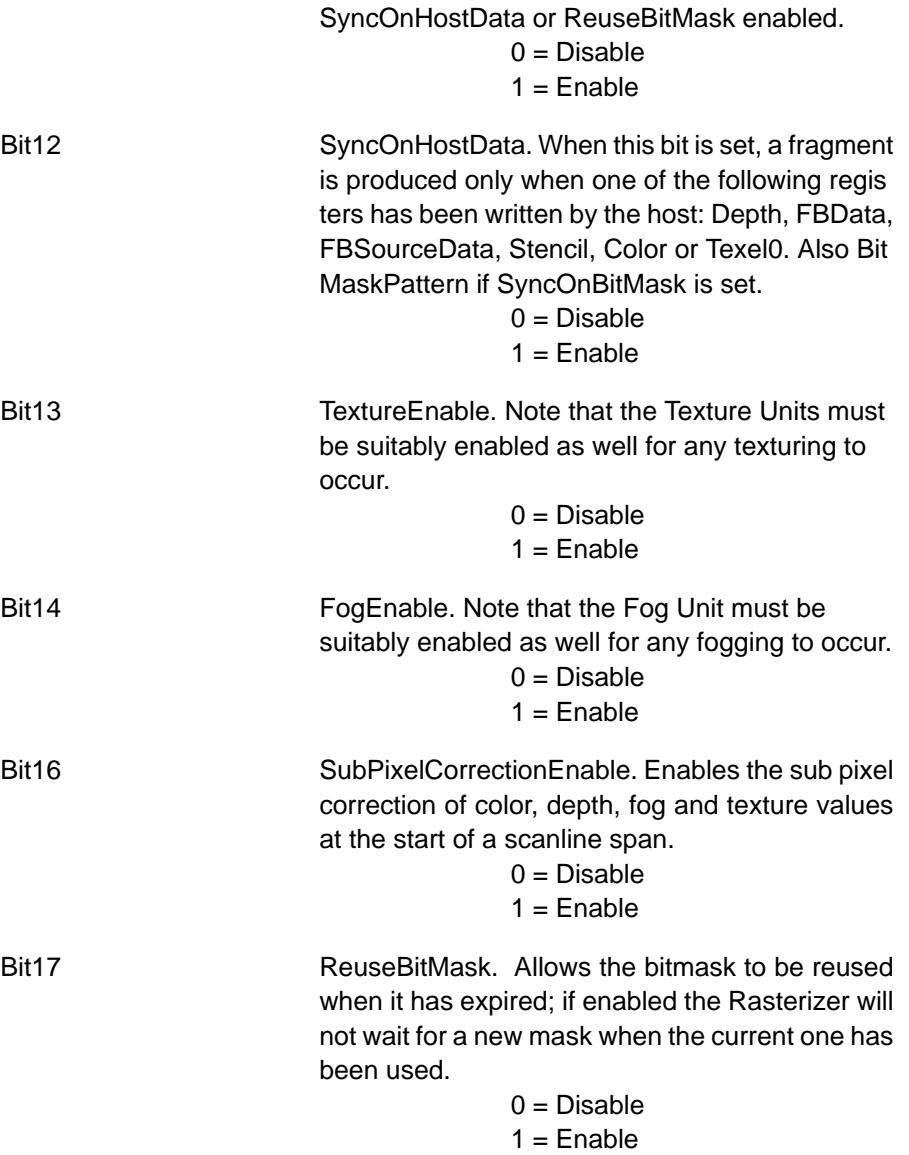

# ResetPickResult

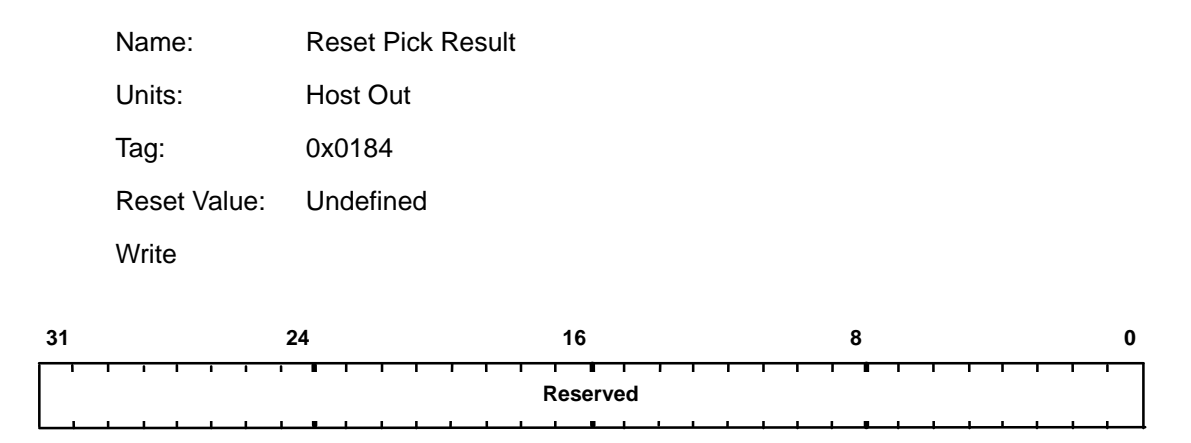

This command causes the current value of the picking result to be reset to zero. The data field is not used.

# RStart

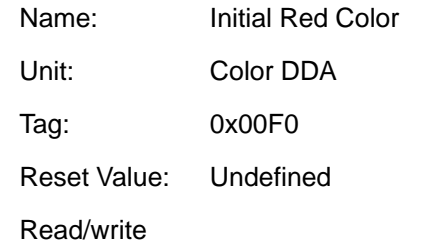

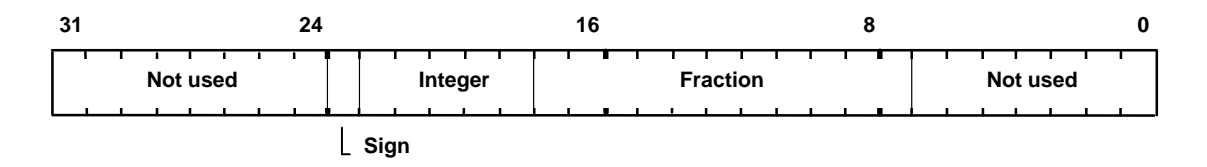

This register is used to set the initial value for the Red value for a vertex when in Gouraud shading mode. The value is 2s-complement 6.11 fixed-point format.

# **ScissorMaxXY**

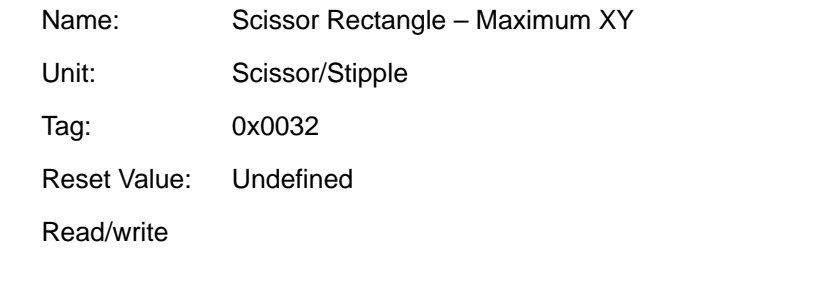

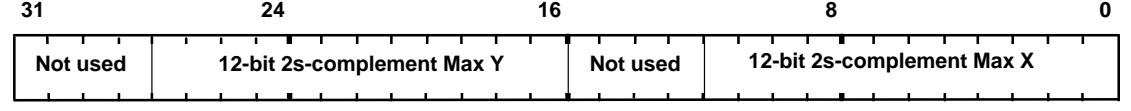

Specifies the user scissor rectangle corner farthest from the screen origin.

# **ScissorMinXY**

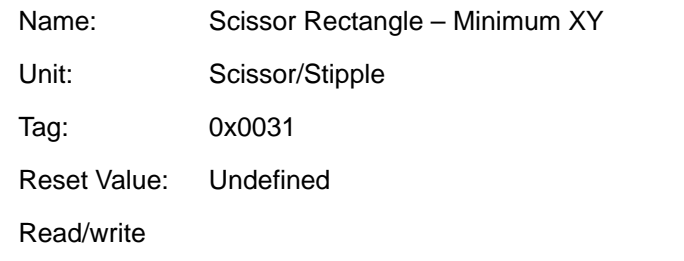

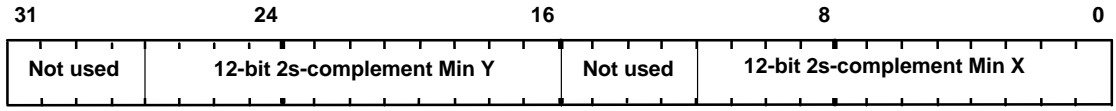

Specifies the user scissor rectangle corner closest to the screen origin.
## **ScissorMode**

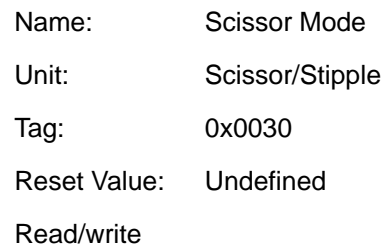

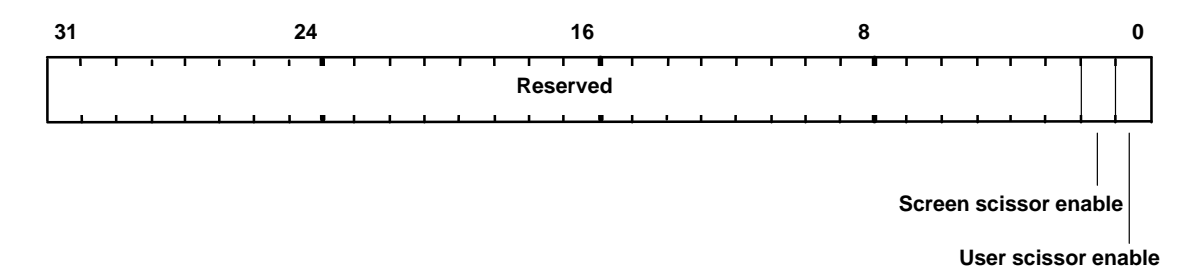

Controls enabling of the screen and user scissor tests.

Bit0 User Scissor Enable:

Bit1 Screen Scissor Enable:  $0 = Disable$  $1 =$ Enable

 $0 = Disable$  $1 =$ Enable

#### **ScreenSize**

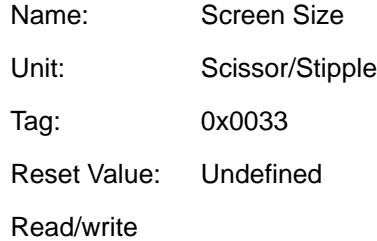

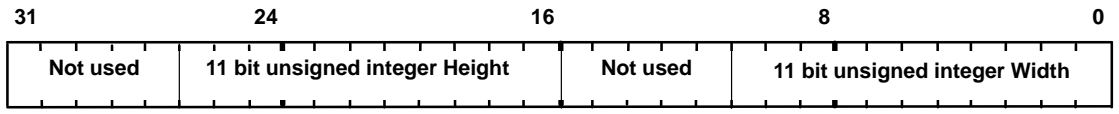

Screen dimensions for screen scissor clip. The screen boundaries are (0, 0) to (width  $-1$ , height  $-1$ ) inclusive.

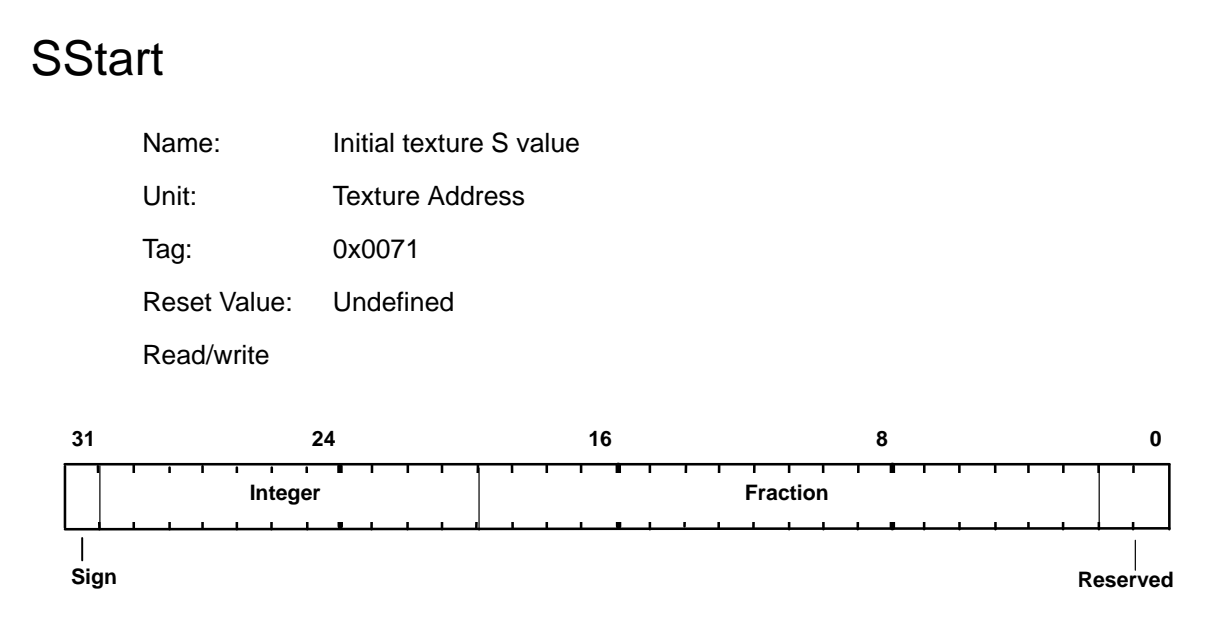

Used to set the initial value for the S coordinate when texture mapping. Format is 2s-complement 12.18 fixed-point.

#### **StartXDom**

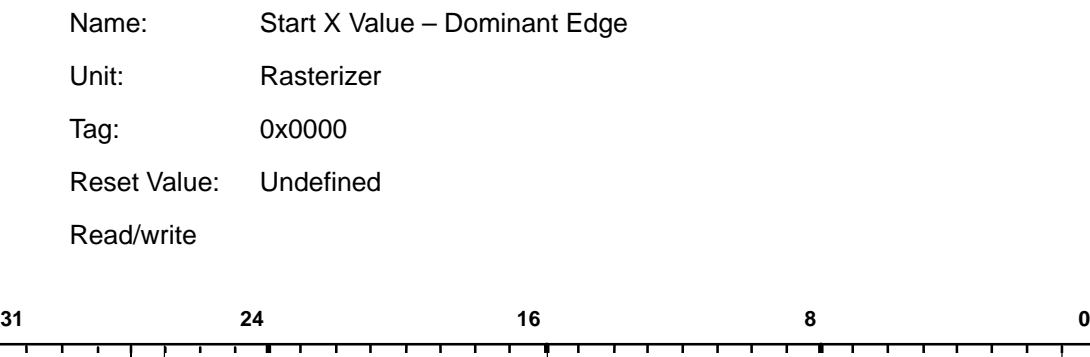

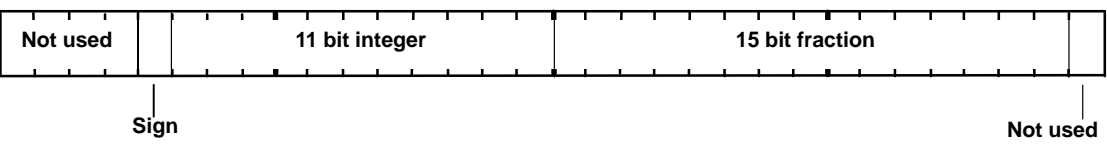

Initial X value for the dominant edge in trapezoid filling, or initial X value in line drawing. The value is in 2s-complement 12.15 fixed-point format.

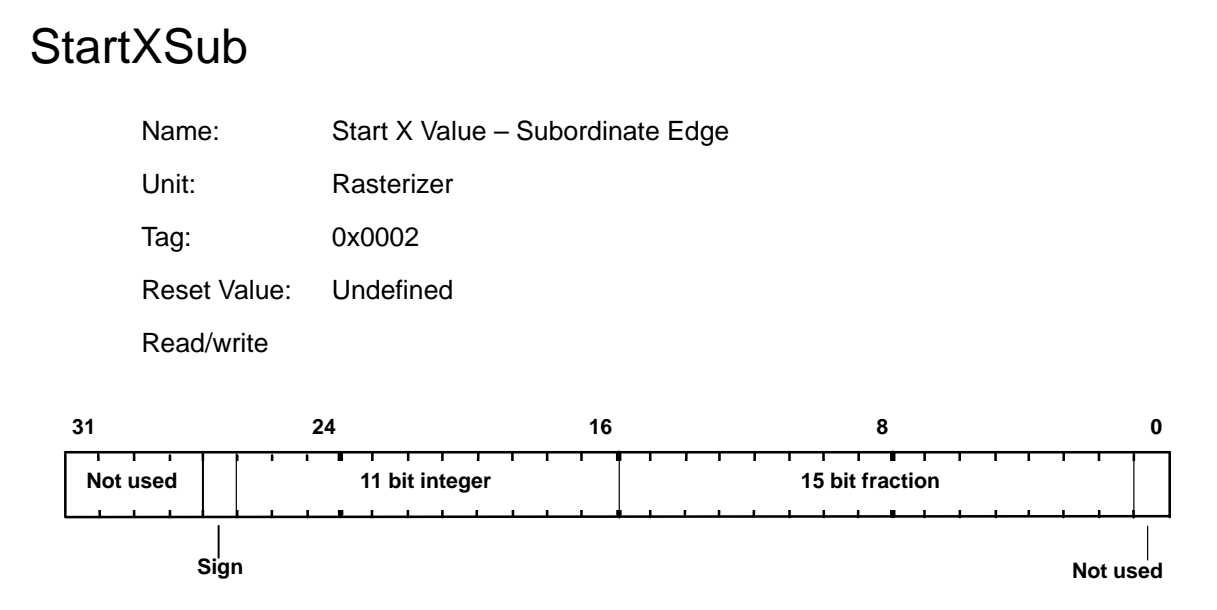

Initial X value for the subordinate edge in trapezoid filling. The value is in 2s-complement 12.15 fixed-point format.

### **StartY**

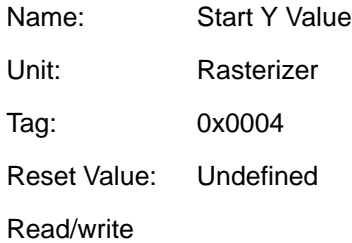

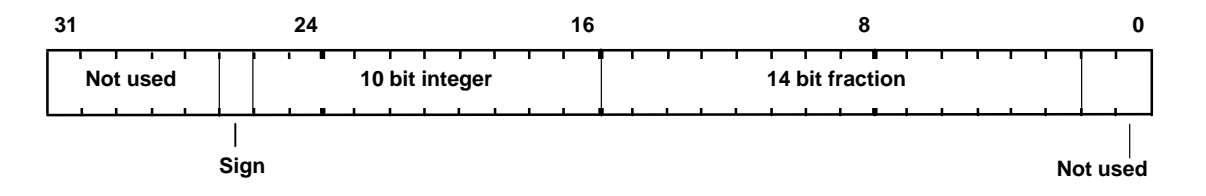

Initial scanline in trapezoid filling, or initial Y position for line drawing. The value is in 2s-complement 11.14 fixed-point format.

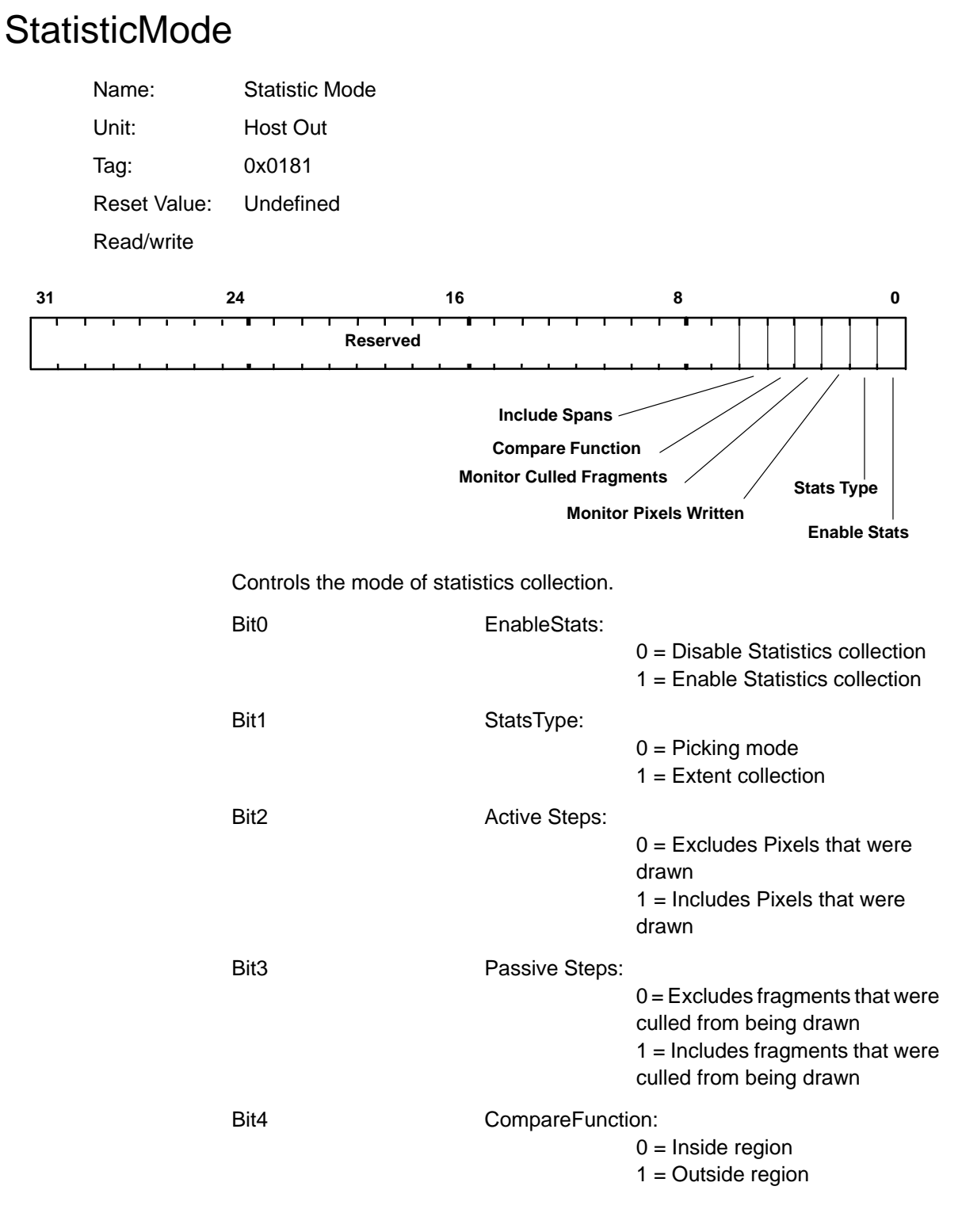

Bit5 Spans:

0 = Exclude block filled spans  $1 =$  Include block filled spans

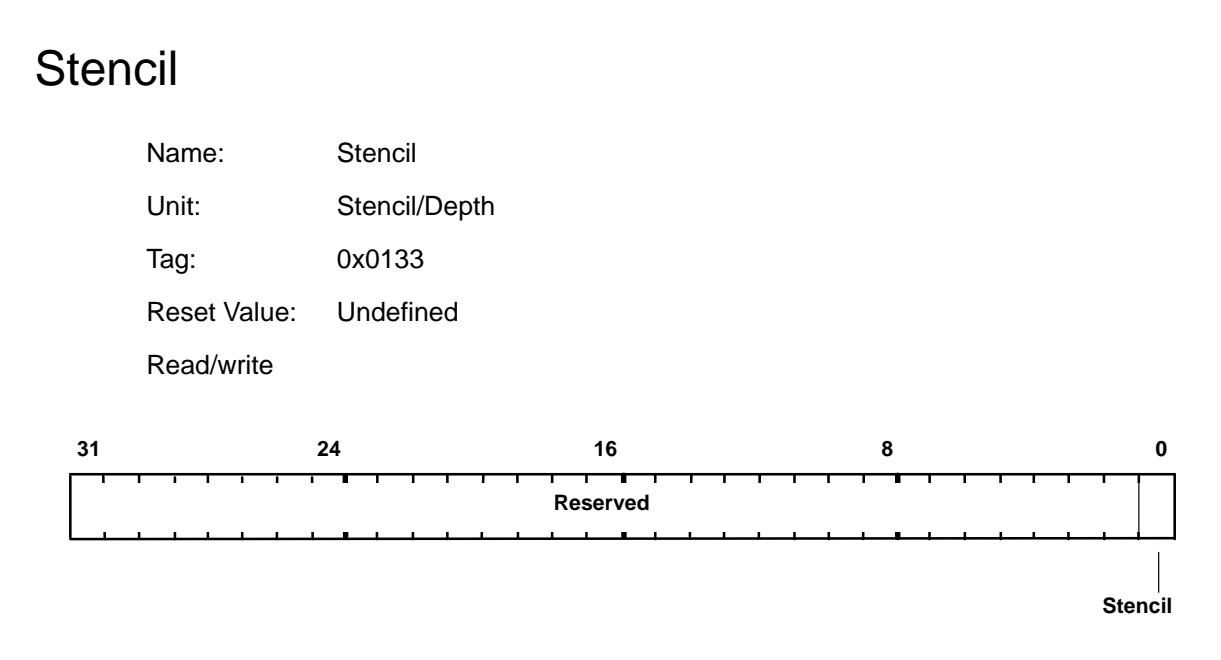

The stencil value to be used in clearing down the stencil buffer, or in drawing a primitive where the host supplies the stencil value.

#### **StencilData**

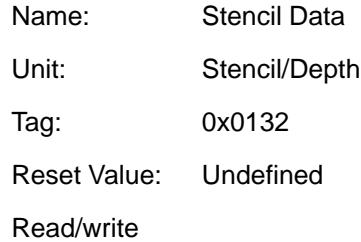

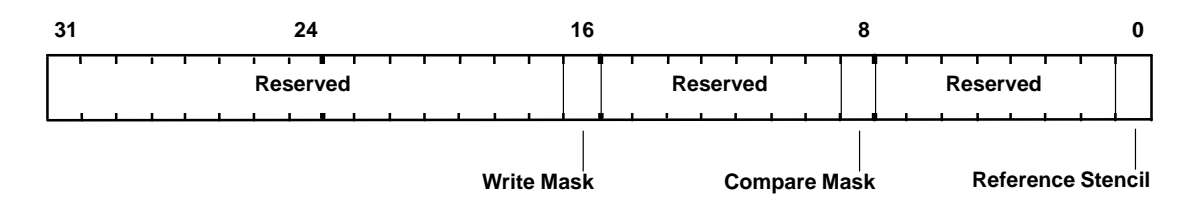

Holds data used in the stencil test.

The stencil writemask controls which stencil planes are updated as a result of the test.

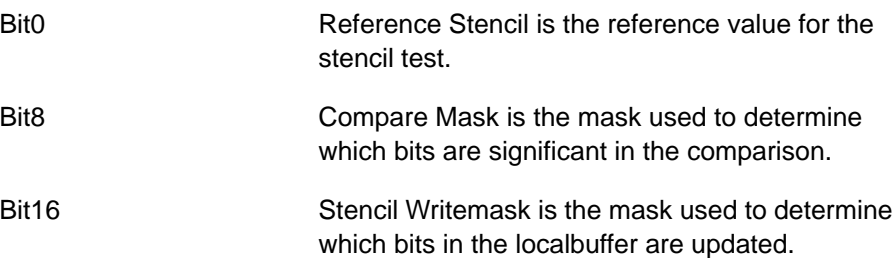

#### **StencilMode**

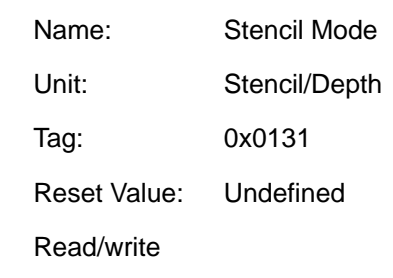

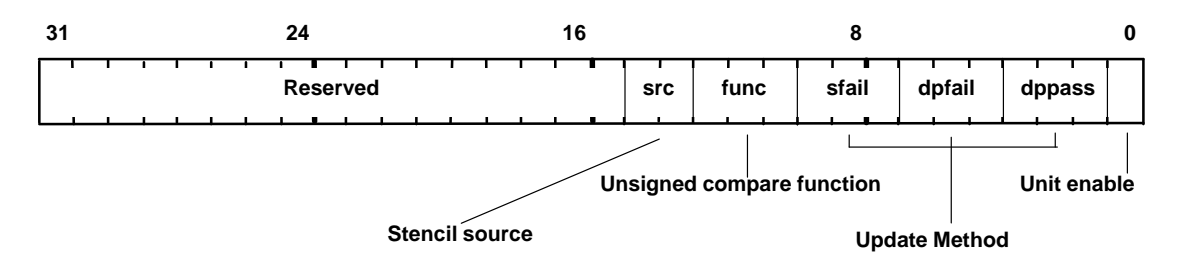

Controls the stencil test, which conditionally rejects fragments based on the outcome of a comparison between the value in the stencil buffer and a reference value in the StencilData register. If the test is LESS and the result is true then the fragment value is less than the source value.

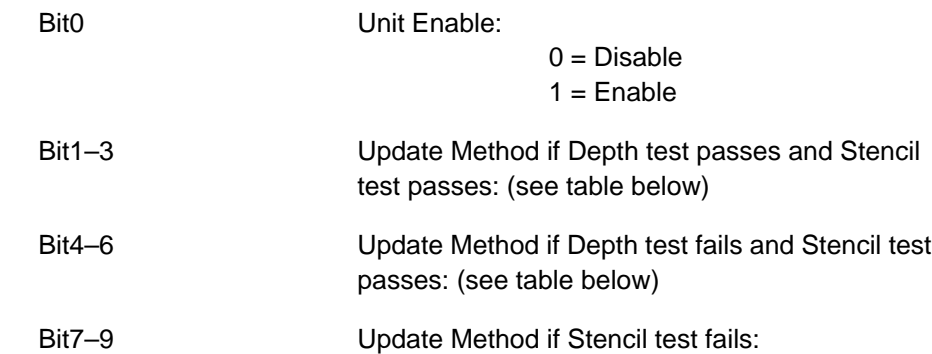

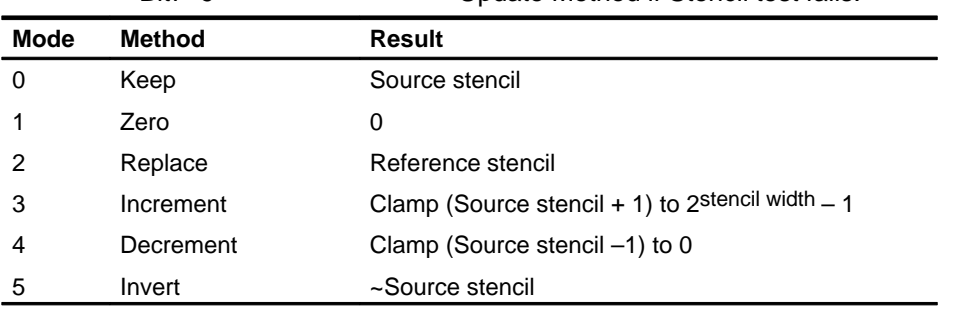

Bit10–12 Unsigned Comparison Function: Mode = Comparison Function  $0 = NEVER$  $1 = LESS$  $2 =$ EQUAL 3 = LESS OR EQUAL  $4 = GREATER$ 5 = NOT EQUAL 6 = GREATER OR EQUAL 7 = ALWAYS Bit13–14 Stencil Source:  $0 = Test Logic$ 

- 1 = Stencil Register
- 2 = LBData
- 3 = LBSourceData

# SuspendUntilFrameblank Name: Suspend until frameblank Unit: Framebuffer R/W Tag: 0x018F Reset Value: Undefined **Write 31 24 16 8 0 32 bit integer address**

This command causes all outstanding framebuffer writes to be flushed and then suspension of framebuffer accesses until the next frameblank period. The data field is the start address of the next frame to be displayed. This address will be used from the next frameblank until a new address is supplied.

Bit0–31 Address

#### Sync

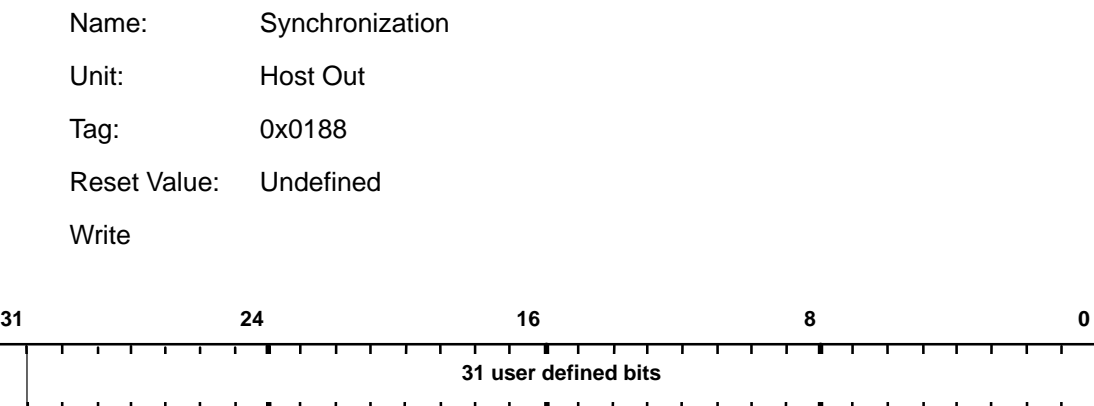

**Interrupt enable**

This command can be used to synchronize the TVP4010 with the host. It is also used to flush outstanding the TVP4010 operations such as pending memory accesses. It also causes the current status of the picking result to be passed to the Host Out FIFO, unless culled by the statistics bits in the Filter-Mode register.

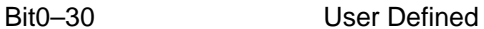

Bit31 InterruptEnable:  $0 =$  Disable Interrupt for this command

 $1 =$  Enable Interrupt for this command

The data output is the value written to the register by this command. If interrupts are enabled, then the interrupt does not occur until the tag and/or data have been written to the output FIFO.

The corresponding tag value output is: 0x188

## Texel0

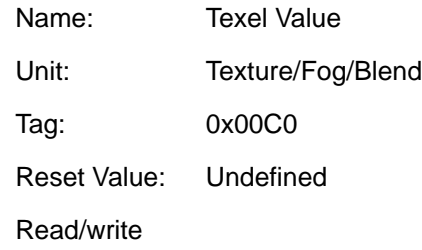

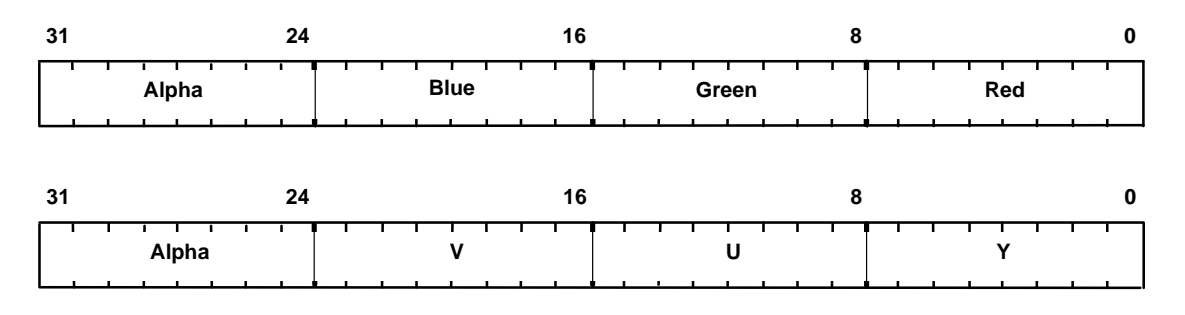

The texel value can be loaded using the Rasterizer SyncOnHostData mode. This is useful for direct application of procedural textures. It is also used when downloading YUV data which needs to be converted to RGB; the YUV conversion is done on the contents of this register.

This register is also used to supply the background color if ForceBackground-Color has been enabled in either the RasterizerMode or the AreaStippleMode registers.

# TexelLUT(0..15)

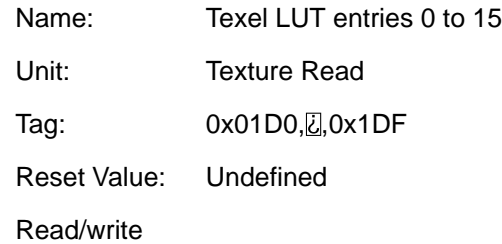

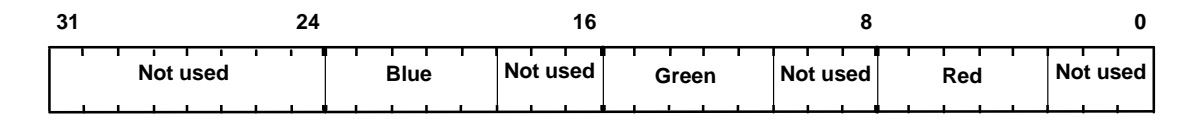

The value to be loaded into the specified texel look-up-table entry.

## **TexelLUTMode**

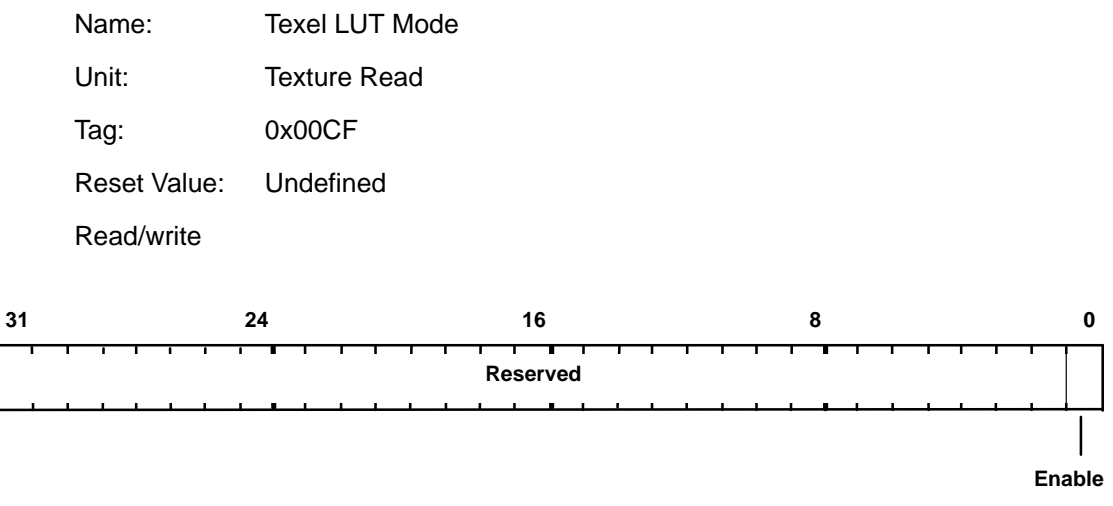

Specifies the organization of the texture map in memory.

Bit0 **Enable:** 

 $0 = No$ 1 = Lookup

#### TextureAddressMode

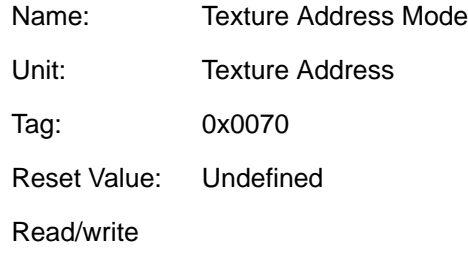

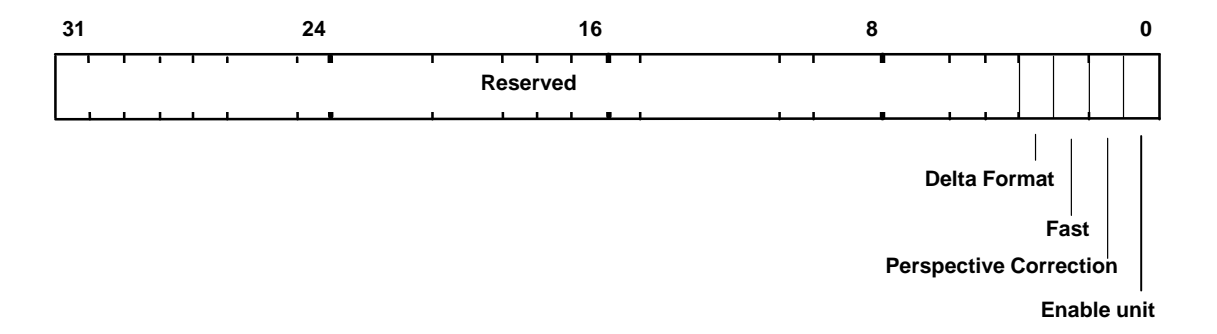

Controls the calculation of texture addresses.

If bit 1 is set and bit2 is not, the TVP4010 performs accurate perspective correction. If both bits are set, the TVP4010 performs fast perspective correction. If both bits are cleared perspective correction is disabled.

Note that undesirable results may occur if bit 2 is set but bit 1 is not.

Note that the TextureEnable bit in the Render command must also be set for addresses to be generated.

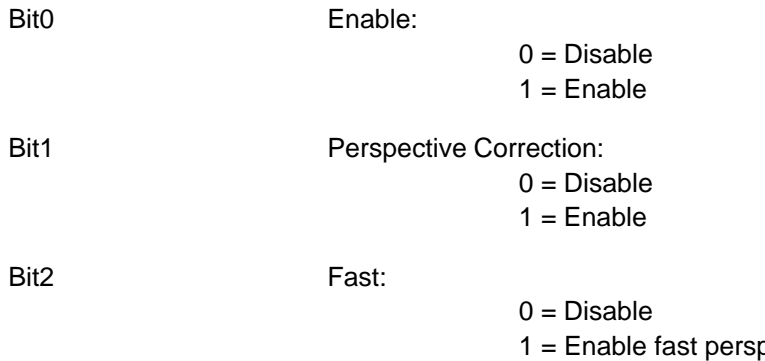

pective correction (if Bit1 is also set)

Bit3 Delta Format – Allows the TVP4010 to use texture delta values generated by GLINT Delta  $0 = Disable$  $1 =$ Enable

#### **TextureBaseAddress**

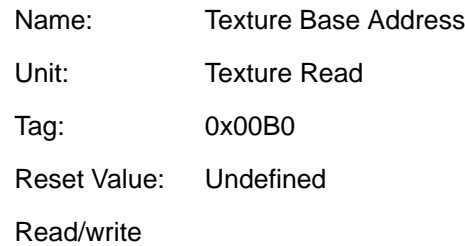

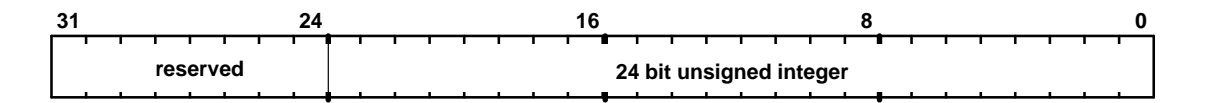

Base address of texture map. Specified in texels from the base of memory.

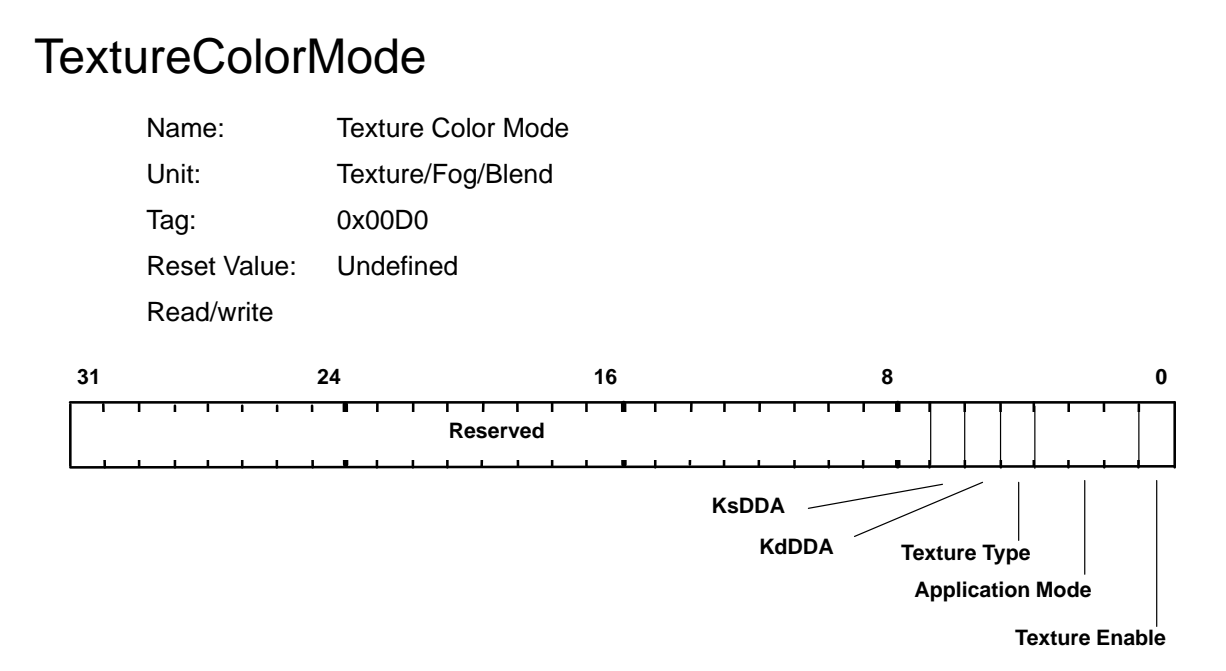

Controls the application of texture. The KsDDA and KdDDA bits enable the internal DDAs and should be set for modulate or highlight Ramp texture application modes. The Texture Type field differentiates between Ramp and RGB application modes. With Ramp Application Mode, various modes can be simulataneously applied e.g., decal with highlight.

Note that the TextureEnable bit in the Render command must also be set for a primitive to be texture mapped.

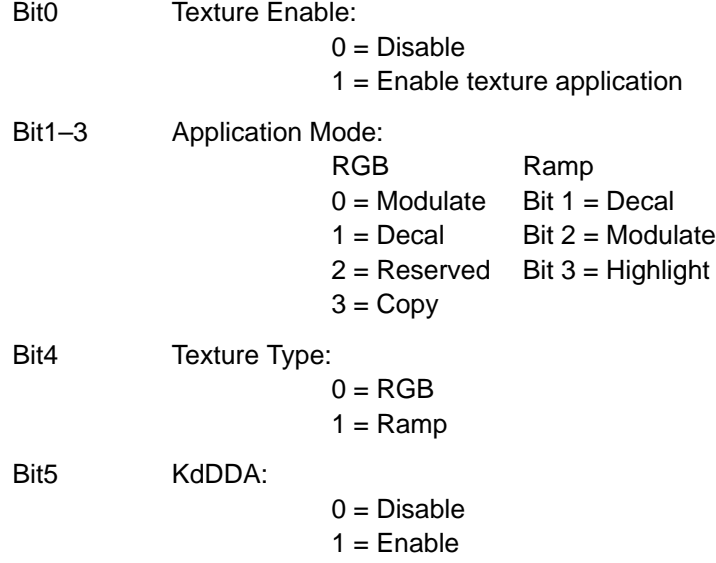

Bit6 KsDDA:

 $0 = Disable$  $1 =$ Enable

### **TextureData**

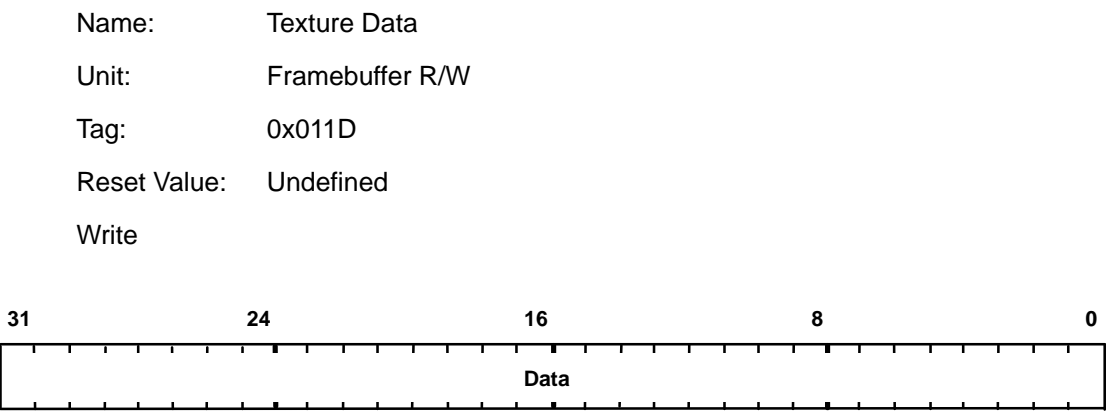

Used with TextureDownloadOffset to load raw texture data into memory. This may include multiple texels depending on the texel size.

Bit0–31 Data

#### **TextureDataFormat**

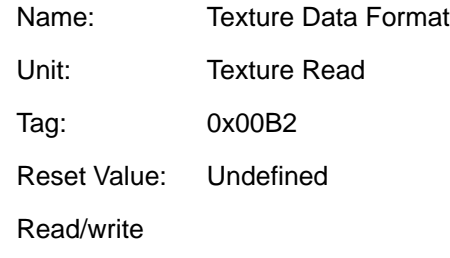

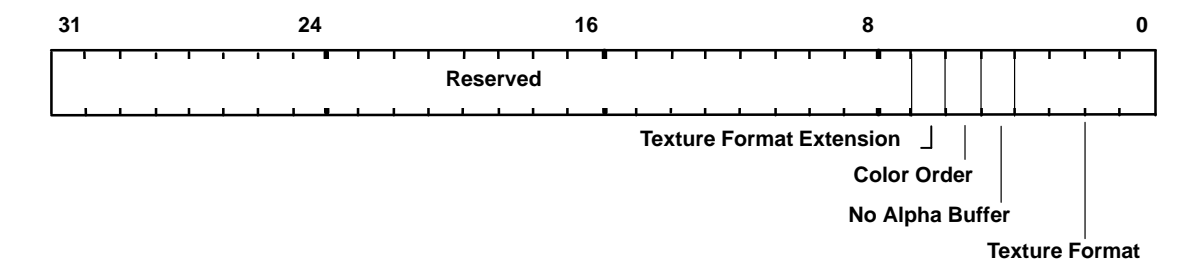

Specifies the color format of the texture map in memory. See the register outline above for a description of the bit fields.

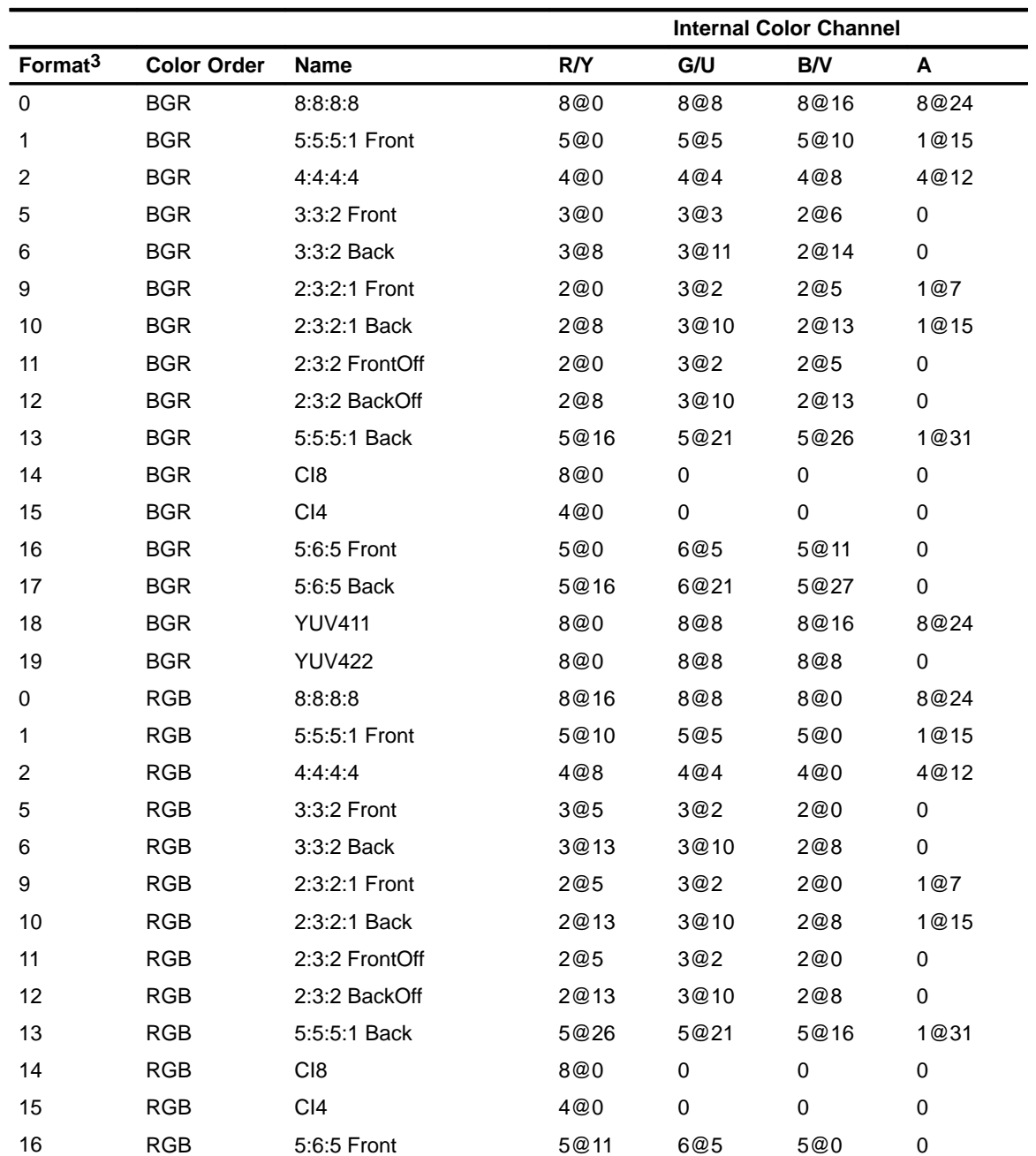

Bit0–3 Texture Format:

3) The format column is also dependant on bit16. n@m means n bits starting at bit m. Front and Back modes replicate the color value to assist with double buffering. CI values are replicated into each byte to assist with double buffering. Offset modes have 64 added to the 7 bit formatted value. If the format has no alpha bits, the alpha field defaults to 0xF8.

#### **mnemonic** TextureDataFormat

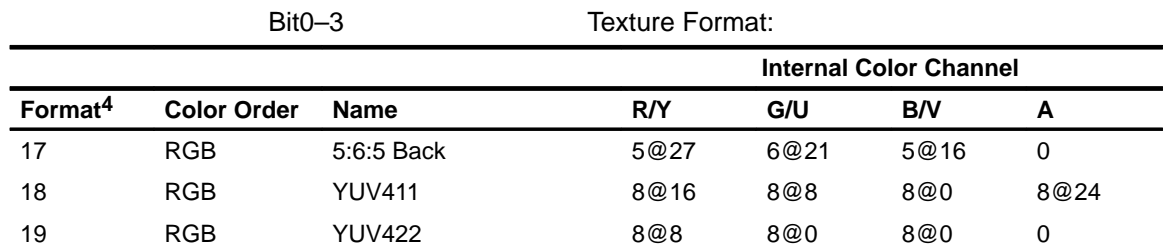

4) The format column is also dependant on bit16. n@m means n bits starting at bit m. Front and Back modes replicate the color value to assist with double buffering. CI values are replicated into each byte to assist with double buffering. Offset modes have 64 added to the 7 bit formatted value. If the format has no alpha bits, the alpha field defaults to 0xF8.

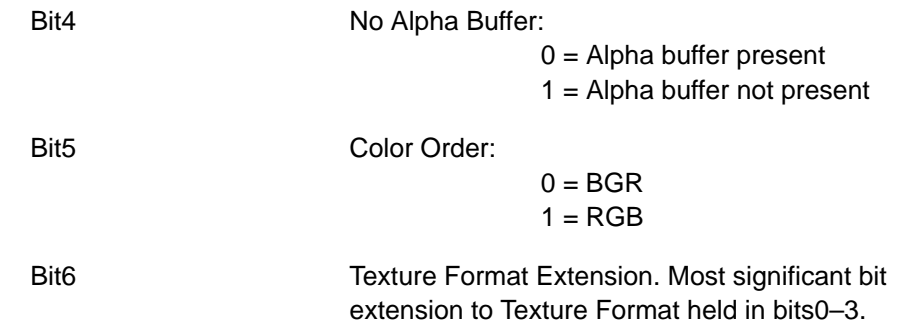

#### TextureDownloadOffset

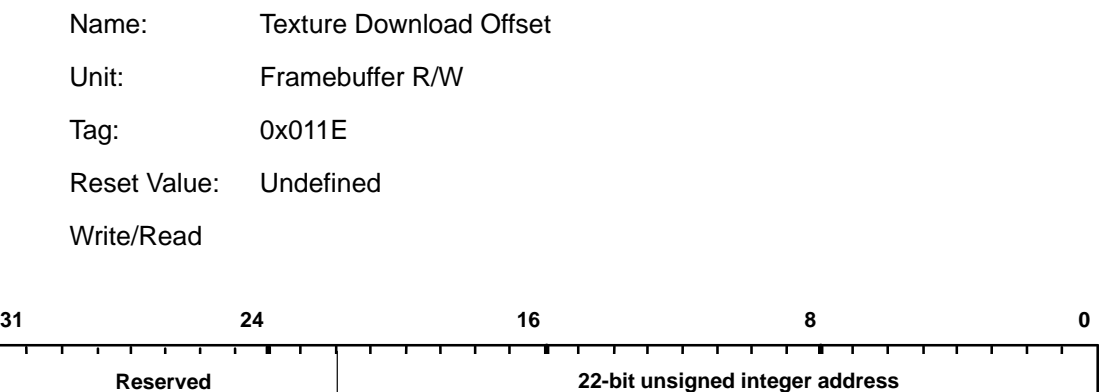

This is the 32-bit aligned address at which the texture load will start. Each write to TextureData increments this value by one after the store has taken place. Note, if this register is read back it will not necessarily contain the same value as the written value.

Bit0–21 Address

## TextureMapFormat

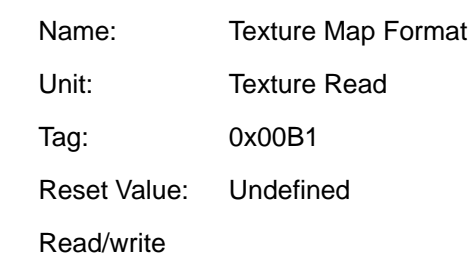

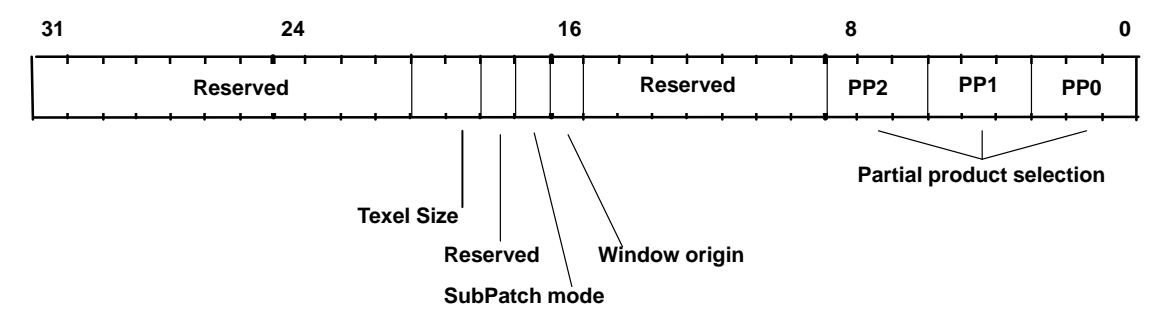

Specifies the organization of the texture map in memory.

Enabling subpatch addressing improves the performance of texture mapping in typical situations.

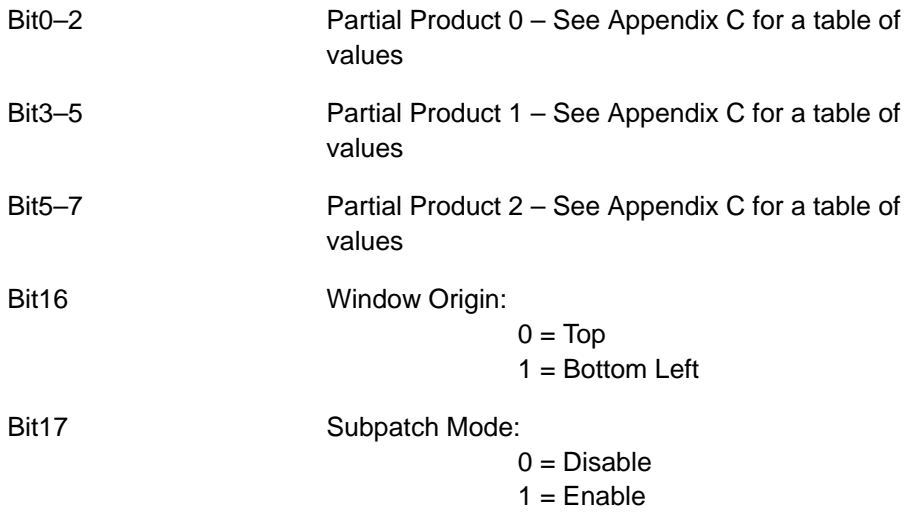

#### Bit19–20 Texel Size:

 $0 = 8$  bits

 $1 = 16$ -bits

 $2 = 32$  bits

 $3 = 4$  bits

#### TextureReadMode

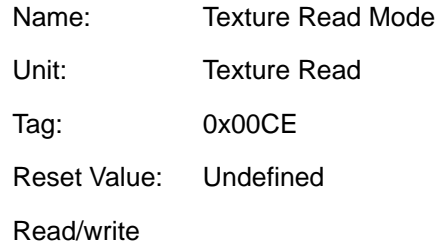

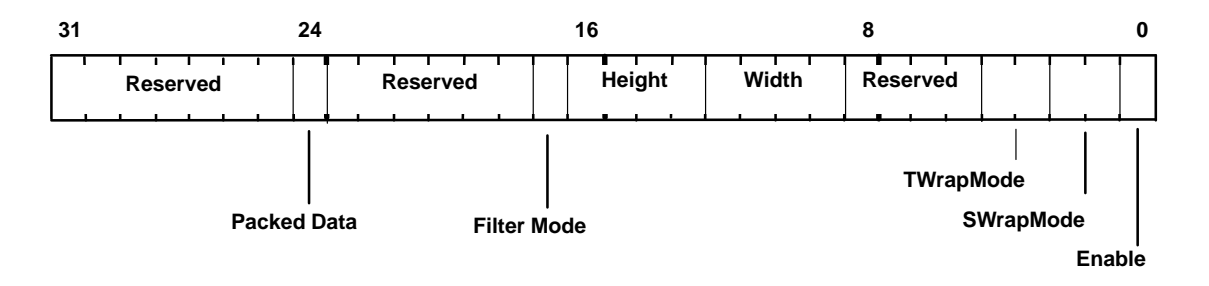

Controls texture read operations. When FilterMode is set, bilinear texture mapping is performed otherwise nearest neighbor texture mapping occurs. The S and TWrapModes specify the action to be taken when the S and T coordinates fall outside the required range. Clamp is useful when texture mapping a single image onto an object, Repeat cause the texture pattern to be repeated, whilst mirror causes the texture pattern to be alternately reversed. The Packed Data bit is used to define how texels are read from memory. If this bit is cleared, each texel is read one at a time; if set several texels can be read simultaneously improving efficiency. The actual number of texels read in this case is dependant on the texel size.

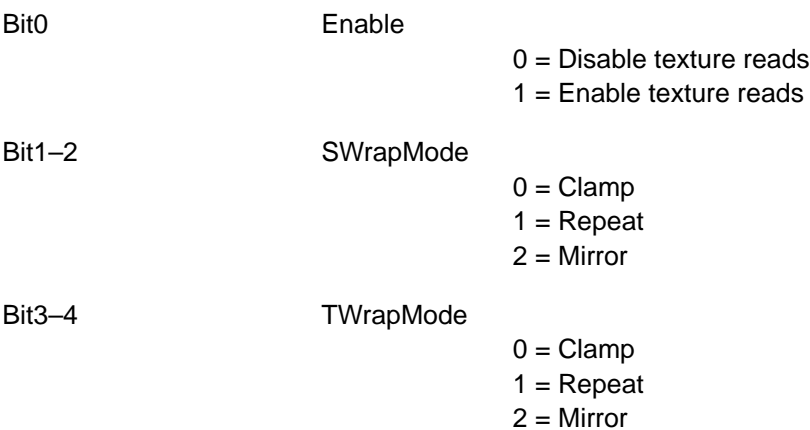

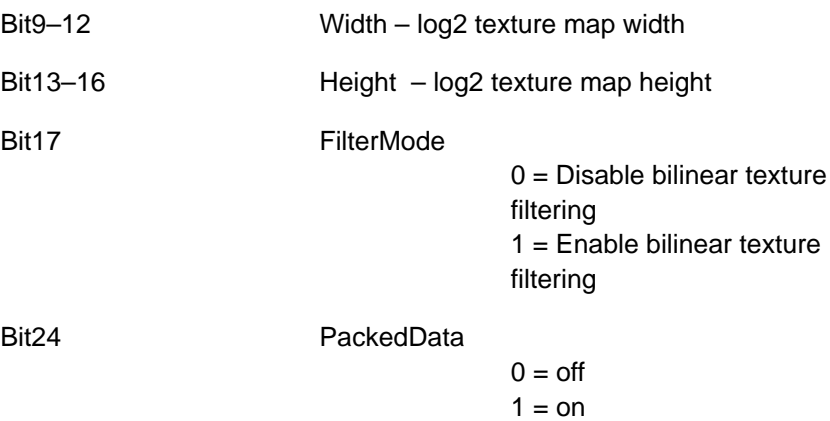

#### **TStart**

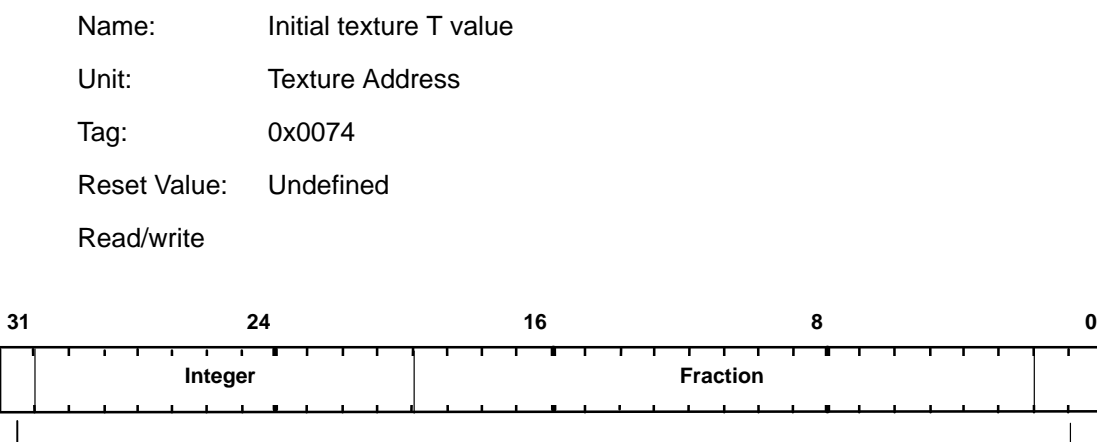

**Sign Reserved**

Used to set the initial value for the T coordinate when texture mapping. Format is 2s-complement 12.18 fixed-point.

### **WaitForCompletion**

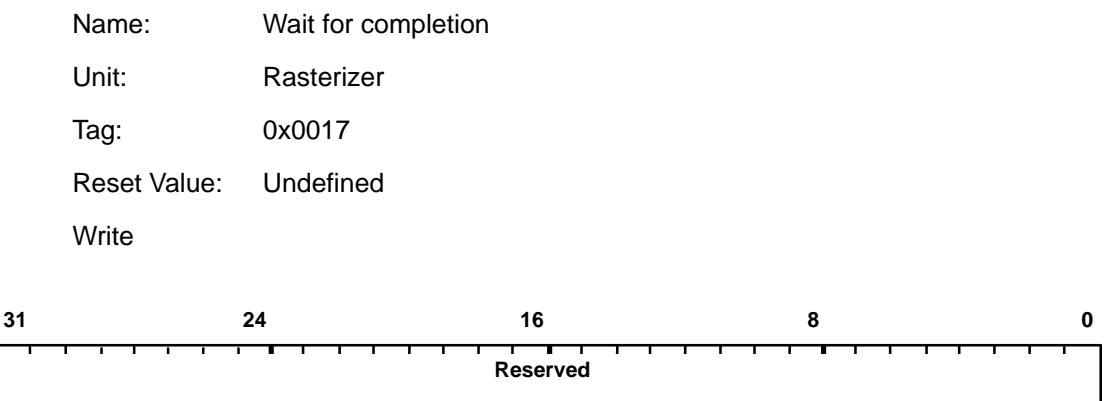

This command register causes the TVP4010 to suspend operation until all framebuffer writes have completed. Useful to separate, say, a texture download from subsequent primitives.

Bit0–31 Reserved

#### Window

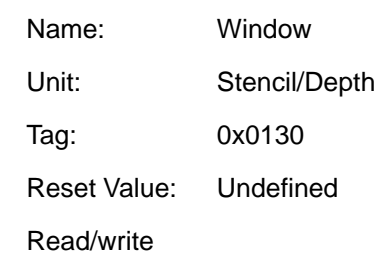

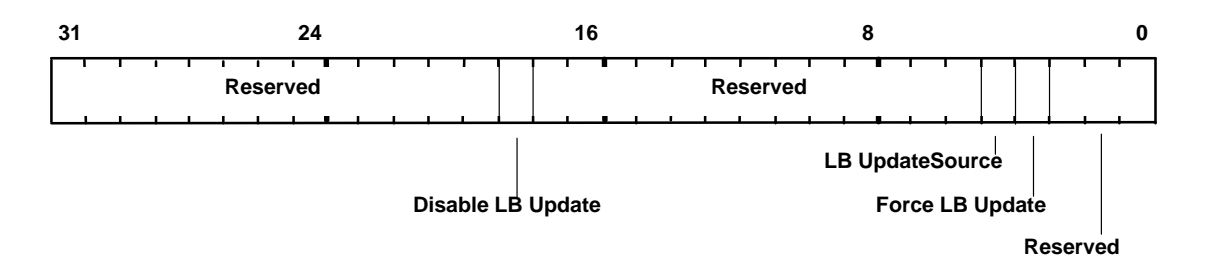

If the Force LB Update bit is set, this overrides the stencil and depth tests, and the per unit enables, to force the localbuffer to be updated. Writes must still be enabled in the LBWriteMode register. When this bit is clear, any update is conditional on the outcome of the stencil and depth tests.

If the Disable LB Update bit is set, the results of the stencil and depth tests are overridden and the localbuffer not updated, even if localbuffer writes are enabled. When writes are disabled in LBWriteMode there may be a performance advantage in also setting Disable LB Update.

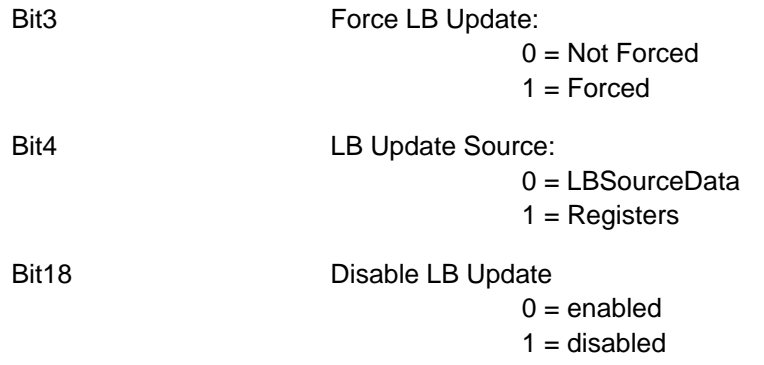

## WindowOrigin

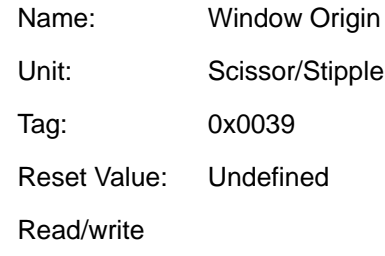

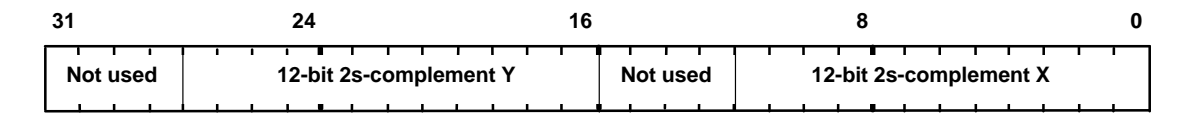

As each fragment is generated by the Rasterizer unit, this origin is added to the coordinates of the fragment to generate its screen coordinates. This occurs prior to doing the screen scissor test.

### XLimits

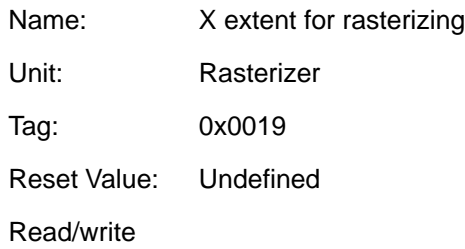

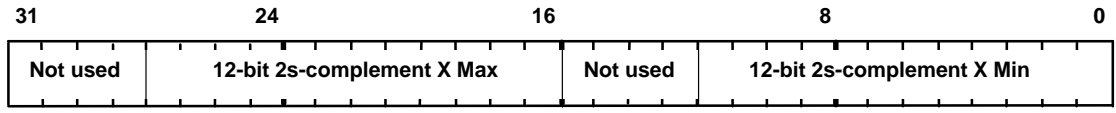

Defines the X extent the Rasterizer should fill between.
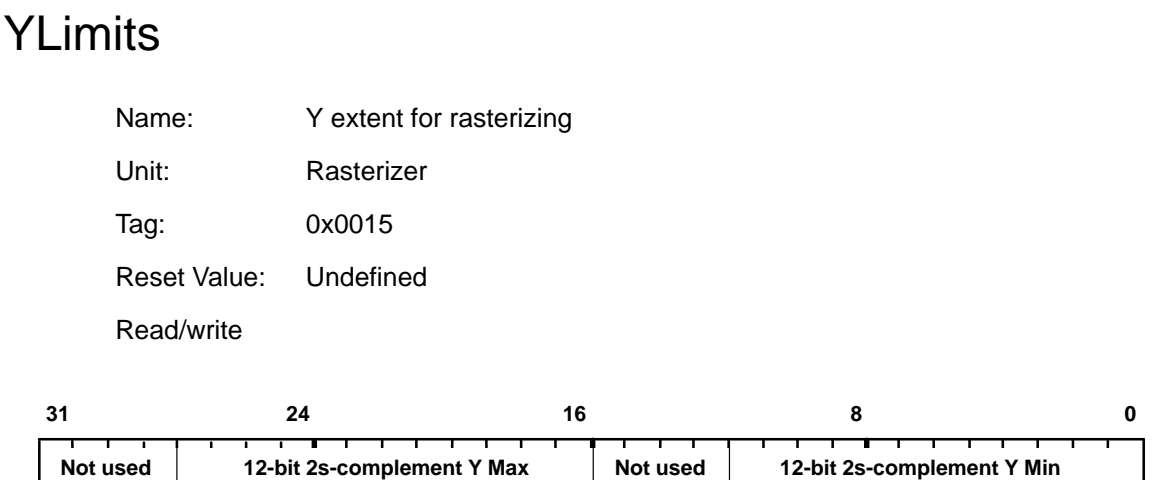

Defines the Y extent the Rasterizer should fill between.

## YUVMode

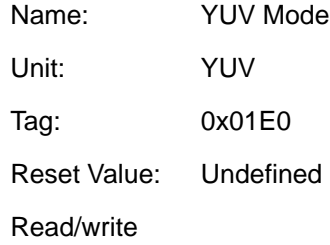

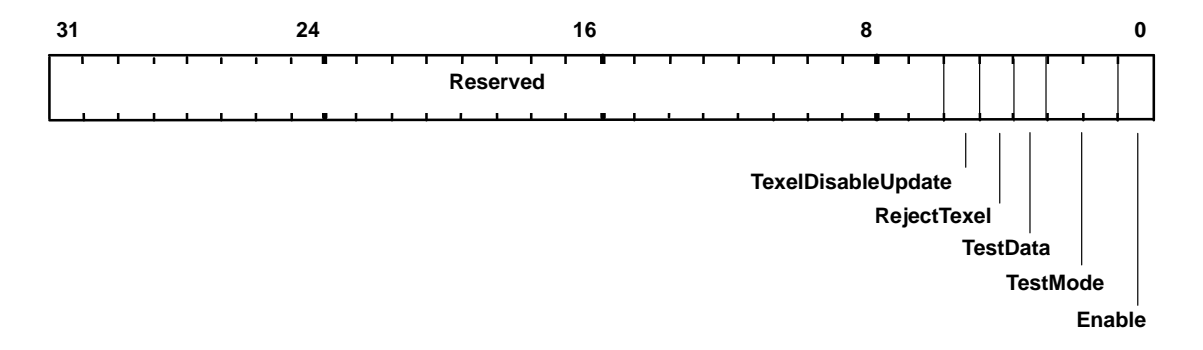

#### Control YUV to RGB conversion and/or chroma test.

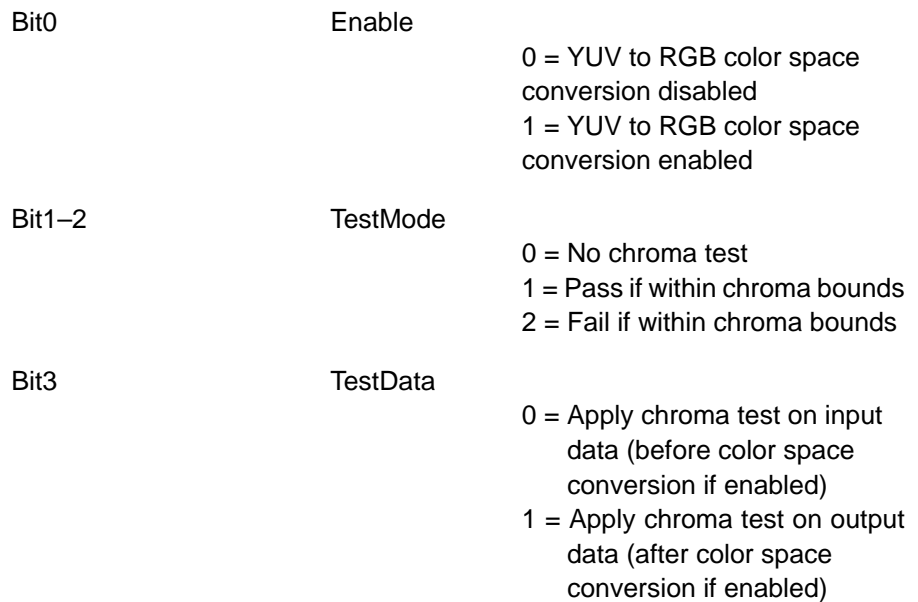

after chroma test

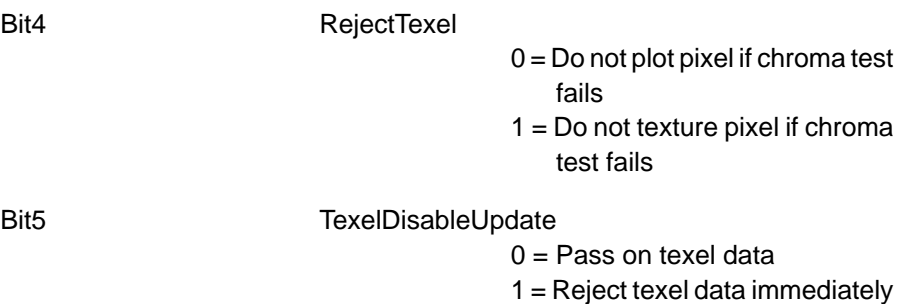

## **ZStartL**

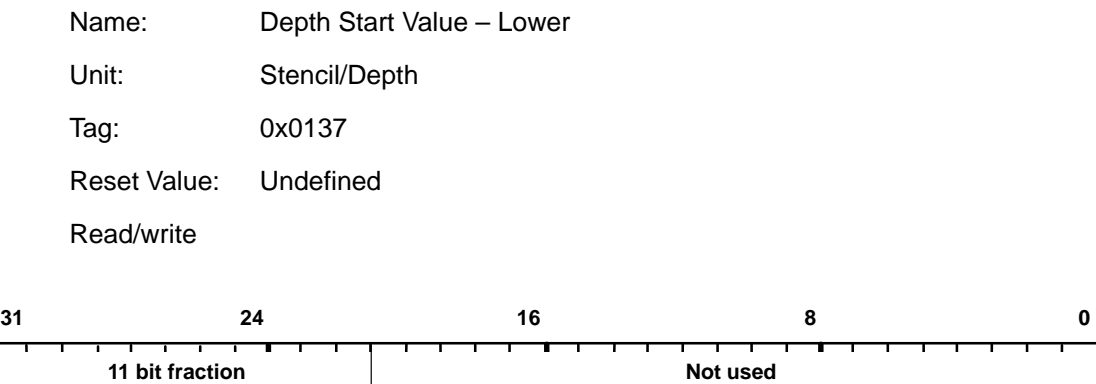

This register holds part of the start value for depth interpolation. ZStartU holds the most significant bits, and ZStartL the least significant bits. The combined value is in 2s-complement 17.11 fixed-point format.

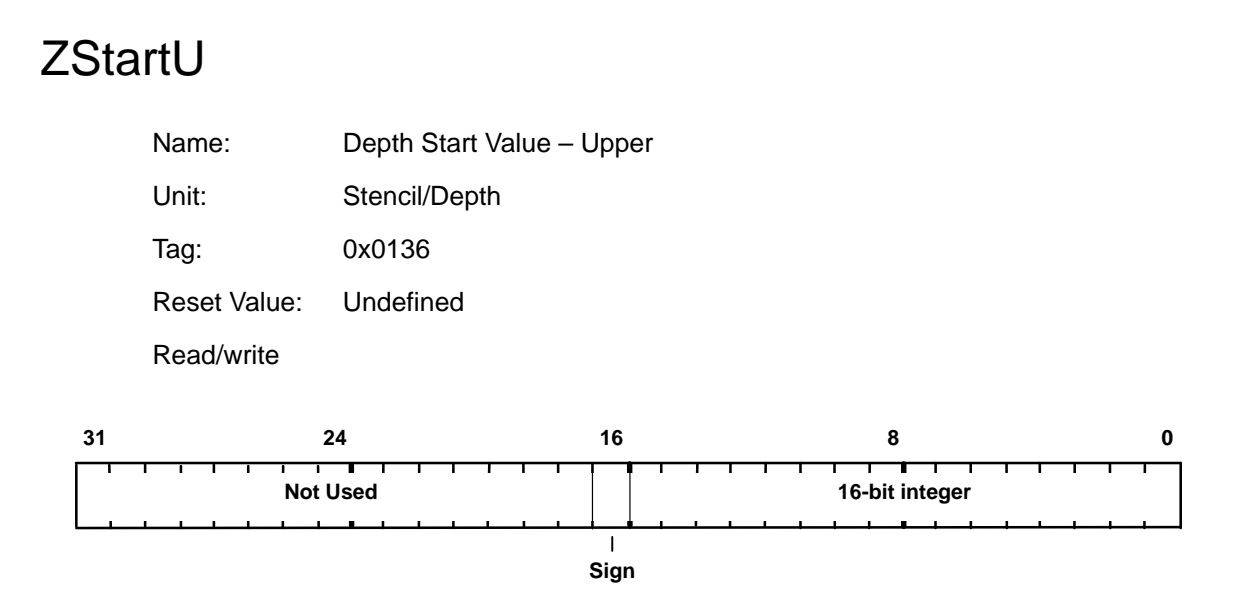

This register holds part of the start value for depth interpolation. ZStartU holds the most significant bits, and ZStartL the least significant bits. The combined value is in 2s-complement 17.11 fixed-point format.

## **Chapter 8**

# **Register Tables**

The following tables list registers by: unit, name and register address, giving their tag values and indicating their type. The register groups may be used to improve data transfer rates to the TVP4010 when using DMA.

The following types of register are distinguished:

Control: Set state and control bits ready to draw a primitive. This is the default and is indicated by a blank entry in the "Type" column. Command: Initiates some operation e.g. drawing of a primitive. Mixed: A control register which may also be used to supply successive data values during download. Output: An internal register that cannot be read or written, but whose contents is passed to the Host Out FIFO under the control of certain commands.

In addition, the table indicates whether the register can be read back. A blank entry in this column indicates that the register contents cannot be read back.

Register Tables

| Unit            | Register                | <b>Major Group</b><br>(hex) | Offset Type<br>(hex) |         | Readable  |
|-----------------|-------------------------|-----------------------------|----------------------|---------|-----------|
| Rasterizer      | StartXDom               | 00                          | $\mathbf 0$          |         | $\bullet$ |
|                 | dXDom                   | 00                          | 1                    |         |           |
|                 | StartXSub               | 00                          | $\overline{2}$       |         |           |
|                 | dXSub                   | 00                          | 3                    |         |           |
|                 | <b>StartY</b>           | $00\,$                      | 4                    |         |           |
|                 | dY                      | 00                          | 5                    |         |           |
|                 | Count                   | 00                          | 6                    |         |           |
|                 | Render                  | 00                          | $\overline{7}$       | Command |           |
|                 | ContinueNewLine         | 00                          | 8                    | Command |           |
|                 | ContinueNewDom          | 00                          | 9                    | Command |           |
|                 | ContinueNewSub          | 00                          | A                    | Command |           |
|                 | Continue                | 00                          | B                    | Command |           |
|                 | <b>BitMaskPattern</b>   | 00                          | D                    | Mixed   |           |
|                 | RasterizerMode          | 01                          | 4                    |         |           |
|                 | YLimits                 | 01                          | 5                    |         |           |
|                 | WaitForCompletion       | 01                          | $\overline{7}$       | Command |           |
|                 | <b>XLimits</b>          | 01                          | 9                    |         |           |
|                 | PackedDataLimits        | 02                          | A                    |         |           |
| Scissor/Stipple | <b>ScissorMode</b>      | 03                          | 0                    |         |           |
|                 | ScissorMinXY            | 03                          | 1                    |         |           |
|                 | ScissorMaxXY            | 03                          | 2                    |         |           |
|                 | ScreenSize              | 03                          | 3                    |         |           |
|                 | AreaStippleMode         | 03                          | $\overline{4}$       |         |           |
|                 | WindowOrigin            | 03                          | 9                    |         |           |
|                 | AreaStipplePattern(0-7) | 04                          | $0 - 7$              |         |           |
| LBRead/Write    | LBReadMode              | 11                          | 0                    |         |           |
|                 | LBReadFormat            | 11                          | 1                    |         |           |
|                 | <b>LBSourceOffset</b>   | 11                          | $\overline{c}$       |         | $\bullet$ |
|                 | LBData                  | 11                          | 3                    |         |           |
|                 | LBStencil               | 11                          | 5                    | Output  |           |
|                 | LBDepth                 | 11                          | 6                    | Output  |           |
|                 | LBWindowBase            | 11                          | $\overline{7}$       |         |           |
|                 | LBWriteMode             | 11                          | 8                    |         | $\bullet$ |

Table 8–1. Registers by Unit

| Unit                   | <b>Register</b>           | <b>Major Group</b><br>(hex) | <b>Offset</b><br>(hex) | <b>Type</b> | Readable  |
|------------------------|---------------------------|-----------------------------|------------------------|-------------|-----------|
|                        | <b>LBWriteFormat</b>      | 11                          | 9                      |             | $\bullet$ |
| Stencil/Depth          | Window                    | 13                          | 0                      |             |           |
|                        | StencilMode               | 13                          | 1                      |             |           |
|                        | StencilData               | 13                          | $\overline{2}$         |             |           |
|                        | Stencil                   | 13                          | 3                      | Mixed       |           |
|                        | DepthMode                 | 13                          | 4                      |             |           |
|                        | Depth                     | 13                          | 5                      | Mixed       |           |
|                        | ZStartU                   | 13                          | 6                      |             |           |
|                        | ZStartL                   | 13                          | $\overline{7}$         |             |           |
|                        | dZdxU                     | 13                          | 8                      |             |           |
|                        | dZdxL                     | 13                          | 9                      |             |           |
|                        | dZdyDomU                  | 13                          | Α                      |             |           |
|                        | dZdyDomL                  | 13                          | В                      |             |           |
| <b>Texture Address</b> | <b>TextureAddressMode</b> | 07                          | 0                      |             |           |
|                        | <b>SStart</b>             | 07                          | 1                      |             |           |
|                        | dSdx                      | 07                          | $\overline{2}$         |             |           |
|                        | dSdyDom                   | 07                          | 3                      |             |           |
|                        | <b>TStart</b>             | 07                          | 4                      |             |           |
|                        | dTdx                      | 07                          | 5                      |             |           |
|                        | dTdyDom                   | 07                          | 6                      |             |           |
|                        | QStart                    | 07                          | $\overline{7}$         |             |           |
|                        | dQdx                      | 07                          | 8                      |             |           |
|                        | dQdyDom                   | 07                          | 9                      |             |           |
| <b>Texture Read</b>    | <b>TextureBaseAddress</b> | 0B                          | 0                      |             |           |
|                        | <b>TextureMapFormat</b>   | 0B                          | 1                      |             |           |
|                        | <b>TextureDataFormat</b>  | 0B                          | $\overline{c}$         |             |           |
|                        | Texel <sub>0</sub>        | OC                          | 0                      |             |           |
|                        | TextureReadMode           | OC                          | E                      |             |           |
|                        | TexelLUTMode              | $0\mathrm{C}$               | F                      |             |           |
|                        | TexelLUT(0-15)            | 1D                          | $0-F$                  |             |           |
| YUV                    | YUVMode                   | 1E                          | $\pmb{0}$              |             |           |
|                        | ChromaUpperBound          | 1E                          | 1                      |             |           |
|                        | ChromaLowerBound          | 1E                          | $\overline{a}$         |             |           |

Table 8–1. Registers by Unit (Continued)

Register Tables 8-3

| Unit              | Register                     | <b>Major Group</b><br>(hex) | Offset Type<br>(hex)    |        | Readable  |
|-------------------|------------------------------|-----------------------------|-------------------------|--------|-----------|
| FBRead/Write      | FBReadMode                   | 15                          | 0                       |        | $\bullet$ |
|                   | FBSourceOffset               | 15                          | $\mathbf{1}$            |        |           |
|                   | FBPixelOffset                | 15                          | $\overline{2}$          |        |           |
|                   | FBColor                      | 15                          | 3                       | Output |           |
|                   | FBData                       | 15                          | $\overline{4}$          | Mixed  |           |
|                   | FBSourceData                 | 15                          | 5                       | Mixed  |           |
|                   | FBWindowBase                 | 15                          | 6                       |        |           |
|                   | FBWriteMode                  | 15                          | $\overline{7}$          |        |           |
|                   | FBHardwareWriteMask          | 15                          | 8                       |        |           |
|                   | FBBlockColor                 | 15                          | 9                       |        |           |
|                   | FBReadPixel                  | 15                          | Α                       |        |           |
|                   | <b>TextureData</b>           | 11                          | D                       |        |           |
|                   | <b>TextureDownloadOffset</b> | 11                          | E                       |        |           |
| Color DDA         | <b>RStart</b>                | 0F                          | 0                       |        |           |
|                   | dRdx                         | 0F                          | $\mathbf{1}$            |        |           |
|                   | dRdyDom                      | 0F                          | 2                       |        |           |
|                   | <b>GStart</b>                | 0F                          | 3                       |        |           |
|                   | dGdx                         | 0F                          | $\overline{4}$          |        |           |
|                   | dGdyDom                      | 0F                          | 5                       |        |           |
|                   | <b>BStart</b>                | 0F                          | 6                       |        |           |
|                   | dBdx                         | 0F                          | $\overline{7}$          |        |           |
|                   | dBdyDom                      | 0F                          | 8                       |        |           |
|                   | <b>AStart</b>                | 0F                          | 9                       |        |           |
|                   | ColorDDAMode                 | 0F                          | $\mathbf C$             |        |           |
|                   | ConstantColor                | 0F                          | D                       |        |           |
|                   | Color                        | 0F                          | E                       | Mixed  |           |
| Texture/Fog/Blend | <b>TextureColorMode</b>      | 0D                          | 0                       |        |           |
|                   | FogMode                      | $0\mathsf{D}$               | $\overline{\mathbf{c}}$ |        |           |
|                   | FogColor                     | $0\mathsf{D}$               | 3                       |        |           |
|                   | FStart                       | $0\mathsf{D}$               | $\overline{\mathbf{4}}$ |        |           |
|                   | dFdx                         | 0D                          | 5                       |        |           |
|                   | dFdyDom                      | 0D                          | 6                       |        |           |
|                   | KsStart                      | 0D                          | 9                       |        |           |

Table 8–1. Registers by Unit (Continued)

| Unit                | <b>Register</b>            | <b>Major Group</b><br>(hex) | <b>Offset</b><br>(hex) | <b>Type</b> | <b>Readable</b> |
|---------------------|----------------------------|-----------------------------|------------------------|-------------|-----------------|
|                     | dKsdx                      | 0D                          | A                      |             | $\bullet$       |
|                     | dKsdyDom                   | 0D                          | B                      |             |                 |
|                     | <b>KdStart</b>             | 0D                          | С                      |             |                 |
|                     | dKddx                      | 0D                          | D                      |             |                 |
|                     | dKddyDom                   | 0D                          | E                      |             |                 |
|                     | AlphaBlendMode             | 10                          | 2                      |             |                 |
| <b>Color Format</b> | <b>DitherMode</b>          | 10                          | 3                      |             |                 |
| Logical Ops         | <b>FBSoftwareWriteMask</b> | 10                          | 4                      |             |                 |
|                     | LogicalOpMode              | 10                          | 5                      |             |                 |
|                     | <b>FBWriteData</b>         | 10                          | 6                      |             |                 |
| Host Out            | FilterMode                 | 18                          | 0                      |             |                 |
|                     | StatisticMode              | 18                          | 1                      |             |                 |
|                     | MinRegion                  | 18                          | 2                      |             |                 |
|                     | MaxRegion                  | 18                          | 3                      |             |                 |
|                     | <b>ResetPickResult</b>     | 18                          | 4                      | Command     |                 |
|                     | MinHitRegion               | 18                          | 5                      | Command     |                 |
|                     | MaxHitRegion               | 18                          | 6                      | Command     |                 |
|                     | PickResult                 | 18                          | $\overline{7}$         | Command     |                 |
|                     | Sync                       | 18                          | 8                      | Command     |                 |
|                     | SuspendUntilFrameBlank     | 18                          | F                      | Command     |                 |

Table 8–1. Registers by Unit (Continued)

### Register Tables

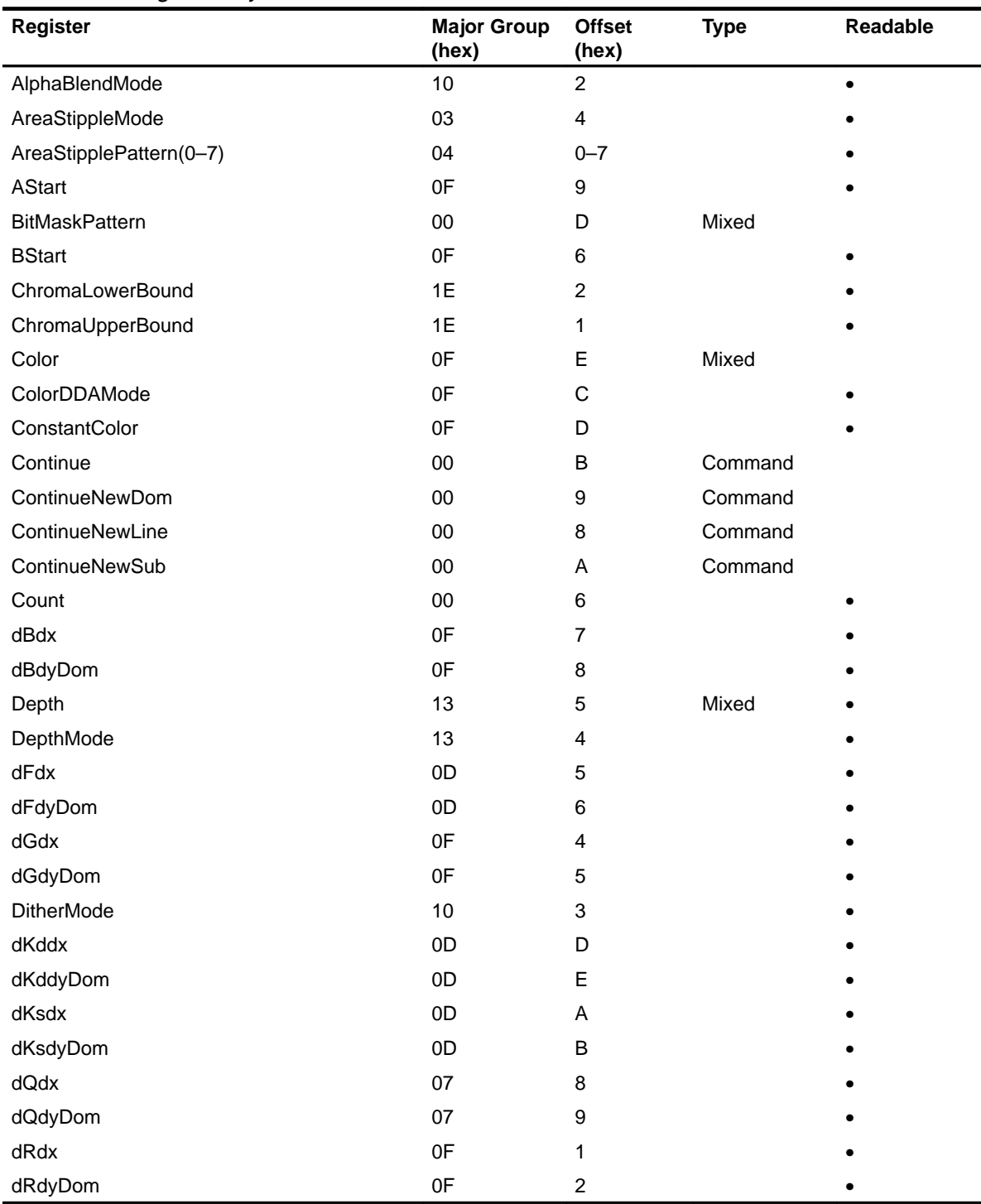

### Table 8–2. Registers by Name

| Register            | <b>Major Group</b><br>(hex) | <b>Offset</b><br>(hex)    | <b>Type</b> | Readable  |
|---------------------|-----------------------------|---------------------------|-------------|-----------|
| dSdx                | 07                          | $\boldsymbol{2}$          |             | $\bullet$ |
| dSdyDom             | 07                          | 3                         |             |           |
| dTdx                | 07                          | 5                         |             |           |
| dTdyDom             | 07                          | 6                         |             |           |
| dXDom               | $00\,$                      | $\mathbf{1}$              |             |           |
| dXSub               | $00\,$                      | 3                         |             |           |
| dY                  | $00\,$                      | 5                         |             |           |
| dZdxL               | 13                          | 9                         |             |           |
| dZdxU               | 13                          | 8                         |             |           |
| dZdyDomL            | 13                          | B                         |             |           |
| dZdyDomU            | 13                          | Α                         |             |           |
| FBBlockColor        | 15                          | 9                         |             |           |
| FBColor             | 15                          | 3                         | Output      |           |
| FBData              | 15                          | 4                         | Mixed       |           |
| FBHardwareWriteMask | 15                          | 8                         |             |           |
| FBPixelOffset       | 15                          | 2                         |             |           |
| FBReadMode          | 15                          | 0                         |             |           |
| FBReadPixel         | 15                          | Α                         |             |           |
| FBSoftwareWriteMask | 10                          | 4                         |             |           |
| FBSourceData        | 15                          | 5                         | Mixed       |           |
| FBSourceOffset      | 15                          | 1                         |             |           |
| FBWindowBase        | 15                          | 6                         |             |           |
| FBWriteData         | 10                          | 6                         |             |           |
| FBWriteMode         | 15                          | $\overline{7}$            |             |           |
| FilterMode          | 18                          | 0                         |             |           |
| FogColor            | 0D                          | 3                         |             |           |
| FogMode             | 0D                          | $\overline{c}$            |             |           |
| <b>FStart</b>       | $0\mathsf{D}$               | $\overline{4}$            |             |           |
| GStart              | 0F                          | 3                         |             |           |
| KdStart             | $0\mathsf{D}$               | $\mathsf C$               |             |           |
| <b>KsStart</b>      | 0D                          | 9                         |             |           |
| LBData              | 11                          | $\ensuremath{\mathsf{3}}$ |             |           |
| LBDepth             | 11                          | 6                         | Output      |           |

Table 8–2. Registers by Name (Continued)

Register Tables 8-7

### Register Tables

| <b>Register</b>        | <b>Major Group</b><br>(hex) | <b>Offset</b><br>(hex)  | <b>Type</b> | Readable  |
|------------------------|-----------------------------|-------------------------|-------------|-----------|
| LBReadFormat           | 11                          | 1                       |             | $\bullet$ |
| LBReadMode             | 11                          | $\mathsf 0$             |             |           |
| <b>LBSourceOffset</b>  | 11                          | $\overline{c}$          |             |           |
| LBStencil              | 11                          | 5                       | Output      |           |
| LBWindowBase           | 11                          | $\overline{7}$          |             |           |
| <b>LBWriteFormat</b>   | 11                          | 9                       |             |           |
| <b>LBWriteMode</b>     | 11                          | 8                       |             |           |
| LogicalOpMode          | 10                          | 5                       |             |           |
| MaxHitRegion           | 18                          | 6                       | Command     |           |
| MaxRegion              | 18                          | 3                       |             |           |
| MinHitRegion           | 18                          | 5                       | Command     |           |
| MinRegion              | 18                          | $\overline{c}$          |             |           |
| PackedDataLimits       | 02                          | Α                       |             |           |
| PickResult             | 18                          | $\overline{7}$          | Command     |           |
| QStart                 | 07                          | $\overline{7}$          |             |           |
| RasterizerMode         | 01                          | 4                       |             |           |
| Render                 | 00                          | 7                       | Command     |           |
| <b>ResetPickResult</b> | 18                          | 4                       | Command     |           |
| <b>RStart</b>          | 0F                          | 0                       |             |           |
| <b>ScissorMaxXY</b>    | 03                          | $\overline{c}$          |             |           |
| ScissorMinXY           | 03                          | 1                       |             |           |
| <b>ScissorMode</b>     | 03                          | 0                       |             |           |
| ScreenSize             | 03                          | 3                       |             |           |
| <b>SStart</b>          | 07                          | 1                       |             |           |
| StartXDom              | 00                          | 0                       |             |           |
| StartXSub              | 00                          | $\overline{\mathbf{c}}$ |             |           |
| <b>StartY</b>          | 00                          | 4                       |             |           |
| StatisticMode          | 18                          | 1                       |             |           |
| Stencil                | 13                          | 3                       | Mixed       |           |
| StencilData            | 13                          | $\overline{c}$          |             |           |
| StencilMode            | 13                          | 1                       |             |           |
| SuspendUntilFrameBlank | 18                          | F                       | Command     |           |
| Sync                   | 18                          | 8                       | Command     |           |

Table 8–2. Registers by Name (Continued)

| <b>Register</b>           | <b>Major Group</b><br>(hex) | <b>Offset</b><br>(hex) | <b>Type</b> | Readable |
|---------------------------|-----------------------------|------------------------|-------------|----------|
| Texel <sub>0</sub>        | OC                          | $\mathbf 0$            |             |          |
| TexelLUT(0-15)            | 1D                          | $0-F$                  |             |          |
| <b>TexelLUTMode</b>       | OC                          | F                      |             |          |
| <b>TextureAddressMode</b> | 07                          | 0                      |             |          |
| <b>TextureBaseAddress</b> | 0B                          | 0                      |             |          |
| <b>TextureColorMode</b>   | 0D                          | $\Omega$               |             |          |
| <b>TextureData</b>        | 11                          | D                      |             |          |
| <b>TextureDataFormat</b>  | 0B                          | 2                      |             |          |
| TextureDownloadOffset     | 11                          | E                      |             |          |
| <b>TextureMapFormat</b>   | 0B                          | 1                      |             |          |
| <b>TextureReadMode</b>    | 0C                          | E                      |             |          |
| <b>TStart</b>             | 07                          | 4                      |             |          |
| WaitForCompletion         | 01                          | $\overline{7}$         | Command     |          |
| Window                    | 13                          | 0                      |             |          |
| WindowOrigin              | 03                          | 9                      |             |          |
| <b>XLimits</b>            | 01                          | 9                      |             |          |
| YLimits                   | 01                          | 5                      |             |          |
| YUVMode                   | 1E                          | 0                      |             |          |
| ZStartL                   | 13                          | 7                      |             |          |
| ZStartU                   | 13                          | 6                      |             |          |

Table 8–2. Registers by Name (Continued)

| ັ<br>╯<br>Register | <b>Major Group</b><br>(hex) | <b>Offset</b><br>(hex) | <b>Type</b> | <b>Readable</b> |
|--------------------|-----------------------------|------------------------|-------------|-----------------|
| StartXDom          | 00                          | 0                      |             | $\bullet$       |
| dXDom              | 00                          | 1                      |             | $\bullet$       |
| <b>StartXSub</b>   | 00                          | $\overline{2}$         |             | $\bullet$       |
| dXSub              | 00                          | 3                      |             | ٠               |
| <b>StartY</b>      | 00                          | 4                      |             | ٠               |
| dY                 | 00                          | 5                      |             | $\bullet$       |
| Count              | 00                          | 6                      |             | $\bullet$       |
| Render             | 00                          | 7                      | Command     |                 |
| ContinueNewLine    | 00                          | 8                      | Command     |                 |

Table 8–3. Registers by Address

### Register Tables

| Register                  | <b>Major Group</b><br>(hex) | <b>Offset</b><br>(hex)  | <b>Type</b> | Readable |
|---------------------------|-----------------------------|-------------------------|-------------|----------|
| ContinueNewDom            | $00\,$                      | 9                       | Command     |          |
| ContinueNewSub            | $00\,$                      | A                       | Command     |          |
| Continue                  | 00                          | В                       | Command     |          |
| <b>BitMaskPattern</b>     | $00\,$                      | D                       | Mixed       |          |
| RasterizerMode            | 01                          | 4                       |             |          |
| YLimits                   | 01                          | 5                       |             |          |
| WaitForCompletion         | 01                          | $\overline{7}$          | Command     |          |
| <b>XLimits</b>            | 01                          | 9                       |             |          |
| PackedDataLimits          | 02                          | Α                       |             |          |
| ScissorMode               | 03                          | $\pmb{0}$               |             |          |
| ScissorMinXY              | 03                          | 1                       |             |          |
| ScissorMaxXY              | 03                          | $\overline{c}$          |             |          |
| ScreenSize                | 03                          | 3                       |             |          |
| AreaStippleMode           | 03                          | 4                       |             |          |
| WindowOrigin              | 03                          | 9                       |             |          |
| AreaStipplePattern(0-7)   | 04                          | $0 - 7$                 |             |          |
| <b>TextureAddressMode</b> | 07                          | 0                       |             |          |
| <b>SStart</b>             | 07                          | 1                       |             |          |
| dSdx                      | 07                          | $\overline{c}$          |             |          |
| dSdyDom                   | 07                          | 3                       |             |          |
| <b>TStart</b>             | 07                          | $\overline{\mathbf{4}}$ |             |          |
| dTdx                      | 07                          | 5                       |             |          |
| dTdyDom                   | 07                          | 6                       |             |          |
| QStart                    | 07                          | $\overline{7}$          |             |          |
| dQdx                      | 07                          | 8                       |             |          |
| dQdyDom                   | 07                          | 9                       |             |          |
| <b>TextureBaseAddress</b> | 0B                          | $\pmb{0}$               |             |          |
| <b>TextureMapFormat</b>   | 0B                          | $\mathbf{1}$            |             |          |
| <b>TextureDataFormat</b>  | 0B                          | $\overline{c}$          |             |          |
| Texel <sub>0</sub>        | OC                          | 0                       |             |          |
| <b>TextureReadMode</b>    | OC                          | E                       |             |          |
| TexelLUTMode              | 0C                          | F                       |             |          |

Table 8–3. Registers by Address (Continued)

| Register                | <b>Major Group</b><br>(hex) | <b>Offset</b><br>(hex)  | <b>Type</b> | Readable |
|-------------------------|-----------------------------|-------------------------|-------------|----------|
| <b>TextureColorMode</b> | 0D                          | $\mathsf 0$             |             |          |
| FogMode                 | 0D                          | $\overline{c}$          |             |          |
| FogColor                | 0D                          | $\mathbf 3$             |             |          |
| <b>FStart</b>           | 0D                          | 4                       |             |          |
| dFdx                    | 0D                          | 5                       |             |          |
| dFdyDom                 | 0D                          | 6                       |             |          |
| <b>KsStart</b>          | 0D                          | 9                       |             |          |
| dKsdx                   | 0D                          | Α                       |             |          |
| dKsdyDom                | 0D                          | B                       |             |          |
| KdStart                 | 0D                          | $\mathsf C$             |             |          |
| dKddx                   | 0D                          | D                       |             |          |
| dKddyDom                | 0D                          | E                       |             |          |
| <b>RStart</b>           | 0F                          | 0                       |             |          |
| dRdx                    | 0F                          | $\mathbf{1}$            |             |          |
| dRdyDom                 | 0F                          | $\overline{c}$          |             |          |
| GStart                  | 0F                          | 3                       |             |          |
| dGdx                    | 0F                          | 4                       |             |          |
| dGdyDom                 | 0F                          | 5                       |             |          |
| <b>BStart</b>           | 0F                          | 6                       |             |          |
| dBdx                    | 0F                          | $\overline{7}$          |             |          |
| dBdyDom                 | 0F                          | 8                       |             |          |
| AStart                  | 0F                          | 9                       |             |          |
| ColorDDAMode            | 0F                          | C                       |             |          |
| ConstantColor           | 0F                          | D                       |             |          |
| Color                   | 0F                          | E                       | Mixed       |          |
| AlphaBlendMode          | 10                          | $\boldsymbol{2}$        |             |          |
| <b>DitherMode</b>       | 10                          | 3                       |             |          |
| FBSoftwareWriteMask     | 10                          | $\overline{\mathbf{4}}$ |             |          |
| LogicalOpMode           | 10                          | 5                       |             |          |
| FBWriteData             | 10                          | 6                       |             |          |
| LBReadMode              | 11                          | 0                       |             |          |
| LBReadFormat            | 11                          | $\mathbf{1}$            |             |          |
| <b>LBSourceOffset</b>   | 11                          | $\overline{c}$          |             |          |

Table 8–3. Registers by Address (Continued)

Register Tables 8-11

### Register Tables

| <b>Register</b>              | <b>Major Group</b><br>(hex) | <b>Offset</b><br>(hex) | <b>Type</b> | Readable  |
|------------------------------|-----------------------------|------------------------|-------------|-----------|
| LBData                       | 11                          | 3                      |             |           |
| LBStencil                    | 11                          | 5                      | Output      |           |
| LBDepth                      | 11                          | 6                      | Output      |           |
| LBWindowBase                 | 11                          | $\overline{7}$         |             |           |
| LBWriteMode                  | 11                          | 8                      |             |           |
| <b>LBWriteFormat</b>         | 11                          | 9                      |             |           |
| <b>TextureData</b>           | 11                          | D                      |             |           |
| <b>TextureDownloadOffset</b> | 11                          | E                      |             |           |
| Window                       | 13                          | $\pmb{0}$              |             |           |
| StencilMode                  | 13                          | 1                      |             |           |
| StencilData                  | 13                          | $\overline{c}$         |             |           |
| Stencil                      | 13                          | 3                      | Mixed       |           |
| DepthMode                    | 13                          | 4                      |             |           |
| Depth                        | 13                          | 5                      | Mixed       |           |
| ZStartU                      | 13                          | 6                      |             |           |
| ZStartL                      | 13                          | $\overline{7}$         |             |           |
| dZdxU                        | 13                          | 8                      |             |           |
| dZdxL                        | 13                          | 9                      |             |           |
| dZdyDomU                     | 13                          | Α                      |             |           |
| dZdyDomL                     | 13                          | B                      |             |           |
| FBReadMode                   | 15                          | $\pmb{0}$              |             |           |
| FBSourceOffset               | 15                          | $\mathbf{1}$           |             |           |
| FBPixelOffset                | 15                          | $\overline{c}$         |             |           |
| FBColor                      | 15                          | 3                      | Output      |           |
| FBData                       | 15                          | 4                      | Mixed       |           |
| FBSourceData                 | 15                          | 5                      | Mixed       |           |
| FBWindowBase                 | 15                          | 6                      |             | $\bullet$ |
| FBWriteMode                  | 15                          | $\overline{7}$         |             |           |
| FBHardwareWriteMask          | 15                          | 8                      |             |           |
| FBBlockColor                 | 15                          | 9                      |             |           |
| FBReadPixel                  | 15                          | Α                      |             |           |
| FilterMode                   | 18                          | $\pmb{0}$              |             |           |
| StatisticMode                | 18                          | 1                      |             |           |

Table 8–3. Registers by Address (Continued)

| rabic o o. Registers by Address (Continued) |                             |                        |             |                 |  |  |
|---------------------------------------------|-----------------------------|------------------------|-------------|-----------------|--|--|
| Register                                    | <b>Major Group</b><br>(hex) | <b>Offset</b><br>(hex) | <b>Type</b> | <b>Readable</b> |  |  |
| MinRegion                                   | 18                          | $\overline{c}$         |             |                 |  |  |
| MaxRegion                                   | 18                          | 3                      |             |                 |  |  |
| <b>ResetPickResult</b>                      | 18                          | 4                      | Command     |                 |  |  |
| MinHitRegion                                | 18                          | 5                      | Command     |                 |  |  |
| MaxHitRegion                                | 18                          | 6                      | Command     |                 |  |  |
| PickResult                                  | 18                          | 7                      | Command     | $\bullet$       |  |  |
| Sync                                        | 18                          | 8                      | Command     |                 |  |  |
| SuspendUntilFrameBlank                      | 18                          | F                      | Command     |                 |  |  |
| TexelLUT(0-15)                              | 1D                          | $0-F$                  |             |                 |  |  |
| YUVMode                                     | 1E                          | 0                      |             |                 |  |  |
| ChromaUpperBound                            | 1E                          | 1                      |             |                 |  |  |
| ChromaLowerBound                            | 1E                          | 2                      |             |                 |  |  |

Table 8–3. Registers by Address (Continued)

Register Tables

### **Appendix A Appendix A**

# **Pseudocode Definitions**

In many areas of the document fragments of pseudocode are given, to describe the loading of registers. These are based on a C interface to TVP4010 in which each 32-bit register is represented as a C structure, potentially split into a series of bitfields. In an example where only a subset of the bitfields in a register are set, it is assumed either that a software copy of the register is being modified, or that the current contents of the register has first been read back to the host. This style has been chosen for clarity; there are often more efficient strategies.

Note the constant definitions and register bitfield definitions are those used in the C example programs, for which header files are given in Appendix E.

**Warning: the order of loading control registers into the HyperPipeline has also been chosen for clarity, rather than effinciency. The optimal order is documented in section 3.2.3.**

Loading of a TVP4010 register is expressed as:

register–name(value)

When writing directly to the register file (i.e. to a FIFO) this would be implemented by writing "value" to the mapped–in address of the register called "register–name".

Fragmentary examples are not in strict C syntax, a typical example is:

```
// Sample code to rasterize a 10x10 rectangle at the
// framebuffer origin.
StartXDom (0) // Start dominant edge
StartXSub (1<<16) // Start of subordinate
dXDom (0x0)
dXSub (0x0)
```

```
Count (0xA)
YStart(0)
dY (1<<16)
// Set up to render a trapezoid.
render.AreaStippleEnable = TVP4010_DISABLE
render.PrimitiveType = TVP4010_TRAPEZOID
render.FastFillEnable = TVP4010_DISABLE
render.FogEnable = TVP4010_DISABLE
render.TextureEnable = TVP4010_DISABLE
render.ReuseBitMask = TVP4010_DISABLE
render.SyncOnBitMask = TVP4010_FALSE
render.SyncOnHostData = TVP4010_FALSE
Render (render) // Render the rectangle
```
Code is shown in courier and comments are C++ style "//" indicating that the rest of the line is a comment. Any statement which ends in parenthesis is a register update, other statements will generally be assignments. A variable, say render, is of a type associated with the register being modified. This will usually be clear by the context and will not usually be declared as such. All the type definitions are in the header files. The values assigned to a register will be either a variable as described above, a macro i.e., TVP4010\_TRUE, as found in the headers, or an immediate constant in C style format i.e., 0x45. In registers which have several fields, some of which are not relevant to a particular example, the field can be ignored completely or set to don't care. In some registers, values for fields which need to be set but are not readily available will typically be set as appropriate.

In some fragments, simply a list of commands is given, e.g.:

```
// Sample code to rasterize a rectangle
StartXDom () // Start dominant edge
StartXSub () // Start of subordinate
dXDom ()
dXSub ()
Count ()
YStart()
dY ()
// Set–up to render an aliased trapezoid.
Render () // Render the rectangle
```
This technique is used to simply give a feel for the registers involved in a particular operation and where a detailed treatment is not warranted.

To take the address of a register, the name is used, thus this example stores the address of the StartXDom register in the buffer pointed to by the variable buf and increments the pointer:

\*buf++ = StartXDom

To test the value of a register the register name is dereferenced using the C "\*" operator as for instance in this example which tests for the completion of a DMA operation:

while(  $*$ DMACount  $!= 0$  ) ;

## **Appendix A Appendix B**

# **Screen Widths Table**

The screen width is specified as the sum of selected partial products so a full multiply operation is not needed. The partial products are selected by the fields PP0, PP1 and PP2 in the FBReadMode register, LBReadMode register and TextureMapFormat register. The range of widths supported by this technique are tabulated below, together with the values for each of the PP fields.

| <b>Screen Width</b> | PP <sub>2</sub>         | PP <sub>1</sub>         | PP <sub>0</sub>         |  |
|---------------------|-------------------------|-------------------------|-------------------------|--|
| $\mathbf 0$         | $\mathsf 0$             | $\mathsf 0$             | $\pmb{0}$               |  |
| 32                  | $\mathsf 0$             | $\mathsf 0$             | $\mathbf{1}$            |  |
| 64                  | $\mathsf 0$             | 1                       | $\mathbf{1}$            |  |
| 96                  | $\mathbf{1}$            | 1                       | $\mathbf{1}$            |  |
| 128                 | $\mathbf 1$             | 1                       | $\overline{c}$          |  |
| 160                 | 1                       | $\overline{c}$          | $\overline{c}$          |  |
| 192                 | $\boldsymbol{2}$        | $\overline{c}$          | $\overline{c}$          |  |
| 224                 | $\mathbf{1}$            | $\overline{2}$          | 3                       |  |
| 256                 | $\boldsymbol{2}$        | $\overline{c}$          | $\mathbf 3$             |  |
| 288                 | $\mathbf{1}$            | 3                       | 3                       |  |
| 320                 | $\overline{c}$          | 3                       | 3                       |  |
| 384                 | 3                       | 3                       | 3                       |  |
| 416                 | $\mathbf{1}$            | $\,$ 3 $\,$             | $\overline{\mathbf{4}}$ |  |
| 448                 | $\boldsymbol{2}$        | $\,$ 3 $\,$             | $\overline{\mathbf{4}}$ |  |
| 512                 | 3                       | $\,$ 3 $\,$             | $\overline{\mathbf{4}}$ |  |
| 544                 | $\mathbf{1}$            | $\overline{\mathbf{4}}$ | $\overline{\mathbf{4}}$ |  |
| 576                 | $\overline{c}$          | $\overline{\mathbf{4}}$ | $\overline{\mathbf{4}}$ |  |
| 640                 | 3                       | 4                       | 4                       |  |
| 768                 | $\overline{\mathbf{4}}$ | $\overline{\mathbf{4}}$ | $\overline{\mathbf{4}}$ |  |
| 800                 | $\mathbf{1}$            | $\overline{\mathbf{4}}$ | 5                       |  |
| 832                 | $\boldsymbol{2}$        | 4                       | 5                       |  |
| 896                 | 3                       | $\overline{\mathbf{4}}$ | 5                       |  |

Table B–1. Partial Products

| <b>Screen Width</b> | PP <sub>2</sub> | PP <sub>1</sub> | PP <sub>0</sub> |
|---------------------|-----------------|-----------------|-----------------|
| 1024                | 4               | 4               | 5               |
| 1056                |                 | 5               | 5               |
| 1088                | 2               | 5               | 5               |
| 1152                | 3               | 5               | 5               |
| 1280                | 4               | 5               | 5               |
| 1536                | 5               | 5               | 5               |

Table B–1. Partial Products(Continued)

Note that the TVP4010 supports a maximum screen resolution of 1536 in width and 1024 in height.

### **Appendix A Appendix C**

# **Glossary**

## **A**

- **accumlation buffer:** A color buffer of higher resolution than the displayed buffer (typically 16bits per component for an 8bit per component display). Typically used to sum the result of rendering several frames from slightly different viewpoints to achieve motion blur effects or eliminate aliasing effects.**:**
- **activefragment:** A fragment which passes all the various culling tests, such as scissor, depth(Z), alpha, etc., is written to/combined with the corresponding pixel in the framebuffer. See also "fragment" and "passive fragment".
- **aliasing:** A phenomena resulting from a rendering style which ignores the fact that a pixel may not be wholly covered by a primitive, leading to jagged edges on primitives.
- **alpha blending:** The ability to combine supplied Red, Green and Blue color values with those that exist in the framebuffer according to the supplied alpha value. Alpha blending forms the basis for techniques such as transparency and painting.
- **alpha buffer:** A memory buffer containing the fourth component of a pixel's color in addition to Red, Green and Blue. This component is not displayed, but may be used for instance to control color blending.
- **area stipple:** A two dimensional binary pattern which is used to cull fragments from being drawn.

### **B**

- **bitblt:** Bit aligned block transfer. Copy of a rectangular array of pixels in a bitmap from one location to another.
- **bitblt double buffering:** A technique to provide independent windowed double buffering by blting an area from one buffer to the other.
- **bitplane double buffering:** A technique whereby fast independent windowed double buffering can be achieved by using a single bitplane bit.
- **block write:** A feature provided in some memory devices such as VRAM and SGRAM which allows multiple pixels to be set to a given value by a single write. Fast fill is an alternative name for this feature.
- **chroma keying:** Also known as bluescreening, this is the practice of excluding color from an image allowing an underlying image to show through.
- **chroma test:** The means by which chroma keying can be achieved.
- **color index:** The mode in which the color information is stored for each pixel as a single number, the color index rather than as separate Red, Green, Blue and optionally Alpha values (RGBA mode). Each color index references an entry in a color look up table that contains a particular set of Red, Green and Blue values.
- **command register:** A register which when loaded triggers activity in TVP4010. For instance the Render command register when loaded will cause TVP4010 to start rendering the specified primitive with the parameters currently set up in the control registers.
- **context:** The state information associated with a particular task. Typically in a system more than one task will be using TVP4010 to render primitives. Software on the host must save away the current contents of the TVP4010 control registers when suspending one task to allow another to run, and must restore the state when that task is next scheduled to run.
- **control register:** A register which contains state that dictates how TVP4010 will execute a command.
- **culling:** The process of eliminating a fragment, object face, or primitive, so that it is not drawn.
- **DDA:** Digital Differential Analyser. An algorithm for determining the pixels to draw along a line or polygon edge. Also used to interpolate linearly varying values such as color and depth.
- **delta:** A gradient of color, fog, depth etc. in the X or Y directions for a primitive.

**D**

- **depth (Z) buffer:** A memory buffer containing the depth component of a pixel. Used to, for example, eliminate hidden surfaces.
- **depth-cueing:** A technique which determines the color of a pixel based on its depth. Used, for instance, to fade far away objects into the background. Also known as fogging.
- **dithering:** A rendering style which increases the perceived range of displayed colors at the cost of spatial resolution. The technique is similar to the use of stippled patterns of black and white pixels, to achieve shades of grey on a black and white display.
- **dominant edge:** The side of a primitive such as a triangle, which has the greatest range of Y values.
- **double-buffering:** A technique for achieving smooth animation, by rendering only to an undisplayed back buffer, and then swapping the back buffer to the front once drawing is complete.
- **extent checking:** A technique which determines the rectangular bounds of the area which has been rendered to.
- **fast fill:** A feature provided in some memory devices such as VRAM and SGRAM which allows multiple pixels to be set to a given value by a single write. Block write is an alternative name for this feature.
- **flat shading:** The constant color shading or area filling of a primitive.
- **fogging:** A technique which determines the color of a pixel based on its depth. Used, for instance, to fade far away objects into the background. Also known as depth-cueing.
- **fragment:** A fragment is an object generated as a result of the rasterization of a primitive. It corresponds to and contains all the components of a single pixel. If a fragment passes all the various culling tests, such as scissor, depth(Z), stencil, etc., it will be written to/combined with the corresponding pixel in the framebuffer.
- **framebuffer:** An area of memory containing the displayable color buffers (front, back, left, right, overlay, underlay), their (optional) associated alpha components, and any associated (optional) window control information. This memory is typically separate from the localbuffer.

**F**

Glossary C-3

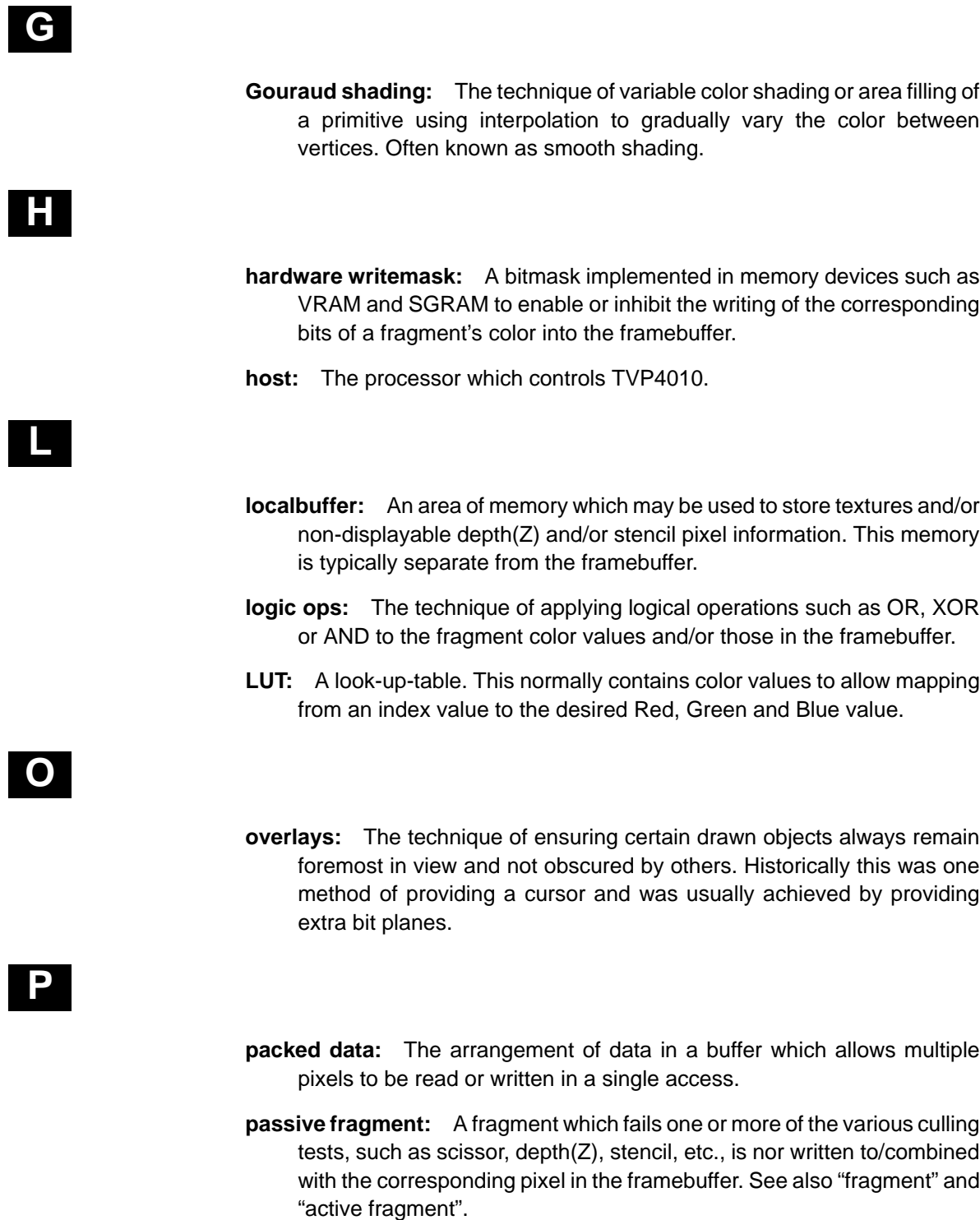

- **patched addressing:** A technique whereby data is organized in memory such that there is improved performance for accesses to adjacent scanlines in a buffer. For TVP4010, this is available for depth and/or stencil buffer accesses. For textures a special form, subpatch addressing is provided.
- **picking:** A means of selecting drawn objects or primitives.
- **preMult:** A method of alpha blending, also known as Ramp blend mode, used by QuickDraw3D.
- **pixel:** Picture element. A pixel comprises the bits in all the buffers (whether stored in the localbuffer or framebuffer), corresponding to a particular location in the framebuffer.
- **primative:** A geometric object to be rendered. The TVP4010 primitives are points, lines, trapezoids (including triangles as a subset), and bitmaps.

## **R**

- **Ramp blend mode:** A method of alpha blending, also known as preMult, used by QuickDraw3D.
- **rasterization:** The act of converting a point, line, polygon, or bitmap, in device coordinates, into fragments.
- **rendering:** Conversion of primitives in object coordinates into an image.

## **S**

- **scissor test:** A means of culling fragments which lie outside the defined scissor rectangle. The scissor rectangle is defined in device coordinates.
- **software writemasking:** A means of simulating hardware writemasking by performing a read-modify-write operation on framebuffer data.
- **stencil buffer:** A buffer used to store information about a pixel which controls how subsequent stencilled fragments at the same location may be combined with its current value. Typically used to mask complex two-dimensional shapes.
- **stipple:** A one or two dimensional binary pattern which is used to cull fragments from being drawn.
- **subordinate edge:** The sides of a primitive such as a triangle, which do not have the greatest range of Y values.
- **subpatch addressing:** A technique whereby data is organized in memory such that there is improved performance for accesses to adjacent scanlines in a buffer. For TVP4010, this particular form of patched addressing is available for accessing texture maps. See also Patch Addressing.
- **subpixel correction:** A means of ensuring that all interpolated parameters associated with a fragment (color, depth, fog, texture) are correctly sampled at the fragment's center. This is required, for example, to ensure correct color shading of objects comprised of many primitives.
- **tag:** The data item that uniquely identifies a Graphics Core register.
- **task:** A process, or thread on the host which uses the TVP4010 co-processor. Typically tasks assume that they have sole use of TVP4010 and rely on a device driver to save and restore their TVP4010 context, when they are swapped out.
- **texel:** Texture element. An element of an image stored in texture memory which represents the color of the texture to be applied (fully or in part) to a corresponding fragment.
- **texture:** An image used to modify the color of fragments during processing. Often used for instance to achieve high realism in a scene, with relatively few primitives.
- **texture mapping:** The process of applying a two dimensional image to a primitive. For instance to apply a wood grain effect to a table.
- **writemask:** A bit pattern used to enable or inhibit the writing of the corresponding bits of a fragment's color into the framebuffer. See also Software Writemask and Hardware Writemask.
- **YUV:** An alternative color format to RGB, also known as YCbCr. Color format used by MPEG.
- **Z buffer:** An alternative name for the depth buffer.

# **T**

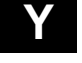

**Z**

C-6

# **Index**

## **A**

accumulation buffer, 4-16 aliasing, 4-54 Alpha blend, 4-72 Alpha Blend unit, 2-24 Alpha blend unit, 3-7, 4-77, 5-7 Alpha blending, 3-8, 3-10, 4-2, 4-15, 4-60, 4-62, 4-64, 4-76, 4-77, 4-79, 4-84, 5-9, 5-10, G-3, G-64 alpha buffer, 4-54, 4-76, G-4, G-128 alpha channel, 3-7 alpha color, G-9 AlphaBlendMode, 2-24, 3-8, 4-76, 4-77, 4-79, 5-7, 5-10, G-54, 8-5, 8-6, 8-11 Application Initialization, 5-10 area stipple, 3-10, 4-28, 4-33, 4-34, 4-35, 4-36, G-6, G-8, G-97 Area Stippling, 4-33 AreaStippleMode, 4-27, 4-33, 4-34, 4-36, 5-10, G-3, G-6, G-8, G-117, 8-2, 8-6, 8-10 AreaStipplePattern, 2-12, 4-35, 4-36, G-8, 8-2, 8-6, 8-10 AStart, 4-70, G-9, 8-4, 8-6, 8-11

## **B**

back buffer, 2-21, 3-5 big–endian, 2-23 bilinear filter, 4-54 bilinear filtering, 4-54 bilinear texture mapping, 4-53, G-132, G-133 bitblt, 3-6, 3-12, 3-15 bitblt Double Buffering, 3-12 bitblt double buffering, 3-15 bitmap, 4-18, 4-19

Bitmaps, 4-17, 4-19 bitmaps, 3-2, 3-6 bitmask, 4-17, 4-18, 4-21, 4-27, 4-28, 4-30, G-95, G-98 bitmask packing, 4-22, 4-30, G-95 bitmask pattern, 3-10 bitmask test, 4-42, 4-44, 4-78, G-10, G-97 BitMaskPattern, 4-17, 4-18, 4-28, 4-31, G-10, G-98, 8-2, 8-6, 8-10 bitmasks, 2-23 bitplane double buffering, 3-15 block fills, 4-19 Block write, 4-16 block write, 3-10, 4-19 Block Writes, 4-19 block writes, 3-10, 4-16, 4-84, 6-6, G-52 BlockWrites, 3-10 BStart, 4-6, 4-70, 4-71, 4-80, G-11, 8-4, 8-6, 8-11 bypass, 1-4, 2-19, 2-21, 3-14, 3-15, 3-16, 5-11 Bypass Initialization, 5-11 bypass writemask, 5-11 byte swap, 2-2 byte swapped, 4-22 Byte Swapping, 2-23 byte swapping, 2-21, 4-22, 4-30, 4-64, G-95

## **C**

Chroma Test, 6-13 chroma test, 4-2, 4-58, 4-59, 6-13, G-12, G-140 ChromaLowerBound, 4-59, G-12, 8-3, 8-6, 8-13 ChromaUpperBound, 4-59, G-12, 8-3, 8-6, 8-13 CI, 3-8, 3-9, 4-54, 4-68, 4-81, 4-85, G-4, G-13, G-15, G-31, G-127, G-128 CI4, 3-8 clear bit planes, 3-7

Clears, 6-6 Color, 2-11, 2-16, 3-8, 4-28, 4-63, 4-77, 4-88, 4-89, 5-6, G-13, G-67, G-98, 8-4, 8-6, 8-11 Color buffers, 3-5 Color DDA, 4-21 Color DDA unit, 4-2, 4-58, 4-68, 4-69, 4-70, 4-73, 4-78, 4-80, G-9, G-11, G-13, G-14, G-15, G-21, G-22, G-28, G-29, G-39, G-40, G-72, G-100, 8-4 Color Format, 4-69, 5-7, G-4, G-5, G-31, G-32 color format, 3-7, 3-8, 4-21, 4-54, 4-55, 4-58, 4-63, 4-79, 4-82, 5-2, 5-7, 6-9, 6-11, G-3, G-13, G-15, G-126 Color Format Examples, 4-82 Color Format Unit, 4-81 Color Format unit, 2-24, 4-2, 4-63, 4-77, 4-81, 5-7, 6-11, G-13, G-30, 8-5 Color Formats, 3-9, 4-81 color formatting, 4-62, 4-64 Color Index, 1-2, 3-8, 4-54, 4-68, 4-81, G-13, G-15 color index, 3-18 Color Interpolation, 4-6 color interpolation, 3-10, 3-11, 4-5, 4-7, 4-69, 4-70 color order, 3-9, 4-55, G-4, G-31, G-32, G-127, G-128 ColorDDAMode, 4-70, 4-71, 4-80, 5-10, G-14, G-15, 8-4, 8-6, 8-11 ColorOrder, 2-24 Command, 8-1 Command Register, 1-3, 2-3, 2-4, 2-22, 3-14, 4-9, 4-13, 4-15, 4-16, 4-24, 4-26, 4-27, 4-28, 4-34, 4-35, 4-62, 4-64, 4-77, 4-78, 4-90, 4-91, 6-4, G-135 Command Registers, 2-3, 2-4 Common Blend Mode, 4-76 ConstantColor, 4-69, 4-70, 6-7, G-15, 8-4, 8-6, 8-11 contacting Texas Instruments, xiii context, 1-4, 5-2, 6-5, A-2 context switch, 2-22, G-13 context switching, 2-22, 4-84, 6-5 Continue, 4-13, 4-15, 4-24, G-16, 8-2, 8-6, 8-10 Continue commands, 2-4, 2-22, 6-5 ContinueNewDom, 4-13, 4-24, 6-5, G-17, 8-2, 8-6, 8-10 ContinueNewLine, 2-4, 4-15, 4-21, 4-24, 4-30, 6-5, G-18, G-94, 8-2, 8-6, 8-9

ContinueNewSub, 4-9, 4-12, 4-15, 4-24, G-19, 8-2, 8-6, 8-10 Control, 8-1 Control register, 1-3, 2-2, 2-4, 2-8, 4-70, 5-3, 6-4, 8-1, A-1 Control Registers, 2-3 Control registers, 2-3 Copies, 6-8 Copy, 4-20, 4-37, 4-38, 4-60, 4-62, 4-67 Count, 4-24, 4-26, G-16, G-17, G-18, G-19, G-20, 8-2, 8-6, 8-9 culling, 4-32, G-66, G-87, G-88, G-89, G-90, G-92, G-109, G-116

## **D**

- dBdx, 4-6, 4-70, 4-71, 4-80, G-21, 8-4, 8-6, 8-11
- dBdyDom, 4-6, 4-70, 4-71, G-22, 8-4, 8-6, 8-11
- DDA, 4-13, 4-14, 4-15, 4-21, 4-24, 4-30, 4-44, 4-47, 4-49, 4-70, 4-71, 4-73, 4-74, 4-77, G-16, G-17, G-18, G-19, G-94, G-95, G-123
- decal, 4-72, G-123
- delta, 4-5, 4-6, 4-7, 4-8, 4-9, 4-12, 4-13, 4-14, 4-15, 4-18, 4-24, 4-48, 4-49, 4-51, 4-52, 4-71, 4-74, 4-80, 6-4, G-16, G-121
- Depth, 2-16, 3-3, 4-28, 4-37, 4-38, 4-39, 4-44, 4-47, 4-88, 4-89, 5-6, G-23, G-24, G-66, G-98, 8-3, 8-6, 8-12
- depth, 4-17, 4-29, G-64, G-75, G-98
- depth buffer, 2-16, 3-15, 4-42, 4-44, 4-45, 4-47, 4-63, 5-5, 6-6, 6-10, G-23, G-24, G-58, G-66, G-76
- depth buffered, 4-4, 4-44, 4-48
- depth buffering, 4-5, 4-41, 5-9, 5-10
- Depth Example, 4-48
- Depth gradients, 4-6
- depth interpolation, 4-7
- Depth test, 4-44
- depth test, 3-4, 3-11, 4-2, 4-42, 4-43, 4-47, 4-48, 5-2, 6-6, G-113, G-136
- Depth Testing, 4-7
- depth testing, 4-84
- depth writemask, 4-47, 4-48
- Depth(Z) buffer, 4-2, 4-89
- depth–cueing, 4-73
- 
- DepthMode, 4-44, 4-46, 4-48, 5-10, 7-1, G-24, 8-3, 8-6, 8-12

device drivers, 2-4 device ID, 5-3 device revision, 5-3 dFdx, 4-74, 4-79, 4-80, G-26, 8-4, 8-6, 8-11 dFdyDom, 4-74, 4-79, 4-80, G-27, 8-4, 8-6, 8-11 dGdx, 4-6, 4-70, 4-71, 4-80, G-28, 8-4, 8-6, 8-11 dGdyDom, 4-6, 4-70, 4-71, 4-80, G-29, 8-4, 8-6, 8-11 Dither Example, 4-82 Dithering, 4-2, 4-81, 4-82 dithering, 3-7, 3-10, 4-81, 4-82, 4-84, 5-7, G-31, G-64 DitherMode, 2-24, 3-8, 3-17, 4-56, 4-81, 4-82, 4-83, 4-86, 5-7, G-30, G-53, G-54, 8-5, 8-6, 8-11 dKddx, 4-78, G-33, 8-5, 8-6, 8-11 dKddyDom, 4-78, G-34, 8-5, 8-6, 8-11 dKsdx, 4-78, G-35, 8-5, 8-6, 8-11 dKsdyDom, 4-78, G-36, 8-5, 8-6, 8-11 DMA, 2-6, 2-8, 2-9, 2-10, 2-11, 2-15, 2-17, 2-19, 2-22, 6-2, 6-3, 8-1, A-3 DMA buffer, 2-9, 2-10, 2-11, 2-12, 2-13, 2-14, 2-15, 4-25, 6-3 DMA Buffer Address, 2-14 DMA buffers, 2-17, 6-3 DMA controller, 2-6, 2-9, 2-13, 2-14, 2-19 DMA Example, 2-13 DMA Interface, 2-8 DMA interrupts, 2-14, 2-15, 6-3 DMA Tag Format, 2-10 DMAAddress, 2-8, 2-9, 2-13 DMACount, 2-8, 2-9, 2-10, 2-13, 2-14, 2-15, 2-19, A-3 Dominant, G-22, G-27, G-29, G-34, G-36, G-38, G-40, G-42, G-44, G-45, G-50, G-51 Dominant edge, 4-5, G-17, G-106 dominant edge, 4-5, 4-6, 4-8, 4-12, 4-24, 4-26, 4-44, 4-45, 4-47, 4-49, 4-51, 4-68, 4-69, 4-70, 4-74, 4-80, 6-4, G-17, G-19, G-22, G-27, G-29, G-34, G-36, G-40, G-45, G-50, G-51, G-106, A-2 double buffered, 2-9, 3-5, 3-12, 3-15 Double Buffering, 3-12 double buffering, 2-19, 3-7, 3-13, 4-64, 6-10, G-4, G-31, G-127, G-128 Double Buffering – fast, 6-10 Download, 4-20, 6-8

download, 2-6, 2-8, 2-9, 2-11, 3-2, 4-19, 4-21, 4-37, 4-38, 4-53, 4-56, 4-60, 4-62, 4-63, 4-68, 4-77, 6-2, 6-3, 6-8, 6-9, G-13, G-54, G-61, G-75, G-117, 8-1 Downloads, 6-8 dQdx, 4-51, 4-52, 4-57, G-37, 8-3, 8-6, 8-10 dQdyDom, 4-51, 4-52, 4-57, G-38, 8-3, 8-6, 8-10 dRdx, 4-6, 4-70, 4-71, 4-80, G-39, 8-4, 8-6, 8-11 dRdyDom, 4-6, 4-70, 4-71, 4-80, G-40, 8-4, 8-6, 8-11 Drivers, 2-21 dSdx, 4-49, 4-51, 4-52, 4-57, G-41, 8-3, 8-7, 8-10 dSdyDom, 4-49, 4-51, 4-52, 4-57, G-42, 8-3, 8-7, 8-10 dTdx, 4-51, 4-52, 4-57, G-43, 8-3, 8-7, 8-10 dTdyDom, 4-51, 4-52, 4-57, G-44, 8-3, 8-7, 8-10 dX, 4-14 dXDom, 2-7, 4-16, 4-26, G-45, 8-2, 8-7, 8-9 dXSub, 2-7, 4-10, 4-16, 4-26, G-46, 8-2, 8-7, 8-9 dY, 2-7, 2-8, 4-14, 4-16, 4-20, 4-26, 6-4, G-47, 8-2, 8-7, 8-9 dZdxL, 4-7, 4-45, 4-47, 4-48, G-48, G-49, 8-3, 8-7, 8-12 dZdxU, 4-7, 4-47, 4-48, G-48, G-49, 8-3, 8-7, 8-12 dZdyDomL, 4-7, 4-45, 4-47, 4-48, G-50, G-51, 8-3, 8-7, 8-12 dZdyDomU, 4-7, 4-47, 4-48, G-50, G-51, 8-3, 8-7, 8-12

## **E**

endian, 2-23 Error, 2-18 Extent Checking, 4-90 extent checking, 3-10, 4-88, 4-89, 6-6, G-67 extent collection, G-88, G-90, G-109 extent regions, 4-92

## **F**

fast fill, 4-62 FBBlockColor, 3-10, 4-62, G-52, 8-4, 8-7, 8-12 FBColor, 4-61, 4-62, 4-66, 4-89, G-53, G-58, 8-4, 8-7, 8-12 FBData, 4-28, 4-63, 4-77, 5-5, 6-8, G-54, G-98, 8-4, 8-7, 8-12

Index-3

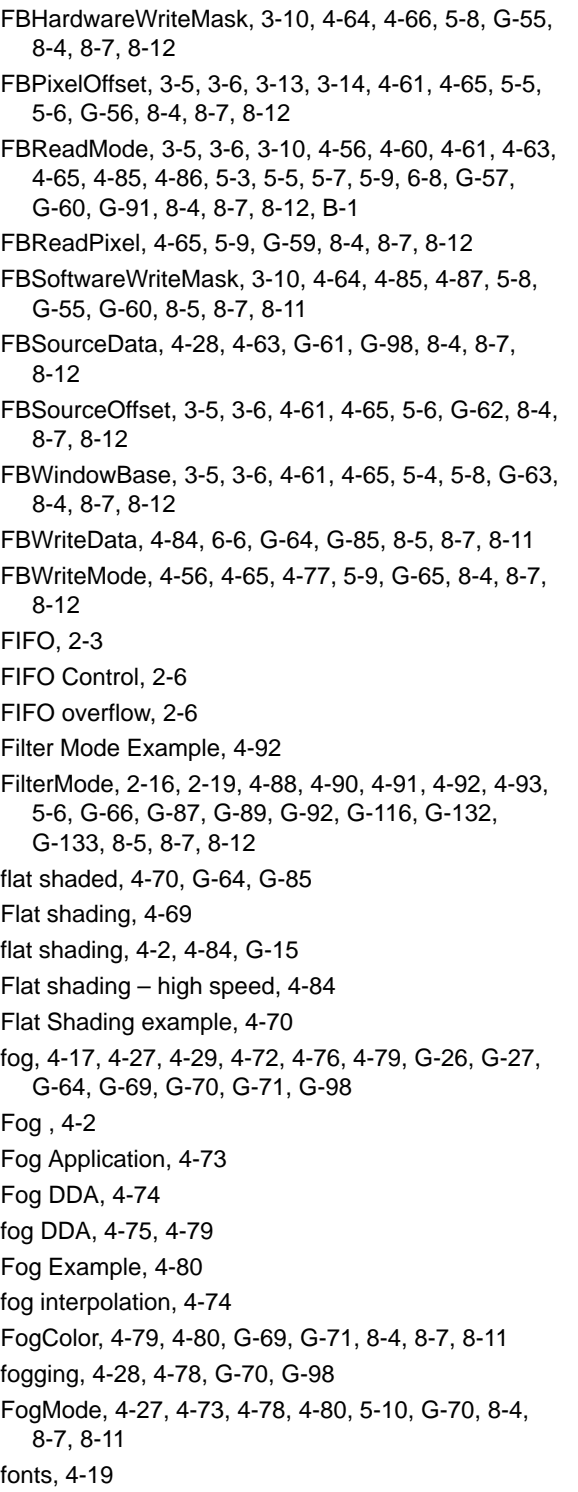

ForceAlpha, 4-81 ForceBackgroundColor, 4-22, 4-30, 4-33, G-95, G-117 fragment, 4-2, 4-3, 4-6, 4-9, 4-11, 4-17 Frame Blank Synchronization, 4-64 Framebuffer, 3-5, 5-4 framebuffer, 1-3, 2-19, 3-1, 3-2, 3-14, 4-3, 4-21, 4-53, 4-60, 4-62, 4-90 framebuffer base address, 5-8, G-63 framebuffer clears, 6-6 Framebuffer Color Formats, 3-7 Framebuffer coordinates, 3-5 framebuffer depth, 5-3 framebuffer format, 3-18, 4-63, 4-72, 4-77, 4-81, G-15, G-53, G-64 Framebuffer Read, 4-86 Framebuffer Read unit, 4-2, 4-60, 5-8, 6-8 Framebuffer Read/Write units, 4-60, G-52, G-53, G-54, G-55, G-56, G-57, G-59, G-61, G-62, G-63, G-65, G-91, G-115, G-125, G-129, 8-4 framebuffer reads, 3-10, 4-15, 4-22, 4-60, 4-62, 4-64, 4-77, 6-9, G-60 framebuffer units, 4-58 Framebuffer Write, 6-9 Framebuffer Write unit, 3-17, 4-2, 4-16, 4-53, 4-62, 4-88, 6-7, 6-8, 6-9 framebuffer writes, 4-22, 4-60, 4-64, 4-65, 4-67, 4-77, 6-9, G-115, G-135 front and back modes, 3-7 front buffer, 2-21, 3-5 FStart, 4-74, 4-79, 4-80, G-71, 8-4, 8-7, 8-11 Full Screen Double Buffering, 3-12

## **G**

glyph, 4-19 Gouraud shading, 4-2, 4-4, 4-5, 4-8, 4-68, 4-69, 4-70, 4-71 Gouraud Shading examples, 4-71 GP FIFO Inteface, 2-16 GP FIFO Interface, 2-15 Graphics HyperPipeline, 4-2 GStart, 4-6, 4-70, 4-71, 4-80, G-72, 8-4, 8-7, 8-11

Index-4
#### **H**

hardware writemask, 3-15, 4-16, 4-62, 6-4, G-55, G-60 hardware writemasking, 3-10, 4-85 Hardware Writemasks, 3-10, 4-64 hardware writemasks, 4-64, G-64 HgEnd, 3-16 highlight, 4-73, 4-77, G-123 Hold Format, 2-11 host, 2-21 Host Interface, 1-3 Host Memory Bypass, 2-21 Host Out FIFO, 2-20, 4-21, 4-25, 5-6, G-53, G-76, G-81, G-87, G-89, G-92, G-116, 8-1 Host Out Filtering, 4-88 Host Out Unit, 5-6 Host Out unit, 4-2, 4-21, 4-23, 4-88, 5-6, 6-4, 6-6, G-66, G-87, G-88, G-89, G-90, G-92, G-99, G-109, G-116, 8-5

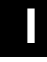

I/O Interface, 2-6 Image Formatting, 4-77 Increment Format, 2-11 Indexed Format, 2-12 InFIFOSpace, 2-6, 2-7, 2-8, 2-17, 6-3 Initializing PERMEDIA, 5-2 input FIFO, 2-7, 2-8, 2-15, 3-13 IntEnable, 2-15 Internal Registers, 2-4 Internal Video Timing, 5-3 interpolation, 3-7, 4-11, 4-16 Interrupts, 2-18 IntFlags, 2-15 invert bitmask, 4-19, 4-21, 4-30 invert bitmasks, G-94 invert stencil, 4-43, G-113 invert stipple, 4-33, 4-36, G-6

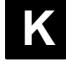

KdStart, 4-78, G-73, 8-5, 8-7, 8-11

KsStart, 4-78, G-74, 8-4, 8-7, 8-11

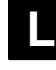

LBData, 6-8, G-24, G-75, G-114, 8-2, 8-7, 8-12 LBDepth, 4-38, G-76, 8-2, 8-7, 8-12 LBReadFormat, 3-3, 4-39, 4-40, 5-5, G-77, 8-2, 8-8, 8-11 LBReadMode, 3-3, 4-37, 4-38, 4-39, 4-41, 5-3, 5-4, 5-5, 5-7, 5-9, G-78, 8-2, 8-8, 8-11, B-1 LBSourceOffset, 3-3, 4-37, 4-38, 4-40, 4-43, 5-6, G-80, 8-2, 8-8, 8-11 LBStencil, 4-38, G-81, 8-2, 8-8, 8-12 LBWindowBase, 3-3, 4-37, 4-38, 4-40, 5-4, 5-5, 5-8, G-82, 8-2, 8-8, 8-12 LBWriteFormat, 3-3, 4-39, 4-40, 5-5, G-83, 8-3, 8-8, 8-12 LBWriteMode, 4-38, 4-40, 4-41, 5-5, 5-9, G-84, G-136, 8-2, 8-8, 8-12 left and right buffers, 3-5 LineCount, 3-15 Lines, 4-14, 4-16 little–endian, 2-23 Localbuffer, 3-2, 3-3, 5-4 localbuffer, 1-3, 3-1, 3-2, 4-21, 4-37, 4-38, 4-45, 4-90, 5-9, 6-12 localbuffer clears, 6-6 Localbuffer Coordinates, 3-3 Localbuffer example, 4-40 Localbuffer Read, 4-37, 4-39, 4-40, 4-41, 6-9 Localbuffer Read unit, 4-2, 5-5, 5-8, 6-4 Localbuffer Read/Write units, 4-37, G-75, G-76, G-77, G-78, G-80, G-81, G-82, G-83, G-84 Localbuffer Reads, 4-22 Localbuffer Write, 4-22, 4-40, 4-41, 6-4, 6-9, G-136 Localbuffer Write unit, 4-2 Logic Op unit, 4-2, 6-6, G-60, G-64, G-85 logical op, 4-19 Logical Op Unit, 4-84 Logical Operations, 4-2 logical ops, 2-4, 3-7, 3-10, 3-11, 4-2, 4-15, 4-60, 4-62, 4-64, 4-84, 4-85, 5-10, G-85 Logical Ops unit, 8-5 LogicalOpMode, 4-84, 4-86, 4-87, 5-10, G-64, G-85, 8-5, 8-8, 8-11

LUT, 3-7, 3-12, 4-54, 4-56, 6-10

### **M**

Major Group, 2-12 MaxHitRegion, 4-89, 4-90, 4-92, G-87, 8-5, 8-8, 8-13 MaxRegion, 4-89, 4-90, 4-92, G-88, 8-5, 8-8, 8-13 Memory Configuration, 5-3 Memory Organization, 6-12 Memory Subsystem, 1-3 MinHitRegion, 4-89, 4-90, 4-92, G-89, 8-5, 8-8, 8-13 MinRegion, 4-89, 4-90, 4-92, G-90, 8-5, 8-8, 8-13 mirror bitmask, 4-21, 4-30, G-94 mirror stipple pattern, G-6 Mixed, 8-1 modulate, 4-72, 4-73, 4-77, G-123 multi–buffer, 3-7 Multi–Buffering, 6-10

## **N**

nearest neighbour, 4-54, G-132 not used, 7-1

## **O**

Origin, 5-7 Output FIFO, 2-15 OutputFIFOWords, 2-16 Overlays, 6-11 overlays, 4-81

### **P**

Packed Copies, 4-63 packed copies, 4-66, 6-7, G-91 packed data, 2-21 packed framebuffer, 3-16 packed mode, 4-62, 4-64, G-52, G-55 packed texture patching, G-58 PackedDataLimits, 4-63, 4-66, 6-7, 6-8, G-91, 8-2, 8-8, 8-10 page break, 3-2 Panning, 3-16

patch, 3-2, 4-39 patch mode, 3-2 patched addressing, 4-62, G-58, G-79 patched textures, 3-17 patches, 6-9 Patching, 4-62 patching, 4-63, 4-64, G-58 PCI, 2-2, 2-23, 4-91, 5-3, 6-2 PCI burst transfers, 6-2 PCI bus bandwidth, 6-2 PCI bus mastership, 6-3 PCI Disconnect, 2-6, 6-2, 6-3 performance, 3-2 Picking Example, 4-92 PickResult, 4-89, 4-90, 4-92, 4-93, G-92, 8-5, 8-8, 8-13 Pixel Size – setting, 5-9 Points, 4-15, G-97 preMult, 4-77, 4-79, G-3 primitives, 4-2 procedural texture, 4-78 procedural textures, G-117 Programmed I/O, 6-2

## **Q**

QStart, 4-51, 4-52, 4-57, G-93, 8-3, 8-8, 8-10

## **R**

Ramp blend mode, 4-76, 4-77, G-5 Ramp Texture Application, 4-72 ramp texture application, 4-72, 4-77, G-33, G-34, G-35, G-36, G-73, G-74, G-123 rasterization, 4-9, 4-24 Rasterizer, 2-16, 3-17, 4-13, 4-16, 4-17, 4-18, 4-19, 4-20, 4-21, 4-34, 4-63, 4-68, 4-77, 4-84, 6-6, 6-8, 6-9, G-17, G-117 Rasterizer unit, 4-2, 4-8, 4-11, 4-16, 4-24, 4-26, 4-77, 6-4, G-10, G-16, G-17, G-18, G-19, G-20, G-45, G-46, G-47, G-94, G-97, G-106, G-107, G-108, G-135, G-137, G-138, G-139, 8-2 RasterizerMode, 4-8, 4-17, 4-19, 4-21, 4-23, 4-24, 4-26, 4-30, G-10, G-18, G-94, G-117, 8-2, 8-8, 8-10 reading back registers, 2-22

Index-6

Red and Blue Swapping, 2-24 Register file, 2-2, 2-3 Register load order, 6-4 Register Read back, 2-22 Register Types, 2-3 Register updates – avoiding, 6-4 registers, 2-3 Render, 2-4, 2-11, 3-10, 4-9, 4-12, 4-15, 4-16, 4-22, 4-24, 4-27, 4-34, 4-35, 4-36, 4-51, 4-62, 4-69, 4-72, 4-73, 4-77, 4-78, 6-4, 6-5, G-6, G-8, G-10, G-20, G-52, G-70, G-97, G-120, G-123, 8-2, 8-8, 8-9, C-2 reserved, 7-1 reset, 4-85, 5-2 reset value, 7-1 ResetPickResult, 2-4, 4-89, 4-90, 4-92, G-99, 8-5, 8-8, 8-13 reuse bitmask, 4-29, G-98 RGB, 3-8 RGB Texture Application, 4-72 RStart, 4-6, 4-70, 4-71, 4-80, G-100, 8-4, 8-8, 8-11

#### **S**

Scissor, 4-2 scissor, 4-19 scissor clip, 2-3, 2-4, 3-11, 4-19, 4-23 Scissor example, 4-35 scissor rectangle, 4-2 scissor test, 3-10, 4-32, 4-34, 4-44, 4-84, 4-90, G-103, G-137 scissor tests, 4-42 Scissor/Stipple tests, 4-2 Scissor/Stipple unit, 4-3, 4-23, 4-32, 5-8, 6-4, G-6, G-8, G-97, G-101, G-102, G-103, G-104, G-137, 8-2 ScissorMaxXY, 4-34, 4-35, G-101, 8-2, 8-8, 8-10 ScissorMinXY, 4-34, 4-35, G-102, 8-2, 8-8, 8-10 ScissorMode, 4-34, 4-35, 5-4, G-103, 8-2, 8-8, 8-10 Screen Clipping Region, 5-4 screen scissor, 4-21 screen scissor clip, 5-4 Screen Scissor Tests, 4-32 Screen Width, 5-3

ScreenBase, 3-14, 3-16 ScreenSize, 4-32, 4-34, 4-35, 5-4, G-104, 8-2, 8-8, 8-10 ScreenStride, 3-16 software writemask, 4-60, 4-62 software writemask example, 4-86 Software writemasking, 3-10 software writemasking, 4-60, 4-64, 4-84, 5-8, 5-9, G-55, G-60, G-64 Software Writemasks, 4-85 Specialized Modes – disabling, 5-6 SStart, 4-49, 4-51, 4-52, 4-57, G-105, 8-3, 8-8, 8-10 StartX, 4-14 StartXDom, 2-4, 4-8, 4-20, 4-26, 4-30, G-95, G-106, 8-2, 8-8, 8-9 StartXSub, 4-8, 4-10, 4-20, 4-26, 4-30, G-95, G-107, 8-2, 8-8, 8-9 StartY, 2-4, 4-11, 4-14, 4-20, 4-26, 4-30, G-95, G-108, 8-2, 8-8, 8-9 Statistic Operations, 4-89 StatisticMode, 4-89, 4-90, 4-91, 5-10, G-88, G-90, G-109, 8-5, 8-8, 8-12 Stencil, 2-16, 3-3, 4-28, 4-37, 4-38, 4-39, 4-43, 4-46, 4-47, 4-88, G-98, G-111, G-114, 8-3, 8-8, 8-12 stencil, 1-3, 4-21, 4-40, 4-41, 4-47, 4-84, 5-5, 6-8, G-64, G-75, G-81, G-111, G-112, G-114 stencil buffer, 2-16, 4-89, 5-5, 6-4, G-66, G-111, G-113 Stencil Example, 4-47 Stencil Test, 4-42 stencil test, 4-2 stencil testing, 3-10, 4-37, 4-42, 4-46, 5-9, G-112, G-113, G-136 stencil writemask, 4-46, G-112 Stencil/Depth, 4-2 Stencil/Depth unit, 4-2, 4-42, G-23, G-24, G-48, G-49, G-50, G-51, G-111, G-112, G-113, G-136, G-142, G-143, 8-3 StencilData, 4-43, 4-46, 4-48, G-112, G-113, 8-3, 8-8, 8-12 StencilMode, 4-42, 4-43, 4-46, 4-48, 5-10, G-113, 8-3, 8-8, 8-12 Stipple, 4-2, 4-28 stipple pattern, 4-2, 4-18, 4-36 stipple test, 4-3, 4-21, 4-32, 4-42, 4-44, 4-78, 6-6, G-6, G-7, G-8

Sub Pixel Precision, 4-16 Subordinate edge, 4-5 subordinate edge, 4-8, 4-12, 4-24, 4-26, 4-44, 4-49, 4-68, 4-74, G-17, G-19, G-46, G-107, A-1, A-2 subordinate side, 4-6 subpatch, G-58 subpatch addressing, G-130 subpatch data, 3-2 subpatch mode, 3-2, 4-55, 4-56, 4-57, 4-63, G-130 subpatch pack mode, 4-63, G-58 subpatch packed data, 3-2 subpixel correction, 4-8, 4-9, 4-13, 4-16, 4-27, 4-29, 4-50, 4-69, G-98 SuspendUntilFrameBlank, 2-19, 3-14, 3-15, 4-64, 6-10, G-115, 8-5, 8-8, 8-13 SVGA, 1-4, 2-2, 5-3 Sync, 1-4, 2-4, 2-16, 2-18, 2-19, 2-22, 4-15, 4-23, 4-25, 4-88, 4-90, 4-92, 4-93, 5-6, 6-5, 6-8, 6-9, G-67, G-116, 8-5, 8-8, 8-13 Sync interrupt, 2-20 Sync Interrupt Example, 4-93 Synchronization, 2-16, 2-19, 3-13, 4-22, 4-88, 4-90 System Initialization, 5-3

#### **T**

tag, 2-3, 2-6, 2-8, 2-12, 4-88, 7-1 Task Switching , 1-4 temporal ordering, 2-21 Texel0, 4-17, 4-22, 4-28, 4-30, 4-33, 4-58, 4-78, G-7, G-12, G-95, G-98, G-117, 8-3, 8-9, 8-10 TexelLUT[0..15], 4-56, G-118, 8-3, 8-9, 8-13 TexelLUTMode, 4-56, 5-10, G-119, 8-3, 8-9, 8-10 texture, 3-2, 4-17, 4-20, 4-53, 4-54, 4-58, 4-72, 4-76, 6-8, 6-12, G-64, G-98, G-125 texture address, 4-57, G-120 Texture Address unit, 3-17, 4-2, 4-49, 4-53, G-37, G-38, G-41, G-42, G-43, G-44, G-93, G-105, G-120, G-134, 8-3 texture allocation, 5-5 texture application, 4-72, G-123 Texture Application Example, 4-79 Texture Buffer, 3-17 texture buffer, 1-3, 3-1, 3-8, G-58 Texture Buffer Coordinates, 3-17

Texture Color Formats, 3-18 texture coordinates, 4-49 Texture Download, 4-63 texture download, 4-23, 4-25, 4-58, 4-63, 6-8, 6-9, G-129, G-135 texture download example, 4-56 Texture Filtering, 4-54 texture format, 3-17, 4-55, G-127, G-128 Texture Formatting, 4-54 Texture Interpolation, 4-49 texture interpolation, 4-51 Texture Interpolation Example, 4-51 Texture Loading, 6-8 texture map, 4-53, 4-55, G-119, G-130 texture mapped, 2-7 texture mapped trapezoid, 4-79 Texture Mapping, 4-2 texture mapping, 4-28, 4-51, 4-54, 4-58, 4-63, 6-13, G-134, C-6 texture mapping example, 4-57 texture maps, 4-53 texture read, G-132 Texture Read unit, 2-24, 3-6, 3-17, 4-2, 4-17, 4-23, 4-50, 4-53, 4-78, 6-8, G-118, G-119, G-122, G-126, G-130, G-132, 8-3 Texture/Fog/Blend unit, 2-24, 4-2, 4-20, 4-57, 4-58, 4-63, 4-72, 4-79, G-3, G-26, G-27, G-33, G-34, G-35, G-36, G-69, G-70, G-71, G-73, G-74, G-117, G-123, 8-4 TextureAddress, 4-3 TextureAddressMode, 4-51, 4-57, 5-10, G-120, 8-3, 8-9, 8-10 TextureBaseAddress, 3-17, 4-53, 5-5, G-122, 8-3, 8-9, 8-10 TextureColorMode, 4-72, 4-77, 4-79, 5-10, G-123, 8-4, 8-9, 8-11 TextureData, 3-17, 4-63, 6-9, G-125, G-129, 8-4, 8-9, 8-12 TextureDataFormat, 2-24, 3-8, 4-54, 4-55, 4-56, 4-57, G-126, 8-3, 8-9, 8-10 TextureDownloadOffset, 3-17, 4-63, 6-9, G-125, G-129, 8-4, 8-9, 8-12 TextureMapFormat, 4-53, 4-55, 4-57, 5-3, 5-4, 5-8, G-130, 8-3, 8-9, 8-10, B-1 TextureReadMode, 3-17, 4-53, 4-54, 4-55, 4-57, 5-10, G-132, 8-3, 8-9, 8-10

Index-8

textures, 3-8, 3-17, 4-55 Trapezoid Fills, 6-6 Trapezoids, 4-11 Triple Buffering, 6-10 TStart, 4-51, 4-52, 4-57, G-134, 8-3, 8-9, 8-10

## **U**

Unused units – disabling, 6-4 Upload, 4-20 upload, 2-16, 4-21, 4-34, 4-37, 4-38, 4-60, 4-61, 4-62, 4-64, 4-66, 4-68, 4-77, G-53, G-58, G-65, G-66, G-76, G-81 uploading, 4-88 UseConstantFBWriteData, 4-84 user scissor, 4-19, 4-21 User Scissor Test, 4-32

## **V**

VBLANK, 3-14, 6-10 Vertical Retrace, 2-18 VGA, 1-4 VGAControlReg, 5-3 Video Output, 3-13 Video Timing, 5-3 VTG, 5-3

# **W**

WaitForCompletion, 4-23, 4-25, 4-38, 4-62, 6-8, 6-9, G-57, G-78, G-135, 8-2, 8-9, 8-10 Window, 4-45, 4-46, 4-47, 5-6, 5-8, 6-4, G-136, 8-3,

8-9, 8-12

Window Address and Origin, 5-7 Window Initialization, 5-7 WindowOrigin, 4-32, 4-34, G-137, 8-2, 8-9, 8-10 writemask, 3-7 writemasking, 3-7, 3-10 Writemasks, 5-8 writemasks, 4-81 Writing – enabling, 5-8

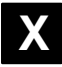

X and Y limits, 4-23 XLimits, 4-23, 4-26, G-138, 8-2, 8-9, 8-10 XOR example, 4-86

# **Y**

YCbCr, 4-58 YLimits, 4-23, 4-26, G-139, 8-2, 8-9, 8-10 YUV, 3-18, G-117 YUV color format, 4-54, 4-58, 4-78, G-12 YUV formats, 3-8 YUV textures, 3-8 YUV to RGB conversion, G-140 YUV unit, 4-2, 4-58, G-12, G-140, 8-3 YUVMode, 4-58, 4-59, 5-10, 6-13, G-12, G-140, 8-3, 8-9, 8-13

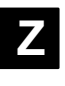

ZStartL, 4-7, 4-45, 4-47, 4-48, G-142, G-143, 8-3, 8-9, 8-12 ZStartU, 4-7, 4-47, 4-48, G-142, G-143, 8-3, 8-9, 8-12